**S** 48783

**AUGUST 1993** 

**Combined with Radio ectronics**.

end video signals to every TV n your home with the Video Master **VIDEO DISTRIBUTION SYSTEM** 

**Construction details** for PC-based **EXPERIMENT TEST BED** 

Learn how to work with **ACTIVE RC FILTERS** 

**Test and troubleshoot** telephone equipment with easy-to-build **PHONE-LINE SIMULATOR** 

\$3.50 U.S.

\$3.95 CAN

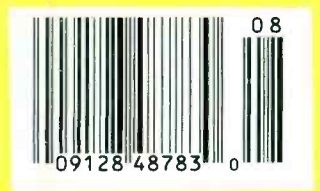

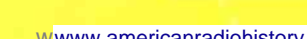

**GERNSBACK** 

PUBLICATION

**Answer up to four** incoming telephone lines automatically with our **TELEPHONE RING SELECTOR** 

B B

Your PC won't boot? Find out why with this **POST CODE READER** 

\*\*\*\*\*\*\*\*\*\*\*\*\*\* 5-DIGIT 95067 303178BRKF0B67397 08 P56 الاسليانيو بالتباسل المالينا والباسات  $APR = 94$ CHRIS BARKER RE x

# Multi-Choice.

Whether you're doing first-level troubleshooting or component-level diagnosis, Fluke meters offer

you one of the widest choice of capabilities and price ranges in the industry. Choices ranging from

the basic Fluke 12 with auto function V-Chek<sup>™</sup> and Continuity Capture<sup>™</sup>. To the classic Fluke 77

Fluke 77<br>with Auto Touch Hold® and current measurements. The classic

To the advanced Fluke 83 with Min/Max/Average recording,

Frequency, Duty Cycle and Input Alert™. Plus a full

line of quality accessories to extend those

capabilities even further. No matter which Fluke

meter you choose. you can count on precise, reliable, consistent performance year in and

Multimeter \$169.00

year out. <sup>Plus</sup>, strong customer support and product warranties that measure up to any

in the industry. Make the choice

that gives you the most choices.

ook to Fluke

Fluke 12 Auto -function Multimeter 595.00

for the tools you need to get the job done right.

See your Fluke distributor, or call 1-800-87-FLUKE

for a catalog and the name of the

distributor nearest you.

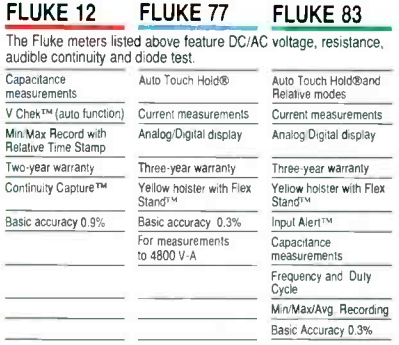

 $300~\rm{mV}$ 

John Fluke Mfg. Co., Inc.<br>P.O. Box 9090, Everett, WA 98206<br>For more information call: (416) 890-7600 in Canada (206) 356 -5500 from other countries

©Copyright 1993. John Fluke Mfg. Co., Inc. All rights reserved. Prices subject to change. Suggested U.S. list price. Ad No 00377

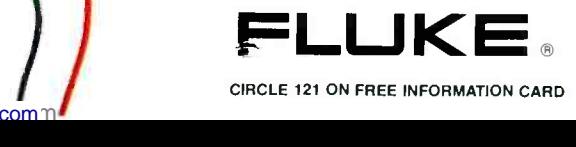

### CIRCLE 121 ON FREE INFORMATION CARD

<www.americanradiohistory.com> m

Fluke 83 Full- featured Multimeter S255.00

# August 1993 Electron

Vol. 64 No. 8

# **ON THE COVER**

With today's sophisticated video systems, just having a television set in every room doesn't mean that you can watch what you want, where and when you want. To do so, you'd need a VCR, cable box, and maybe even a laserdisc player and satellite receiver in each room. Or, you could build our Video Master video-distribution system and create your own video network. All your video sources

biale insule sou permit

**Ludia Usdate** 

Constructus details<br>for PC-assed<br>b.2: 1000000 1000 000

Learn tuw is work with<br>ADTRR RD PICERS

Test and imagination<br>Laupture and provident<br>excepts-lauld<br>Philips-Lau distribution

∥ as de

are first placed on unusued UHF channels and then combined with normal TV channels into one cable that can feed several TV's. Each set's remote control still works, and you can select the video source by simply changing the channel. To learn how to build the Video Master-so you can, for instance, play a tape in the family room, and watch it in the bedroom-turn to page 39.

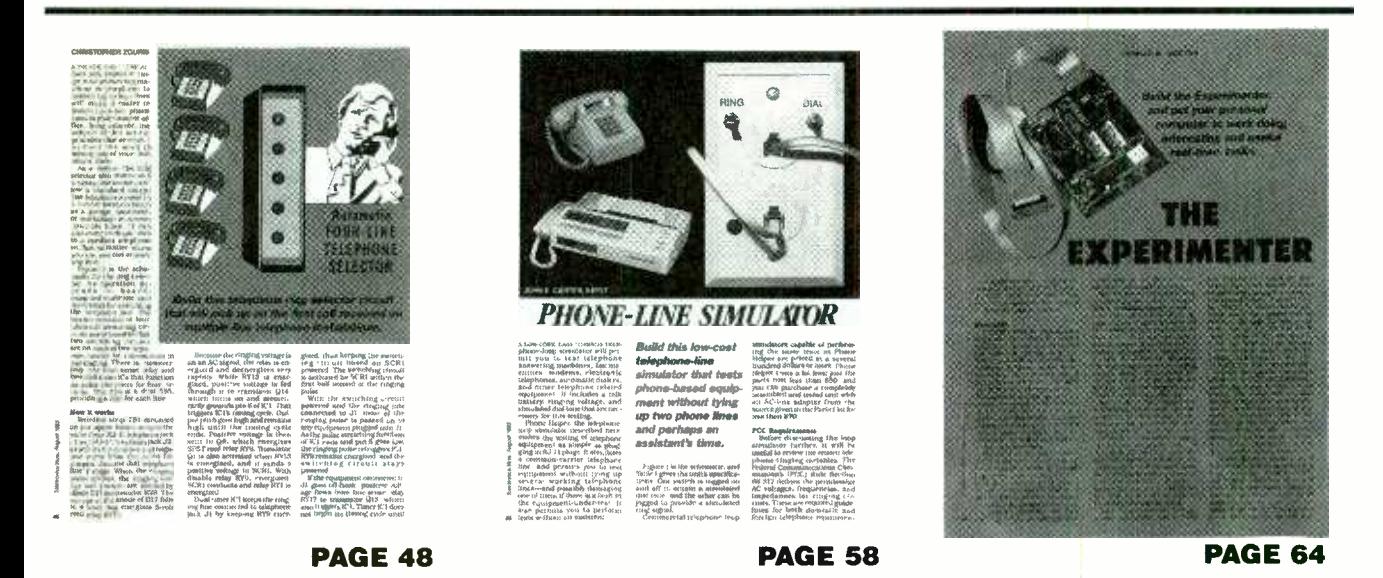

As a service to readers, ELECTRONICS NOW publishes available plans or information relating to newsworthy products, techniques and scientific and technological developments.<br>Because of possible variances in the quality and functioning of reader-built projects based upon or from plans or information published in this magazine.

Since some of the equipment and circuitry described in ELECTRONICS NOW may relate to or be covered by U.S. patents. ELECTRONICS NOW disclaims any liability for the infringement<br>of such patents by the making, using, or sell

ELECTRONICS NOW, (ISSN 1067-9294) August 1993. Published monthly by Gernsback Publications, Inc., 500-B Bi-County Boulevard, Farmingdale, NY 11735. Second-Class Postage paid<br>at Farmingdale, NY and additional mailing offic

POSTMASTER: Please send address changes to ELECTRONICS NOW, Subscription Dept., Box 55115, Boulder, CO 80321-5115.

A stamped self-addressed envelope must accompany all submitted manuscripts and/or artwork or photographs if their return is desired should they be rejected. We disclaim any responsibility for the loss or damage of manuscripts and/or artwork or photographs while in our possession or otherwise

# PLEASE TURN PAGE FOR COMPLETE CONTENTS

# **BUILD THIS**

### 39 VIDEO MASTER Send video signals throughout your house with this video- distribution system. Rudolf F. Graf and William Sheets

48 AUTOMATIC FOUR -LINE TELEPHONE SELECTOR A single -line phone or answering machine can handle up to four incoming lines with this device. Christopher Zguris

**58 PHONE LINE SIMULATOR** Test telephone equipment without tying up the lines! John E. Carter, K8YVT

# **TECHNOLOGY**

69 ACTIVE RC FILTERS Get better signal filtering with active RC filters. Ray Marston

# **COMPUTERS**

- 31 POST CODE READER FOR YOUR PC Discover why your PC won't boot. Derick Moore
- 64 THE EXPERIMENTER Put your PC to work doing practical, real-time tasks. Ronald M. Jackson

# **DEPARTMENTS**

- 6 VIDEO NEWS What's new in this fastchanging field. David Lachenbruch
- 26 AUDIO UPDATE Hint and tips on buying a speaker system. Larry Klein

# **AND MORE**

- 98 Advertising Sales **Offices**
- 98 Advertising Index
- 92 Buyer's Mart
- 16 Letters

74 HARDWARE HACKER A flying -car newsletter, and more. Don Lancaster

WNW

- 80 COMPUTER CONNECTIONS Operating system wars. Jeff Holtzman
- 25 New Lit
- 18 New Products
- 12 Q&A
- 4 What's News

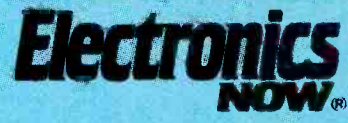

Hugo Gernsback (1884 -1967) founder

Larry Steckler, EHF, CET, editor-in-chief and publisher

### EDITORIAL DEPARTMENT

Brian C. Fenton, editor Marc Spiwak, associate editor Neil Sclater, associate editor Teri Scaduto, assistant editor Jeffrey K. Holtzman

computer editor

Robert Grossblatt, circuits editor Larry Klein, audio editor David Lachenbruch contributing editor

Don Lancaster contributing editor

Evelyn Rose, editorial assistant ART DEPARTMENT

Andre Duzant, art director Injae Lee, illustrator Russell C. Truelson, illustrator

### PRODUCTION DEPARTMENT

Ruby M. Yee, production director Karen S. Brown advertising production

Marcella Amoroso production assistant

Lisa Rachowitz editorial production

### CIRCULATION DEPARTMENT

Jacqueline P. Cheeseboro circulation director Wendy Alanko

circulation analyst Theresa Lombardo

circulation assistant Michele Torrillo reprint bookstore

Typography by Mates Graphics Cover photo by Diversified Photo Services.

Electronics Now is indexed in Applied Science & Technology Index, and Readers Guide to Periodical Literature, Academic Abstracts, and Magazine Article Summaries. Microfilm 8 Microfiche editions are available. Contact circulation department for details.

Advertising Sales Offices listed on page 98.

Electronics Now Executive and Administrative Offices <sup>1</sup>-516- 293.3000. Subscriber Customer Service: 1- 800 -288.0652.

Order Entry for New Subscribers: 1-800-999-7139.

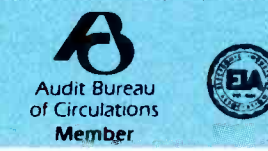

DC-2000 MHz

# AMPL1FIERS

In plastic and ceramic packages, for low-cost solutions to dozens of application requirements, select Mini - Circuits' flatpack or surface -mount wideband monolithic amplifiers. For example, cascade three MAR -2 monolithic amplifiers and end up with a 25dB gain, 0.3 to 2000MHz amplifier for less than \$4.50. Design values and circuit board layout available on request.

It's just as easy to create an amplifier that meets other specific needs, whether it be low noise, high gain, or medium power. Select from Mini-Circuits' wide assortment of models (see Chart), sketch a simple interconnect layout, and the design is done. Each model is characterized with S parameter data included in our 740 -page RF /IF Designers' Handbook.

All Mini-Circuits' amplifiers feature tight unit-to-unit repeatability, high reliability, a one -year guarantee, tape

and reel packaging, offthe -shelf availability, with prices starting at 99 cents

Mini-Circuits' monolithic amplifiers...for innovative do- it- yourself problem solvers.

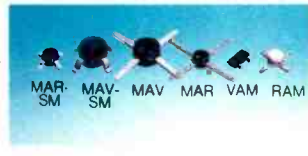

Models above shown actual size

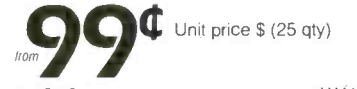

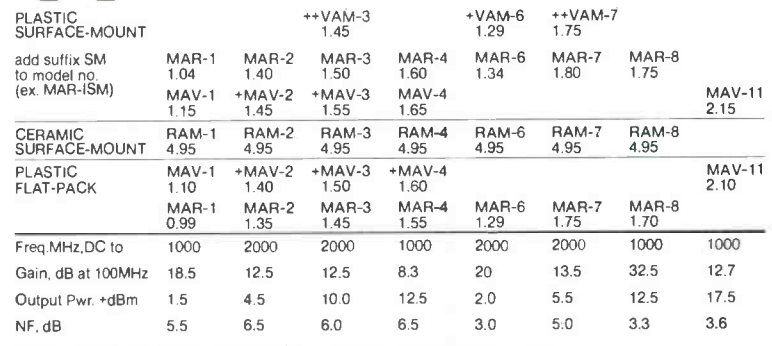

Notes: + Frequency range DC-1500MHz ++ Gain 1/2 dB less than shown<br>designer's kit, KH-1 available only \$59.95 includes:

40 AMPLIFIERS\* 10 MAR-1, 10 MAR-3, 10 MAR-4, 10 MAR-8<br>150 CAPACITORS\* 50 100 pf. 50 1,000 pf, 50 10.000 pf

740 page RF /IF DESIGNER'S HANDBOOK

MIXERS • POWER SPLITTER/COMBINERS • AMPLIFIERS • ELECTRONIC ATTENUATORS<br>
I RO/OPSK MODULATORS • ATTENUATORS • PHASE DETECTIONAL COUPLERS<br>
PRETRANSFORMERS • DIGITAL ATTENUATORS • PHASE DETECTORS • SWITCHES/DRIVERS<br>
FILTERS

COLOR DOT<br>C<sub>block</sub>  $\begin{array}{c|c}\n\text{Cblock} \\
\hline\n\end{array}\n\qquad\n\begin{array}{c}\n3 \\
\hline\n2\n\end{array}\n\qquad\n\begin{array}{c}\n\text{C} \\
\hline\n\end{array}\n\qquad\n\begin{array}{c}\n3 \\
\hline\n\end{array}\n\qquad\n\begin{array}{c}\n\text{C} \\
\hline\n\end{array}\n\qquad\n\begin{array}{c}\n\text{C} \\
\hline\n\end{array}\n\qquad\n\begin{array}{c}\n\text{C} \\
\hline\n\end{array}\n\qquad\n\begin{array}{c}\n\text{C} \\
\hline\n\end{array}\n\qquad$ RFC (optional) -<br>}├──● OUT

P.O. Box 350166, Brooklyn, New York 11235-0003 (718) 934-4500 Fax (718) 332-4661

**Distribution Centers** / NORTH AMERICA 800-654-7949 • 417-335-5935 Fax 417-335-5945 EUROPE 44-252-835094 Fax 44-252-837010

finding new ways

setting higher standards

<www.americanradiohistory.com>m

CIRCLE 188 ON FREE INFORMATION CARD

# 'HAT'S NEW

A review of the latest happenings in electronics.

### In- Charge Cards

A credit card system based on a radio -frequency communication/ transaction system and an "active "credit card has been developed for such applications as payment of transportation fares and hotel bills, or even personal identification.

The "In-Charge" card looks like a conventional credit card with a magnetic read -only strip, but it contains a single -chip RF transponder with 256 bits of memory.

Racom Systems, Inc. (Boulder, CO) and Ramtrom International Corporation (Colorado Springs, CO) developed the system as a joint venture. The "In-Charge" card contains a Ramtron ferroelectric random-access memory (FRAM), which can retain data in the absence of power. The card interacts with Racom's RF communications controller that is connected through an RS -232C interface to an IBM -compatible PC host.

The card user positions the card within six inches of a controller that generates a 125 -kHz signal which powers the on-card transponder. The transponder and the controller create an RF interface for reading and writing to the card's internal memory.

Americans have become used to paying for goods and services with passive credit cards and Europeans and Japanese are now using "smart cards" with built-in semiconductor devices that record transactions such as paying for phone calls. However, both of those systems have drawbacks. Magnetic strip cards re quire time -consuming manual insertion in an imprinter or scanner, and even the "smart "cards must be placed in a machine that accounts for the transaction and updates the card.

Conventional credit card imprints or readouts generate paper receipts that are sent back to the credit organization for billing purposes. However, if those receipts are misplaced or stolen, thieves can gain access to a customer's identification number and charge goods and services against that number.

Because the In- Charge card does not need to make contact with the communications controller for reading and writing in the card's internal

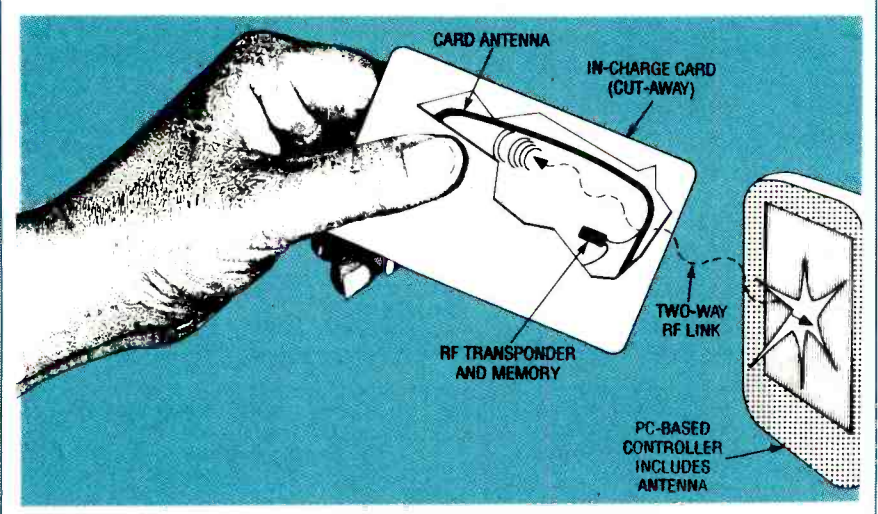

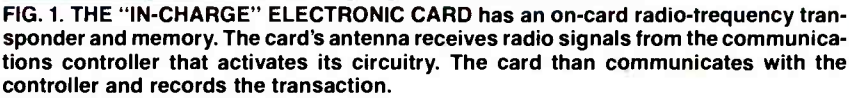

memory, the card need never leave the user's hand. Moreover there is no "paper trail" created. Transaction time is cut to a fraction of a second, making it possible to use the card while boarding a bus or train, or passing through a subway turnstile without slowing down.

Pre -programmed applications test kits are available from Racom (303- 447 -2474) for \$1800.

### Safer etching technique

An electron-assisted etching technique that promises routine fabrication of nanometer -scale semiconductor chips without the surface damage caused by conventional ion -beam etching has been developed at the Georgia Institute of Technology (Atlanta, GA).

Quantum -scale devices, which could have features that are onethousandth the size of those on today's advanced VLSI circuits are for seen by Georgia Tech researchers. They see them spurring the next wave of development in microwave technology. The devices are also expected to have a major impact on developments in electro -optic devices, optical processing, and radiation detectors.

Conventional ion -beam etching can damage the surfaces of the devices being fabricated in the same way that dull or crude cutting tools can damage the material of a part being machined.

Ions have enough mass and can gain such high levels of kinetic energy that they can disrupt the delicate crystalline structure of the semiconductor surface on impact. Moreover, unwanted materials can be introduced into the crystal structure by this "brute force" etching.

INCLUDES THE PROCESS developed at The AMTENNA ... gia Tech, low-energy electrons (10 to 500 electron volts) in combination with reactive hydrogen gas (H2)

Continued on page 86

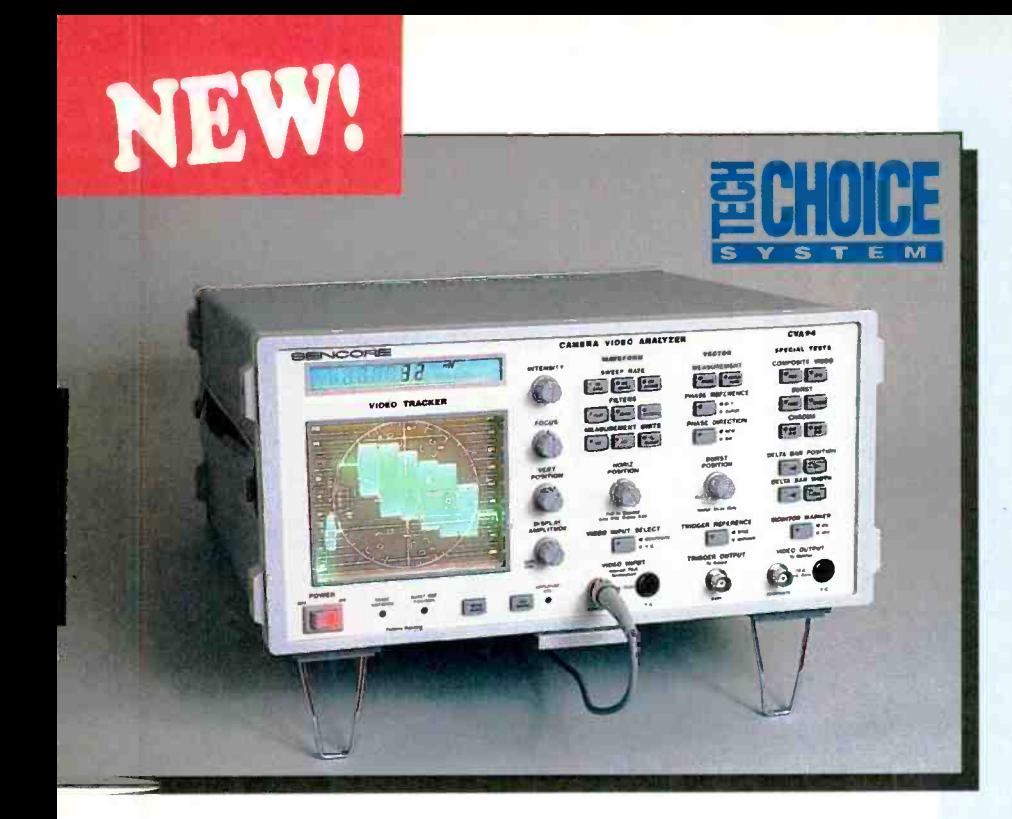

## VA94 Camera Video Analyzer

### he CVA94 Camera Video Analyzer provides you with:

Digital waveform measurements for fast signal troubleshooting.

Digital vectorscope measurements for easy, error -free color checks.

Special tests to positively identify and localize:

- Power adapter and power supply problems with exclusive "Hum" test.
- Poor picture quality with exclusive "Video Noise" test.
- Chroma circuit problems with exclusive "Chroma Noise" tests.
- Reference oscillator problems with exclusive "Burst Frequency" and "Frequency Error" tests.

Selectable Video Inputs compatible with both composite and high resolution Y/C camera outputs.

Scope Trigger Output to save you troubleshooting time. Plus, the new "Marker Trigger Reference" allows you to signal trace any signal defect to its source.

Composite and Y/C Outputs match any video monitor input, while the exclusive integrated "Monitor Marker" positively identifies the signal measurement.

Extra features to insure profitable servicing:

- Exclusive Beam Saver<sup>™</sup> automatically prevents CRT phosphor burns.
- Built -in Cal Signals for measurement confidence.
- Integrated RS232 computer interface for automated testing.

### You'd Like To See How Your Business Will Benefit **From Having A New Camera Video Analyzer Working** For You, Simply Call 1-800-SENCORE (736-2673) Today! CIRCLE 192 ON FREE INFORMATION CARD

Quickly And Accurately Analyze Camera Video Signals With Time-Saving Digital Measurements, Waveform And Vector Displays, And Exclusive Special Tests Designed For Fast Camera Servicing And Alignment!

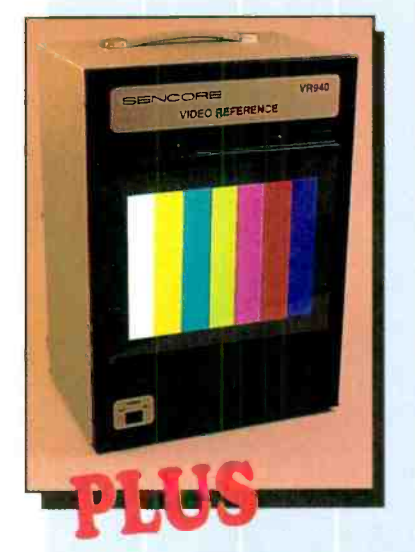

Use the VR940 Video Reference to complete your camera servicing package - call for details.

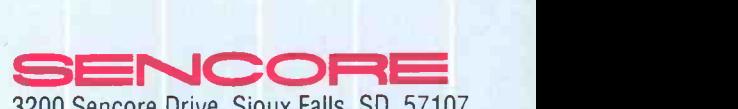

3200 Sencore Drive, Sioux Falls, SD 57107 Direct (605) 339 -0100 Fax (605) 339 -0317

## VIDEO NEWS

What's new in the fast-changing video industry.

DAVID LACHENBRUCH

### "CaptionVision" is here.

Most TV sets on sale today-and all 13-inch-and larger sets in the near future-will be able to display closed captions. Designed originally as an aid for the hearing impaired, captions are expected to have increasing applications in the future.

By act of Congress, all TV sets 13-inches and larger, made or imported after June 30 of this year must be able to receive and display captions generated by TV stations, cable systems, videotapes, and laserdiscs.

The new caption law has resulted in the most extensive changes to TV sets in their history. In most cases, the TV set chassis had to be redesigned to accommodate the caption circuit chips. Many manufacturers took the opportunity to change the external appearance of their sets as well. They made an effort to recoup some of the costs of the changeover by adding features or making their TV sets more attractive.

Because most people hear fairly well, asking buyers to shell out \$20 more for a captioned set is a tough sell. So the EIA has decided to put its best foot forward, and has launched a campaign to sell "CaptionVision," as it has dubbed the new service. In addition to providing assistance to the hearing impaired, the EIA campaign says, CaptionVision has other excellent practical

speciations<br>
For examp<br>
school child<br>
read. They contained a special read folks<br>
guage, and the special folks who without d<br>
spouses. Are in hars when For example, captions could help school children learn to spell and read. They could help those who are learning English as a second lanquage, and they could be a boon for folks who want to watch TV in bed without disturbing sleeping spouses. Another use is envisioned in bars, where TV sound is drowned out by the conversation of convivial customers and other background 6 noise.

Moreover, a new service is expected to grow out of CaptionVision. At present, captions are transmitted on field one of line 21 of TV's vertical blanking interval. The FCC is expected to approve the use of the second field of the same line for expanded service. It could result in teletext service, providing many different kinds of graphic material to the family TV set, even automatic programming systems for VCR's for the 500-channel age. That video data service could start in the latter part of this year if everything stays on schedule.

**• Digital video in 1994. Full**motion, digital, high-resolutionand even high-definition-video should be available for consumer use next year, in a standardized form. It will be the result of an international agreement by the Motion Picture Experts Group on 'MPEG-2" standards.

This follows the agreement on MPEG-1 for VHS-quality motion on digital media. MPEG -1 covers digital coding of video at rates below 1.5 Mbps, low enough to provide 74 minutes of full-motion video on a CD. MPEG-1 will be used in fullmotion video cartridge adaptors for Philips' CD-I players.

The MPEG -2 standard extends to the higher data rates required for signals delivered from remote sources, and is designed to support a variety of picture- aspect ratios, including both 4:3 and 16:9. Eventually it will support HDTV. The first applications are expected to be for digital high-powered satellite broadcasts, such as the Hughes DirecTV system, scheduled for launch next year.

MPEG-2's audio standard provides for up to five full bandwidth channels, an additional subwoofer enhancement channel, and as many as seven commentary or multilingual channels.

**• Sega channel.** Videogames will be distributed by cable this fall in a pilot venture to determine whether a national videogame network is warranted. The participants represent the top of the field-Sega, the Number 2 game company, and Time Warner and Telecommunications Inc., the two top cable -TV operators in the U.S. They plan to air The Sega Channel on some of their systems this fall as an experimental subscription service, which could be rolled out nationwide early in 1994, if it succeeds in the test.

For a monthly subscription fee of about \$10, subscribers will receive a cartridge that connects to the cable and plugs into the standard cartridge slot on the Sega Genesis console. The subscriber will review an on-screen menu that will offer games, information, playing tips, and previews. Subscribers will be able to download any of about 100 games. Games will be downloaded in a short burst into the subscriber's DRAM, permitting unlimited play.

### "Ghostbusters" coming.

Ghost-cancellation circuitry- "the<br>last major improvement in NTSC"will be available as an add-on for some high-end TV sets next year, according to Philips, which developed the system. Philips says that more than 100 stations already are transmitting the ghost-canceling reference signal.

The first use of ghost cancellation is expected to be in assuring delivery of quality signals to cable systems. However, some high-end Philips and Magnavox sets are expected to include jacks that will accommodate ghost-killing adapters next year.

Philips' current ghost-canceling circuit board is based on an integrated circuit that replaces 450,000 transistors. Its goal is to reduce cost to the consumer to somewhere around \$50.  $\Omega$ 

### 48 HOUR SHIPPING

# ELENCO & HITACHI & B+ K PRODUCTS CALL TOLL FREE AT DISCOUNT PRICES 1-800-445-3201 (Can.)

### ELENCO OSCILLOSCOPES

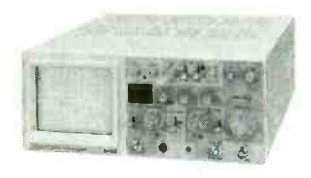

S-1325 25MHz \$349 Dual Trace Oscilloscope

<sup>S</sup>-1340 40MHz \$495 Dual Trace Oscilloscope

### S-1360 60MHz Dual Trace, Delayed Sweep

- Automatic beam finder \$775 Built-in component tester • 1mV sensitivity Dual time base
	-

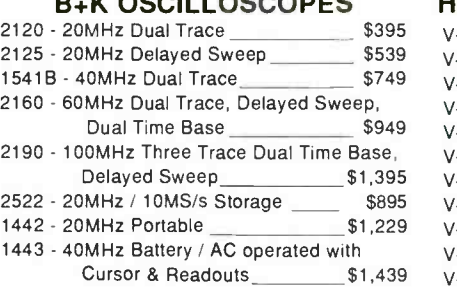

B **B OSCILLOSCOPES** 

### 1.0GHz PORTABLE SPECTRUM ANALYZER<br>Model 2610 \$2,595.95 Model 2610

AC/DC operation (battery included)

70dB dynamic range

Resolution bandwidth of 10kHz  $\blacksquare$  50 $\Omega$  and 75 $\Omega$  input impedance (switch selectable)

**Fixed bandwidth setting for viewing TV signals** Field calibratible with internally generated 100MHz, 80dB signal

Hitachi Compact Series Scopes

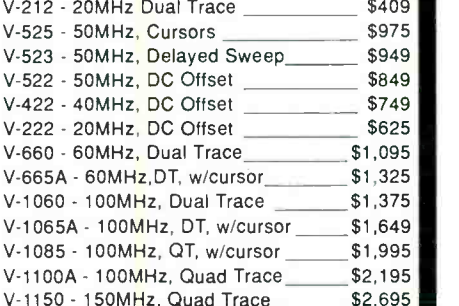

**Hitachi RSO Series**<br>RSO's feature; roll mode, averaging, save memory, smoothing, interpolation, pretriggering, cursor measurements.

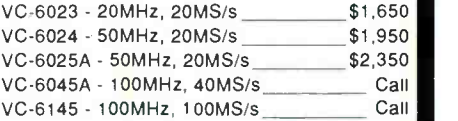

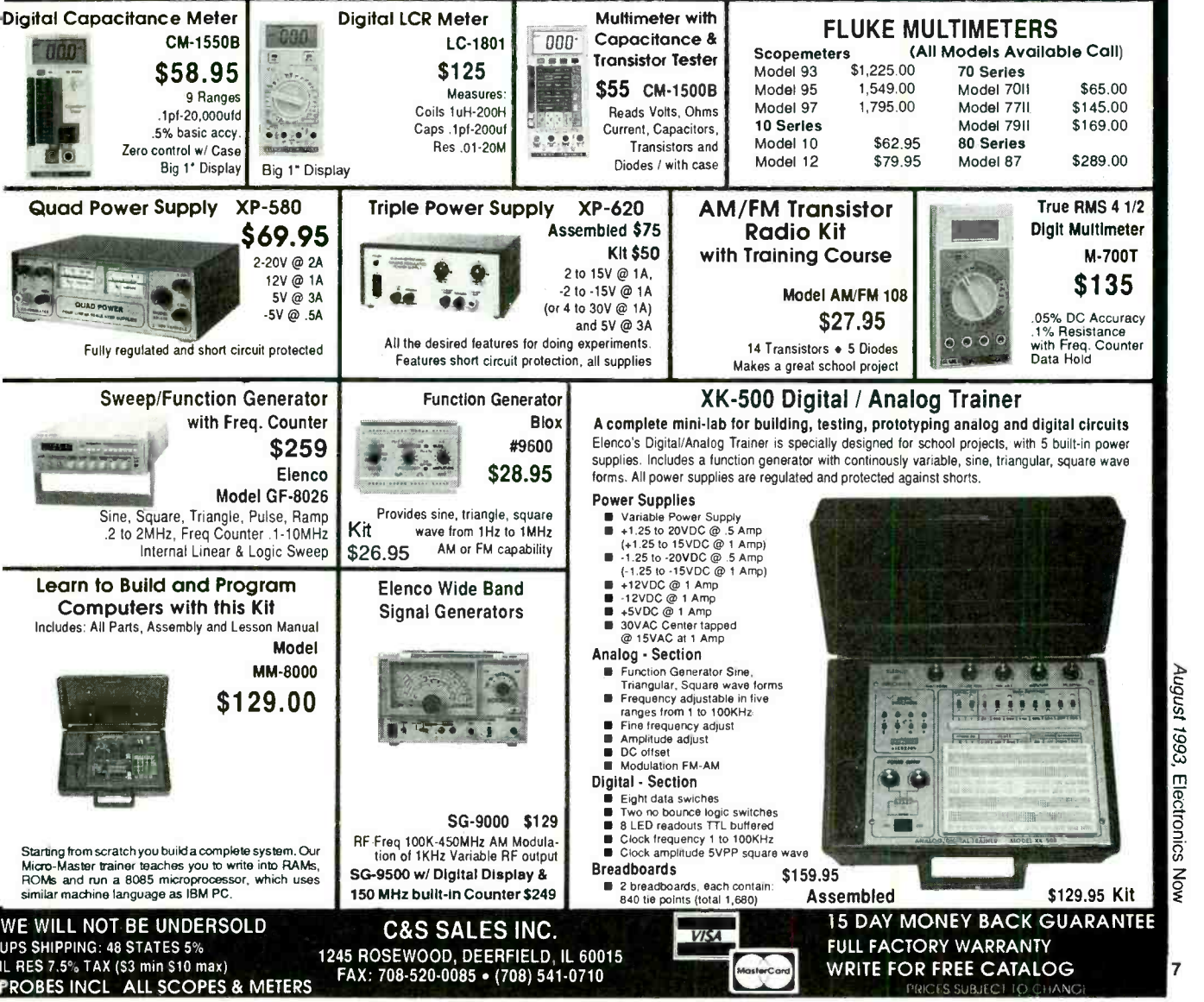

# Other Schools The Best Computer At NRI, WE Graduates Dc

for a change, one looking for a change  $R1$  to anyone The Action  $L^{p+1}$ 

The recommend FEAL challenge. The study success, and REAL challenge.  $\frac{1}{3}$ <br>success, and REAL obuild what you teat Kits allow you to build what you studkits allow you to bure<br>
Kits allow you to better way exists to lead the kits allow you to better way exists to lead troubleshoot and serving

R. Buda Tinley Park IL

> C. Bane Chicago, IL

problem with the extraordinary R.A.C.E.R. increasing three !" plug in diagnostic card and QuickTech diagnostic software

### Study At Your Own Pace

With NRI, you study in the privacy and convenience of your own home<br>
— with your personal instructor and NRI's team of technical professionals behind you every step of the way. You learn at your own pace - no classroom pressures, no<br>night school, no need to quit your present job until you're ready to make your move. Step by step

hist two years after finishing the NRI training in<br>
microcomputer servicing, I set up my own company<br>
I contract myself out to several computer regretted<br>
their service technician. I have never regretted I Let the years after finishing the NRI training "<br>Just two years after finishing the nul own company<br>microcomputer eenvicing, I set up my never regretted I contract make technician. I reve control of and their service running raw have connot

V. Bender Calgary, Alberta

Confidence in  $m_1$  music  $\frac{1}{m}$  is  $\frac{1}{m}$  we set every ...

t-

with four NRI courses repairing and no in the up a workshop at home repairing everything vcRs to applicate and track from TVS The CO computer  $\frac{1}{2}$  is a  $\mathcal{L}$  computer in keeping of  $i$ <sup>N</sup>voicing,  $i$ <sub>n</sub>vences I have  $m$ icro customers,  $\lim_{\epsilon \to 0}$  final supplies financially the income my customer personal result of "r small  $\int_{\text{equation}}^{\text{equation}}$  as  $\int_{\text{equation}}^{\text{equation}}$  and  $\int_{\text{equation}}^{\text{equation}}$ supplies, and personal tinances. I have<br>prospered financially as a result of my NRI  $my$  regular the training, owntes - and con- $-$  and  $\frac{1}{\sqrt{2}}$  completing business generated times sin st NRI course!"

> you're guided through the assembly of a powerful 486sx-based computer<br>system — the centerpiece of your coursework - complete with monitor, floppy drive, 80 meg hard drive, operating and applications software. You get the hands-on experience you need to work with,

troubleshoot, and service any IBM PC/ATcompatible computer, plus the confidence to tackle any service job you take on.

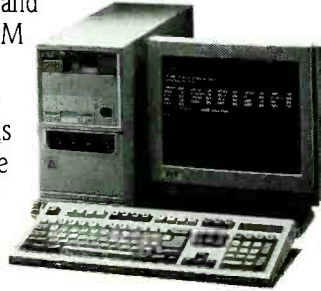

### Train With The Leader-NRI

Train with NRI and prepare for a high -paying position as a computer service technician, even a computer service business of your own! Regardless of your previous electronics background, you can succeed with NRI, the leader in career -building athome electronics training for over 78 years. You begin with the basics, rapidly building on the fundamentals of electronics to master today's advanced microcomputer concepts.

## Learn By Doing

NRI's highly acclaimed learn-bydoing approach gives you a complete understanding of the intricate electronics behind the 1 meg RAM, 32-bit CPU computer system included in your course. You perform hands -on electronics experiments with your NRI Discovery Lab and digital multimeter, then build and test the powerful 486sx/ 25 MHz computer you train with and keep. You install the 1.2 meg, 5 -1/4" floppy disk drive, learning disk drive operation and adjustment. Later, you dramatically improve your computer's data storage capacity by installing a powerful 80 meg IDE hard drive. You even learn to diagnose and service virtually any computer

included in your course.

# Say They Offer<br>Service Training. Let Qur The Talking.

N. Tenerelli, II<br>Millington, IN

h many technical training courses I've are almost 100% theory oriented, NRI tat a technician's ability to troubleshoot equipment is where the rubber meets As a result, NRI graduates are more Okto indulcional

As a family man, a home study cause was the onlying to go It less up to the to gend a much was me was time as 2 norded on course material - strumy down on the tough stuff and racing though the formings. after congrecting NRID rucesconspiter could new doors. began to open for me I literally created the was hold and an considerat in the event somere needs help with cryenter

> What's more, you work with today's most popular integrated software package, Microsoft Works, learning to use its word. processing, spreadsheet, database, and communications utilities for your own personal and professional applications.

# **Master Your Future**

The Department of Labor forecasts over 220,000 jobs for computer service technicians by the year 2005 — a 38 percent increase over today's level. With the right training and skills, you can cash in on this

"No doubt, the excellent back-up of your staff was a significant factor in my swift completion of NRI's microcomputer servicing training. Their helpfulness, by phone or by letter, has been nothing short of by priorite of by letter, the best moning one. hing I read in your catalog was

> J. Preusker Angston, SA Australia

D. Gatlin Carrollton, GA

wide-open opportunity and become a high-paid computer service technician. Whether you choose a full- or part-time job - or start a computer

service business of your own you'll be well prepared, continuously drawing on the real-world experience of your NRI training. Master electronics and computers the NRI way and master your future!

### **Learn More About NRI Today**

Let NRI hear from you next. Send today for NRI's free, full-color catalog which describes every aspect of NRI's innovative micro-

computer training, as well as hands-on training in other growing

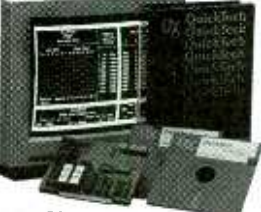

high-tech fields. If the coupon is missing, write to NRI Schools, McGraw-Hill Continuing Education Center, 4401 Connecticut Avenue, NW, Washington, DC 20008.

IBM is a registered trademark of International Business Machines Corp. R.A.C.E.R. and QuickTech are registered<br>trademarks of Ultra X, Inc.

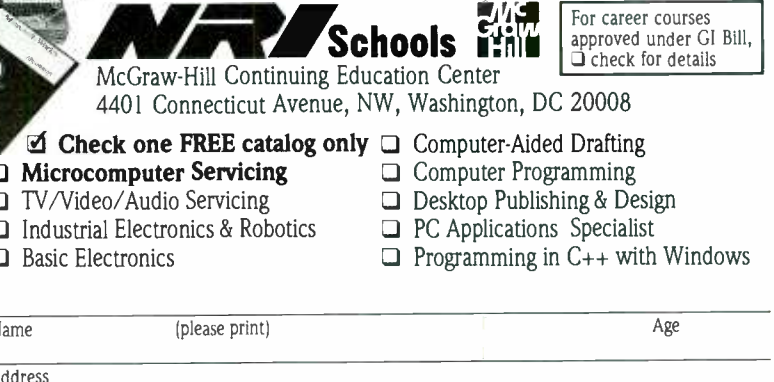

City/State/Zip

Accredited Member, National Home Study Counci

3-0893

# **0 & A**

Write to Q & A, Electronics Now, 500-B Bi-County Blvd., Farmingdale, NY 11735

### LIGHTING CONTROL

<sup>I</sup>have built a lighting control system for my home using momentary switches. I have it set up so that the first press turns on the light and the next press turns it off. However, frequently a single press will cause the light to turn on and then turn immediately off. I think the problem is with the switches them-<br>selves. Can you suggest a way around this problem  $? - Y$ . Geben, Tetour, CO

You haven't given me much detail about your circuit but, from what you've described, the problem seems to be that the switches are "noisy." In other words, the switch contacts are "bouncing," or opening and closing several times very rapidly when you push and release the switch. This is a common problem with run-of-the-mill pushbutton switches, and there are several things you can try to get rid of the problem.

The first solution, which you probably don't want to hear, is to modify the circuit that the switches are controlling so that it won't respond to what I believe are the extra pulses from the switches. This can be done with a 555 timer IC set up as a oneshot multivibrator But it does mean adding some new circuitry, which might not be easy to add to what you've already done.

switches you're now using and re place them with high-quality units **bulb life I've put a fan on the** that won't bounce as much—but **enlarger head to cool the bulb.** that won't bounce as much-but they are significantly more expensive than the ones you now have. Unfortunately, in spite of their price, even the world's best switches will bounce occasionally.

A much better fix is to debounce the switches you're currently using. This will take some additional hardware, but much less than would be needed for my first suggestion. You didn't include a schematic of your 12 circuit, but the switch debouncers

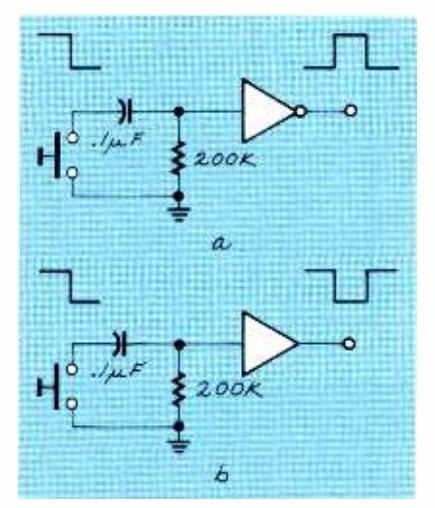

FIG. 1-SWITCH DEBOUNCERS. These circuits will cure problems caused by switch-contact bounce. The one shown in a will give you a positive output pulse, and the one shown in b will give you a negative output pulse.

that I've drawn in Fig. 1 should do the trick.

By the way, it's always a good idea to debounce mechanical switches, regardless of the application. In your case, the effect of switch bouncing seems to be fairly obvious, but in other circuits, it might be hard to track down the problem.

### TIME DELAY CIRCUIT

A second idea is to get rid of the times for my prints are ex-<sup>I</sup>use an electronic timer in my darkroom, and because of the kind of work  $I$  do the exposure tremely long. In order to extend bulb life I've put a fan on the can't have it running during the exposure because of the vibrations, but I've rigged up a circuit that will turn it on when the bulb is switched off. What I need is a control circuit that will keep the fan running for a certain period of time and then shut it off automatically. The fan control circuit is now driven by logic signals. Any ideas?-J. Metzler, Portland, OR

Regardless of what you're controlling, it sounds to me as if you're looking for a simple time-delay circuit. And whenever you need a simple time -delay circuit, your first thought should be the 555 timer IC, the king of time -delay circuits.

Because you already control the fan with logic level signals, the output of a 555 should be perfect for the job. You neglected to say whether you need a high or low signal to activate the fan, but it's a simple matter to run the output of the 555 through a transistor set up as a simple inverter.

The circuit shown in Fig. 2 should work for you. Rotating the potentiometer wiper will change the time delay from the 555. If you use this circuit, it's a good idea to get a data sheet on the 555 in case you want to make a change in the time delay or alter the circuit to do something else.

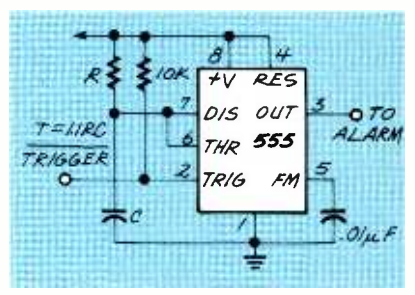

FIG. 2-SIMPLE TIME-DELAY CIRCUIT. Rotating the potentiometer wiper will change the time delay from the 555 IC.

### TRIANGLE GENERATOR

<sup>I</sup>need a source of triangle waves to test a piece of equipment I have. I don't want to spend a lot of money on it because I'll probably use it once and never need it again. Is there some simple circuit I can build to generate triangle waves that also gives me control of the frequency?-T. Barabbas, Enid, OK

The schematic in Fig. 3 is the simplest triangle -wave generator I can come up with. All you need is three

At 500 Megasamples/sec, our new TDS 320 combines the storage and data manipulation benefits. of digital with the signal fidelity of analog real-time. So you can make precise, confident measurements quickly. What's more, its intuitive user interface means you'll actually spend more time working with this digital scope than learning how to use it: And finally, we consider its price tag (a mere \$2,795) yet another spike the competition can't catch. So call your authorized Tektronix distributor today. Or call us at (800) 426-2200, ext. TDS3 to place your order.

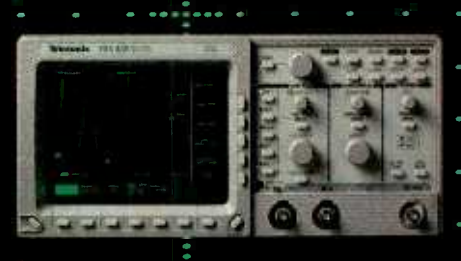

Tektronix

5HW-283507 Copyright 1993, Tektronix, Inc

.You're to only

digital scope. U<sub>ni</sub>

see bn a

F.

a single shot

**CIROLE 92 ON FREE INFORMATION O** 

real-time scope.

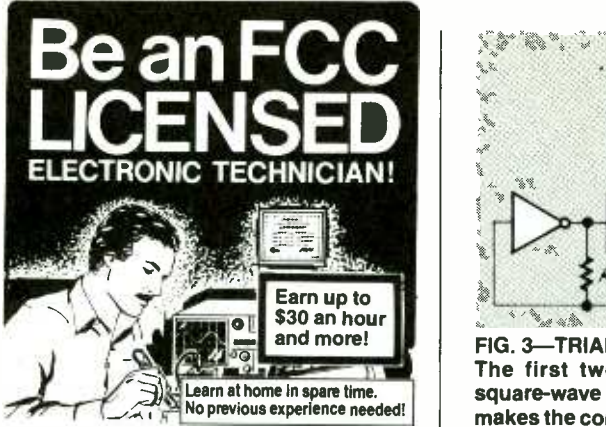

No costly school. No commuting to class. The Original Home -Study course prepares you for the "FCC Commercial Radio-telephone License." This valuable license is exciting jobs in Communications, Radio-<br>TV, Microwave, Maritime, Radar, Avionics and more...even start your own business! You don't need a college degree to qualify,<br>but you do need an FCC License.

No Need to Quit Your Job or Go To School This proven course is easy, fast and low cost! GUARANTEED PASS You get your FCC License or money refunded. Send for FREE facts now. MAIL COUPON TODAY! r 7

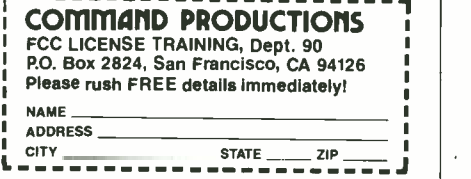

MC, VISA, COD, Check Accepted. ADD \$5 S&H.

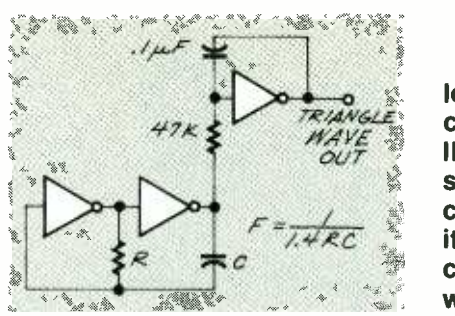

FIG. 3-TRIANGLE-WAVE GENERATOR. The first two gates are set up as a<br>square-wave oscillator, and the last one makes the conversion to triangle waves.

inverters and a handful of passive components to put it together. Because it's built with CMOS parts, the output waveform will swing pretty close to the supply rails, and the operation of the circuit will be noise free.

The first two gates are set up as a square -wave oscillator, and the last one makes the conversion to triangle waves. I'm pointing this out because if you already have a good square-wave generator, you can feed its output through the last part of the Fig. 3 circuit and convert the square waves to triangle waves.

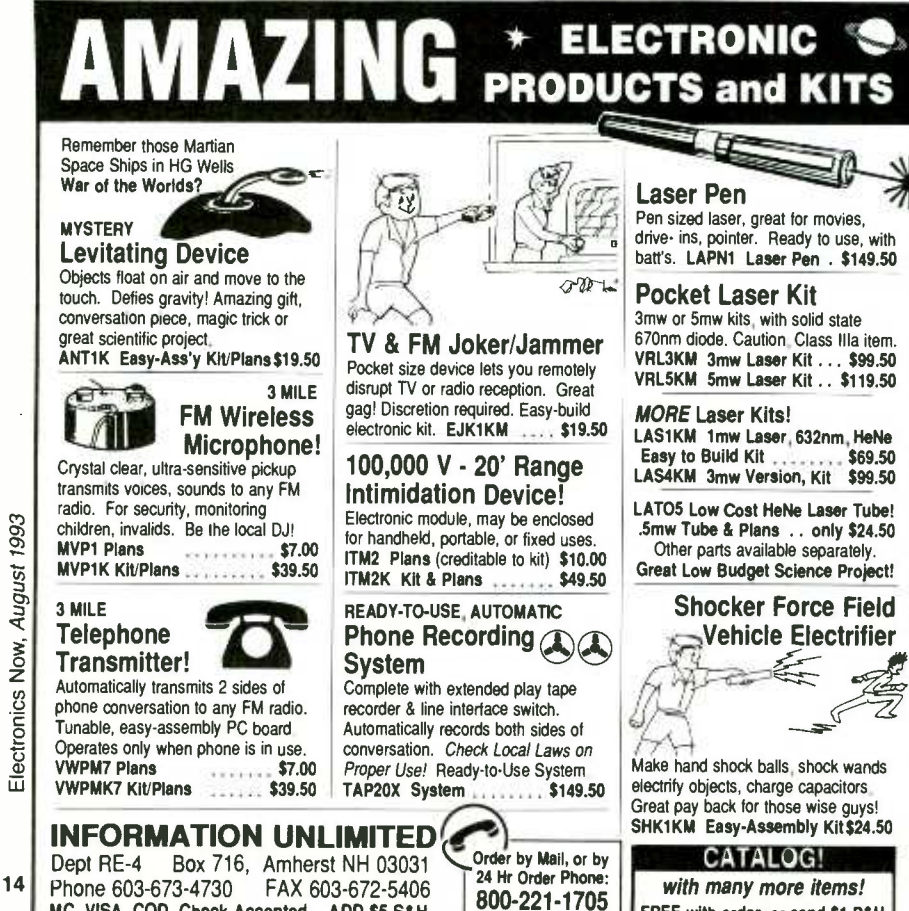

### FOREIGN CHARACTERS

The word processor I use allows me to type in the foreign characters that are part of the IBM character set, but it doesn't show me what they are. Because I write a lot of French text, it would be a great help if I could call up an ASCII table and see what codes I have to use to get the accented letters and other foreign-language characters. Do you have anything that would help?-P. Durand, Trinity. MA

This kind of request is one of the best arguments I know for using bulletin boards. The freeware and shareware files you can find there are usually written because someone has had a similar problem and decided to write a small piece of utility software to do the job.

The answer to your problem is a program called ASC.COM. It's a small TSR (terminate and stay ready) program that takes up about <sup>1</sup>kilobyte of memory and provides you with a complete ASCII table. All you have to do is run the program and it's small enough to be considered as a permanent load via your AUTOEXEC.BAT file. Once the program is installed, it can be called up by pressing ALT-A. A window with an ASCII table will appear on the screen, and you can move around it with the cursor keys. When you get the code you need, the program is exited by pressing the escape key.

There are just a couple of things to watch out for. Because there's no source code with the program, there's no way to change the hotkey assignment. Also, if you use a spell checker, it might choke on the foreign characters.

### DENSITY PROBLEMS

I recently bought a home computer so I could take work home from the office but I'm having trouble reading the office disks at home. The computer in my office is an IBM PS-2 model 50 with a  $3\frac{1}{2}$ -inch high-density disk drive. My computer at home is a PC compatible with the same kind of floppy drive. Disks that are written in the office usually produce an "Undetermined

Continued on page 85

FREE with order, or send \$1 P&H

# **TERE NO MAN HAS GONE BEFORE**

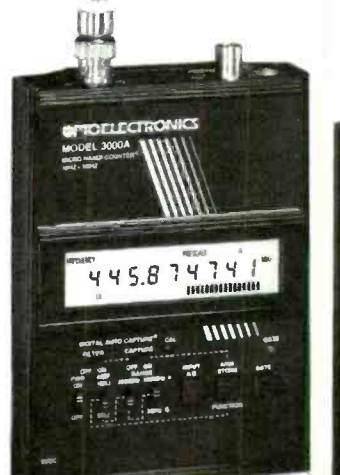

# OPTOELECTRONICS' New HandiCounters<sup>®</sup>are Light Years Ahead!

### Only Our New 3000A & Ml HandiCounters® Can Give You THESE Numbers!

- 15 Gate Times selectable from 100 micro sec. to 10 sec.
- 7 Hour Battery Life (3000A)
- 6 Hour Battery Life (M1)
- 10 Digit LCD Display
- 16 Segment Bargraph
- 3 Data Storage Registers
- 13 Mili Second (1.3% of a second) Measurement Rate
- 1 Hz Resolution in 1 Second for frequencies below 250MHz
- 2 Wire Serial Output for Data Logging
- 19 Years of Dependability & Service
- 10 Hz Resolution in .4 seconds for frequencies below 1GHz
- 10 MHz Industry Standard Time Base

### Plus all these incredible features:

### 0E10 INSIDE

Ultra Reliable Ultra Fast Counter IC

DIGITAL FILTERING pat. pend. Fastest Method to Reduce False Counts-No Loss of Sensitivity

DIGITAL AUTO CAPTURE pat. pend. Auto Holds & Stores—Works Even Near Strong RF Fields

> LCD BACK LIT DISPLAY Day/Night Visibility

> > FULL RANGE COUNTER Includes High Impedance 50ohm Amplifier for 10Hz and up Coverage

HI -TECH EXTRUDED ALUMINUM CABINETRY No Sheet Metal

ENVIRONMENTALLY SAFE No Soldered in NiCads

MADE IN THE USA

Shown with optional TA<sub>100S</sub> antenna-Actual frequency measurement shown<br>(not simulated). NEW

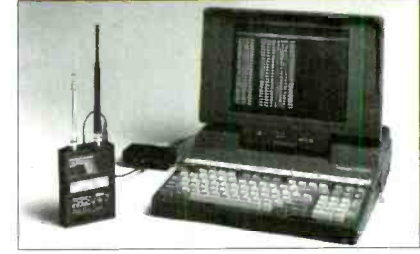

PC Data Logging with optional CX12 RS232 Convertor (\$89.)

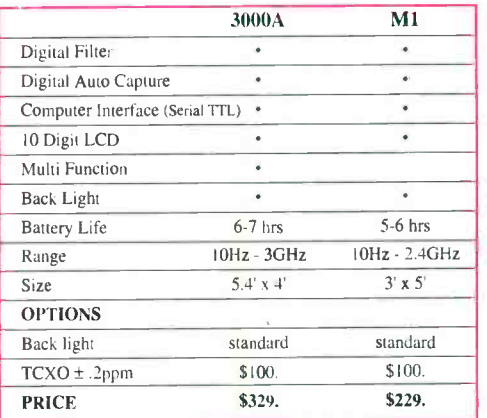

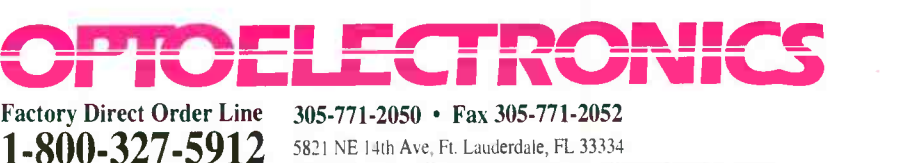

5% ship/ Handling (Max \$10) U.S. & Canada. 15% outside continental U.S. Visa. Master Card, C.O.D., Cash or Money Order only.

# LETTERS

Write to Letters, Electronics Now, 500-B Bi-County Blvd., Farmingdale, NY 11735

### POWER CONTROLLER UPDATE

I'd like to thank William E. Baker who wrote a letter about my "Power Controller" article (Electronics Now, November 1992) that appeared in the June "Letters" column. I always enjoy getting feedback on projects.

As Mr. Baker suggested, the Power Controller contains more components than are needed for a load, such as extra lights. The purpose of the controller, however, is to provide more versatility than can be realized from a simple relay circuit. The power controller provides: 1) pulse sensing for wireless, wired, or remote oscillator control; and 2) au tomatic reset when the vehicle is shut down. The automatic reset<br>works well with the other devices in a computer-controlled car and provides a nice "feel" to the dashboard controls.

Furthermore, the addition of the electronics for pulse control represents a small percentage of the effort needed to assemble the hardware and build a suitable unit.

The circuit suggested in Mr. Baker's letter would certainly work. As a matter of fact, it is similar to the one I initially built to control the lights in my old Chevy van. However, <sup>I</sup>would connect the indicator lamp with resistor across the load. That way, the lamp will positively indicate that power is applied to the load, not simply that power is applied to the relay.

DAVE SWEENEY

### CALL FOR CLEAN AIR

Tch, tch, tch. Forty lashes with a wet environmental noodle to Martin Fournier for suggesting in his article "Remote Car Starter" (Elec-<br>tronics Now, April 1993) that you should warm up a car for as long as 15 minutes.

Any environmentally conscious 10 -year old can tell you that you should idle a cold engine for no Ionger than one minute, and then drive and accelerate gingerly while the car warms up. Do not idle for excessive periods. Like the echo of a faraway gunshot, we Canadians hear (and breathe) the report a few days later.

Remember to reduce, reuse, recycle, and rethink. Every little bit helps.

GAVIN EARLE

St. John's, Newfoundland, Canada

### PREDICTING THE FUTURE OF **HDTV**

The article "The New World of HDTV" (Electronics Now, May, 1993) was quite a thorough report on the four finalists in the HDTV derby.

However, it may well be that the right answer for the long term is: E. "None of the above." They're really not ready for prime time.

Look at it from the broadcaster's point of view-from the Big Three (and a half) networks on down to the individual, independent, peanutwhistle TV station. Here, Mr. Broadcaster, is what each of the systems offers you:

1 You'll be required to duplicate all of your existing NTSC equipment with brand new (and far more costly) equipment, and you'll even have to buy a whole new transmitter tower!

2. You'll have to staff and maintain both facilities until the year 2008.

3. You might get Joe Sixpack to watch a few more minutes of your broadcasts than he does now-or maybe not. 01' Joe's about maxed out on his couch -potato viewing time already.

4. You might get General Motors to pay more to run a Chevy commercial than it does now-but probably not twice as much. After all, they're trying to appeal to the same simulcast audience.

The bottom line is that a mere "NTSC with more lines on your TV screen" makes no economic

sense. It means substantial amount of extra expense, and minuscule extra income.

The big push for high-definition TV exists only because the NTSC standard forces us to live with the 525-line picture that was the best that vacuum tubes could do in 1942. All of the proponent systems make the same mistake of carving in stone the limits of today's technology for yet another 50 years or so. Then we repeat this process of junking everything and starting over.

The good news is that there are other concepts that do make sense.

Work is now going on within SMPTE on a hierarchy or architecture of interrelated digital image standards. The different levels within this system would identify themselves to broadcast equipment with digital headers. (See the December 1992 SMPTE Journal for details.)

That would allow us to incorporate advances in technology naturally and painlessly, at least compared with the present debacle. The situation would be more like the sequence of compatible upgrades that we've seen in computing.

It's the distribution, not the definition, that will make digital television et onomically viable. With compressio v and a choice of resolution levels, broadcasters will have the oppo,tunity to provide many simultaneous services, rather than competing for maximum Nielsen ratings from a single channel. They'll be able to tap niche markets and really function as a kind of "common carrier of digits." The header /descriptor is the key to that diversification. JOHN SPRUNG San Pedro, CA

OPEN SPEAKER CONNECTIONS

In response to Mr. Ott's request for information about oscillating open -load amplifiers, I think that this is a carryover from the tube-amplifier era. I have had experience with

Electronics Now, August 1993

marginally stable tube amplifiers self-oscillating to destruction when they were not loaded by speakers or resistors. That is caused by reactive parameter changes in marginally designed output transformers permitting positive feedback when not stabilized by the load.

The old Knight KG -250 Stereo Hi-Fi amplifier (does anyone remember Knight -Kit, or am I showing my age?) actually had a warning in its manual against no -load operation. The amplifier was inexpensive and served me for many years, even with that obvious trade-off. I fully agree with Mr. Ott that there should be no adverse effects from operating a reasonably well-designed solid-state power amplifier without load. Moreover, I also agree that most tube amplifiers are stable without a load (e.g., Macintosh, Dynaco, Marantz, Harmon -Kardon), but caution should be exercised.

As a side note, I own a Teknika solid-state integrated stereo amplifier that places A and B speaker systems in series, not parallel, across the power amplifier output to reduce the load when both pairs are operating. That results in a definite change of sound in both systems because the reactive parameters of one system affect the other.

That is not desirable for critical listening, and it has proven downright irritating at times. Nevertheless, it reduces heating in the output stage, even with the volume control turned up to compensate for volume loss when driving that way. I use the amplifier only as a background sound source. I have seen that method of multiple-speaker drive in several (15 to 20%) of the low-end amplifiers that I have worked on over the years.

Thanks for the Q&A column. GEOFF POMEROY Westerville, OH

Carl Ott questioned the suggestion that "leaving stereo outputs open (i.e., infinitely loaded) causes strain on output transistors." He stated that he had been trying to track down the source of that "rumor" since his high -school days.

Mr. Ott is correct in saying that open speaker connections do not damage the output transistors of stereo systems. As an electrical engineer who completed college a couple of years before transistors were invented, I think I know how the belief that open speaker connections cause damage originated.

In my view, the practice of avoiding open- circuited speaker outputs is a carry-over from the possible damage that could occur in vacuumtube audio -output amplifiers. Vacuum tubes are inherently high-impedance devices, whereas transistors are inherently low-impedance devices. It is necessary to use a matching transformer in a tube amplifier to match the high-output impedance of the receiving tubes to the very low-output impedance of the loudspeakers.

The low impedance of the loudspeaker is transformed from the secondary winding of the transformer to the primary winding (tubeto -plate circuit) by the square of the turns ratio. The primary impedance, as reflected from the secondary winding, of a tube amplifier might be between 2000 and 5000 ohms. If the secondary winding is open-circuited, the primary impedance becomes extremely high.

Considering the relatively high grid -to -plate capacitance of audio output tubes, such conditions can easily cause runaway oscillation and the destruction of the output tubes. In a pentode output tube, for example, much of the current (electron flow) that would normally go to the plate would be intercepted by the screen grid. That could cause overheating and destruction of the screen grid.

With relatively high inverse feedback, most of that damage could be prevented in a well-designed tube amplifier. However, as a precaution, those who worked with vacuum tubes always made sure that the secondary winding of the speaker output transformer was loaded.

Because transistors are inherently low-impedance devices, they are relatively immune to damage when speaker outputs are open-circuited. The current requirements for an open-circuited loudspeaker are essentially zero, so the output transistors are not damaged. W.E. BABCOCK Warren, NJ s2 If you thought that last piece of Test Equipment you had purchased cost too much, IT PROBABLY DID!

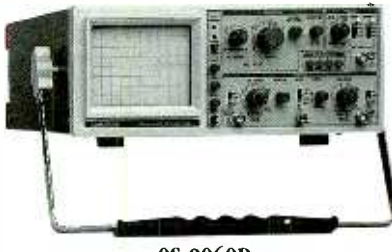

OS -9060D 60MHz OSCILLOSCOPE

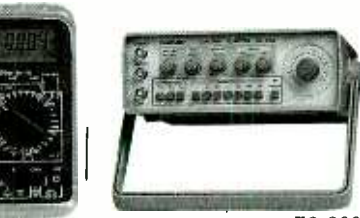

DM -232 3 Y2 DGT DMM 4<sup>1</sup>/<sub>2</sub> DGT FREQUENCY **COUNTER** 

FG -8002 2MHz SWEEP FUNCTION GENERATOR

# Consider a sensible source.

You can choose from a variety of High Quality Analog Oscilloscopes, (20 MHz to 100MHz), Cursor Control and CRT readout Oscilloscope (20MHz & 40 MHz). Digital Multimeters  $(3<sup>1</sup>/2, 3<sup>3</sup>/4, \&$ Digital Multimeters (5.72, 5.74,  $\alpha$ <br>
4.<sup>1</sup>/<sub>2</sub> Dgt.) reciprocating frequency<br>
counters, sweep function generators<br>
and power supplies to meet your<br>
test instrument needs.<br>
Call, FAX, or Write today for a free  $\frac{1}{88}$ counters, sweep function generators and power supplies to meet your test instrument needs.

Call, FAX, or Write today for a free catalog.

### GoldStar Precision

13013 East 166th St., Cerritos, CA 90701 17 tel: 310-404-0101 · fax: 310-921-6227 CIRCLE 189 ON FREE INFORMATION CARD

# NEW PRODUCTS

Use the Free Information Card for more details on these products.

12 -MHz DIRECT DIGITAL SYNTHESIZER. Novatech's Model 2910A is a benchtop synthesizer based on direct digital synthesis (DDS). It generates a programmable sinewave (from 1 µHz to 12 MHz) and either a CMOS/TTL or ECL Clock signal that is programmable up to a frequency of 48 MHz.

The compact instrument combines 48 -bit DDS with 12-bit digital-to-analog conversion to provide what Novatech says is high spectral purity, and low distortion and phase noise. Phase noise is specified at 110 dBc at 100 Hz offset. The accuracy of the output frequency is stated as 5 ppm of setting. For critical tasks the Model 2910A can be locked to external frequency standards for 0.001 ppm accuracy. For digital clock applications, an inter-

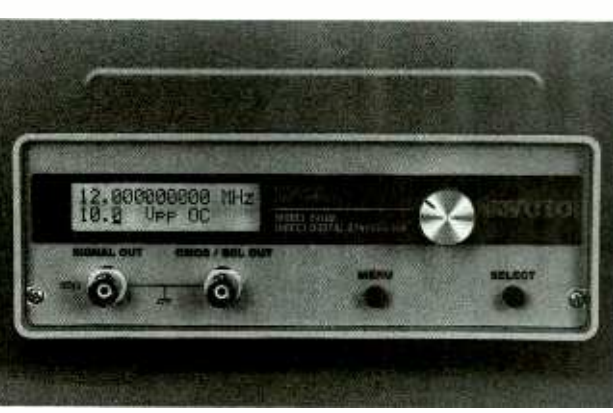

CIRCLE 16 ON FREE INFORMATION CARD

nal 4  $\times$  frequency multiplier wave amplitude can be set  $\parallel$  Dr provides up to 48 MHz of TTL /CMOS. and ECLcompatible outputs.

Output frequency and amplitude can be set manually with front-panel controls from a computer through its rear-panel EIA 232C interface. The 11 -digit, backlit LCD readout displays menu options during setup, and allows steps as small as 1  $\mu$ Hz. The sine-

from 10 millivolts to 10 volts, peak -to -peak, and is said to be accurate to 1 dB over the complete frequency range.

The Model 2910A digital synthesizer is priced at \$1499.-Novatech Instruments, Inc., 1530 Eastlake Avenue E., Suite 303, Seattle, WA 98102; Phone: 206 -328 -6902; Fax: 206 -328 -6904.

MAILING PACKAGE. The safe shipment of delicate, electrostatic dischargesensitive components and systems calls for special packaging materials.

Moore Corporation's Xpander Pak mailing packages can be inflated to surround and protect delicate objects. A cushion of airfilled foam automatically conforms to the size and shape of the item, locks it in place, and safeguards it from shock and breakage during shipping.

The package is made as a double -bag of nylon and polyethylene. The package's outer surface is 18 moisture- and abrasion-resistant, and its inner sur face is coated with a special low-slip surface. Compressed polyurethane is vacuum -sealed between the outer and inner bags. Anti-static inserts are available for shipping ESD-sensitive electronic components and products.

Objects to be shipped can weigh up to five pounds and measure up to  $10 \times 16 \times 3$  inches. After the objects are inserted and sealed in the 'packages, the shipper punctures the outside of bag twice on each side with a sharp, pointed instrument. That action breaks the hermetic seal and allows the

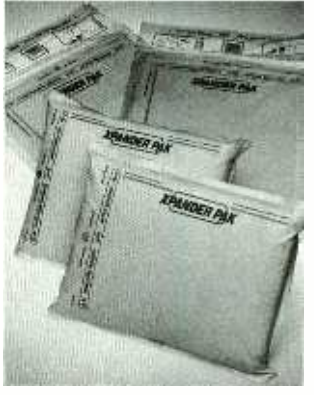

CIRCLE 17 ON FREE INFORMATION CARD

compressed material to foam and expand to more than six times its original packaged thickness in less than one minute.

The contents of the

package are firmly cradled in more than three inches of impact- absorbing foam and air. The packages can be opened and resealed for multiple uses, and they can be recycled.

There are three sizes of Xpander Pak- $9 \times 12$ ,  $12 \times 15$ , and  $14 \times 19$  inches. Cartons containing 25 pieces are priced at \$46, \$57, and \$76, respectively. Moore Corporation, Business Forms and Systems Division, 275 N. Field Drive, Lake Forest, IL 60045; Phone: 1-800-EX-PANDER.

PRINTER TESTER. The LP-1 Printer Tester from Sibex will test and troubleshoot dot -matrix and daisy -wheel line printers without the help of a stand-alone computer. An embedded microprocessor simulates the printer output of a personal computer.

The tester can test all line printers that have the standard parallel interface. It tests the parallel port I/O from the computer and the printer's ability to communicate with and accept data from a computer. When troubleshooting the parallel port interface, LED's on the test unit display the status of the data transfer and handshaking signals that occur between the computer and the printer during a print sequence.

Microprocessor-generated computer simulation can make the printer print each alphanumeric character and then print two lines of preprogrammed text, giving the LP-1

## Just like these Fully Trained **Electronics Professionals**

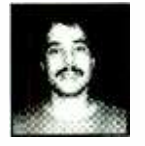

"Thanks to CIE I have tripled my previous<br>salary, and I am now in a challenging and rewarding new field where only the sky is the limit." Daniel Wade Reynolds

Industrial Electrician Ore -Ida Foods

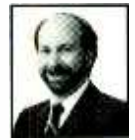

"CIE was recommended to me by my boss.<br>It was appealing since I could study at my own pace at home and during business<br>travel." Dan Parks

**Marketing Manager/Consumer Products** Analog Devices, Inc.

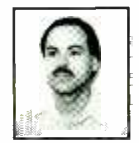

'l loved the flexib lity CIE offered. It was the only way I could continue both school and my demanding job." Britt A. Hanks Direètor of Engineering Petroleum Helicopters, Inc.

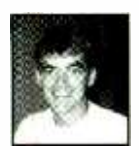

"I liked the way the school was set up with laboratory assignments to enforce conceptual learning. The thing which curriculum is the way they show application for all the theory that is presented.<br>Daniel N. Parkman

Missile Electro-Mechanical Technician U.S. Air Force

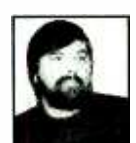

"Completing the course gave me the ability<br>to efficiently troubleshoot modern microprocessor based audio and video<br>systems and enjoy a sense of job security." Tony Reynolds<br>**Service Manager/Technician** Threshold Audio & Video

# Graduate with an Associate Degree from CIE!  $\overline{\mathbf{O}}$ F

career skills. Each lesson is designed to take you stepby -step and principle -byprinciple. And while all of CIE's lessons are designed for independent study, CIE's instructors are personally available to assist you with

is practical training... the kind of experience you can put to work in today's marketplace. LEARN BY DOING...WITH STATE-OF-THE-ART EQUIPMENT AND TRAINING. CIE pioneered the first Electronics Laboratory

CIE is the best educational value you can receive if you want to learn about electronics, and earn a good income with that knowledge. CIE's reputation as the world leader in home study electronics is based solely<br>on the success of our graduates. And we've earned our reputation with an unconditional commitment to provide our students with the very best electronics training.

Just ask any of the 150,000 -plus graduates of the Cleveland Institute of Electronics who are working in high-paying positions with aerospace, computer, medical, automotive and communications firms throughout the world.<br>They'll tell you success didn't come easy...but it did come...thanks to their CIE training. And today, a more rewards than ever<br>before

### CIE'S COMMITTED TO BEING THE BEST...IN ONE AREA...ELECTRONICS.

CIE isn't another beeverything-to-everyone school. CIE teaches only one subject and we believe we're the best at what we do. Also, CIE is accredited by the National Home Study and lessons are included in<br>Council, And with more than your tuition, It's all yours to Council. And with more than 1,000 graduates each year, we're the largest home study school specializing exclusively in electronics. CIE has been training career -minded students for nearly sixty years and we're the best at our subject... ELECTRONICS... IT'S THE ONLY SUBJECT WE TEACH!

### CIE PROVIDES A LEARNING METHOD SO GOOD IT'S PATENTED. CIE's AUTO -PRO-

GRAMMED® lessons are a proven learning method for building valuable electronics

Send for CIE's FREE Course Catalog and See How We Can Help Your Career Too!

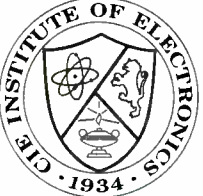

just a toll free call. The result electronics. And every CIE Course earns credit towards the completion of your Associate in Applied Science Degree. So you can work or as fast as you wish. In fact, CIE is the only school that actually rewards you for fast study, which can save you

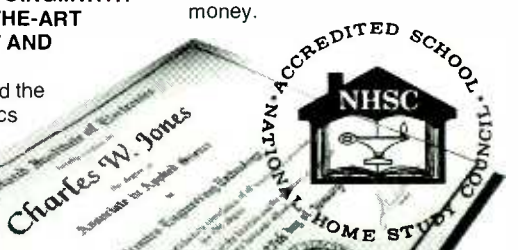

Course and the first Microprocessor Course. Today, no other home study school can match CIE's state-of-the-art equipment and training. And all your laboratory equipment, books and lessons are included in use while you study and for on- the -job after you graduate.

### PERSONALIZED TRAINING....TO MATCH YOUR BACKGROUND.

While some of our students have a working knowledge of electronics others are just starting out. That's why CIE has developed twelve career courses and an A.A.S. Degree program to choose<br>from. So, even if you're not sure which electronics career is best for you, CIE can get you started with core lessons applicable to all areas in

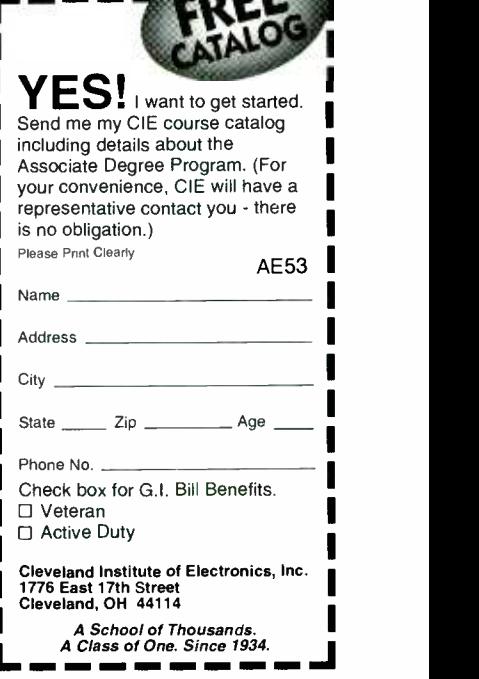

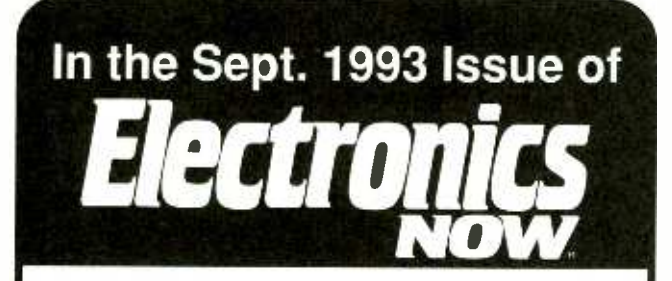

Packed into one grand issue: How to design and produce PC Boards, Smart Turn Signals- better than Tokyo's version, A new look at Bipolar Transistors and much more!

# On Sale AUGUST 3, 1993 Watch for it!

Pick up Electronics Now at your favorite Newsstand, Bookstore or Supermarket

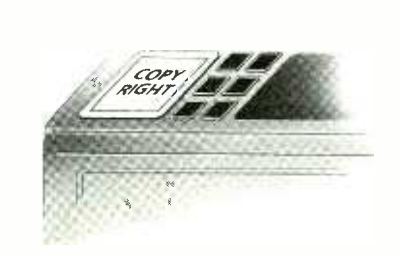

## $7h\epsilon_{\text{AM}}^{\text{M0SL}}$  -  $4h\epsilon_{\text{AM}}$  important part OF YOUR PHOTOCOPIER ISN'T PART OF YOUR PHOTOCOPIER

Having a machine may not permit you to photocopy books, journals, newsletters and magazines. The Copyright Clearance Center CAN. Contact us to find out how you too can COPY RIGHT!<sup>SM</sup>

### COPYRIGHT CLEARANCE CENTER

22 © 1993 Copyright Clearance Center 27 Congress Street, Salem, MA 01970 [ Tel. (508) 744-3350 [ Fax (508) 741-2318

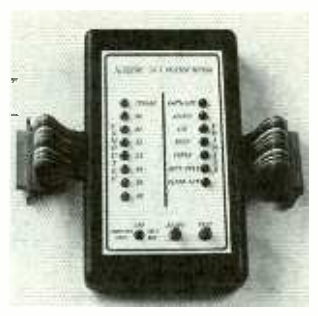

### CIRCLE 18 ON FREE INFORMATION CARD

the ability to test a printer's ability to generate text. A continuously repeated test sequence permits the LP-1 to test for intermittent problems, and gives it enough time to analyze pulsing signals. An instruction manual with detailed test sequences is included in the purchase price of the unit.

The LP-1 printer tester is priced at  $$249$  -Sibex, Inc., 1040 Harbor Lake Drive, Safety Harbor, FL<br>344695: Phone:  $344695$ ; 813 -726 -4343; Fax: 813- 726 -4434.

### VCR SERVICE CASSETTES.

Service cassettes are now available to help in the servicing of VCR's. Tenma 8 mm (No. 32 -4605) and VHS (No. 32 -3840) service cassettes from MCM Electronics provide useful input for the troubleshooting and repair of 8mm and VHS camcorders and VCR's.

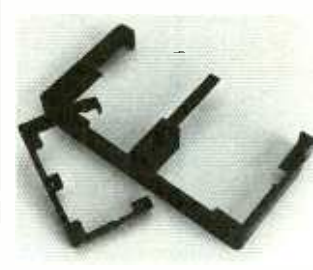

### CIRCLE 19 ON FREE INFORMATION CARD

The service cassette is inserted in the VCR or camcorder, and the unit un der test runs as if a standard cassette were loaded.

The service cassettes include tape- detect functions, latch releases, sensor switches, and cassette alignment guides to help pinpoint problems.

The 8mm and VHS service cassettes are priced at \$14.95. - MCM Electronics. 850 Congress Park Drive,<br>Centerville, OH 45459 -4072; Phone: 800 -543 -4330.

### ENVIRONMENTAL MONITORING SYSTEM.

SensorMetrics' FNV-100 is both a desktop and portable environmental monitoring and control system. The system requires no external power. It permits the user to measure wind speed, wind direction, barometric pressure, and temperature with sensors that are included.

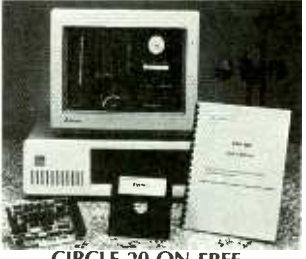

CIRCLE 20 ON FREE INFORMATION CARD

The system consists of a ENVSYS software and a PC-compatible plug-in board with eight inputs of 12-bit resolution analog-todigital converter, three counter -timer channels, and seven digital I/O lines. Additional sensors can be added to the system and they are powered by four 20-milliampere or one-volt inputs.

Pop-up menus in the software permit persons without training in meterological instrumentation to set up and calibrate the system, perform data logging, strip-chart emulation, and data storage. A Computer display intended

# **Introducing<br>Australia's<br>Leading Electronics** Magazine...

BUILD A DOLLAR-SAVING TELEPHONE CALL TIMER STUDIO TWIN 50 ELECTRONICS MAGAZINE THERMOSTATIC<br>SWITCH FOR CAR<br>RADIATOR FANS BUILD A NURSERY<br>FM MONITOR HOW TO COMPUTER DIKE<sub>rio</sub>n TURN UUT SYSTEM AND SAVE MUNEY A LOOK AT VINTAGE<br>VACUUM-TUBE<br>SUBSTITUTION STERE high-performance ste 50 STEREO AMPLIFIER

EL GUITAN MILLE

SPECIAL U OFFER A sample copy may be **\$2.50!**<br>A sample copy only<br>In Canada: \$3.50!<br>In Canada: \$3.50!  $\frac{1}{\text{ordered}}$  for only  $\frac{1}{\text{odd}}$  ... ordered is \$3.50!<br>In Canada: \$3.50! and write across top In Callegraph below and coupon except<br>Use coupon below and recoupon mail. "SAMPLE ISSUE. The mation and mail."<br>"SAMPLE ISSUE. The mation and only ch ly check

orry—no creatin U.S. funds.

r

<sup>1</sup>, Address

BUILD A LOW-NO

If you are fascinated by electronics, especially the hobby aspects related to construction projects, theory, applications in home and shop, and latest developments, if you are compelled to experiment and "fix-it," then Silicon Chip is your kind of magazine.

Silicon Chip is available exclusively by subscription. So take advantage of this great opportunity and start start start of the start of the start of the start of the start of the start of the start of the start of the start of the start of the start of the start of the start of the start of the start your Charter Subscription today.

Silicon Chip, the most popular hobby electronics magazine south of the equator is written for you; if you are fascinated by building projects, increasing your understanding of theory, fixing corsumer electronic products, and keeping up-to-date with world-wide trends within your electronics interests.

Silicon Chip, an Australian publication, is reprinted in the United States offering the best of selected articles suitable for North American readers.

> Plan to become a reader of

> > Become A Charter **Subscriber Today**

Packaged in a specially prepared format guaranteed to excite the electronics hobbyist with new ideas, novel projects, extraordinary features and down -right good reading.

SILICON®

**Hill!** 

Inside Silicon Chip you will discover how the other side of our world-down under-approaches the same hobby interests as you do, with ramifications that will amaze you.

Detailed construction projects to appear in upcoming issues of Silicon Chip include:

4- Channel Guitar Mixer Adjustable 0-45V, 8A Power Supply Interphone Digital Telephone Exchange 1.5V to 9V DC Converter **Multi-Sector Home Burglar Alarm** 1-Megabyte Printer Buffer

Exciting and Imaginative Features like:

Understanding Computer Memory How to Interlink Musical Instruments What's New in Oscilloscopes

SILICON CHIP, 500-B Bi-County Boulevard, Farmingdale, New York 11735 I'm convinced! Enroll me as a Charter Subscriber. Enter my subscription as designated below. United States of America □ 12 issues for \$29.95 □ 24 issues for \$49.95 Payment enclosed Canada<br>□ 12 issues for \$40.61  $\square$  24 issues for \$70.57 (Includes postage & G.S.T.) Please charge my VISA Mastercard For your convenience, if paying by credit card: To avoid any interruption in service, your subscription will be renewed automatically at 12-issue intervals, at the then prevailing introductory rate, until you advise us to cancel it. Signature EN893 Account No. **Expiration Date** Offer valid in the U.S.A. and Canada only. No foreign Orders. Name

, City State Zip

<www.americanradiohistory.com>m

 $,$  All orders payable in U.S.A. funds only. Allow 6-8 weeks for delivery.

to emulate the front panel of a consolidated meterological instrumentation console displays all the measured phenomena.

Prices for the ENV-100 start at  $$449 - Sen$ soMetrics, Inc., P.O. Box 1049, Lakeville, MA Phone: 508 -946 -4904.

SCANNER ANTENNAS. The H-TENNA-SCN receiveonly scanner antenna from Electron Processing receives all frequencies from 25 to 1200 MHz. If your antenna tower is getting a bit crowded these days, an antenna that can be conveniently mounted on the side of that tower should be a welcome addition to your setup.

The antenna is only 44 inches long, and it can be mounted for either vertical or horizontal polarization. When mounted singly aside most towers, the antenna is said to provide near omnidirectional coverage. More than one antenna can be stacked to optimize performance on a<br>specific band or for customized antenna recep-

the Super-H-TENNA-SCN includes a 16-dB gain lownoise preamplifier to boost reception of weak signals. The *Super* model is sold with 25 feet of coaxial cable, a 120-volt VAC power supply, and jumper for your scanner. Both models are protected in PVC radomes, and can be connected with your choice of BNC, N, or PL259 connectors.

The H-TENNA-SCN is priced at \$55 and the SUPER-H-TENNA-SCN is priced at \$90. Add a \$5 shipping and handling charge for each.-Electron Processing, Inc.,  $PO. Box$ 68, Cedar, MI 49621; Phone: 616 -228 -7020.

### DATA-COMPRESSION SOFT-

WARE. Integrated Information Technology's latest XtraDrive software compresses data on disk drives, effectively doubling the drives' capacity. It requires no hardware upgrades, and it allows the user to read and write to compressed floppy disks on computers that do not have XtraDrive installed.

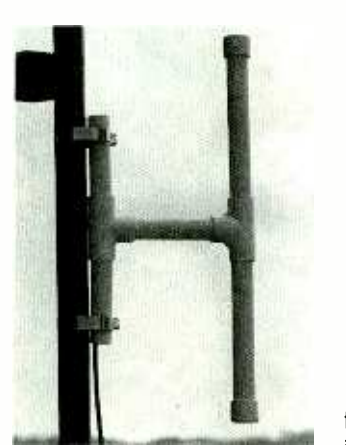

CIRCLE 21 ON FREE INFORMATION CARD

tion patterns.

24 long runs of coaxial cable, cha A two -foot "pigtail" is included for connection to your feedline. For UHF re ception or setups including

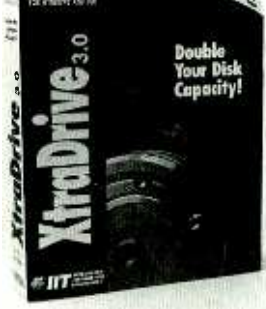

CIRCLE 22 ON FREE INFORMATION CARD

It provides full support for removable memory data including that from Bernoulli and Syquest drives, optical disks, and floppy disks. The software is said to make data compression easy and transparent. It features improved directory listings, media interchangeability, and datacompression safety.

If a disk crashes during the compression process, no data will be lost because of XtraDrive. The program completes and verifies a successful compression before erasing the original file. Each compressed file is stored individually to minimize the danger of large -scale data loss. Operating on the BICS level, XtraDrive is fully compatible with most defragmentation utilities such as 01945: Norton and PC Tools. Moreover, the compression works invisibly with Windows swap files.

The price of XtraDrive Version  $3.0$  is  $$98$ .-Integrated Information Technology, Inc. (IIT), 2445 Mission College Blvd., Santa Clara, CA 95054; Phone: 408- 727 -1885; Fax: 408-980-0432.

### BUTANE SOLDERING IRON.

The Antex GasCat butane soldering iron from M.M. Newman Corporation will come in handy if you want to solder a connection in the field and you are not near a convenient electric outlet.

The soldering tool has a transparent fuel reservoir and its own flint -wheel starter. It can heat up to 750°F and operate continuously for up to one hour. An assortment of replacement<br>tips is available. The threaded tips can easily be

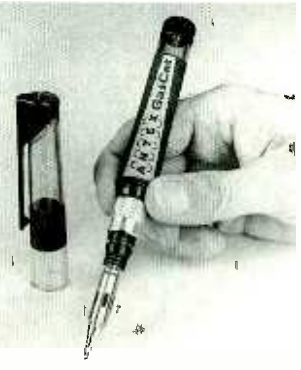

CIRCLE 23 ON FREE INFORMATION CARD

removed and replaced.

The Antex GasCat burns commercially available butane lighter fluid. The multipurpose tool can also be used for brazing, heating the air to shrink -fit plastic wrap and cable jackets, and as a hot knife for various applications.

The Antex GasCat soldering iron is priced at \$37.49. - M.M. Newman Corporation, 24 Tioga Way, Box 615, Marblehead, MA Phone: 617-631-7100; Fax: 617-631-8887.

DUAL -SLOT MEMORY -CARD CONNECTORS. Hirose Electric's IC6 Series of dualslot memory-card header connectors hold two memory cards per connector. They are intended for mobile computers that must meet PCMCIA 2.0 and JEIDA Version 4.1 requirements.

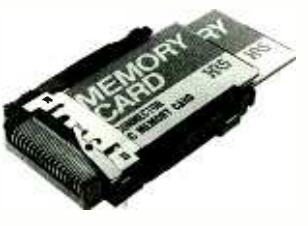

CIRCLE 24 ON FREE INFORMATION CARD

The IC6 is made of SMTcompatible material and accepts Type I or Type II cards for insertion in either slot. Thicker Type Ill cards can be inserted in the upper slot. Ejectors are provided for each slot, and users can choose between 2.2 mm, 5.0 mm, or no standoffs.

The IC6 dual-slot memory-card connector is priced<br>at \$12.50 each 1000 quantity.-Hirose Electric (U.S.A.), Inc., 2688 Westhills Court, Simi Valley, CA 93065 -6235; Phone: 805 -522 -7958; Fax: 805 -522 -3217 or 800 -879 -8071 (ask for No. 8005).  $\Omega$ 

# **NEW LIT**

Use The Free Information Card for fast response.

DOS: The Complete Reference, Fourth Edition; by Kris Jamsa. Osborne McGraw - Hill, 2600 Tenth Street, Berkeley, CA 94710; \$29.95.

This is a one -volume DOS reference library that answers just about any question you could have on the DOS operating system. It has been newly updated to cover Version 6.0. Written for the beginner as well as the experienced user, Jamsa's book starts with an easy-to-follow. step-by-step introduction to DOS, and takes the reader into advanced concepts. It also reveals tips that users at all levels of experience will appreciate.

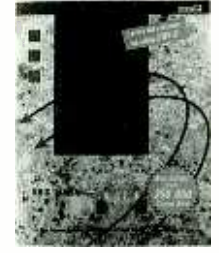

CIRCLE 25 ON FREE INFORMATION CARD

introductory chapters are organized for do-ityourself sessions to familiarize you with your computer, its peripherals, and the basics of DOS. Later chapters tell you how to get the most from DOS directories, how to protect your files, and how to avoid disk crashes. You'll also learn how to debug and recover disk errors, and protect against viruses. Advanced topics include DOS memory management.

The book includes a<br>Command Reference Guide to give you answers to specific questions. There's no need to wade through the entire 1100 pages to find the information you need.

### The FCC Rule Book: Guide to the FCC Regulations; by Rick Palm; K10E. The American Radio Relay League, 225 Main Street, Newington, CT 06111. \$9.00.

A understanding of FCC regulations and how they apply is helpful for any ra dio amateur trying to develop his or her operating skills and technical knowledge. The ninth edition of this popular guide contains clear explanations of how FCC rules apply in day-today amateur radio operation, how FCC rules are enacted, and how citizens can participate in the rulemaking process.

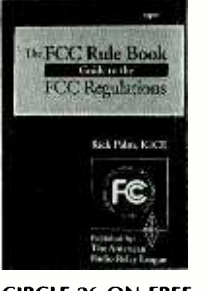

CIRCLE 26 ON FREE INFORMATION CARD

Each chapter includes answers to commonly asked questions about specific FCC rules: "Whose call sign should be used if a friend operates my station?" "Because I live near an airport, What FCC regulation, if any, applies when I put up my tower?"

This guide provides reference information on international regulations, operating an amateur radio in other countries, call-sign

assignment, and testing procedures. You'll also find a listing of countries that allow third -party traffic handling by U.S. amateurs. Sample application forms for such activities as license renewal and antenna approval are included along with full instructions on how to fill them out properly and completely.

Test Measurement Instruments Catalog. Bel Merit Corporation, 17 Hammond, Suite No. 403; Irvine, CA 92718 -1635; Phone: 714 - 586 -7300; Fax: 714 -586 -3399; \$2.

This is the latest test and measurement instrument catalog from Bel Merit. The 12-page catalog includes detailed specifications and descriptions of portable and benchtop test and measurement instruments for engineers, students, and technicians who test, repair, or assemble electronic equipment.

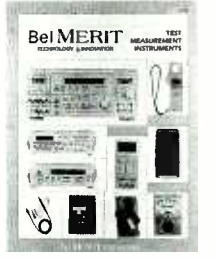

### CIRCLE 27 ON FREE INFORMATION CARD

Highlighted in the catalog are multifunction digital multimeters, clamp -on current meters, frequency counters, sweep /function generators, DC power supplies, audio and RF signal generators, voltage testers, continuity checkers, and circuit analyzers.

The System 7 Book, Second Edition; by Craig Danuloff. Ventana Press, P.O. Box 2468, Chapel Hill, NC  $27515$ : 919- 942 -0220; Fax: 919 -942 -1140; \$24.95.

Here is a new book on version 7.1 of Apple's Macintosh operating system. This second edition of the reference work has been updated to include new information on major extensions and utilities. New chapters describe Quick-Time and offer insiders' tips on dozens of attractive useful utilities.

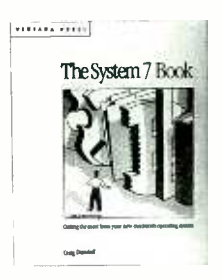

### CIRCLE 28 ON FREE INFORMATION CARD

Danuloff's book explains all System 7 and 7.1 commands and features. It also includes a complete overview of the benefits and problems of working with fonts on the Mac, covering such subjects as the new<br>Fonts Folder, TrueType, bit-<br>mapped, and PostScript<br>fonts. Other topics cov-<br>ered are upgrades of sys-<br>tem software elements, including Publish and Sub-<br>scribe, and how to take ad-<br>vantage of Finde Fonts Folder, TrueType, bitmapped, and PostScript fonts. Other topics covered are upgrades of system software elements, including Publish and Subscribe, and how to take advantage of Finder enhancements.

You'll find out how to use the Label menu and Make Alias and Find commands to improve your Mac's 25

# AUDIO UPDATE

Hints and tips on buying a speaker system Part <sup>I</sup>

LARRY KLEIN

f you've been shopping for speaker systems, or reading the hi-fi directories and magazines in preparation for doing so, you should by now be fairly confused. Welcome to the club! Since even professional speaker designers can't agree as to what makes speakers sound good, it is not surprising that speaker shoppers faced with hundreds of brands and models find it difficult to make their buying decisions.

The advice that follows was culled from some 25 years of readers' questions and answers. You won't find it a totally definitive guide to choosing a speaker-it would take a book and a half to do that job-but you should find it helpful in avoiding the worst pitfalls that beset the shopper. Let's start where the action is.

### Showroom strategies

Be aware that some brands, because of a higher markup or bonus money ("spiffs") paid to the salesman, are more profitable for the dealer than other speakers of equal or superior performance. Also, be cautious about the private label "house brands" sold by some large dealers. House brands prevent you from making price comparisons because the brand name is not available from competing dealers. That's not to say that spiffed speakers or house brands are necessarily bad buys, just that caution is in order when a particular brand is being pushed particularly hard and doesn't seem to be available elsewhere.

26 and treble balance controls (if any) Beware of rigged demonstrations. At one time they were an unhappy fact of hi-fi life. They seem to have diminished considerably over the years, but if you have any reason to suspect hanky-panky, make sure that all amplifier tone and loudness controls are switched out and check, if you can, how the midrange

on the speakers are set. Also, don't let a salesman demonstrate speakers with his own specially taped material; ask to hear a good CD or audiophile disc.

It has been suggested that you bring along a familiar disc to serve as a "standard of comparison" when auditioning speakers. That can be helpful, but only if you already know how the reference material should sound on a good system. If you've become used to the sound of your disc on secondrate equipment, you might not like the way it sounds on a system with a flatter, wider-range response.

Because speaker efficiency varies from brand to brand and model to model, make sure that the dealer's speaker switching panel is set to equalize the levels of the systems being compared. Otherwise, psychoacoustic effects will make the loudest speakers sound best. In fact, a barely perceptible level boost can make the loudest pair of systems seem subjectively more "open" and "live," regardless of whether your perception can be objectively justified.

### Listening tests

Don't assume that you are a good judge of sound quality just because you came factory-equipped with two working ears. A sonically trained ear is needed to appreciate nuances of audio reproduction for the same reason that a musically trained ear is needed to analyze subtleties of interpretation or performance. When a listener is insensitive to sonic (or musical) nuances, speaker sound is perceived as a more or less homogenized auditory event. Typical speaker shortcomings such as overemphasis of the upper bass frequencies, a peaky midrange, or a loss of the very high frequencies might go by unnoticed-or worse yet, be preferred.

Here are some suggestions

about to what to listen for, starting at the lowest frequencies:

Bass -This end of the audio spectrum is very much affected by the room's dimensions and configuration, as well as speaker placement. A further complication is that most people confuse a typical 70- Hz "bump" in a speaker's response with true low-bass performance. Real bass has a "thud" and impact that will be appreciated once it is heard.

It is a lot easier to find well-defined low -bass performance on discs today, because CD recordings do not suffer from the inherent bass limitations of LP's. Have your dealer play some CD's with good low bass, and use them to compare speakers. Some systems will audibly "break up" when called upon to reproduce low bass at high volumes; others, instead of breaking up, will deliver only the higher harmonics of the bass tone, omitting the fundamental frequencies that give low bass its "thud" quality. I prefer the second response, because such behavior sometimes means that a little bass boost (from an equalizer or tone controls) will work wonders.

• Midrange-Performance in the middle frequencies depends on how efficient a speaker is, and how loudly it plays. If the mid frequencies (roughly defined as 400 to 3000 Hz) are disproportionately emphasized, vocalists and instruments take on a forward, projected quality, which some listeners like. Unfortunately, this is usually accompanied by a nasal coloration on female voices, brass instruments, and woodwinds. The sound also takes on a hollowness, such as you would hear if you talked into your cupped hands. **Treble-High-frequency perfor**mance is also best judged with a good CD or audiophile disc. When the higher frequencies are present in full measure, they provide spar-Continued on page 87

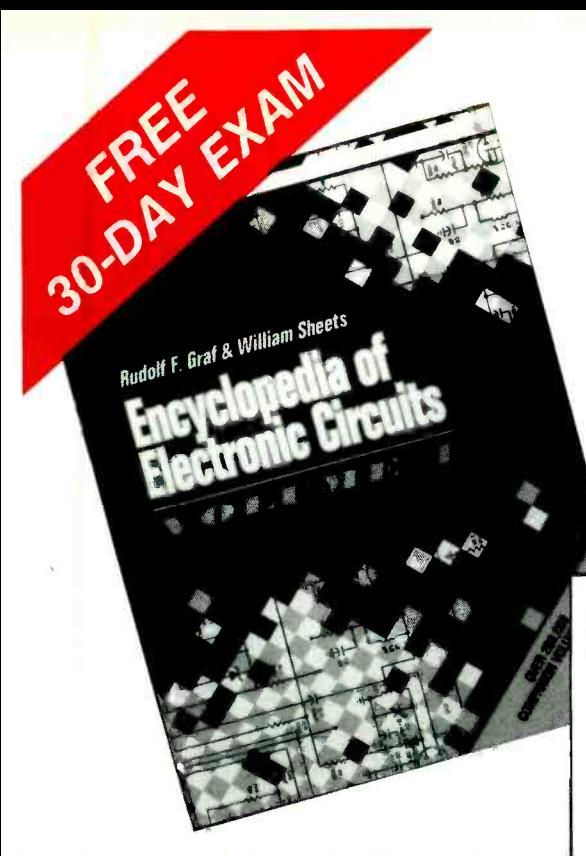

### THE ESSENTIAL REFERENCE FOR EVERYONE IN ELECTRONICS!

Enhance your PC performance ... improve the quality and sound of audio equipment ... protect your home and car with first-rate security set-ups... perform circuit tests and measurements ... and more. This 729 -page collection is bursting with circuits you can use for all your reference and project needs.

This comprehensive compilation of circuit specifications, data, and uses puts hundreds of project ideas right at your fingertips!

And, if you are adding to your Encyclopedia collection, Volume 4 features a complete index of every circuit in all four volumes!

### 3 EASY WAYS TO ORDER:

- 1.  $\overline{\textbf{C}}$  CALL 1-800-822-8158 (24 hours a day)  $\frac{3 \text{ EAS I} \text{ WAI S IU OADE}}{2.}$ <br>2.  $\frac{1}{2}$  FAX 1-717-794-2080
- 

3.  $\bigcap$  Mail Coupon to: TAB/McGraw-Hill, Inc. Blue Ridge Summit, PA 17294 -0840

Satisfaction Guaranteed—Order these references FREE for 30 days. Within 30 days, pay the stated amount plus postage, handling, and applicable sales tax, or return them and owe nothing.

# Save over \$20.00 on this GIANT circuit project and idea encyclopedia!

 $66...a$  collection of more than a thousand all-<br>new circuits  $...$  includes schematics for the latest electronic circuits from industry leaders ... 99 -Popular Electronics, on the previous volume

### ENCYCLOPEDIA OF ELECTRONIC CIRCUITS, VOLUME 4 by Rudolf F. Graf and William Sheets

- 1,000 illustrations, 729 pages, written and compiled by two industry experts!
- #3752H \$60.00 ... Special Price \$39.95
- Fully updated to cover over 1,000 of the latest circuits
- Covers over 100 circuit categories from antennas to window circuits
- Valuable circuit schematics, diagrams, and references

Turn to it when you need: antenna circuits measuring and test circuits automotive circuits computer circuits receiving circuits filter circuits video circuits

audio circuits power -control circuits fiberoptic circuits laser circuits RF circuits sound effects circuits and hundreds more!

### SAVE \$90 IF YOU ORDER ALL 4 VOLUMES NOW!

There's never been any circuit references like these before. Get thousands of<br>circuits and projects ideas in the Encyclopedias of Electronic Circuits. Volume 3 covers everything from antenna to voltage circuits. Volume 2 presents you with a wide range of circuits from fiber optics to thermal reactors. And Volume 1 features circuits from alarms to zero cross -detecting.

Order all 4 volumes (#586148-8) for only \$149.95.00-regularly \$240.00

### FREE 30-DAY EXAMINATION

 $\frac{1}{2}$  Please cut along dotted line  $\frac{1}{2}$   $\frac{1}{2}$   $\frac{1}{2}$   $\frac{1}{2}$ 

Mail to: TAB/McGraw-Hill, Inc., Blue Ridge Summit, PA 17294-0840

Please send me:

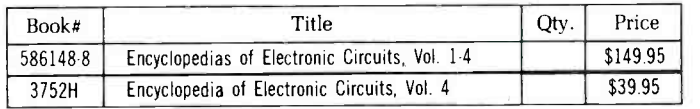

Name

Address

City/State/Zip

Signature X<br>Offer invalid without signature. Order subject to credit approval. If you are ordering outside<br>the U.S., please prepay in U.S. dollars drawn on U.S. banks and include an additional \$5.00<br>postage and handling. A

hard-disk efficiency. You'll also get advice on optimizing your Mac's memory, and how to use ColorSync Extension for desktop color calibration and related synchronization.

Tips and shortcuts are included for memory management, file-sharing, networking, and multitasking. The book is organized to help readers master the Mac. An appendix describes the installation process step by step. The book's purchase price includes two free issues of The Ventana Mac Update newsletter.

DC/DC Converter Product Guide; Calex Mfg. Co., Inc., 2401 Stanwell Drive, Concord, CA 94520 -4841; Phone: 510 -687 -4411 or 800 -542 -3355; Fax: 510- 687 -3333; free.

With this catalog Calex

has announced nearly 100 new additions to its DC -to-DC converter product line. The free catalog includes product descriptions and

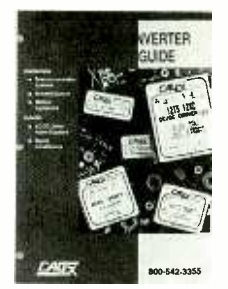

CIRCLE 29 ON FREE INFORMATION CARD

specifications of Calex AC /DC linear power supplies and signal-conditioning modules. To simplify product selection, the catalog includes Quick Locator charts. Other pertinent facts such as case dimensions, UL-approval announcements, and quantity pricing are included

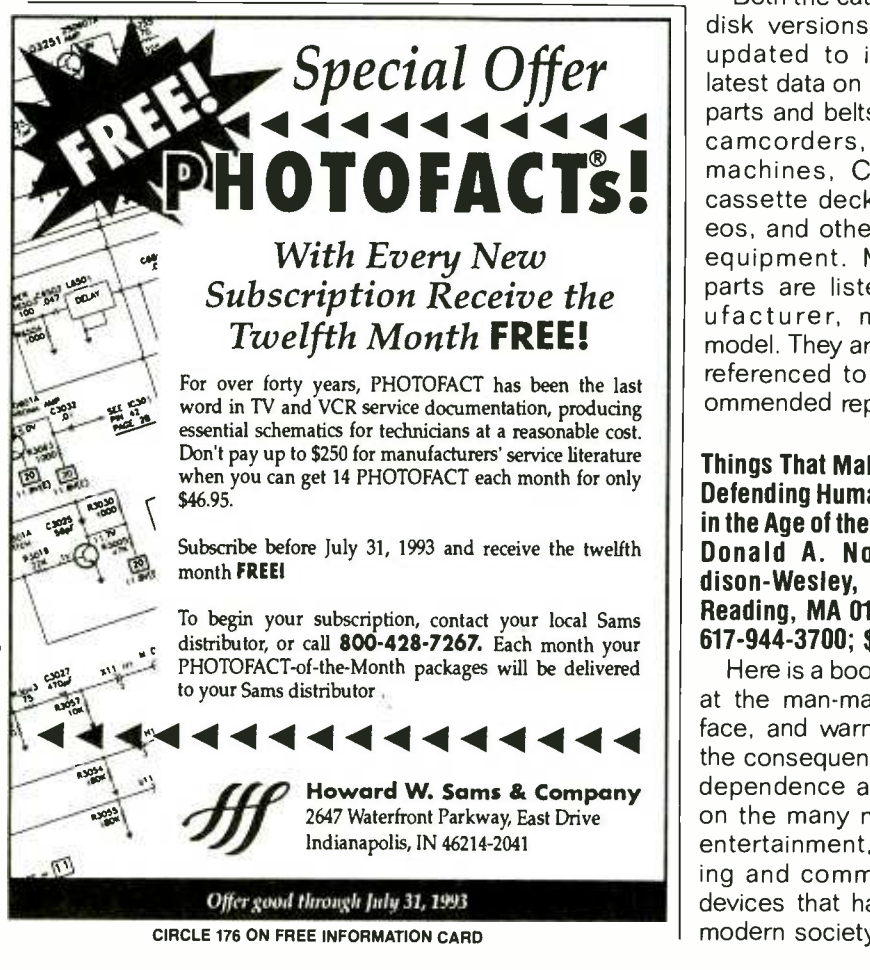

1993 Comprehensive Belt & VCR Parts Cross Reference Guide; Projector- Recorder Belt (PRB) Corp., P.O. Box 176, Whitewater, WI, 53190; Phone: 414 -473 -2151.

If you repair VCR's and related equipment as a hobby or professionally, you should have this handy cross -reference guide on replacement parts. It's available as a catalog or on 51/4- or 31/2-inch IBM -compatible diskettes. The software version includes a menu for the quick location and identification of replacement parts or belts.

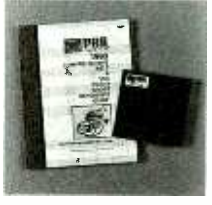

CIRCLE 30 ON FREE INFORMATION CARD

Both the catalog and the disk versions have been updated to include the latest data on replacement parts and belts for VCR's, camcorders, answering machines, CD players, cassette decks, car stereos, and other electronic equipment. Mechanical parts are listed by manufacturer, make, and model. They are also cross referenced to PRB's recommended replacement.

Things That Make Us Smart: Defending Human Attributes in the Age of the Machine; by Donald A. Norman. Addison- Wesley, Jacob Way, Reading, MA 01867; Phone: 617 -944 -3700; \$22.95.

Here is a book that looks at the man-machine interface, and warns us about the consequences of overdependence and reliance on the many new-fangled entertainment, work-saving and communications devices that have invaded modern society.

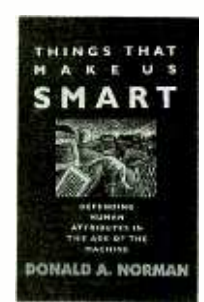

CIRCLE 31 ON FREE INFORMATION CARD

Mr. Norman believes that we have lost control of our TV's, telephone answering machines, and computers. Far from helping us to work more efficiently, learn faster, communicate better, and control our environment, he believes that they have taken control of our lives. In fact, he thinks they have made us slower, dumber, more isolated, and, in some cases, helpless.

This is not a reactionary book; it does not advocate <sup>a</sup>return to Luddite behavior of the 19th century in which workers smashed new machinery in hopes of restoring an agrarian society. But it does urge that we evaluate the effects of this technological tidal wave on human beings and their lives.

The author, a cognitive psychologist, provides a fresh perspective on how we experience and reflect upon the world, and the changes in the way we live that have been forced on us by the introduction of new technology. Hanson is pleased by the latest technological achievements, but suggests that there should be more concern about enhancing those basic human attributes of imagination, humor, and creativity. This is bad news for the TV "couch potato" who has isolated himself with an answering machine and whose idea of society is best expressed with a computer network..

Electronics Now, August 1993

A Shocking Offer!

Now you don't have to be enrolled at CIE to receive our introductory Electronic and Electricity Lesson Modules. This program is available for a limited time to nonstudents for the shockingly low price of only \$99.50.

With CIE's patented AUTO -PROGRAMMED method of learning you will quickly learn and then master the basics of electronics and electricity and then move on to... DC/AC circuit theories, fundamentals of bi-polar junction transistors (BJT), field effect transistors (FET), wiring, diagram and schematic readings, component identification, soldering techniques... and much, much, more. This

elec

electy

introductory offer includes the first 39 lessons in CIE's Associate in Applied Science in Electronic Engineering Technology Degree.

Vore

essons!

Your commitment to CIE ends with your payment, but CIE's commitment to your success just begins when you receive your lessons, exams, binder and equipment. This special introduc-

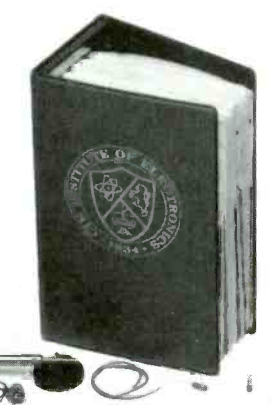

electronice

tory price includes all the benefits and assistance CIE normally extends to its full time students. You'll be entitled to unlimited access to CIE's faculty and staff to assist you in your studies via a toll free 800 number six days a week, 24 -hour turnaround on grading your submitted exams, CIE bookstore privileges, a patented learning method, reference library, access to CIE's electronic bulletin board and a free issue of CIE's school newspaper The Electron.

And best of all, when you decide to continue your electronics education in any of CIE's programs you'll receive full academic credit for successful lessons

otronios

electron

électr

**All This For Only!** 

submitted and a \$100.00 Tuition Credit Certificate. All this knowledge and

support will put you on the road to understanding digital electronics. automotive and industrial electronics, microprocessing principals, computer systems, telecommunications and much, much, more.

\$100.00 Tuition Credit

- Academic Credit
- Free issue of The Electron
- Build your personal burglar alarm
- Toll Free Instructor Assistance
- 24 -hour grading
- CIE bookstore privileges
	- Yes! Send me CIE's Introductory Electronic and Electricity Lessons and Equipment. A7324

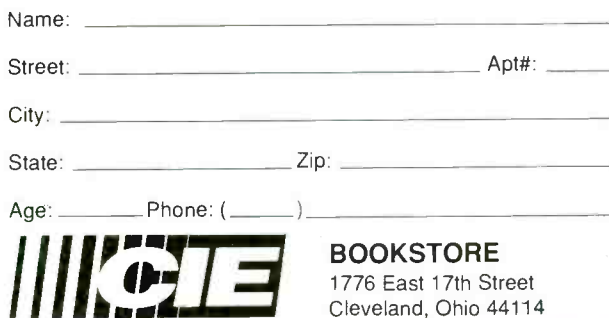

39 theory and hands-on training

9 AM to 4:30 PM Eastern Time: 1- 800 -321 -2155 ext. A7324

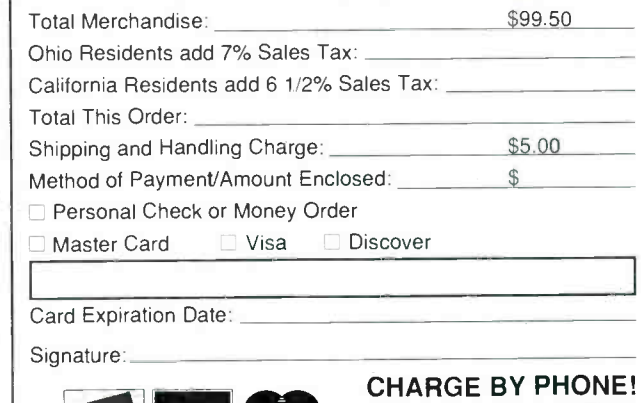

**ONCOVER** 

lessons and exams. Patented learning method CIE electronic bulletin board privileges

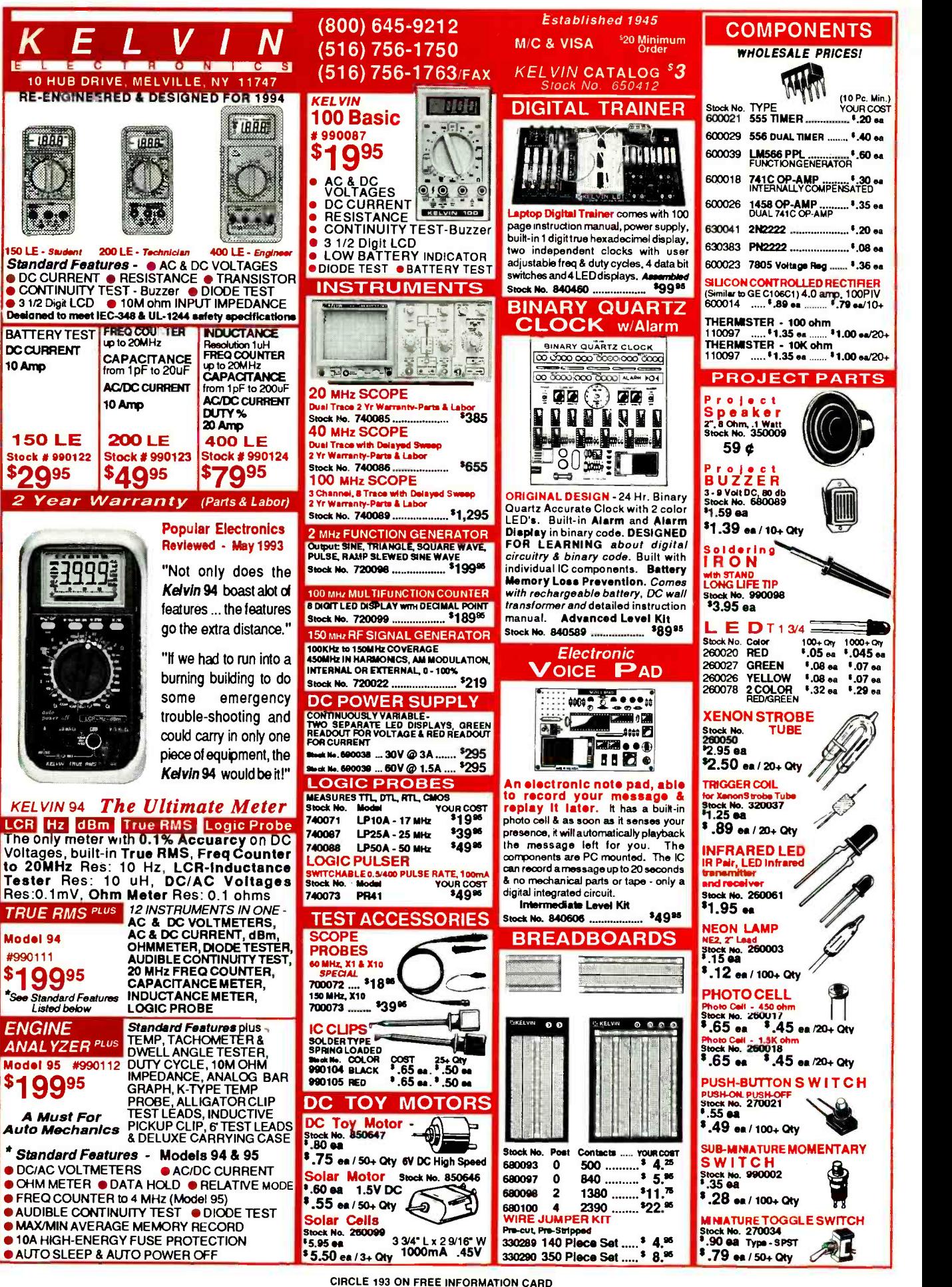

<www.americanradiohistory.com>m

30

1993

August

Now.

ectronics

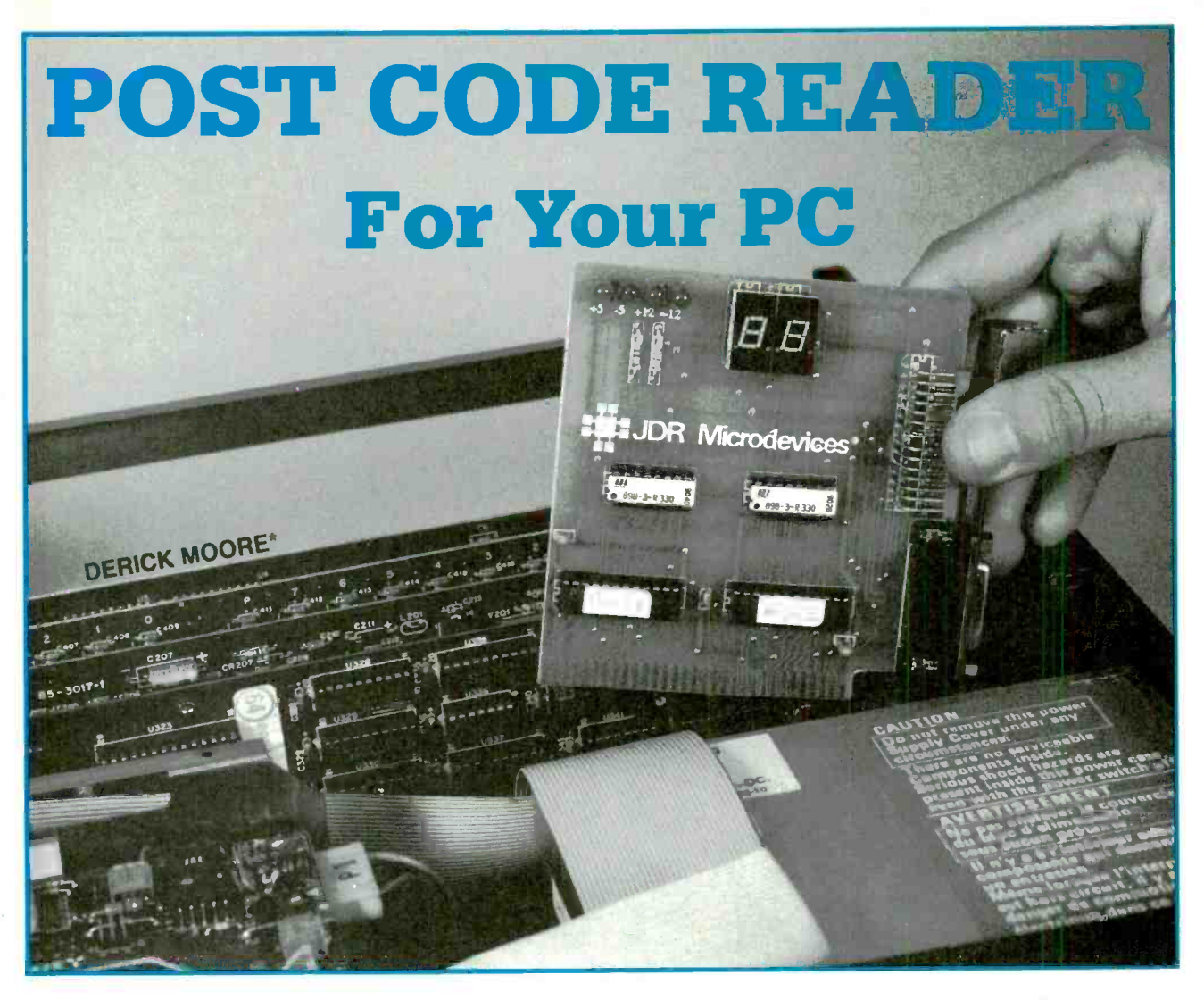

## Your PC is trying to tell you something-and a couple of GAL'S can tell you what!

LIKE THE VICTIM IN SOME CHEESY murder mystery who scrawls his dying message in the sand, your IBM -PC compatible computer might be trying to communicate with you.

Every time your PC boots, it performs a power -on self test or POST. The POST verifies all the major subsystems of your PC. If they appear live and well, the BIOS (basic input/output system) continues with the boot sequence. If any test fails, testing halts, and the value latched in  $\bar{I}$  sists of two custom-pro-<br>O port 080x indicates what grammed Generic Array Logic O port 080x indicates what went wrong. (Throughout this article, an x appended to a

\*Director of Engineering, JDR MicroDevices

number indicates that it's a hexadecimal value; decimal values have no special markings.)

The problem is that few motherboards have any way of displaying POST code values—and that's where we can help. This article describes a low-cost POST-code display board (we call it PCODE) that you can build in an hour or two. Complete kits are available, as are bare boards. (See Parts List.)

The heart of this project consists of two custom-pro-IC's (also available separately), commonly known as GAL's. Before delving in to the construction details, we'll provide some background on GAL technology and how to design with GAL's.

### PC boot sequence

When a PC boots, the CPU begins executing the code at a special location in the BIOS ROM.<br>One of the first things the BIOS<br>does is test and initialize cir-<br>cuitry on the motherboard and<br>expansion cards. Both what it<br>does and the order it does it de-<br>pend on the BIOS vendor and<br>th One of the first things the BIOS does is test and initialize circuitry on the motherboard and expansion cards. Both what it does and the order it does it depend on the BIOS vendor and the version of the BIOS. However, the general sequence is:  $\overline{z}$ 

- Check the CPU registers.
- Set up the 8253/54 timer for RAM refresh.

• Set up the DMA IC for RAM 31

refresh.

Verify that the RAM refresh is

**• Test the first 64K of RAM.** 

• Load the interrupt vectors<br>and assign stack space.

**•** Initialize the keyboard and video board.

• Size and test the remaining RAM.

• Initialize the COM, LPT, and game ports.

 $\bullet$  Initialize the floppy disk drive(s).

**• Initialize the hard disk** drive(s).

Scan and link the user ROM's, if any.

Boot the PC.

As the computer performs each test, it updates the value in I/O port 080x. If a test fails, the CPU typically emits several beeps and then halts. The beep codes can be of some value in diagnosing problems, but typically they're neither specific nor comprehensive. So a simple<br>device that can decode and dist play the value in I/O port 080x will be a very effective diag- nostic tool. Ergo PCODE.

Note that different BIOS manufacturers use different code values, so you must be careful about how you interpret the values displayed by PCODE. Several values for common BIOS's appear in Table 1, but you<br>should check with your BIOS vendor for accurate, up-to-date values.

**Circuit overview**<br>The procedure is really quite simple. We need to latch the value on the lower eight bits of the data bus whenever the CPU per- forms a write to I/O port 080x. Figure 1 shows a functional diagram of what we want to happen. Our goal is to achieve the SELECT signal shown in the figure.

Port 080x may be represented in binary as 00 1000 0000. In other words, the circuit needs to capture the condition when address lines AO-A6, A8, and A9 are all low, and only A7 is high. Address lines A8 and A9 must also be low, otherwise the circuit would trigger on multiples of 080x, (i.e., 0180x, 0280x, and 0380x). So note that, except

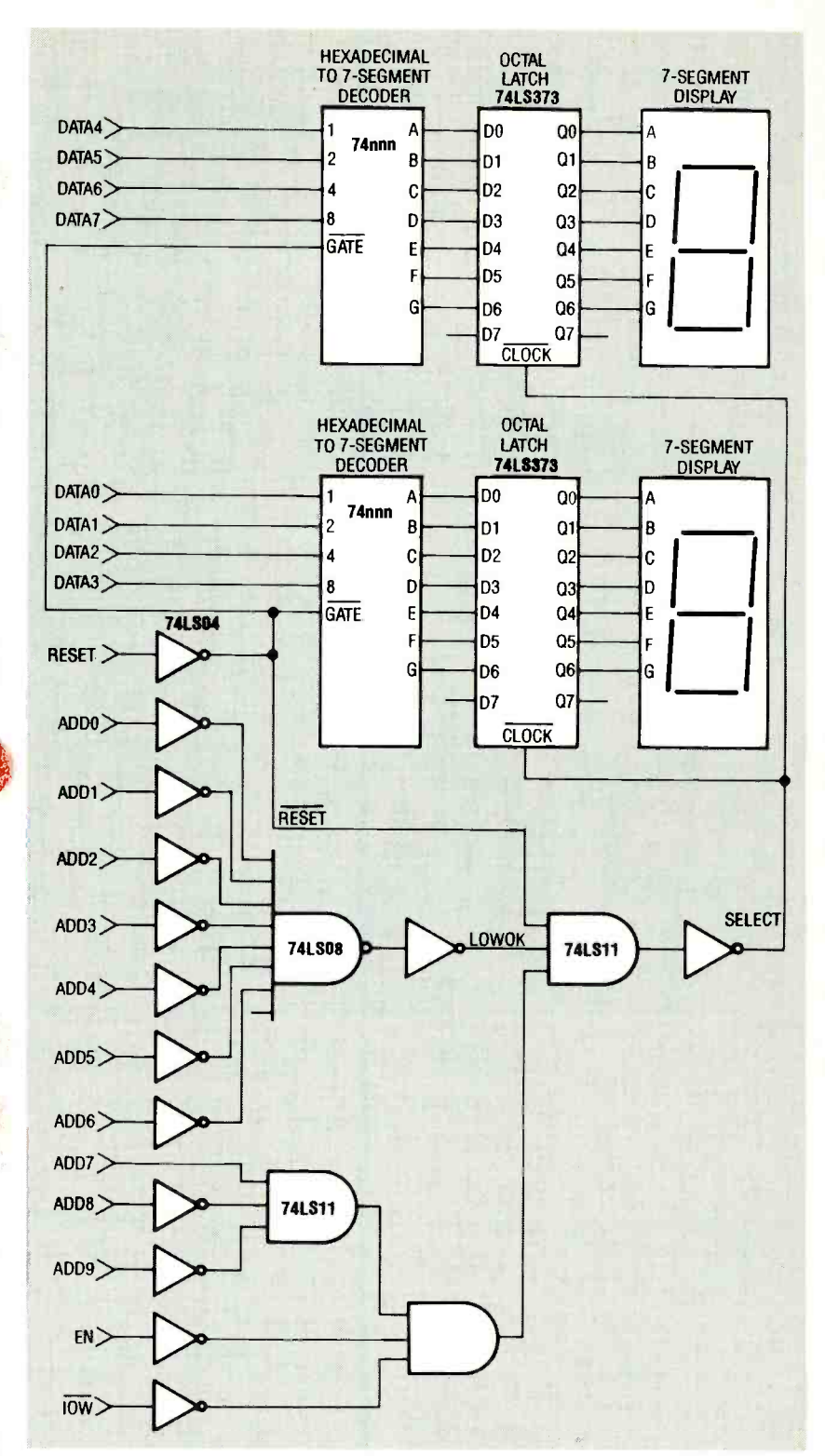

FIG. 1-FUNCTIONAL DIAGRAM provides high-level view of desired decoding. The goal is to get a Select signal that will latch data whenever the CPU writes to I/O port 080x.

for A7, we take the inverted RESET, I/O write  $(i\overline{o}\overline{w})$ , and states of A0-A9. That gives the memory access enable (AEN) sigstates of AO-A9. That gives the raw port address: we also must combine the states of three control signals to achieve SELECT.

we combine the low states of the

Working down from the top, set switch (on a non-IBM com-<br>ecombine the low states of the puter).  $\overline{v}$  is normally high; it RESET,  $I/O$  write  $(\overline{1/OW})$ , and nals. RESET is normally low; it goes high only during power -up, or when the user presses the reset switch (on a non-IBM com-

32

goes low each time the CPU writes to an I/O port. AEN is normally high; it goes low when a DMA device (e.g., a disk controller) seizes the bus.

Note in Fig. 1 that RESET also drives the GATE inputs of the two display decoders. In other words, as long as the machine is not being reset, the "gates" are open and the decoders can do their jobs. Those decoders sit on the data bus constantly decoding signals and feeding them to the display latches. The latches only accept new values, however, when SELECT goes low.

Although it's possible to buy IC's for some of the functions shown in Fig. 1, it's not possible for them all. The most difficult IC's to find is the pair of decoders, which have to accept hexadecimal input and deliver outputs suitable for driving a pair of dumb seven -segment LED's. In addition, combining all the inverted and true address and control signals would require numerous inverters and gates, all of which increase circuit complexity and cost, and reduce reliability.

Wouldn't it be nice if you decoding logic, all the display-<br>decoding logic, as well as the display latches and drivers, in just a few IC's? Well you can; a couple of GAL's make it easy.

### PLD overview

Before we discuss the specifics of the devices used here, let's back up and look at GAL's from a more general perspective. The GAL is a member of the family of programmable logic devices (PLD's). A single PLD can replace several standard TTL devices. All PLD's share one common characteristic: they are programmable. The GAL exhibits one other characteristic that makes it extremely versatile in the design lab: Like an Electrically Erasable Programmable Read Only Memory (EEPROM), a GAL is erasable.

Figure 2 shows a simplified diagram of a portion of the 20V8 GAL used in this project. The 20V8 has a total of 24 pins. Two are used for power and ground, two for control purposes, and

### TABLE 1-COMMON BEEP AND BIOS CODES

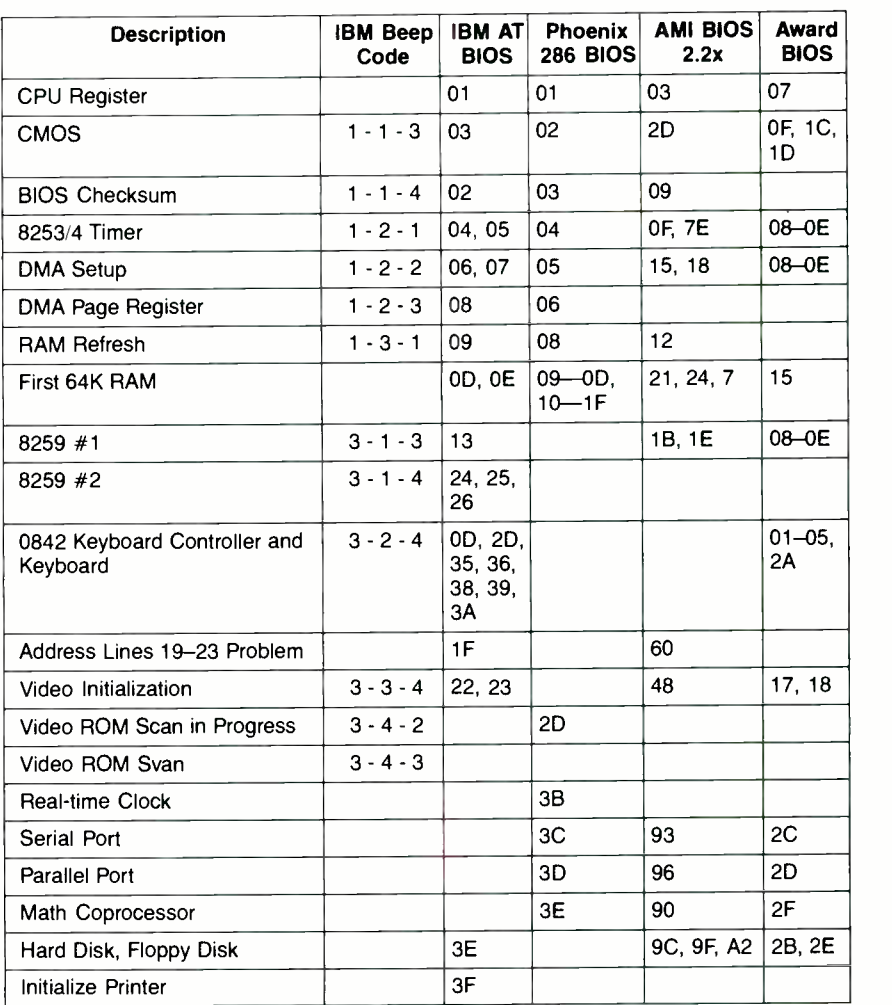

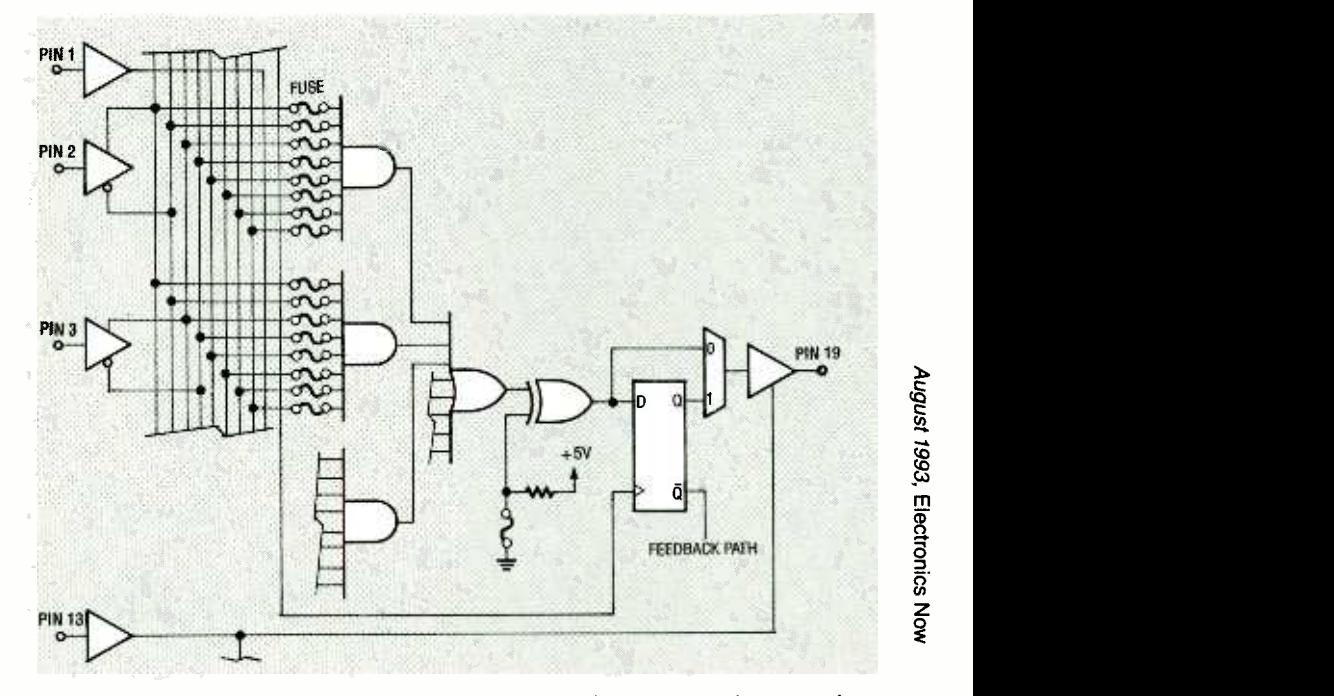

FIG. 2-SIMPLIFIED GAL VIEW indicates the logical complexity that can be hidden in a 24-pin 0.3" DIP. 333

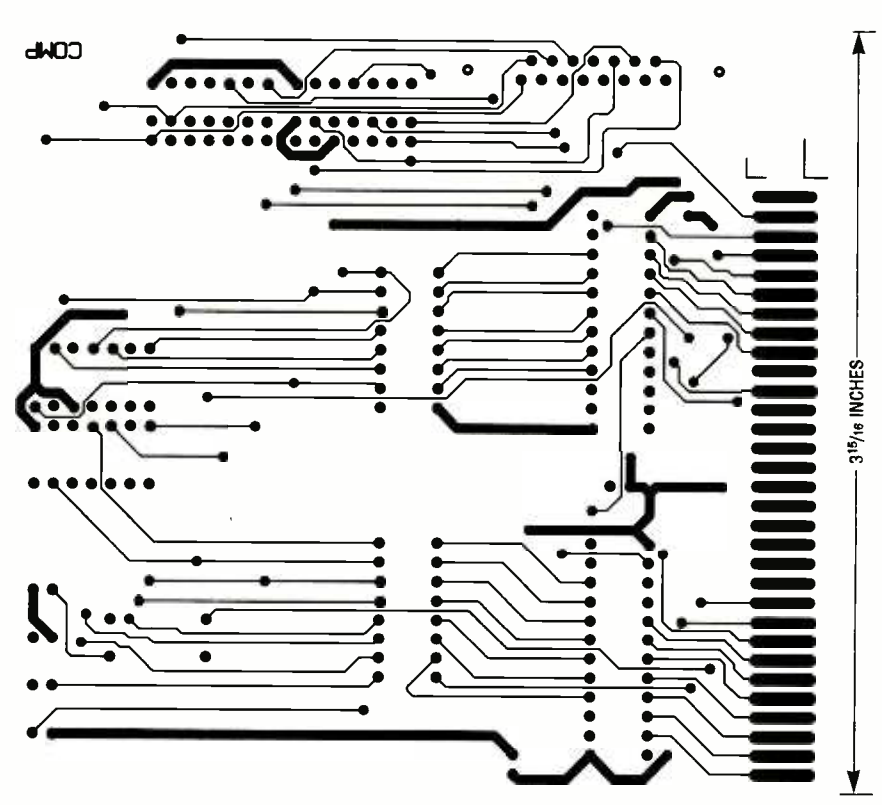

PCODE COMPONENT SIDE.

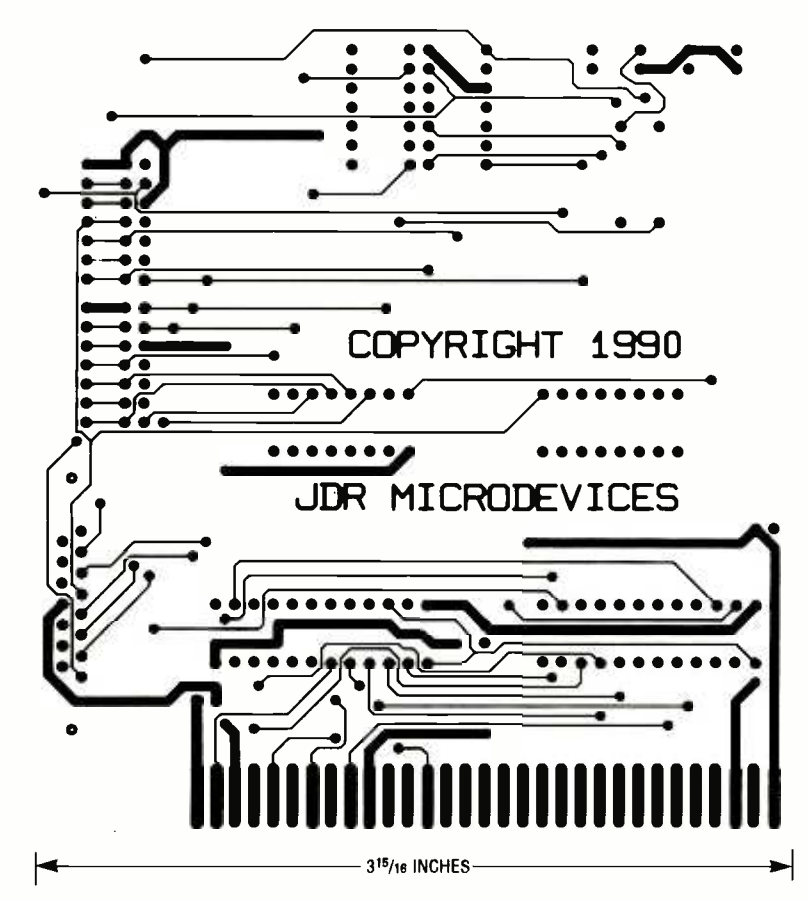

**PARTS LIST** R1, R2-820 ohms R3, R4-330 ohms, 8-position DIP package C1, C2-10  $\mu$ F, 16 volts, tantalum  $C3 - 0.1 \,\mu\text{F}$ , 16 volts, tantalum IC1, IC2-G20V8 GAL DISP1, DISP2-MAN727-segment LED display (or equivalent) J1-15-pin D connector, female. » PC-board mount LED1, LED4-T1-34 green LED<br>LED2, LED3-T1-34 red LED IC Sockets, circuit board, mounting bracket and screws, etc. Note: The following parts are available from JDR Micro-Devices, 2233 Samaritan Drive, % San Jose, CA 95124, (800) 538-5000, (408) 559-1200: **• Complete PostCode kit (in**cluding PC board, mounting bracket, all IC's, and LED's)-\$39.95 PC Board only-\$14.95 Programmed IC1 and IC2-\$14.95 CA residents add applicable sales tax.

the remaining 20 are used as general-purpose I/O. Of the 20, 12 are dedicated as inputs, and eight can be programmed as either inputs or outputs. Programming and erasing a GAL involves applying specific voltages in specific sequences. For detailed information on designing with GAL's, request data from a GAL vendor (e.g., AMD, Gould, Harris, Intel, Lattice. Motorola, National Semiconductor, Rockwell, SEEQ, Signetics, TI, Xicor, or Zilog).

### Designing with GAL's

If you just want to use a GAL. you don't need to worry about the bit-banging that goes on in programming and erasing. In fact, that's the whole purpose of PLD's in general and GAL's in particular. Instead, you concentrate on the logic of what you're trying to do. Doing so allows you to be productive almost immediately.

Let's take an example. Suppose you have a conventional TTL design that you want to convert to PLD's. You might do the following:

1. Eliminate discrete inverters

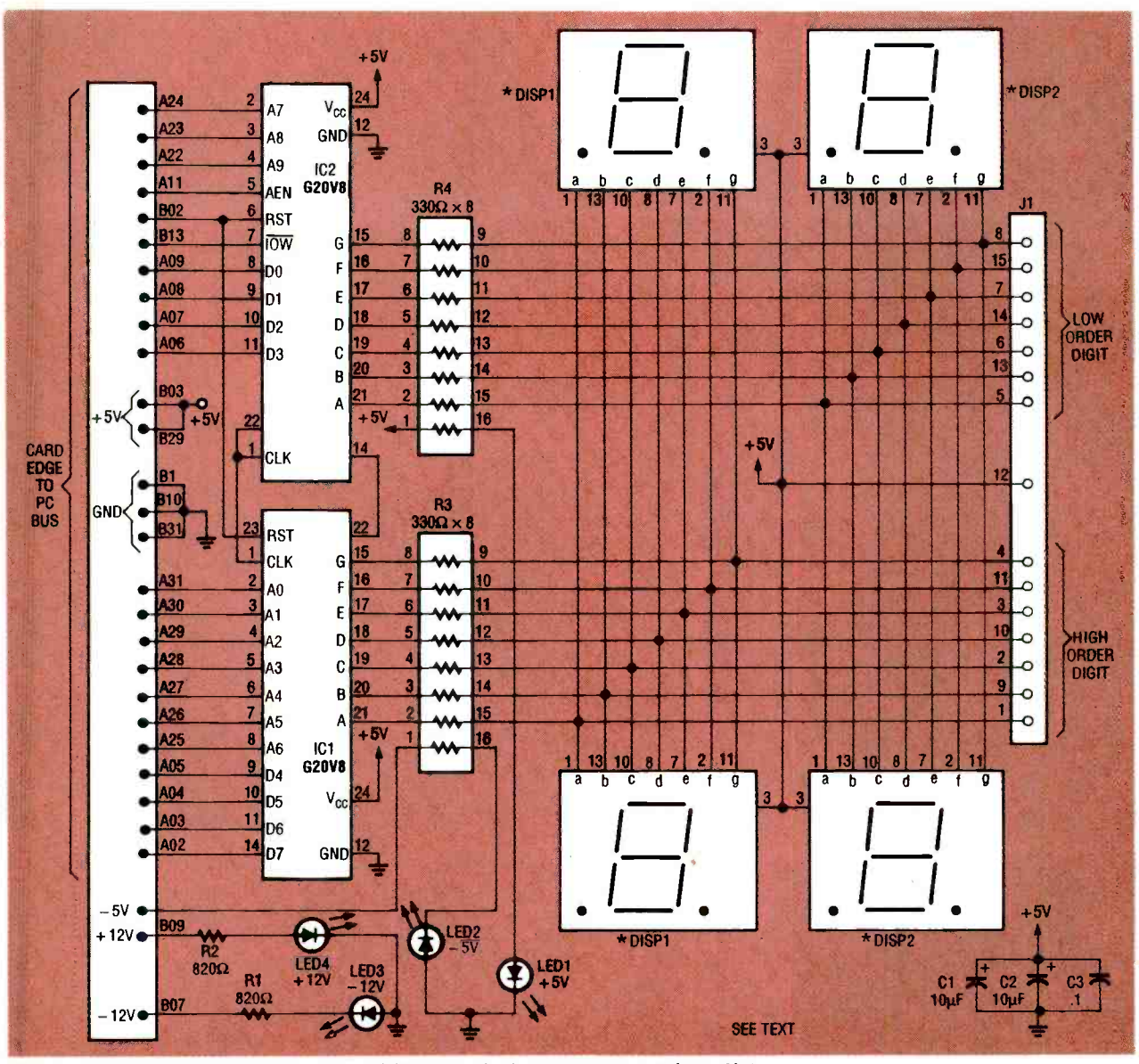

FIG. 3-COMPLETE SCHEMATIC of the POST Code display board appears here. Note that IC1 and IC2 perform all of the decoding, latching, and display driving shown in the functional diagram (Fig. 1) thereby replacing about 40 IC's.

by moving inversions to source or destination logic connections.

2. Name the signals in your TTL circuit.

3. Count the number of input and output signals.

4. If the number of inputs and outputs exceeds the capacity of the intended device, break the logic into sections for partitioning into several devices.

5. Write equations that describe the logic of your TTL design and that can be processed by a logic compiler.

6. Run the compiler and generate an object file.

7. Use the object file, a PLD pro-

grammer, and special software to "burn" the code into the device.

8. Test the device; if necessary, modify your equations, and go back to Step 6.

How would you apply that sequence to a practical problem? Take a look at Listing 1 and Listing 2, the source files for the GAL's used in PCODE. Note that the two listings share a structural similarity. Both begin with a header that specifies part name and number, date, revision number, etc. Then comes a section of comments, followed by specifications of inputs, outputs, intermediate variables,

and last, the logic equations. To understand the latter, take an example logic equation from Listing 2.

### SELECT = POST & IOW & IAEN & LOWOK & **IRESET**

That statement says that SELECT is true when post low. and LOWOK are all true: in addition. AEN and RESET must both be false. You can see that the equation is a very compact way of notating circuit logic.

After creating the source file. run the PLD compiler. There are several commercial options including CUPL from Logical Devices. CUPL will compile the

### **LISTING 1-PLD SOURCE FOR IC1**

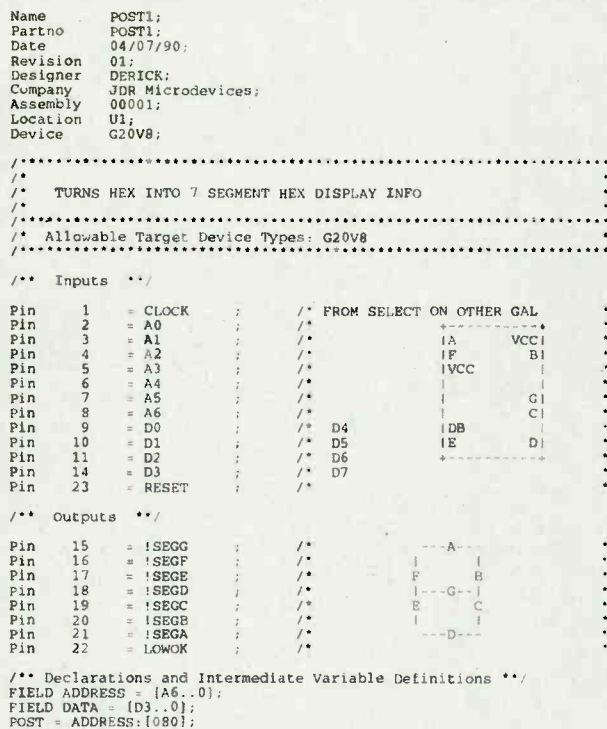

/\*\* Logic Equations \*\*/<br>LOWOK = POST;

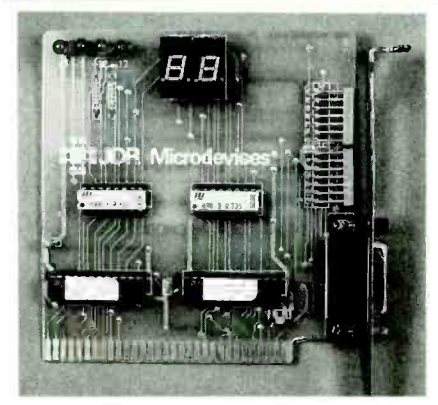

FIG. 5-NOTE THE DISPLAY SOCKETS mounted at right angles to the PC board.

source file and output an object file in several formats. For example, to create a JEDEC-compatible file for the programmer, you might enter the following DOS command line.

### C:>CUPL-J PCODE

Next you would use a programmer to burn the logic specified by PCODE. JED into the selected device. PLD programming software normally reads object files in several formats,

and can program and erase several types of devices.

Name

rame<br>Partno<br>Date

Revision<br>Designer<br>Company<br>Assembly

Location

Device

 $1 +$ 

Pin<br>Pin<br>Pin<br>Pin

Pin Pin<br>Pin

Pin<br>Pin<br>Pin<br>Pin

 $Pin$ 

 $1$ \*\*

 $P1n$ 

Pin<br>Pin<br>Pin<br>Pin

Pin

Pin

Pin

Pin

ノノノノノノ ノ ノ ノ ノ ノ

POST2;

 $01.$ DERICK; JDR Microdevices;<br>00002;

 $112:$  $G20V8:$ 

Inputs  $\cdots$ 

 $34567$ 

 $^{10}_{11}$ 

 $14$ 

Outputs  $15$ 

 $\frac{16}{17}$ 

 $\frac{19}{20}$ 

 $\overline{2}2$ 

FIELD DATA =  $[D3..0]$ ;<br>POST = ADDRESS:  $(080)$ ;

POST2;<br>04/07/90;

= CLOCK<br>=  $\stackrel{+}{A}$ <br>=  $\stackrel{+}{A}$ <br>=  $\stackrel{+}{A}$ <br>=  $\stackrel{+}{A}$ 

DMAAEN

**RESET**  $110W$ <br>DO<br>D1<br>D1

LOWOK

Lerco

SEGGE<br>SEGF<br>SEGE ! SEGD

**ISEGC** 

! SEGB

SECA

**ISELECT** 

 $D<sub>2</sub>$  $\overline{D}$ 

 $\star \star$ 

TURNS HEX INTO 7 SEGMENT HEX DISPLAY INFO  $\left\langle \cdot \right\rangle$  Allowable Target Device Types: G20V8

### Circuit description

With that under our belts, the rest is easy, as shown in Fig. 3. Note that IC1, DIP resistor R3. and DISP1 form a group that decodes, drives, and displays the most-significant digit; similarly,  $IC\overline{2}$ , R4, and DISP2 do the least-significant digit.

Our design provides three possibilities for mounting the displays: 1) A pair of sockets mounted flat against the board. 2) Another pair mounted at a right angle so they can be seen through a hole in the mounting bracket. 3) Connections necessary for remote viewing via a 15pin female D connector.

The first option is for "caseopen" troubleshooting of a motherboard. The second is for "case-closed" motherboard monitoring. The third might be used in a situation where it's necessary to verify correct operation remotely. Regardless which display option you

SEGA. D = DATA:  $\{0, 2, 3, 5, 6, 7, 8, 9, A, C, E, F\}$  & 1RESET;<br>SEGB. D = DATA:  $\{0, 1, 2, 3, 4, 7, 8, 9, A, D\}$  & 1RESET;<br>SEGC. D = DATA:  $\{0, 1, 3, 4, 5, 6, 7, 8, 9, A, D\}$  & 1RESET;<br>SEGC. D = DATA:  $\{0, 2, 3, 5, 6, 8, B$ choose, only use one pair of displays at a time, because of current-sinking limitations of

 $\begin{array}{ccccc} \mathbf{1} & \mathbf{1} & \mathbf{1} & \mathbf{1} & \mathbf{1} & \mathbf{1} \\ \mathbf{1} & \mathbf{1} & \mathbf{1} & \mathbf{1} & \mathbf{1} \\ \mathbf{1} & \mathbf{1} & \mathbf{1} & \mathbf{1} & \mathbf{1} \\ \mathbf{1} & \mathbf{1} & \mathbf{1} & \mathbf{1} & \mathbf{1} \\ \mathbf{1} & \mathbf{1} & \mathbf{1} & \mathbf{1} & \mathbf{1} \\ \mathbf{1} & \mathbf{1} & \mathbf{1} & \mathbf{1} & \math$ 

/\* WRAPS TO CLOCK ON BOTH GALS

 $\frac{1}{2}$ 

the GAL's. One note about the card-edge connector pin numbers: We show the official IBM pin names and numbers: if you purchase the kit mentioned in the Parts List, the names and numbers may vary.

### Construction and testing

This circuit is simple, but there are lots of interconnections, hence we recommend use of a PC board. Patterns are shown here; etched and drilled boards are also available.

Using the parts-placement diagram shown in Fig. 4, mount the two discrete resistors followed by the sockets for the IC's, resistor networks, and sevensegment LED displays. The sockets for the displays that can be seen through the mounting bracket must be mounted at a right angle, as shown in the photograph of PCODE in Fig. 5.

Mount the capacitors and dis-

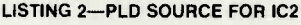

パパパパ

/\*\* Declarations and Intermediate Variable Definitions \*\*/<br>FIELD ADDRESS =  $(A9., 7);$ <br>FIELD DATA =  $[D3..0];$ 

/\*\* Logic Equations \*\*/<br>SELECT = POST & IOW & IDMAAEN & LOWOK & IRESET;

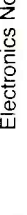

August 1993

ž,

36

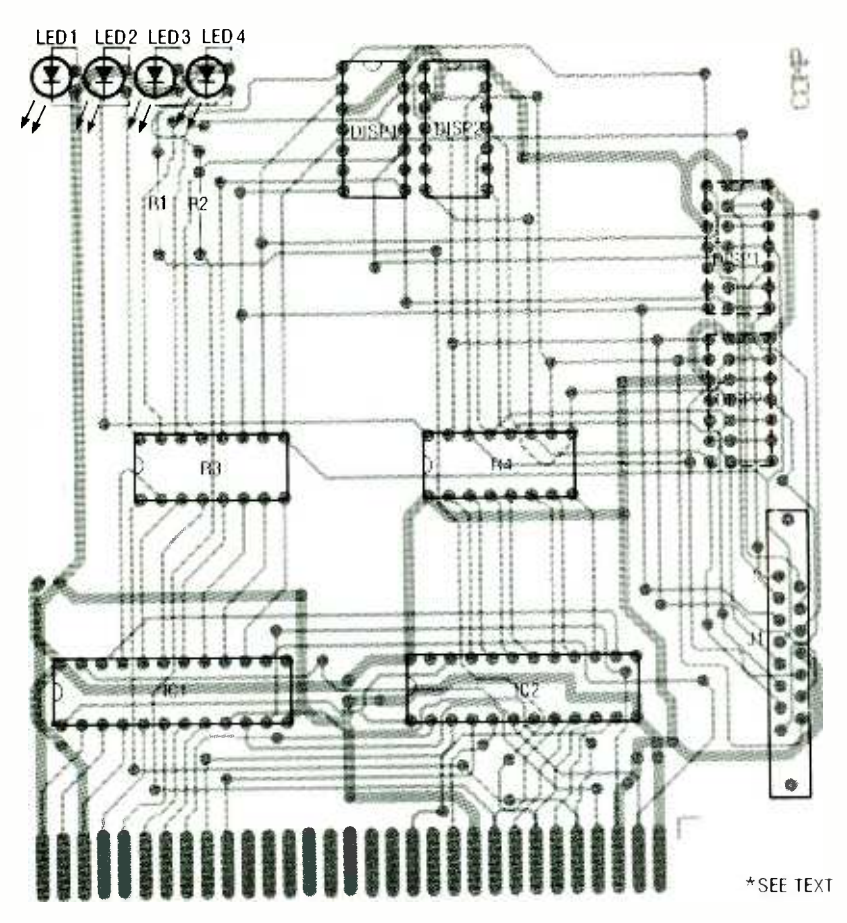

FIG. 4-MOUNT ALL COMPONENTS as shown here.

crete LED's. Last, mount J1 and attach a PC expansion-bus mounting bracket to it. Check your work carefully for shorts between traces and for bad solder joints; make any required corrections.

If you're not purchasing preprogrammed GAL's, you can burn your own using JEDEC format files available on JDR's BBS (408-559-0253). They are also available on the Electronics Now BBS (516-293-2283). Otherwise, you'll have to enter the logic equations (Listing 1 and Listing 2), compile them, create object files, download them to your device burner, and then burn the GAL's. We can't provide specific directions on those operations, as they depend on the software and hardware you use.

Insert the GAL's and the remaining components in the appropriate sockets on the PC board and make a final visual check. If all seems well, turn off the power and remove the case from a working PC; then insert the board in any vacant 8- or 16bit slot. When you reapply power, the PC should boot as normal, but PCODE should display a sequence of codes as each POST test occurs. If the board seems to function properly, you can now use it to help diagnose nonfunctional units.

### **Other applications**

PCODE was designed to test new motherboards, diagnose problems with existing boards, and provide more detailed information than the "beep" codes emitted by most BIOS's.

However, the ideas presented here have applications that extend way beyond a simple display unit. Designing with GAL's will allow you to create your own simple PC-bus interface circuits. Using a GAL to simplify the decoding, buffering, and latching of I/O ports will allow you to add your own analog and digital inputs and outputs. Now you can monitor and control anything that can be represented by a voltage or current. First POST codes, then the world!  $\Omega$ 

### **Earn Your B.S. Degree** in **ELECTRONICS** or **COMPUTERS**

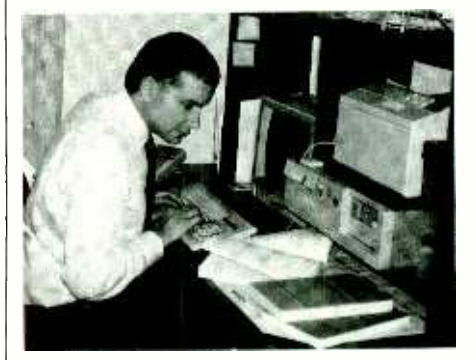

### **By Studying at Home**

Grantham College of Engineering, now in our 43rd year, is highly experienced in "distance education"teaching by correspondence—through printed materials, computer materials, fax, and phone.

No commuting to class. Study at your own pace, while continuing on your present job. Learn from easy-tounderstand but complete and thorough lesson materials, with additional help from our instructors.

Our Computer B.S. Degree Program includes courses in BASIC, PASCAL and C languages - as well as Assembly Language, MS DOS, CADD, Robotics, and much more.

Our Electronics B.S. Degree Program includes courses in Solid-State Circuit Analysis and Design, Control Systems, Analog/Digital Communications, Microwave Engr, and much more.

An important part of being prepared to move up is holding the right college degree, and the absolutely necessary part is knowing your field. Grantham can help you both waysto learn more and to earn your degree in the process.

Write or phone for our frees catalog. Toll free, 1-800-955-2527, or  $\frac{5}{2}$ see mailing address below. 1993, Electronics Now

**Accredited by** the Accrediting Commission of the **National Home Study Council** 

37

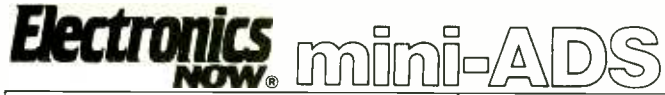

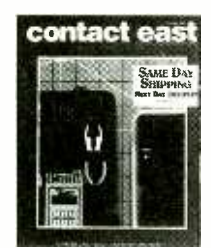

THIS NEWS FULL-COLOR, 48 PG. CATA-LOG FOR 1993 is full of thousands of products for testing, repairing, and assembling electronic equipment. Featured: brand name instruments such as Fluke, Tektronix, Weller, 3M, Loctite, BK Precision, and much more. Products include DMMs, hand tools, power supplies, tool kits, test equipment, cleaners, ESD protection and more. Products are guaranteed and service is prompt. CONTACT EAST, 335 Willow St., No. Andover, MA 01845. (508) 682 -2000, or fax (508) 688 -7829.

CIRCLE 55 ON FREE INFORMATION CARD

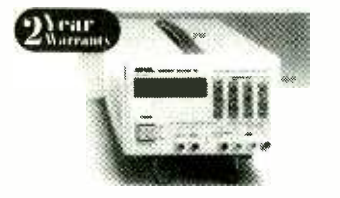

ULTRA LOW COST LINEAR PROGRAM-MABLE POWER SUPPLIES, User-Friendly with LCD Readouts at Analog Prices. Output Voltage/Current Programming and Readback via LCD Panel . Data Entry with Front-Panel Keypad • Power-off Memory • Voltage and Current Step-up/Step-down Function . Microprocessor Controlled . Superior Line/ Load Regulation . Output Enable/Disable . Optional RS -232 Interface for Remote Operation (standard on LPS-305)  $\bullet$  Intelligent Forced -Air Fan Operation. AMERICAN RE-LIANCE, INC., 9952 E. Baldwin Place, El Monte, CA 91731. (800) 654-9838 · Fax: (818) 575-0801

CIRCLE 190 ON FREE INFORMATION CARD

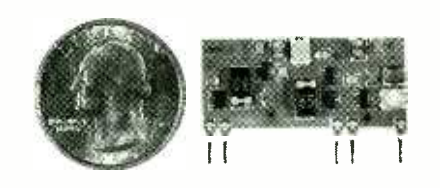

TWO TRANSMITTERS IN ONE! 5 MINUTE ASSEMBLY! MONEYBACK GUARANTEE! New Law Enforcement grade device on a single chip is the most sensitive, powerful, stable room transmitter you can buy. Uses any 3V-12V battery. Or attach to telephone line to monitor all telephone conversations over 1 mile away without batteries! 100mW output! 80-130MHZ. Receive on any FM radio or wideband scanner. VT -75 microtransmitter. \$49.95 + 1.50 S&H. VISA, MC, MO. COD's add \$4.00. DECO INDUSTRIES, Box 607, Bedford Hills, NY 10507. 914 -232 -3878.

CIRCLE 127 ON FREE INFORMATION CARD

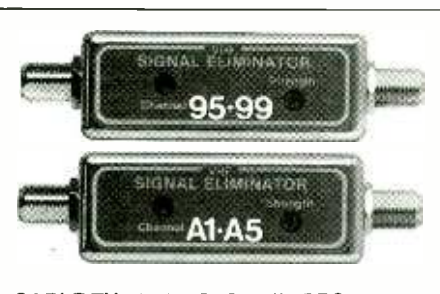

CABLE TV 50dB NOTCH FILTERS for interference removal or channel censoring. Filters are user -adjustable to desired channel # or frequency. Eight Models available, each for certain channels: 2 & 3; 4 to 6; 7 to 13; 14 to 17; 18 to 22; 23 to 29; 30 to 36; 95 to 99 plus 0 & 1. Just \$30 each or 3 for \$75, includes shipping. ONE MONTH MONEY BACK, fast delivery. Visa, MC, check or M.O. (C.O.D. is \$5 extra) Huge discounts for higher quantities. STAR CIRCUITS, P.O. Box 94917, Las Vegas, NV 89193. Call 24 hours 1- 800 -535 -7827.

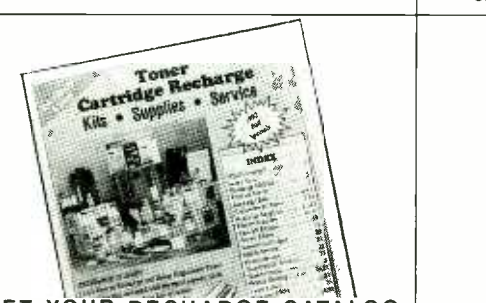

GET YOUR RECHARGE CATALOG FREE...EARN BIG \$\$ IN YOUR SPARE TIME-All supplies and Do-It-Yourself kits with complete instructions available. Supplies cost from \$9.95 in qty and you can sell recharged toner cartridges for \$40.00 to \$55.00 each. Printers include HP Laser-Jet Series I, II, III, IV, Apple LaserWriter, QMS, etc. Canon PC Copiers also. CHENESKO PRODUCTS, 2221 Fifth Ave., Suite #4, Ronkonkoma, NY 11779, 516 -467 -3205. FAX 516 -467 -3223, 1- 800 -221 -3516

CIRCLE 110 ON FREE INFORMATION CARD

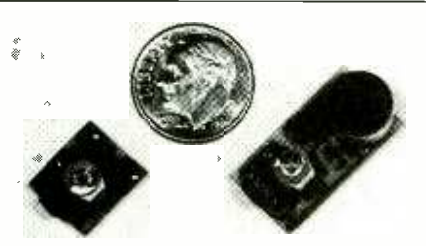

38 1- 800 -336 -7389. WORLD'S SMALLEST FM TRANSMIT-TERS! New Surface Mount Technology (SMT) makes all others obsolete! XST500 Transmitter-powerful 3 transistor audio amplifier, transmits whispers up to 1 mile. XSP250 Telephone Transmitter -line powered, transmits conversations up to 1/4 mile. Both tune 88-108 MHz. Easy to assemble E-Z KITS (SMT components pre-as-<br>sembled to circuit board)! XST500-\$44.95, XSP250-\$34.95, VISA/MC. COD add \$6. XANDI ELECTRONICS, 201 E. Southern Ave., Suite 111, Tempe, AZ 85282.

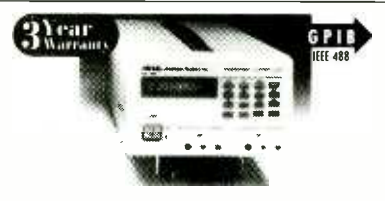

PROGRAMMABLE POWER SUPPLIES ... for the Price of Standard Linear Power Supplies. GPIB Interface Standard . Voltage/Current Programming and Readback via LCD Panel . Power-off Memory . Voltage and Current Step-up/Step-down Function . Output Enable/Sisable . Superior Line/Load Regulation . Remote Sense Function . Programmable Overvoltage and Overcurrent  $\text{Protection}$   $\bullet$  Software Calibration  $\bullet$  Voltage/ Current Outputs Controllable with External Voltage (single output models only). AMERI-CAN RELIANCE, INC., 9952 E. Baldwin Place, El Monte, CA 91731. (800) 654 -9838 Fax: (818) 575 -0801

CIRCLE 191 ON FREE INFORMATION CARD

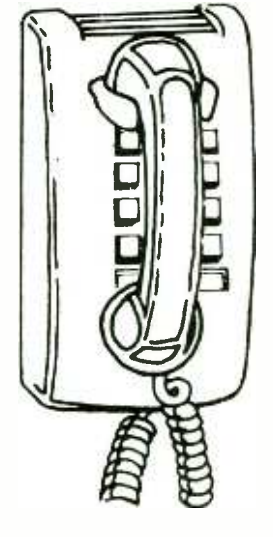

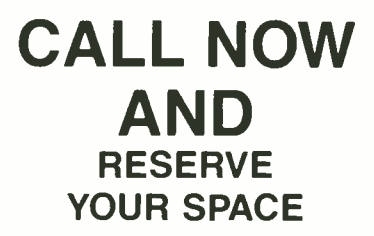

- $6 \times$  rate \$940.00 per each insertion.
- Fast reader service cycle.
- Short lead time for the placement of ads.
- We typeset and layout the ad at no additional charge.

Call 516-293-3000 to reserve space. Ask for Arline Fishman. Limited number of pages available. Mail materials to: mini-ADS, ELECTRONICS NOW, 500-B Bi-County Blvd., Farmingdale, NY 11735.

FAX: 516-293-3115
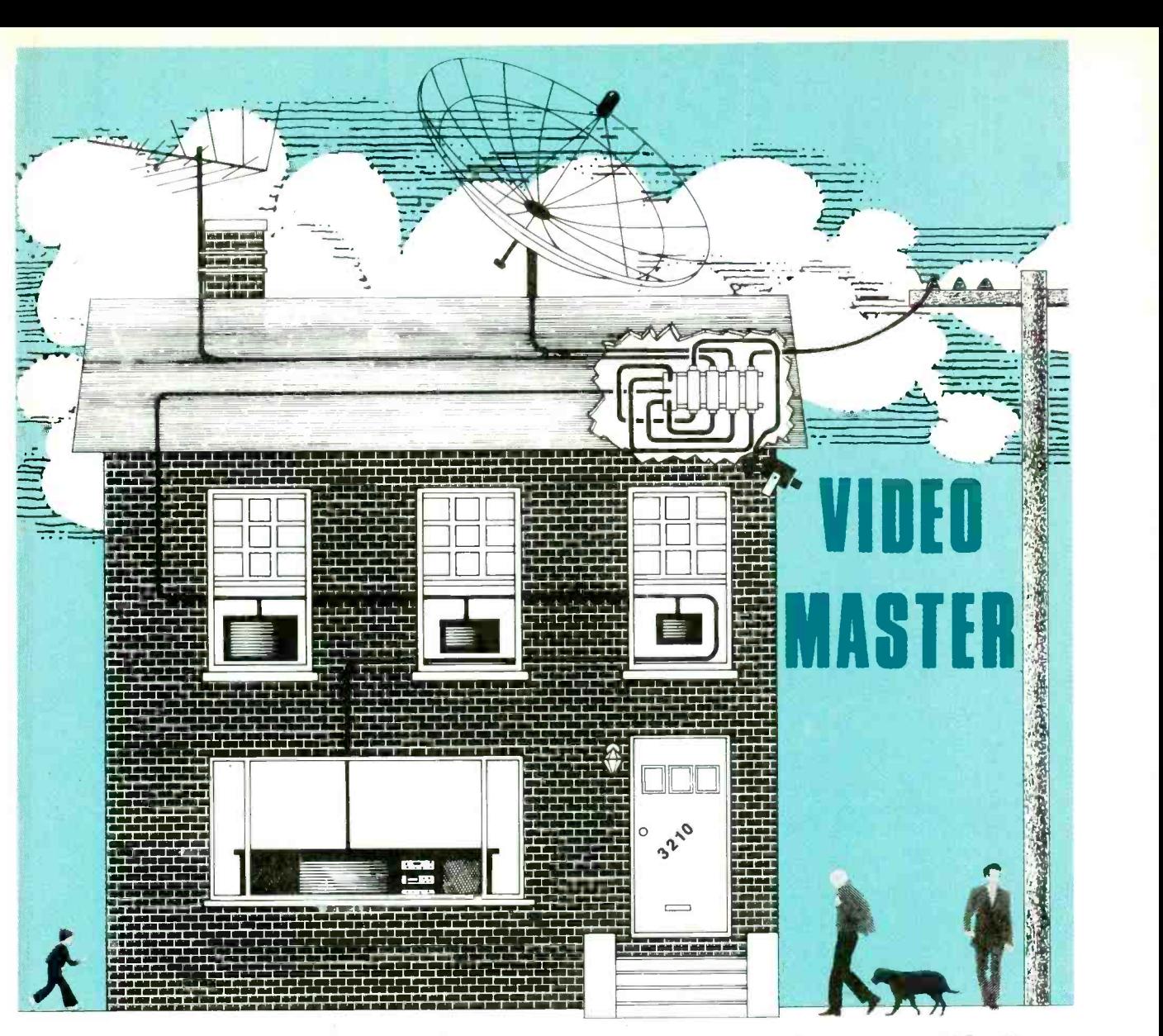

# Enjoy video programming throughout your house with the Video Master video distribution system.

EXOTIC HOME -ENTERTAINMENT containing VCR's, satellite receivers, laserdisc players, video games, security cameras, and more are certainly enjoyable. However, they often fall short in convenience. The Video Master adds that missing convenience; it lets you set up your own video network and watch any video source on any TV in your home.

The Video Master, described in this article, consists of a series of converters that place all your video sources on unused UHF channels and then combines them with normal TV channels (terrestrial or cable) into one cable. That one cable

### RUDOLF F. GRAF and WILLIAM SHEETS

can then feed several TV sets for whole-house coverage. The desired video source is selected with the TV set's tuner. All of the TV's remote -control features are retained, and you'll be able to switch between any of the sources simply by changing the channel!

Keep in mind that it's illegal to insert unauthorized signals isolation amplifier, incorporated in the Video Master's design, prevents signals from feeding back into the cable system. Do not omit the amplifier portion of the system for any reason.

into any public cable system. An a buffer amplifier/power supply<br>isolation amplifier, incorpo- module, which supplies +12-Figure 1 shows a block diagram of a typical system setup with the Video Master. It shows a TV antenna (or cable system), satellite TV receiver, VCR, security camera, video game, and<br>
laserdisc player, all feeding the<br>
Video Master. Notice that all in-<br>
puts (except cable or antenna)<br>
are on Channel 3. There are five<br>
upconverters (1 through 5) and<br>
a buffer amplifier/power laserdisc player, all feeding the Video Master. Notice that all inputs (except cable or antenna) are on Channel 3. There are five upconverters (1 through 5) and a buffer amplifier/power supply<br>module, which supplies  $+12$ -<br>volts DC to the upconverters.

The six outputs are combined. with a splitter in reverse so that it acts as a signal combiner. The splitter feeds the combined output to all the TV sets in the sys- <sup>39</sup>

tem. The combined output - signals from being fed back to<br>contains all terrestrial or cable - the antenna or cable system.<br>channels (VHF-2–13, MID- - The amplifier also provides channels (VHF 2–13, MID-<br>BAND, UHF, etc.) in the original<br>locations, plus five new channels-36, 39, 42, 59, and 61. Those five new channels carry the signals from the satellite TV, VCR, security camera, video game, and laserdisc player. Any TV on the system can select any signal source by tuning to its new channel.

A buffer amplifier and power about 30 milliamperes, and supply module inputs the each upconverter module rebroadcast or cable channels into the system and prevents

signals from being fed back to the antenna or cable system. are shown in Fig. 2. The upcon-<br>The amplifier also provides verters consist of a preamplifier<br>about a 7-dB gain to overcome operating at 60–66 MHz, with<br>unavoidable losses in the com-<br>23-dB gai unavoidable losses in the combiner network at the output of the system. The power supply is fed by either  $12-14$  volts  $AC$  or  $15-20$  volts DC; it supplies  $+12$ volts DC at up to 180 milliamperes to power as many as five upconverters. (The amplifier/ power supply module requires each upconverter module requires about 35 milliamperes.)

Block diagrams of the upcon-

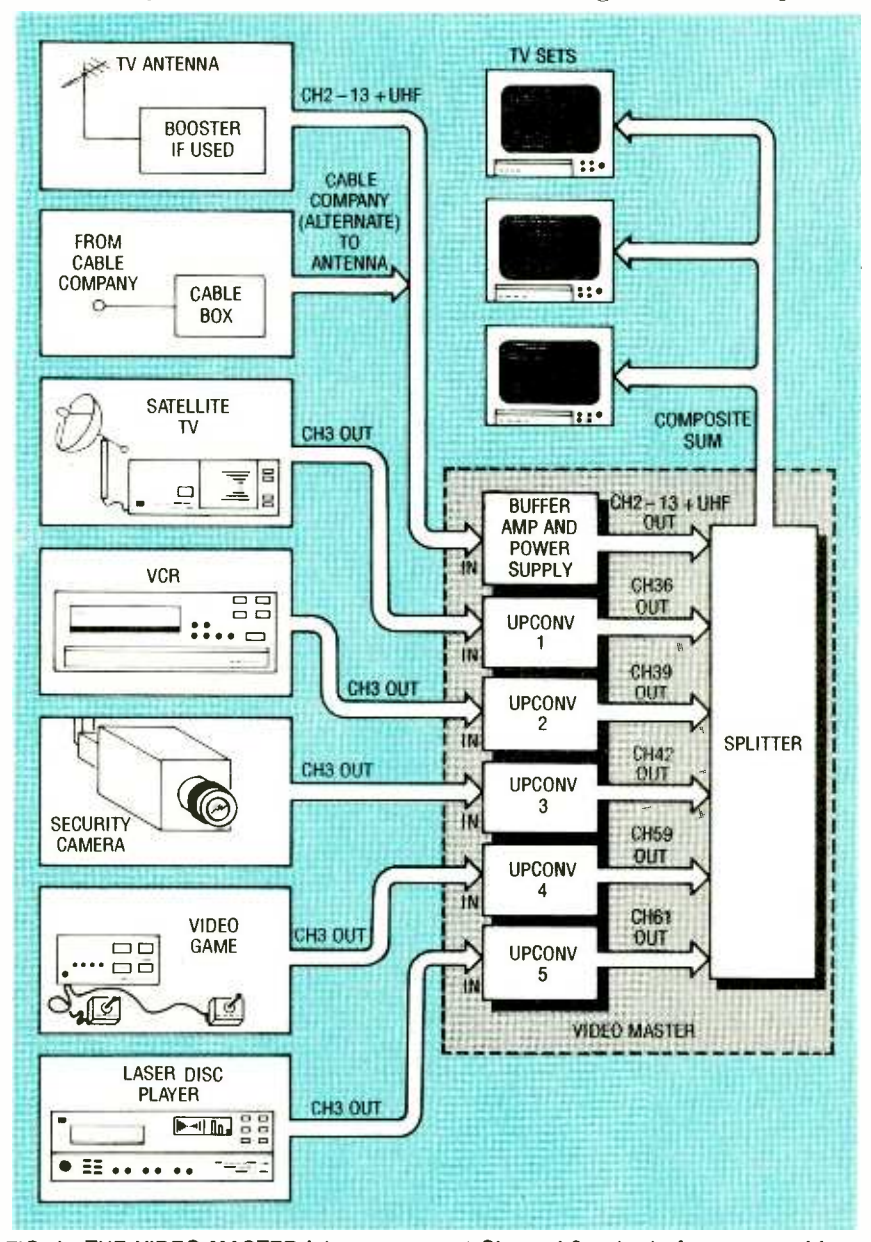

Electronics Now, August 1993

FIG. 1-THE VIDEO MASTER lets you convert Channel-3 outputs from many video devices to unused cable channels, combine them with your normal channels, and view them from any cable -ready set in your house, simply by tuning to the proper 40 channel.

verter and amplifier modules are shown in Fig. 2. The upconoperating at 60-66 MHz, with bandpass filter between the amplifier and mixer. A double -balanced mixer combines the 60-66 MHz (Channel 3) TV signal with a local oscillator (LO). The LO is set to operate at a frequency 60 MHz below the low end of the desired output signal. For example, to obtain an output on Channel 39  $(620 - 626 \text{ MHz})$ , the LO must be at 560 MHz.

Several outputs appear at the mixer output: the original Channel 3 signal, the LO signal, and their sum and difference pass filter selects the desired output (the sum of LO + Channel 3) and rejects the difference frequency. (Theoretically, a double- balanced mixer produces no LO or Channel 3 output, but the mixer used here is not a perfect device, and those frequencies still appear.) The Channel 3 signal is severely attenuated, but the LO signal is suppressed by only 25 dB. Because the LO level must be about  $+7$  dBm (decibels above one milliwatt) or about 0.3 to 0.5 volts rms at the mixer input, the LO appearing at the mixer output is still  $-18$ dBm (about 30 millivolts rms). The desired Channel 39 signal is at about  $-34$  dBm (approximately 4 millivolts rms). Therefore, the LO signal is about 16dB stronger than the desired Channel 39 signal, even using a balanced mixer and keeping the input signal level as high as possible (10 millivolts) to avoid gen- erating excessive spurious signals. The LO signal can interfere with another channel 60 to 66 MHz lower (in this case, Channel 28).

If the LO signal is suppressed to less than half a millivolt, it causes no problems as long as it is placed outside an existing UHF channel. Because typically ten or fewer UHF channels can be received in any given area, ten or fewer new channels-or upconverters-will be needed. The upconverter channel outputs must be selected so as to

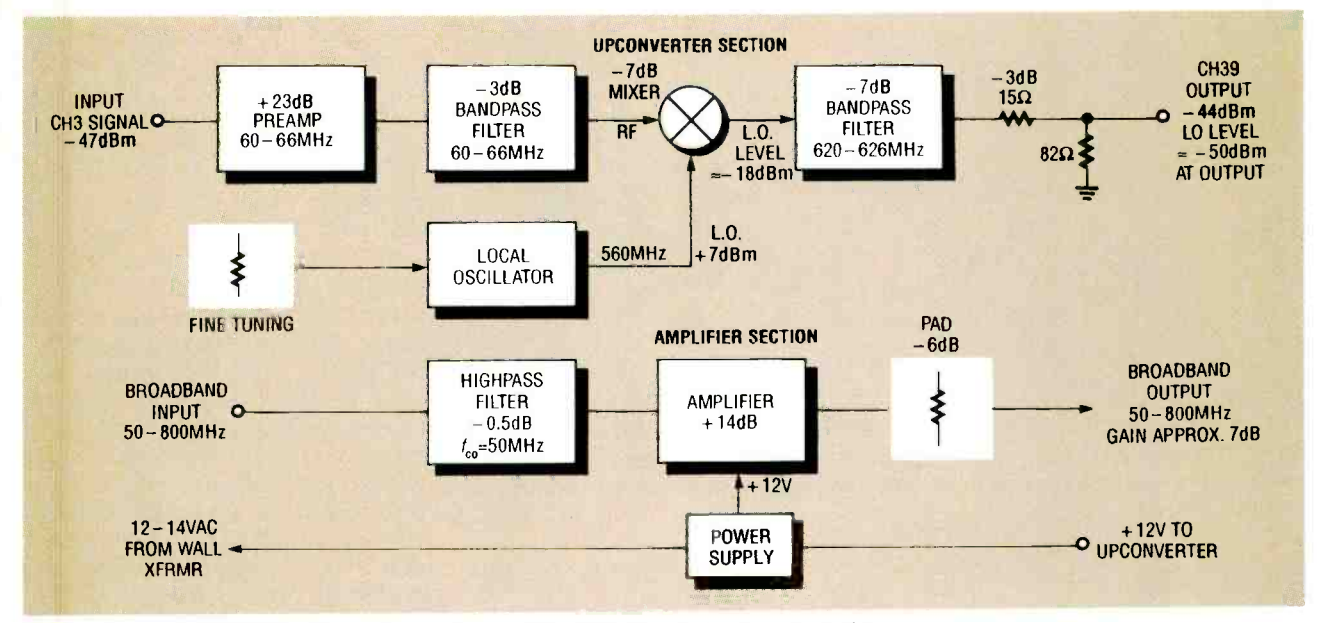

FIG. 2-BLOCK DIAGRAMS of an upconverter module and an amplifier/power supply module.

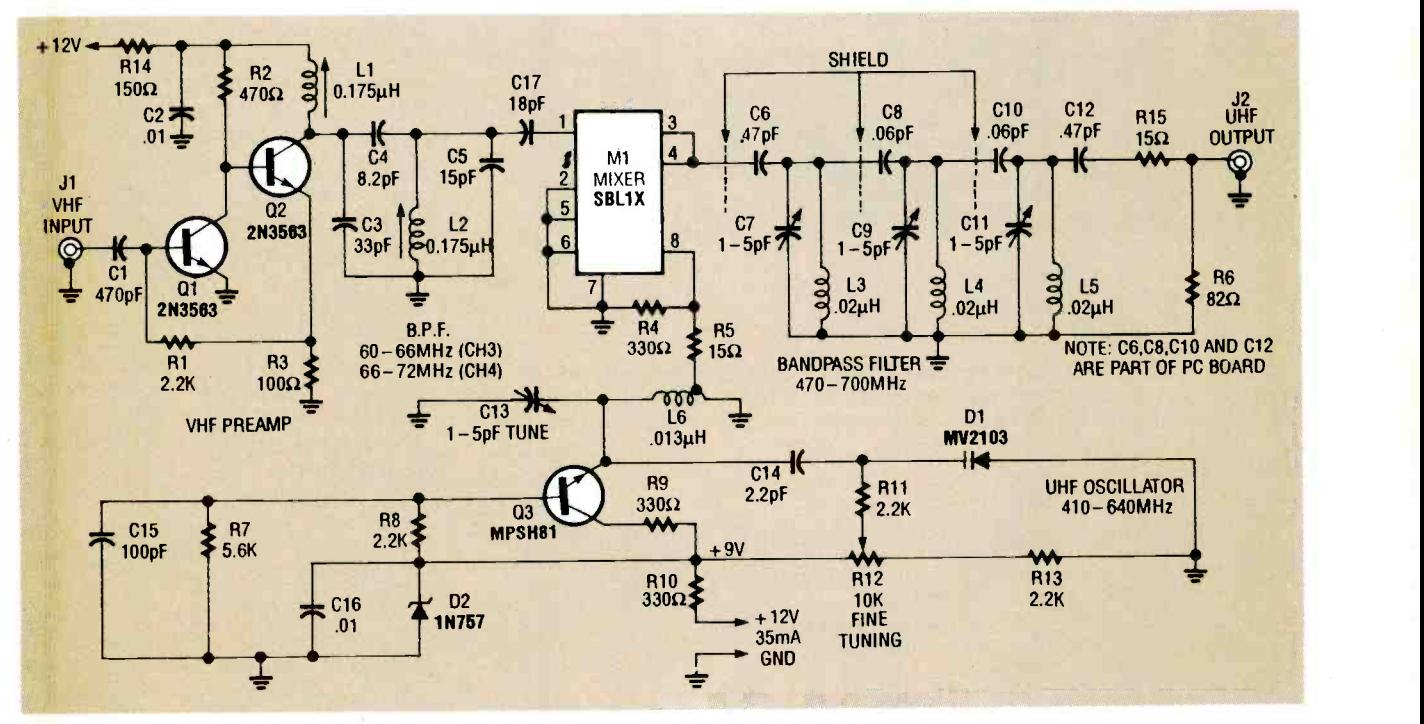

FIG. 3-VIDEO MASTER SCHEMATIC. This circuit inputs a VHF signal at J1 and converts and outputs it as a UHF signal at J2.

avoid placing the LO signal on top of an existing UHF channel. In our example, a Channel 39 upconverter output would have its LO at 560 MHz, and therefore it could interfere with Channel 28 and Channel 29. In an area where a UHF station exists on those channels, the upconverter should be moved up general, individual upconverter<br>to Channel 41 or down to Chan- and amplifier/power supply to Channel 41 or down to Channel 37 to avoid interference with

Channel 28 or Channel 29. In frequency 10 or 11 channels higher than our existing UHF channel or any UHF channel to be used by another upconverter in the system.

To reduce stray signal pickup and interference problems in general, individual upconverter upconverter is shown in Fig. 3,<br>and amplifier/power supply and its companion amplifier modules are used. That elimi-

nates crosstalk problems, and<br>simplifies shielding and circuit<br>layout. The modular approach<br>also lets you build only what you<br>need, yet still allows future up-<br>grades and expansion.<br>**Circuitry** simplifies shielding and circuit layout. The modular approach also lets you build only what you need, yet still allows future upgrades and expansion.

#### **Circuitry**

A schematic diagram of the upconverter is shown in Fig. 3, and power supply is shown in 41

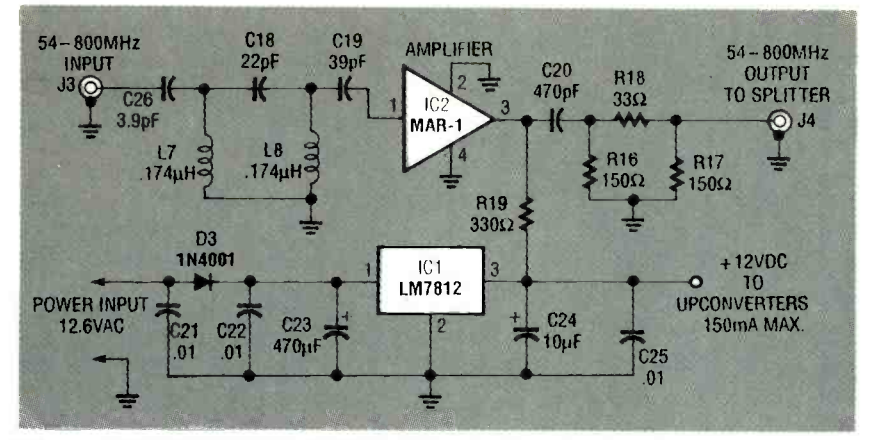

FIG. 4- AMPLIFIER POWER SUPPLY MODULE. This circuit buffers and conditions your existing cable or antenna input and also supplies power to the upconverter modules.

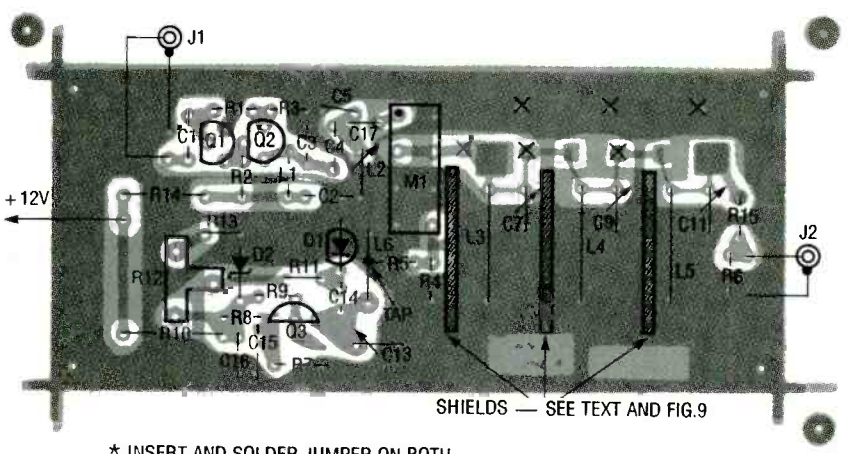

\* INSERT AND SOLDER JUMPER ON BOTH SIDES OF BOARD AT LOCATIONS MARKED 7("

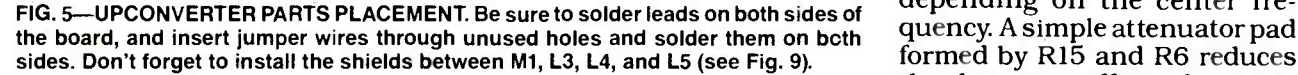

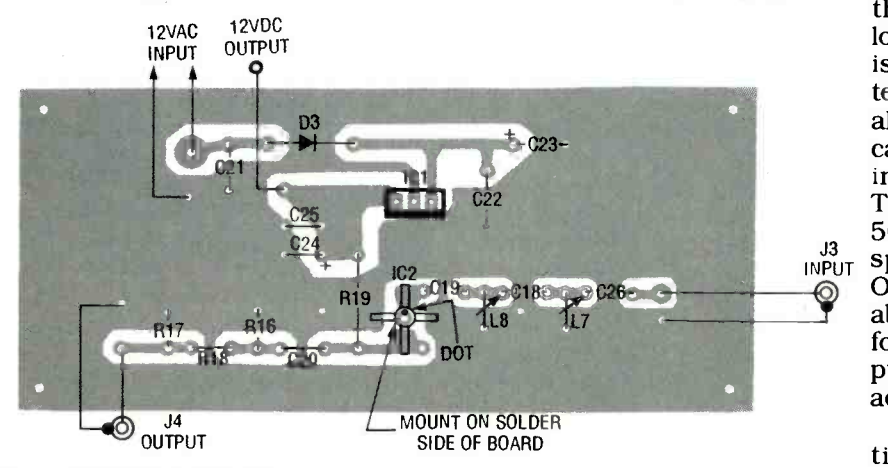

FIG. 6-PARTS-PLACEMENT DIAGRAM for the amplifier/power supply board.

VCR is supplied to J1. The sig-<br>nal level is assumed to be  $-47$  passband. The filter compodBm (about 1 to 2 millivolts). 42 Capacitor C1 couples the input

Fig. 4. Channel 3 (VHF) input to an amplifier consisting of  $Q1$  from a video device such as a and  $Q2$ . The collector of  $Q2$ feeds a filter with a 60-66 MHz nents are L1, C3, coupling capacitor C4, L2, C5, and matching capacitor C6. The total gain at the mixer input (pin 1 of M1) is about 20dB referenced to J1.

Mixer M1 is driven by a UHF LO signal that is 60 MHz lower than the desired channel. Transistor Q3 is in the oscillator; R7, R8, and R9 are bias resistors, and C15 grounds the base of Q3 for UHF signals. Variable capac- itor C13, coil L6, and the capacitance of the series combination of C14 and varactor diode D1 determine the frequency. Potentiometer R12, R13, and R11 supply DC bias to varactor Dl, which allows fine tuning of Ql's frequency by  $\pm 3$  MHz. The oscillator signal (about 0.3 to 0.5 volts) is supplied through R5 and R4 to pin 8 of M1. The mixer output appears at pins 3 and 4 of Ml, where about 4 millivolts of desired signal (the output) is present, along with 25-30 millivolts of residual LO signal. The output is fed to tunable band-<br>pass filter made up of C6, C7, L3, C8, C9, L4 and C10, C11, C12 and L5. (Due to the very low values of capacitors C6, C8, C10, and C12, they are not discrete components, but are formed by traces on the PC

Filter loss is about 7dB, and the bandwidth is about 10 MHz, depending on the center freformed by  $R15$  and R6 reduces the detuning effect of varying<br>loads connected to J2. The filter<br>is a three-pole zero-ripple (Butterworth) type that allows easy alignment. In practice, the filter can be tuned simply by watching the output signal on a UHF TV receiver. It provides up to 50dB LO suppression with respect to the center frequency. Overall gain from J1 to J2 is about  $+3$  to  $+6$ dB. That allows for loss in combining the output of J2 with the outputs of additional converters.

to an amplifier consisting of Q1 formed by C26, C18, C19, L7,<br>and Q2. The collector of Q2 and L8 attenuates unwanted Figure 4, the amplifier-section schematic, shows that the<br>antenna or CATV input is applied to J3. A high-pass filter formed by C26, C18, C19, L7, signals (such as shortwave, CB, amateur, and AM) below 50 MHz. A monolithic microwave integrated circuit (MMIC) am-

plifier, IC2, has a broadband gain of about 14dB. Resistor R19 provides DC bias to IC2, and C20 couples the amplified output to resistors R16, R17, and R18 (which sets the total gain to about  $+7$  to 8dB) and to J4. The amplifier compensates for the inevitable loss in the signal- combining network connected to J4.

A 12.6-volt AC wall-mounted transformer feeds components C21, D3, C22, and C23. Those components supply approximately 16 -volts DC to the input of an LM7812 regulator (ICI), which supplies 12-volts DC to the rest of the circuit. (If desired,  $+15$  to  $+20$  volts DC can also be introduced to the supply. In that case, D3 would guard against reversed DC power -input polarity.)

#### **Construction**

The PC board for the upconverter is double-sided, and the board for the amplifier and power supply is single -sided; foil patterns are provided for both. Parts -placement diagrams for the two boards are shown in Figs. 5 and 6, respectively. Do not change the PC layout, because filter characteristics are dependent on it. PC boards and complete parts kits are available from the source given in the Parts List.

Although the upconverter boards are double- sided, they are not through -hole plated. Therefore, solder all component leads on both sides of the board wherever there is copper foil on both sides. In addition, you must place grounding jumpers in all holes marked with an "X," and solder them on both sides of the board to connect the top and bottom foils. Short lead lengths are important in RF projects because long leads can act as antennas. Also, mount all components snugly against the circuit board and clip their leads close to the board.

Although it would be possible to integrate inductors L3, L4, L5, and L6 into the PC board, the resulting printed inductors would have Q values that are too low, and there could be stray coupling and shielding diffi-

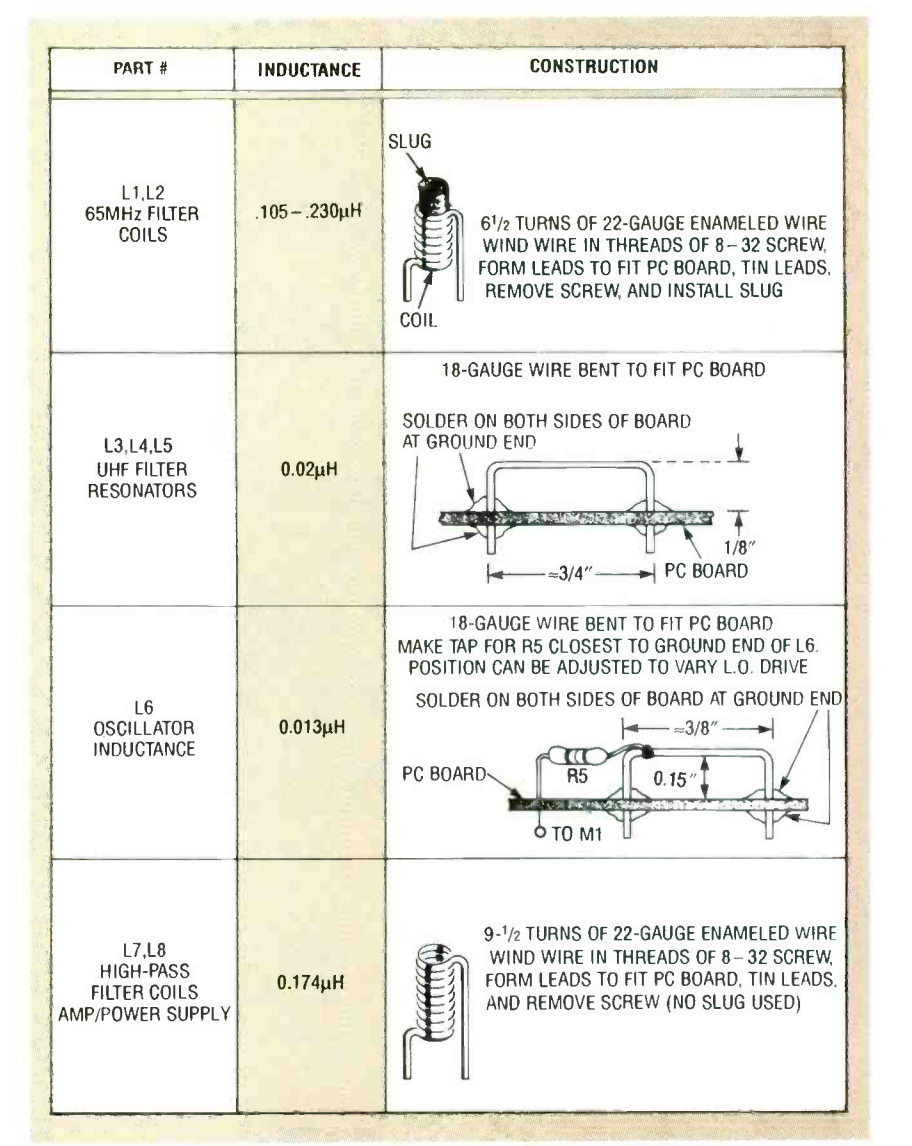

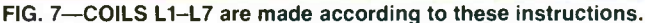

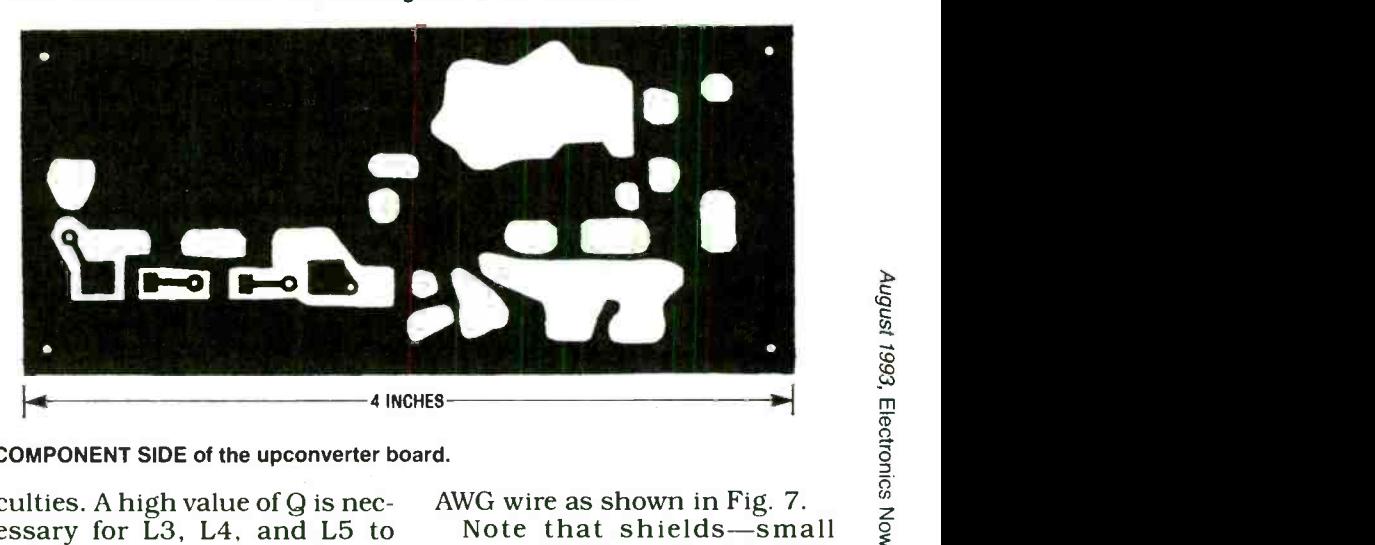

COMPONENT SIDE of the upconverter board.

culties. A high value of Q is necessary for L3, L4, and L5 to achieve narrow filter bandwidth, and for L6 to stabilize the oscillator. Those coils are made from lengths of No. 18 AWG wire as shown in Fig. 7.

scraps of G-10 double-sided PCboard material from 0.020- to 0.062-inch thick-must be soldered after standing them on 43

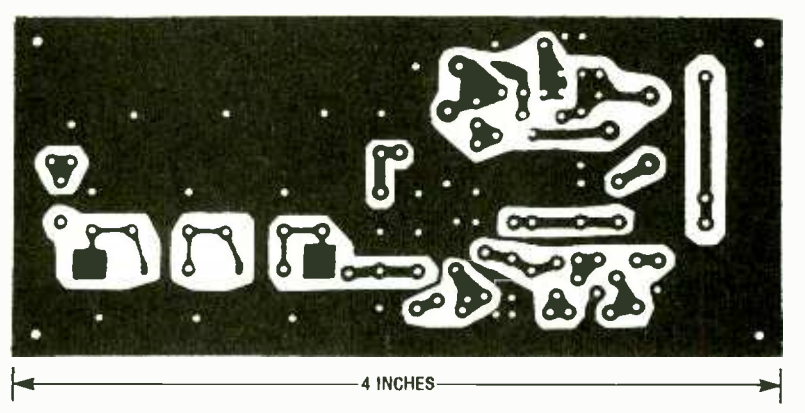

SOLDER SIDE of the upconverter board.

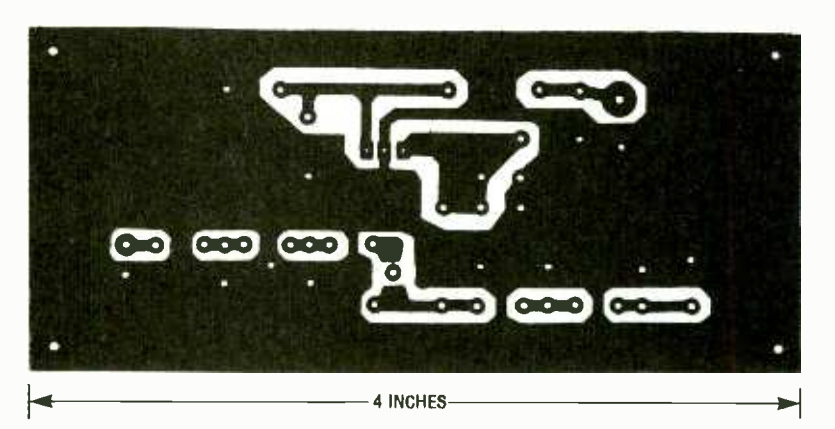

SOLDER SIDE of the amplifier/power supply board.

All resistors are 1/8 watt, 5%, unless otherwise noted. R1, R8, R11, R13-2200 ohms R2-470 ohms 83-100 ohms R4, R9-330 ohms R5, R15-15 ohms R6-82 ohms R7-5600 ohms R10, R19-330 ohms, 1/4-watt R12-10,000 ohms, potentiometer R14-150 ohms, 1/4-watt R16, R17-150 ohms R18-33 ohms **Capacitors** C1, C20-470 pF, ceramic disc C2, C16, C21, C22, C25-0.01 µF, ceramic disc C3-33 pF, 5%, NPO C4-8.2 pF, 5%, NPO C5-15 pF, 5%, NPO C6, C8, C10, C12-Part of PC board C7, C9, C11, C13-1-5 pF trimmer  $C14 - 2.2$  pF  $\pm 0.5$  pF, NPO C15-100 pF, 10%, NPO C17-18 pF, 5%, NPO C18-22 pF, 5%, NPO C19, C26-39 pF, 5%, NPO

#### PARTS LIST

C23  $-470 \mu F$ , 25 volts, electrolytic  $\sim$  C24-10  $\mu$ F, 16 volts, electrolytic Semiconductors IC1-LM7812 12-volt regulator<br>IC2-MAR1 MMIC D1-MV2103 varactor diode D2--1N757 9-volt Zener diode D3-1N4001 diode Q1, Q2-2N3563 NPN transistor Q3-MPS H81 NPN transistor Other components L1, L2-61/2 turns No. 22 AWG enameled wire wound on 8-32 screw with 8-32 ferrite slug (see Fig. 7) L3-L5-0.02  $\mu$ H (3/4-inch No. 18 AWG wire, see Fig. 7) L6-0.013  $\mu$ H (1/2-inch No. 18 AWG wire, see Fig. 7) L7, L8-0.174  $\mu$ H (91/2 turns No. 22 AWG enameled wire wound on 8 -32 screw) M1-SBL1X mixer J1 -J4- chassis -mount F -connector Miscellaneous: PC boards, one

shielded enclosure per module, hardware, feedthroughs or bushings for power inputs and outputs, edge on the top ground plane of the upconverter PC board between Ml, L3, L4, and L5 in the locations shown in Fig. 5. The shields are necessary for proper filter performance because they<br>
keep down spurious outputs—<br>
keep down spurious outputs especially the LO residual leakage. The shields must be well soldered to the top of the PC board.

Mount each converter in its own enclosure. A suitable case is included with the previously mentioned upconverter kits. Suitable connectors are F, BNC, TNC, or SMA-do not use UHF or RCA connectors. Figure 8<br>shows a suitable packaging scheme for the upconverter<br>board and the amplifier board. Do not omit the three shields in the upconverter filter section, as shown in the photo of the board in Fig. 9. Figure 10 is a photograph of the amplifier/ power supply board.

Figure 11 shows one way to mount several modules together to make up a system. The module outputs all connect to the "outputs" of a passive split-

12.6 -volt AC wall transformer, two feet of 22-gauge enameled copper wire, two feet of 18-gauge tinned copper wire, 2- or 4 -way splitter, 75-ohm cable, solder

Note: The following items are available from North Country Radio, PO Box 53, Wykagyl Station, New Rochelle, NY 10804:

**• Amplifier/power supply kit** (includes case, hardware, connectors, PC board, and all parts)- \$29.50

Upconverter kit (includes exposition in (included<br>case, hardware, connectors,<br>PC board, and all parts)— \$34.50

• Four-way splitter-\$5.50

12.6 -volt AC wall transformer-\$ 9.50

Please add \$3.50 S&H (foreign orders \$5.00) to any order. NY residents must add sales tax. For a catalog of other kits, please send \$1 (refundable on next order) or SASE (52 cents postage) to North Country Radio at the above address.

Electronics Now, August 1993

ter. A passive splitter can be<br>used as a combiner simply by running it backwards. That won't work for an active, ampli-

fied splitter. The upconverter modules have a 3-dB gain, which is adequate for compensating for splitter loss. Because most video devices have an RF' output of about 3dB above 1 millivolt, approximately 1 millivolt of UHF signal will appear at the system output for each channel, assuming the use of a four-way splitter and three upconverters. The cable level should be around 1 millivolt per channel, which will give about 50dB or better signal-to-noise ratio for the average TV receiver. Levels lower than 200 microvolts might yield a snowy picture. If necessary, the system output can be run through a distribution amplifier. Remember to terminate all unused splitter ports with 75 -ohm terminating resistors.

**Test and alignment**<br>Alignment of the completed<br>unit requires a video source on Channel 3 (your VCR will do) and a digitally tuned TV set. A frequency counter will also be<br>helpful in this procedure.

First check out the amplifier/ power supply. Connect a source of 12 to 14 volts AC, of at least 250 milliamperes to the junc-250 milliamperes to the junc-<br>tion of C21 and D3, and connect<br>the remaining lead to ground—<br>a plus in well transformer is the remaining lead to ground—<br>a plug-in wall transformer is recommended. Alternatively, a DC source of 15 to 20 volts can be used, with the positive lead to the C21 -D3 junction, and negative lead to ground. Regardless of the supply you use, verify that there is 15 to 20 volts DC across C23.

Next check for  $+12$  volts at the junction of IC1, C24, C25, and R15. If there is less than 11.5 volts or more than 12.6 volts, check to see if ICI is defective or improperly inserted in the PC board. Check to be sure that IC1 does not get hot. If all tests are passed so far, check for +4 to +7 volts at pin 3 of IC2.<br>Next check for infinite resis- sistance from J4's center con-Next check for infinite resistance from the center pin of J3 to ground. Next, check the re-

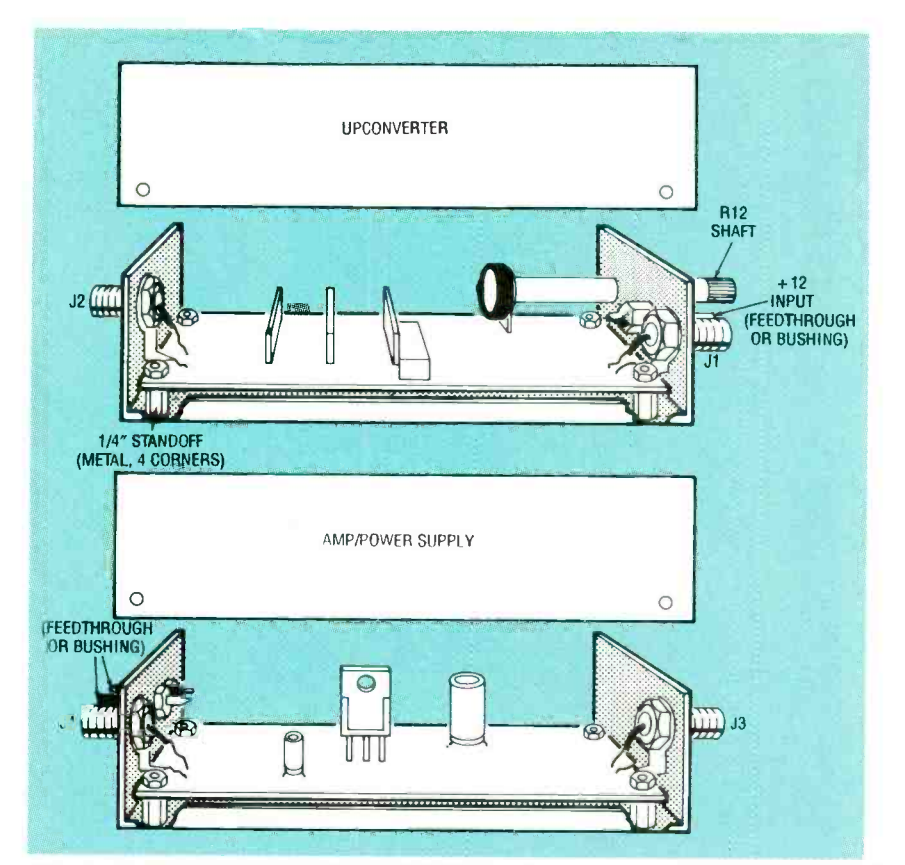

FIG. 8-SUGGESTED PACKAGING SCHEMES for the upconverter and amplifier/power supply boards.

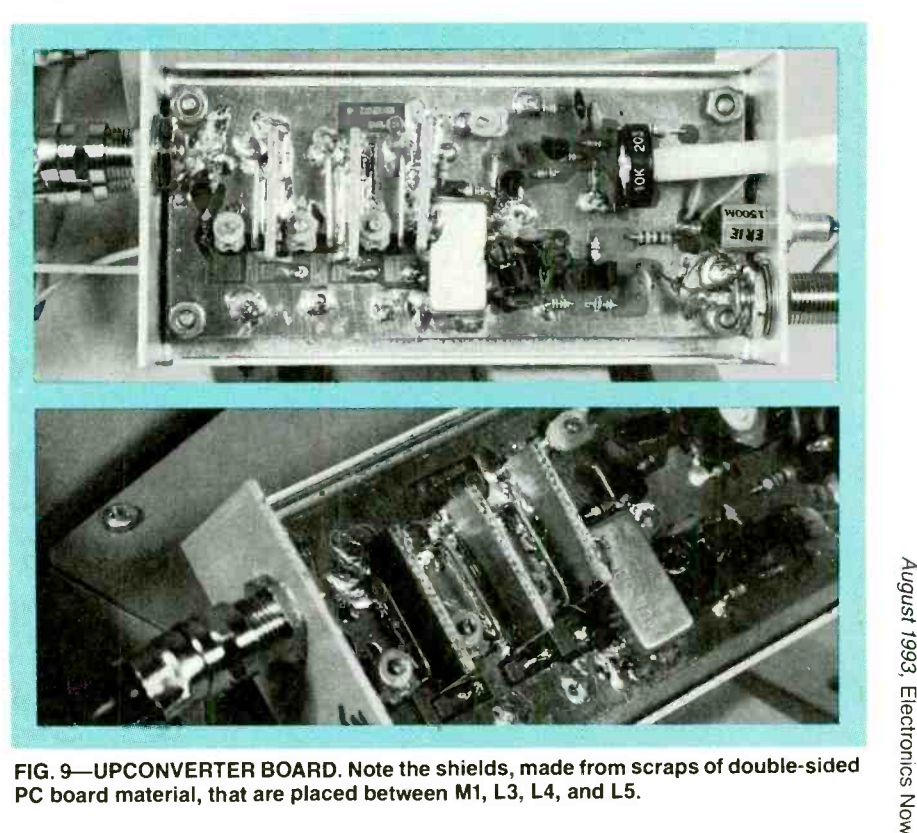

PC board material, that are placed between M1, L3, L4, and L5.

about 80 ohms. Mount the

board in a case, apply power, and connect a TV receiver to J4, ductor to ground; it should be and connect a TV receiver to J4,<br>about 80 ohms. Mount the and the antenna to J3. Normal 45

#### CABLE BOXES

There are many different types of ca- ble boxes, but as far as the Video Master is concerned, there are only two types. One type contains a built -in video modulator and its output is spectrally clean enough for the Video Master.

However, many cable boxes are simply RF converters, and there are other frequencies mixed in with the Channel -3 or -4 output. You can easily test this by changing channels on the TV's tuner. If the TV can receive any channels other than Channel 3 (or 4), you could have problems with the upconverter modules that will show up as lines, ripples, noise, VCR can be used as a signal source. and beats in the picture.

If you have any of those problems and you're sure that no stray signals are leaking into your system, build the filter shown here. It's designed to pass only Channel 3, but it can be retuned for Channel 4. Its capacitors are all silver mica or NPO ceramic. The coils are 0.175  $\mu$ H, and can be made in the same way as L1 and L2 in the upconverter modules.

The filter can be built on a scrap piece of G -10 copper -clad PC board material. It should be mounted in a shielded box and provided with F connectors for best results. It is aligned by peaking the coils for maximum signal on Channel 3. A The filter should be inserted between the cable box and the input connector on the appropriate upconverter.  $\Omega$ 

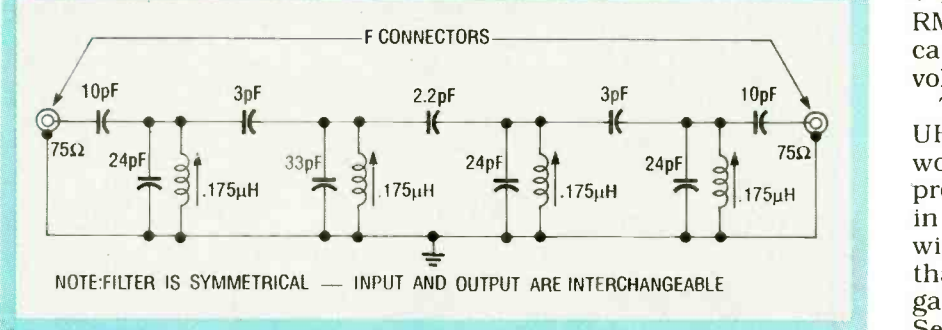

This filter will remove all signals except Channel 3 (or 4) from the output of your cable box.

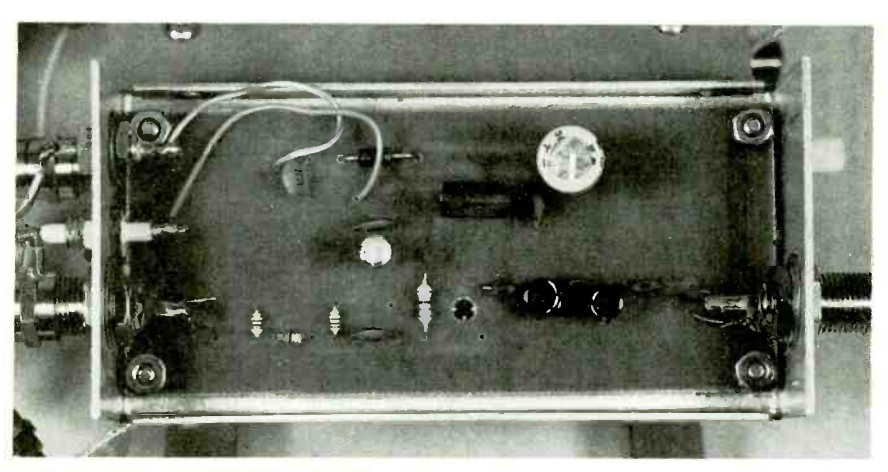

FIG. 10-AMPLIFIER/POWER SUPPLY. This board is mounted in the same type of case as the upconverter modules.

TV reception should result, with no loss of picture quality. If RF test equipment is available, measure the gain from J3 to J4. About 7 to 8dB should be obtained at 450 MHz (UHF), and<br>slightly more on VHF (100 MHz).

power supply tests.<br>The upconverter board is test-46 ed as follows: After the board  $\bullet$  Junction of D2 and R10-

That completes the amplifier/ power to the 12-volt input (the has been visually checked for shorts, solder bridges, and correct component placement, install the board in its case. and sound. Now go back to L1 Connect a Channel-3 source to J1 and connect a TV receiver to J2. Use 75 -ohm cable. Apply junction of  $R10$  and  $R14$ ), and check for the following voltages:

 $+8.4$  to 9.5 volts

• Wiper of  $R12 + 3$  to 9 volts depending on setting of R12

 $\bullet$  Junction of R11 and D1— $+3$ to 9 volts depending on setting of R12

Emitter of  $Q3 \rightarrow +6$  to 7.5<br>volts (adjusting C13 should vary the voltage by  $\pm 0.1$  volt—this verifies that Q3 is oscillating)

• Base of  $Q3 - +6$  to 7.5 volts (adjusting C13 should vary the voltage by  $\pm 0.1$  volt—this ver-<br>ifies that Q3 is oscillating)

 $\bullet$  Emitter of Q2- + 1 to 1.2 volts

 $\bullet$  Base of  $Q2 \rightarrow 1.8$  to 2.1 volts • Collector of  $Q2 + 8.5$  volts

(typical)

 $\bullet$  Pin 8 of M1-0.3 to 0.5 volts RMS (this test is optional, and can only be done with an RF voltmeter)

Tune the TV receiver to the<br>UHF channel on which you would like the upconverter to produce a signal. Set the slugs in Ll and L2 halfway in the coil winding. Set C7, C9, and C11 so that their plates are halfway engaged, and C13 fully engaged. Set R12 to mid-position. Turn on the source connected to J1. Slowly rotate C13 with a plastic<br>alignment tool; at several points<br>the TV set should exhibit a re-<br>sponse of some kind. (If you have a frequency counter, connect it to pin 8 of M1 and set C13 for the correct oscillator frequency.) When you get a response, you might see a very weak picture, but at first you will probably only hear audio. Note the position of C13. Now look for other responses; the correct one will be where C13 is set at greater capacitance (more of the plates engaged).

The oscillator can produce an output either on the high or low side of the desired channelyou want the low side, otherwise the converter output will have picture and sound frequencies inverted from the usual positions. Next, slowly adjust C7, C9, and C11 for best picture and L2 and adjust for best picture quality as well as sound quality. Readjust C7, C9, and C11 for the best picture and sound. Repeat any alignment as needed.

The adjustment of trimmer

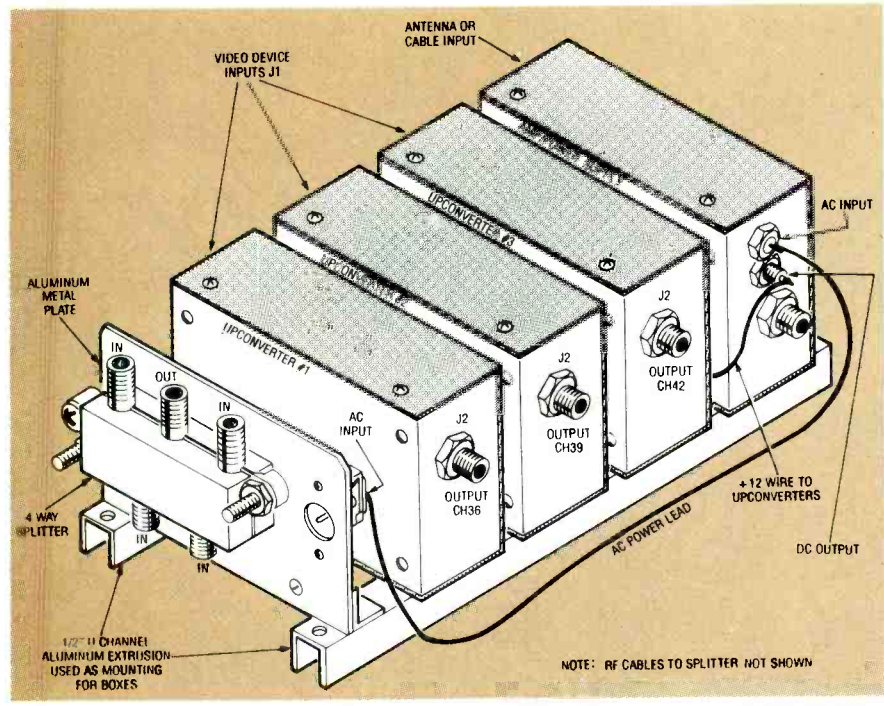

FIG. 11-ALL OF THE MODULES for the prototype Video Master are mounted together on a pair of aluminum rails, with everything feeding into a 4-way splitter mounted on<br>one end of the assembly.

very critical. Some difficulty

capacitors C7, C9, and C11 is might be experienced at first, very critical. Some difficulty "getting in the ballpark." since

the bandpass filter is quite sharp (10 MHz), and it will have high attenuation when misaligned. Once you get a picture of any kind, the rest is easy. If the unit appears to work but the TV set tuning is critical, the picture "grainy," or the color poor, make sure that C13 is set on the proper side. (As mentioned before, there will be two settings, and the lower frequency is correct.) When aligned, the picture on the selected UHF channel should be of excellent cable quality.

After alignment is complete, verify the fine -tuning adjustment R12. Normally R12 is left in the halfway position. and adjusted only to touch up the frequency setting.

The upconverter can now be installed in your TV system, and should operate reliably with no attention from you. For overall system stability, we recommend leaving the upconverter system on all the time, hence no switch is installed in the system.

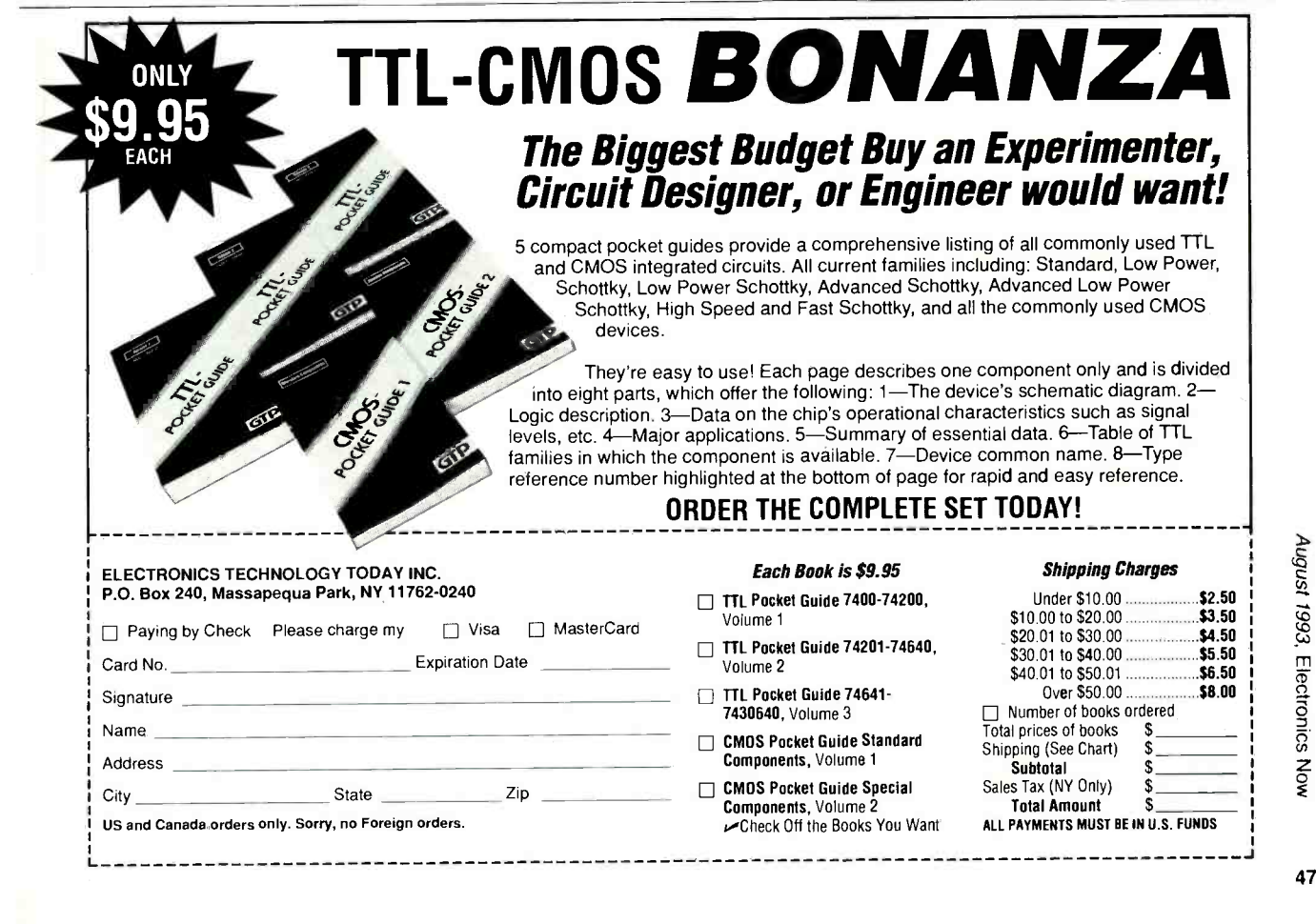

## CHRISTOPHER ZGURIS

A "BLACK BOX" THAT AL lows any standard single -line answering machine or telephone to answer up to four lines will make it easier to handle up to four phone lines in your home or office. Ring selector, the subject of this article. provides that service-<br>without the need to modify any of your tele-

phone lines.<br>As a bonus, the ring selector also works as a ringing-line router to allow a standard singleline telephone located in a remote location (such as a garage, basement, or workshop) to answer multiple lines. It can also route multiple lines to a cordless telephone so that no matter where you are, you can answer any line.

Figure 1 is the schematic for the ring selector. Its operation depends on board-<br>mounted multipole and reed relays for switching the telephone line. The circuit consists of four identical switching circuits partitioned so that two switching circuits are on each of two sepa-

rate boards for convenience in packaging. There is, however, only one line- sense relay and as pulse stretchers for four cirproviding a 555 for each line.

#### How it works

'Ièrminal strip TS1 mounted as well as the positive and nega-<br>tive wires from the AC-to DC<br>adapter. Assume that telephone line 1 rings. When the ringing<br>pulse arrives, the ringing voltage and current are limited by diode D17 and resistor R29. The voltage at the anode of D17 falls Dual timer IC1 keeps the ring-<br>to a level that energizes 5-volt ing line connected to telephone to a level that energizes 5 -volt reed relay RY13.

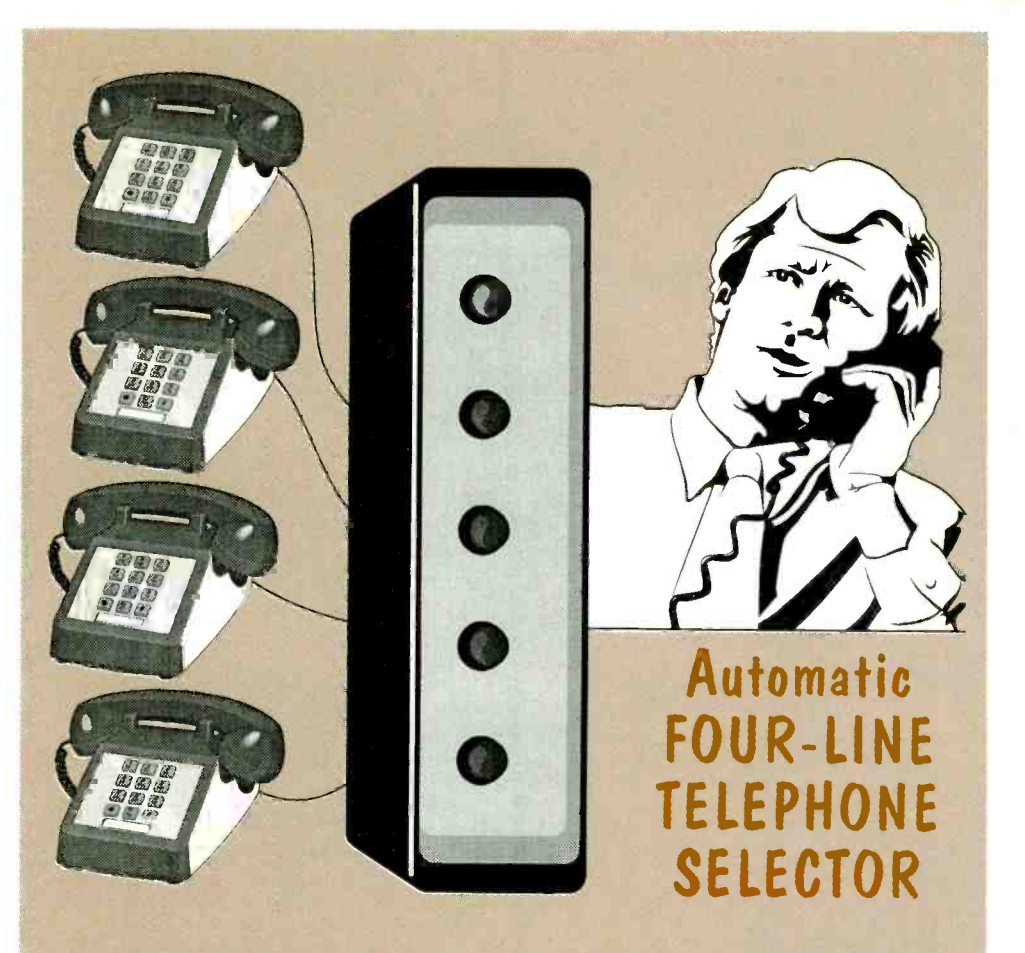

## Build this telephone ring selector circuit that will pick up on the first call received on multiple -line telephone installations.

two 556 timer ICs that function rapidly. While RY13 is enercuits. The 556 is a dual 555, on the upper board accepts the high until the timing cycle wires from RJ-11 telephone jack ends. Positive voltage is then wires from RJ-11 telephone jack ends. Positive voltage is then<br>J1 and RJ-45 telephone jack J2, sent to Q9, which energizes Because the ringing voltage is an an AC signal, the relay is energized and deenergizes very gized, positive voltage is fed first h<br>through it to transistor Q14, pulse. which turns on and momenwhich turns on and momen-<br>tarily grounds pin 6 of IC1. That powered and the ringing line triggers IC1's timing cycle. Output pin 5 goes high and remains high until the timing cycle SPST reed relay RY9. Transistor G<sub>1</sub> is also activated when RY13 RY9 remains energized, and the is energized, and the is is energized, and it sends a switch<br>positive voltage to SCR1. With powered. positive voltage to SCR1. With disable relay RY9, energized, SCR1 conducts and relay RY1 is energized.<br>Dual timer IC1 keeps the ring-

jack J1 by keeping RY9 ener-

gized, thus keeping the switching circuit based on SCR1 powered. The switching circuit is activated by SCR1 within the first half second of the ringing.

powered and the ringing line connected to J1, most of the ringing pulse is passed on to any equipment plugged into J1. As the pulse stretching function of ICI ends and pin 5 goes low, the ringing pulse retriggers IC1, RY9 remains energized, and the

If the equipment connected to J1 goes off-hook, positive voltage flows from line -sense relay RY17 to transistor Q13, which also triggers ICI. Timer ICI does not begin its timing cycle until after its INPUT pin 6 goes high again.

As long as power is applied to Q13, the output at pin 5 of IC1 will remain high. and the switching circuit will remain powered. Relay RY17 will remain energized as long as any equipment connected to J1 remains off-hook.

When that equipment goes on -hook, RY17 is deenergized and power no longer flows to G13. When IC1 completes its This explains the presence of timing cycle. RY9 will no longer two switching circuits per timing cycle, RY9 will no longer conduct, and the switching cirwill be disconnected from J1, and the ring selector will reset for the next telephone call. If the The prototype ring selector<br>equipment on J1 does not go was built on two stock  $6\frac{1}{4} \times$ equipment on J1 does not go off-hook, the switching circuit  $4\frac{1}{2}$ -inch perforated phenolic will automatically shut down circuit boards with copper pads will automatically shut down circuit boards with copper pads<br>and reset after line ringing deposited around the 0.1-inchand reset after line ringing

With the switching circuit powered, RYl energizes. Relay RY1 has two main functions: to connect telephone line 1 to J1 (to which equipment is connected), and to disable the other telephone jacks and the plus<br>switching circuits. Its ability to and minus 6-volt DC wires from switching circuits. Its ability to disable the other switching circuits is an important feature of the ring selector.

switching circuits prevents other ringing from being connected to J1 at the same time. To disable the other switching circuits, one of the switching elements of RYl sends a positive voltage to the disable relay of the other switching circuit on the board (but not to the disable relay of the same switching circuit). During a call on line 1, ring) of the telephone line, a 1 normally closed relay RY6 is en-<br>Form A relay closes in response normally closed relay RY6 is energized, while the contacts of RY5 remain closed.

In effect, if the switching circuit for line 1 is powered, the This relay controls the ring switching circuit for line 2 is disabled. Similarly, if line 2 is powered, line 1 is disabled. The lines disable each other, but only one at a time because only phone line. When plugged-in one switching circuit at a time telephone equipment is offone switching circuit at a time can be powered.

Another of the elements of relay RYl switches off the power to two switching circuits on the board. With this arrangement, all other switching circuits are disabled while one is powered.

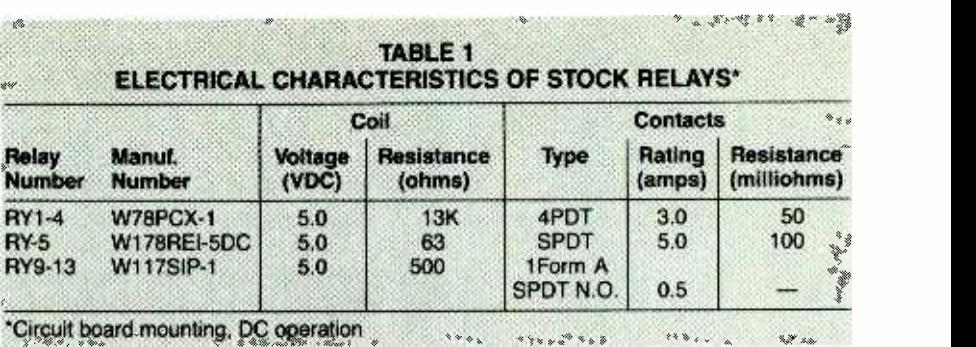

This explains the presence of board and two boards per ring selector.

#### Building the ring selector

The prototype ring selector  $4\frac{1}{2}$ -inch perforated phenolic spaced holes on one side for easier solder bonding. All wiring was point-to-point method. Twelve-position terminal strip TS1 with screw terminations accepts all 10 wires from the telephone jacks and the plus the wall-outlet mounted AC-to-DC adapter.

The disabling of the other sense relay RY17 are standard All components but lineitems available from most mail-<br>order distributors and electronics stores. Line -sense relay RY17 (see Fig. 2) is a small circuit -board mount loop- current detector with the safety and reliability features required for FCC Part 68 regulated telephone applications. When connected to the voice pair (tip and ring) of the telephone line, a 1 ments for the placement of com-<br>Form A relay closes in response ponents on the circuit boards of<br>to current above 20 milliam- the ring selector. However, parts to current above 20 milliamperes flowing through the wires.

selector circuitry for on-hook/ off -hook operation. It is installed between telephone -related equipment and the telephone line. When plugged -in hook, current flows through the two coils inside the relay and a contact closes.

Current must flow from the telephone line through the relay to the telephone equipment to energize the relay. Thus the relay is energized only when the connected telephone equipment is off -hook. When the relay is installed between a telephone and the telephone line, the relay will be energized only if that telephone is taken off hook; it will not be energized if other telephone units on the line are taken off -hook.

Caution: Take care when installing RY17. If it is connected incorrectly, current will not flow, and the relay will not be energized. Check and double -check the installation of this relay.

Relay RY17 is manufactured by Teltone Corp. 22121 -20th Ave., SE, Bothell WA 98021, (800) 426 -3926 as Part No. M-949-01.

Relays RYl to RY4 are 4PDT 5 volt reed relays, relays RY5 to RY8 are SPDT 5 -volt relays, and relays RY9 to RY16 are 1 Form A SPDT—N.O. reed relays that interface with logic -level signals. Table 1 lists the principal electrical characteristics of these standard relays.

#### Electronic assembly

There are no critical requirements for the placement of components on the circuit boards of placement diagram Fig. 3 is included to show how the components were placed on the two<br>perforated boards of the pro-<br>totype. With the components in-<br>serted as shown, there will be<br>adequate spacing for the inter-<br>connecting wires.<br>There was adequate space in<br>the enclosure selected perforated boards of the prototype. With the components inserted as shown, there will be adequate spacing for the interconnecting wires.

There was adequate space in the enclosure selected to permit some of the resistors to be mounted vertically on the circuit boards. In the prototype, common ground buses were made by soldering lengths of solid No. 18 AWG wire along <sup>53</sup>

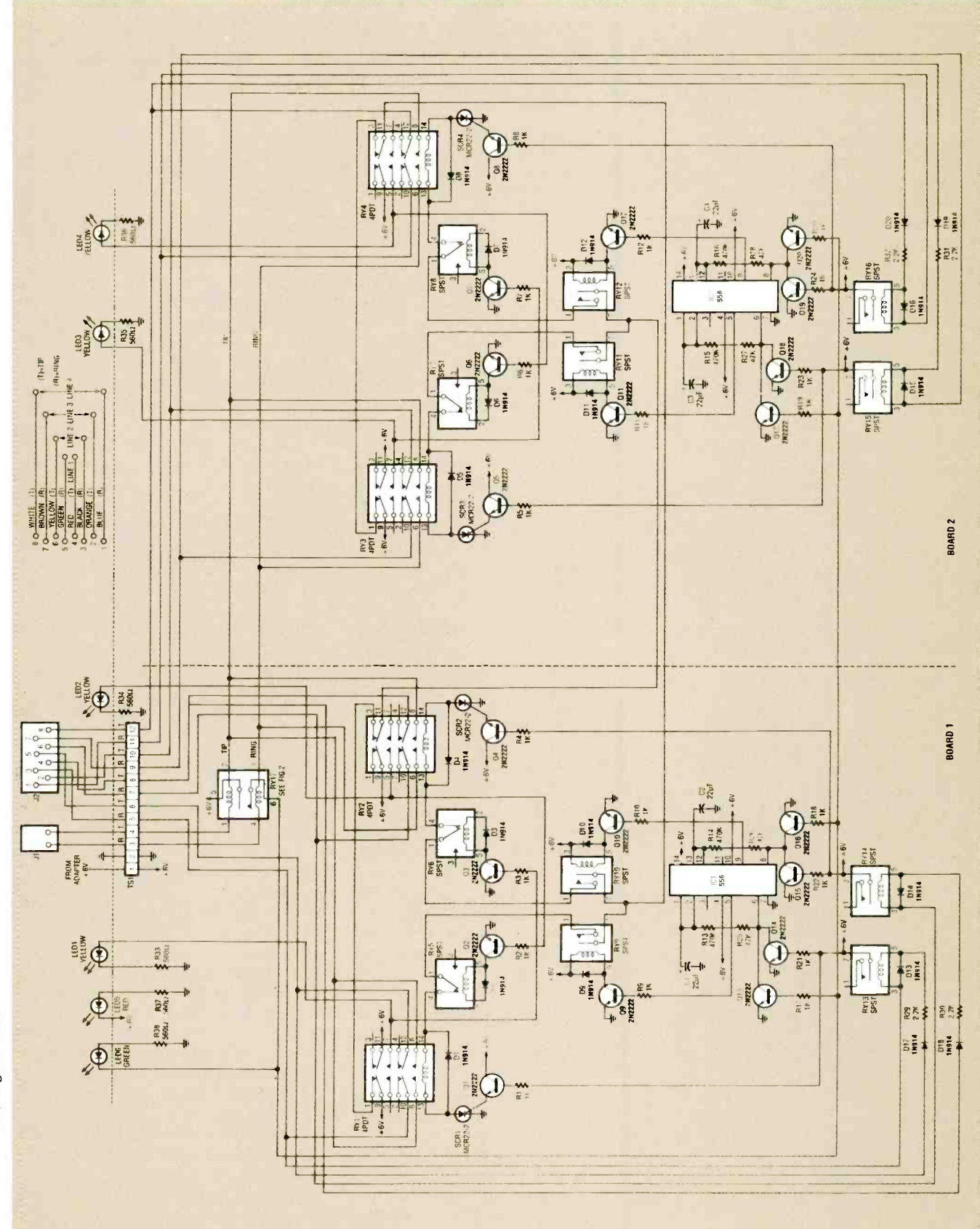

FIG. 1-SCHEMATIC FOR TELEPHONE RING SELECTOR: The complete circuit is 54 partitioned into two switching circuits on each of two circuit boards.

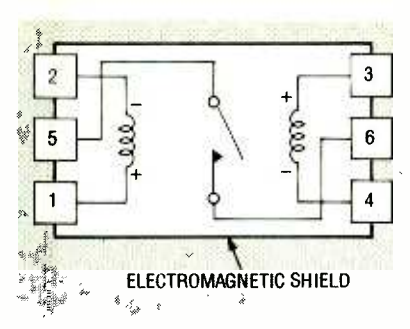

FIG. 2-ELECTRICAL SCHEMATIC for line sense relay M-949-01 made by Teltone.

both long sides of the boards pad side of the boards. The two 556 IC's, ICI and IC2, were mounted in sockets.

After all wiring was complete on both boards, the wires between the two boards were bundled with plastic cable clamps attached to the boards with screws to form a loose cable between boards. Be sure that this interboard wiring is long enough to permit the removal of the upper board from the lower board for ease in testing and maintenance.

#### Mechanical assembly

A stock two -part aluminum case was selected for packaging the prototype ring selector. The case measures  $8 \times 6 \times 3$  inches, and the lower section was equipped with four rubber foot<br>pads.

Drill four holes in the base section for the four mounting screws that support the stacked boards, as shown in Fig. 4. Determine the spacing from the holes in the circuit boards. Displace the position of these holes toward one corner of the base in order to provide enough room for wiring 12-position terminal strip TS1.

Drill six holes in a horizontal row in the vertical wall of the case as shown in Fig. 4 with diameters that will accept snap -in sockets for T-1<sup>3/4</sup> LED's LED1 to LED6. Snap the six sockets into the drilled holes.

Form a rectangular hole in the vertical wall of the case, as shown in Fig. 4, just large to access jacks J1 and J2. Cement the standard four-conduc-

tor RJ-11 jack J1 and the standard eight- conductor RJ -45 jack J2 together with epoxy or other suitable adhesive. Then cement both jacks to the inside vertical wall of the case behind the cutout. Jack J2 can accept four telephone lines so it takes up less space than four

RJ-11 jacks.<br>The power supply is a walloutlet mounted AC-to-DC adapter rated for 6-volts, 200 milliampere DC output. Caution: input voltage greater than 6 volts could damage some of the relays. Remove the plug from the DC line cord of the adapter and strip the insulation back from the ends of the wires. Drill a hole for the cord and grommet in the case large enough to admit a grommet as shown in Fig. 4; install the grommet and insert the cord ends. Tie a knot in the cord about 3 inches back from the ends.

Assemble the wired boards to the four vertical screws mounted on the bottom plate of the case with nuts and spacers as shown in Fig. 4. With the boards mounted securely in position, connect the positive and negative wires from the adapter to terminal strip TS1 as shown in Figs. 1 and 4.

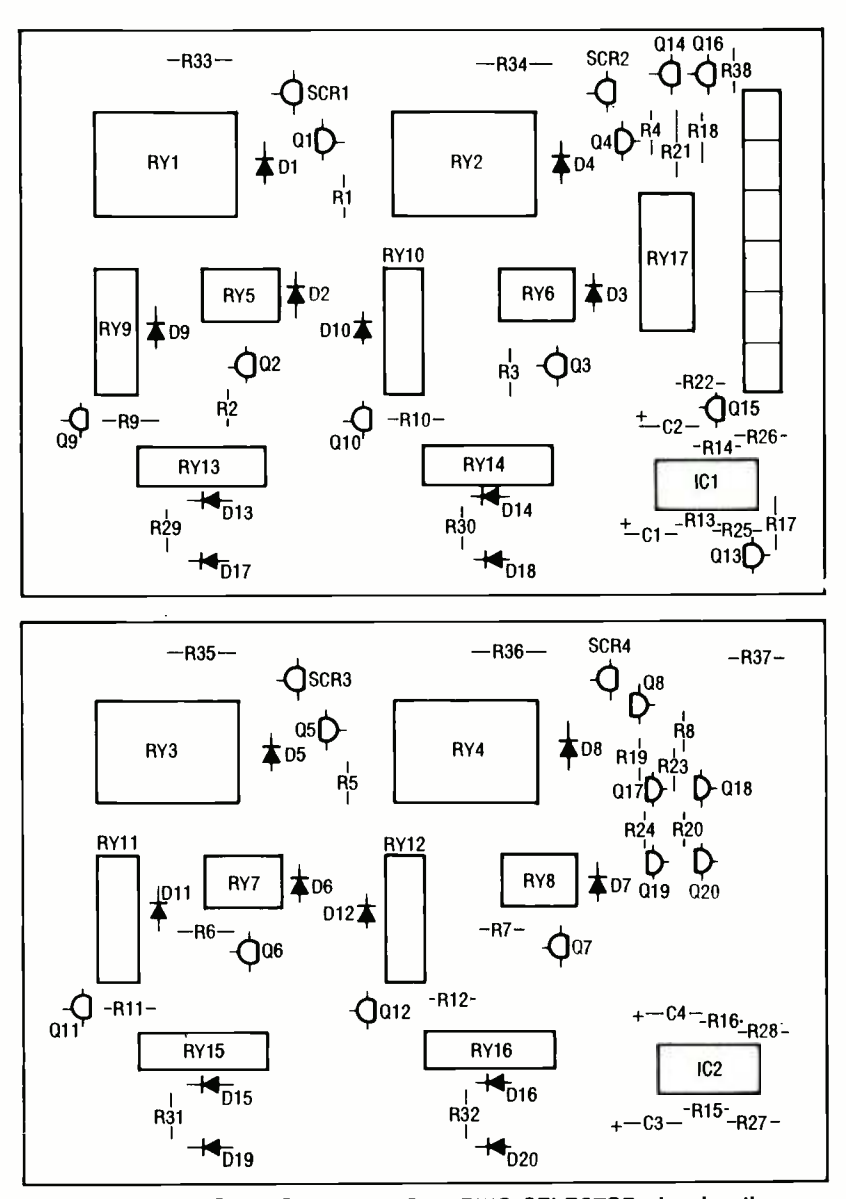

enough to permit mating plugs FIG. 3—PARTS LAYOUT FOR TELEPHONE RING SELECTOR showing the recom-<br>to access jacks J1 and J2. Ce- mended arrangement of components on the two perforated circuit boards. The six FIG. 3-PARTS LAYOUT FOR TELEPHONE RING SELECTOR showing the recom-<br>mended arrangement of components on the two perforated circuit boards. The six LED's and two telephone jacks are off-board.

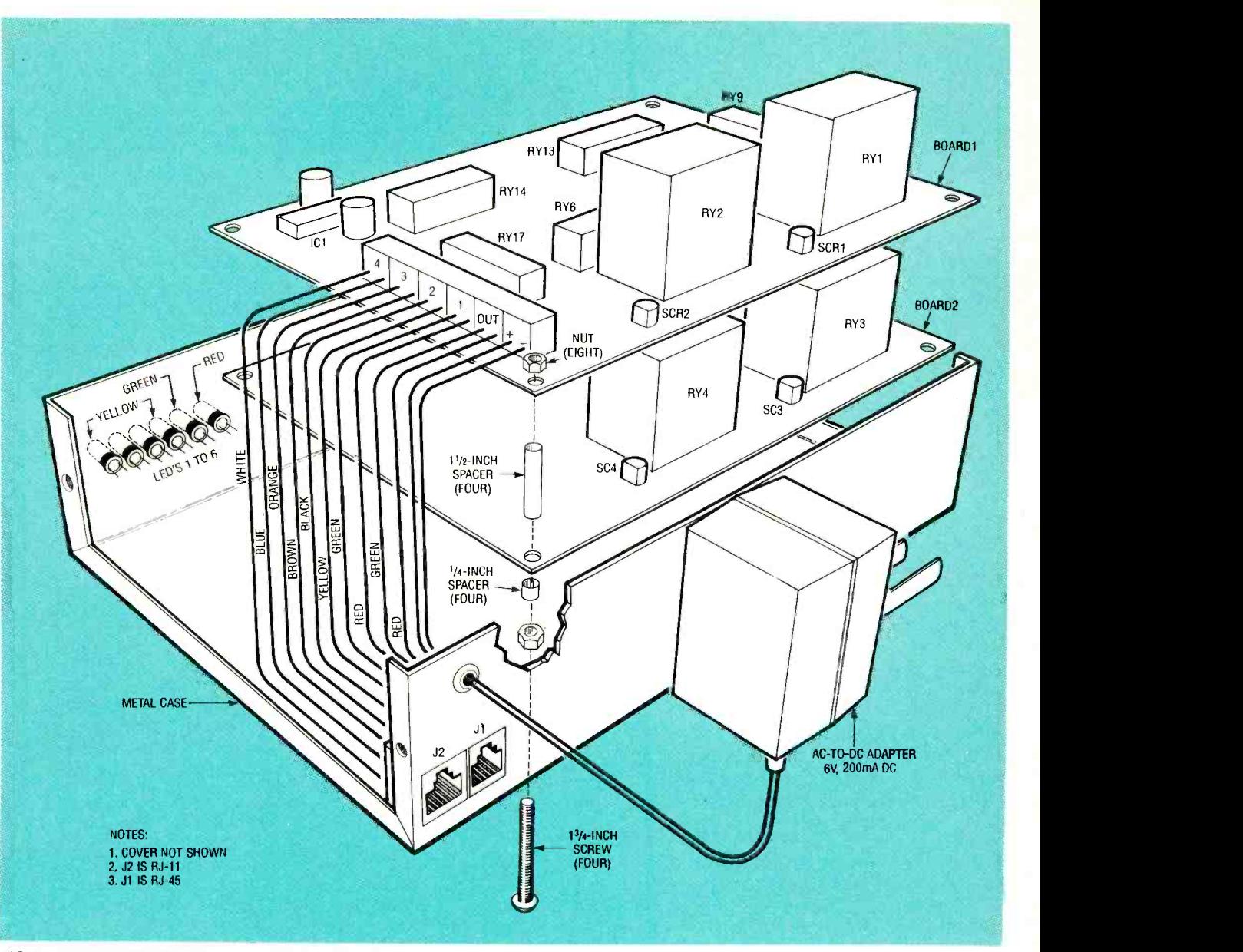

FIG. 4- EXPLODED VIEW OF TELEPHONE RING SELECTOR showing arrangement of circuit boards and off -board components. Note the order of color coding at the terminal strip.

#### Test and installation

has an approximate 50 -volt ringing circuit. If you are workringing circuit. If you are work-<br>ing on any exposed contacts into an outlet and, with a voltthat are connected to the telephone line, take the telephone the 6-volt DC available on the handset off-hook until you have board is correct. Light-emitting completed the work. The off- diode LED5 should light. If it hook voltage is only about 6 volts, so the shock hazard is reduced. However, you must still check for the source of the prob-<br>avoid shorting the phone line lem. The power supply might avoid shorting the phone line because this can damage the phone line and disable your phone service.

Before connecting ring selec-56 tor to a telephone line or any

Caution: the telephone line perform the following tests to telephone-related equipment, verify proper circuit operation:

into an outlet and, with a voltmeter, verify that the polarity of the 6-volt DC available on the shut itself off. Then perform board is correct. Light-emitting this test in sequence on relays does not, the DC polarity is incorrect. Unplug the adapter and have been inadvertently connected backwards.

2. Short pins 1 and 7 of relay RY13 together to bypass the relay's coil and simulate an incoming ring. If all wiring is correct, the switching circuit for that line should be powered and LED1 should be illuminated. However, after a few seconds the circuit should automatically RY14, RY15 and RY16.

3. Repeat test 2 again after you have actuated relays RY13, RY14, RY15, and RY16, and shorted pins 5 and 6 of relay RY17. Shorting relay RY17 simulates an answering machine. If the switching circuit under test is working properly, one of the corresponding line indicator

LED's (for example, LED1 will light for Line 1, LED2 for line 2, etc.) will stay illuminated until the jumper on relay RY17 is removed.

After removing the jumper from RY17, ring selector should reset and LED1 (or LED2, LED3, LED4, depending on which relay is under test  $\tilde{)}$  will extinguish. If the switching circuit being tested shuts off while this test is being performed, it indicates a fault, probably with the connections from RY17. Recheck the wiring, and make any necessary changes before proceeding with further testing of the unit.

4. Repeat test 2 to verify the proper operation of the disable relay functions. Immediately after shorting relay RY13, momentarily ground pin 5 of RY5. When pin 5 of these relays is grounded, the switching circuit should shut off immediately. Then test relay RY14 with RY6 grounded, RY15 with RY7 grounded, and RY16 with RY8 grounded.

5. Connect the leads of a continuity checker to positions 3 and 4 on terminal strip TS1 that terminate the red (ring) wire and the green (tip) wire, respectively. There should be no continuity. If there is, recheck the wiring and correct the fault before proceeding with any further testing.

6. With the continuity checker still attached to the terminal strip as in step 5, trigger relays RY13, RY14, RY15 and RY16 (as described in step 2). As relays RY13 to RY16 are actuated, observe or listen to the continuity telephone into J1, then connect<br>checker to be sure there are no connect a telephone line to line I checker to be sure there are no shorts. If there is a short, recheck the wiring, looking for an error, and correct that error before proceeding.

7. With the continuity checker still attached as in step 6, connect a jumper across the terminals for line 1 (positions 5 and 6) on terminal strip TS1 to short them together. Actuate RY13 and observe or listen to the continuity checker. There should be an indication of a short to indicate that line 1 is wired properly. Repeat this test on the other lines, being sure to

All resistors are 1/4 watt, 10%, unless otherwise specified. **R1-R12, R17-R24-1000 ohms** R13-R16<sup> $*$ </sup>470,000 ohms R25-R28-47,000 ohms R29-R32-2.200 ohms R33-R36-560 ohms\* **Capacitors**  $\degree$  C1-C4-22µF, 16 volts, aluminum electrolytic **Semiconductors** Q1-Q20-2N2222 NPN switching transistor SCR1-SCR4-silicon-controlled rectifier, 1.5 ampere, Motorola  $\rightarrow$  MCR22-2 or equivalent  $4x$ \*IC1, IC2-556 dual timer, Motorola\*  $\overset{...}{\ldots}$  MC3456 or equivalent D1-D20-1N914 silicon switching diode LED1=LED4-yellow light-emitting  $^{\sim}$  diode, T-1 3/4 package LED5-red light-emitting diode, T-1  $\frac{1}{2}$  3/4 package  $\frac{1}{2}$   $\frac{1}{2}$ LED6-green light-emitting diode,  $T - 1$  3/4 package Relays<br>RY1, RY2, RY3, RY4—4PDT Relay, P 5-volt DC coil, Magnecraft W78PCX--1 or equivalent. view a RY5, RY6, RY7, RY8 -SPDT Re-**Sig : lay, 5-volt DC coil, Magnecraft** W178RE1-5DC or equivalent \* RY9, RY10, RY11, RY12, RY13, RY14, RY15, RY16 -SPST Reed  $\mathcal{R}_{\infty}$ 

move the shorting wire to each line you are testing. After completing this test, remove the jumper.

8. After completing the tests, remove the continuity checker and wire both telephone jacks J1 and J2 to the terminal strip. After this is completed, plug a telephone into J1, then connect on the terminal strip (positions 5 and 6).

If the switching circuit for line 1 engages, disconnect the now be completed telephone line and reverse the fully operational. telephone line and reverse the wires to the terminal strip (positions 5 and 6) to correct the polarity. Repeat the test for line 1. The switching circuit should not engage.

With the telephone line attached, ask another person to dial the telephone number for the line attached to Ring Selector. When the phone rings, the switching circuit should en-

**PARTS LIST** 

Relay, 5 -volt DC coil Magnecraft W117SIP-1 or equivalent. RY17-Line-sense relay, Teltone

Corp., No. M-949-01. (see text)<sup>\*</sup>\* Other components

J1-RJ-11 telephone jack J2-RJ-45 telephone jack

TS1-12-position, PCB terminal strip with screw connections

- Miscellaneous: Two 0.10 -inch perforated phenolic circuit boards with copper pads (see text), two 14-pin IC sockets, aluminum twopart case (see text), AC -to -DC adapter with 6 -volt, 200 mA DC output, six snap-in sockets for T -13/4 LED's, two plastic cable clamps, No. 18 AWG insulated hookup wire, screws, nuts,
- spacers, solder, plastic adhesive. Nòte: The following parts are available from Christopher Zguris, 521 West 26th Street, New York, NY 10001
- Complete kit of components including perforated boards, relays, IC's, transistors, resistors, diodes, LED's, phone<br>jacks and terminal strip.— \$58.00
- Line sense relay-\$5.00  $\bullet$ Add \$4.00 for shipping and handling. New York State residents add appropriate sales tax for county of residence.

gage immediately. Take the handset off the cradle of the telephone plugged into J1; LED6 should light and the circuit should remain functional. Speak into the handset to be sure that the circuit is working properly. Hang up the telephone plugged into J1, and the switching circuit should disconnect after a few seconds. Repeat this test for all of the other telephone lines.

now be completely tested and

9. The ring selector should<br>by be completely tested and<br>lly operational.<br>Reassemble the circuit<br>bards on the four screws. Then<br>ose the cover and fasten it. If<br>the "immediate engage" prob-<br>m discussed in step 8 should<br>cur, Reassemble the circuit boards on the four screws. Then close the cover and fasten it. If the "immediate engage" problem discussed in step 8 should recur, it is possible that the telephone cord has reversed wires that cause the problem. If this happens, all you have to do is reverse the connection as dis-<br>cussed in step 8.  $\Omega$ cussed in step 8.  $\Omega$  57

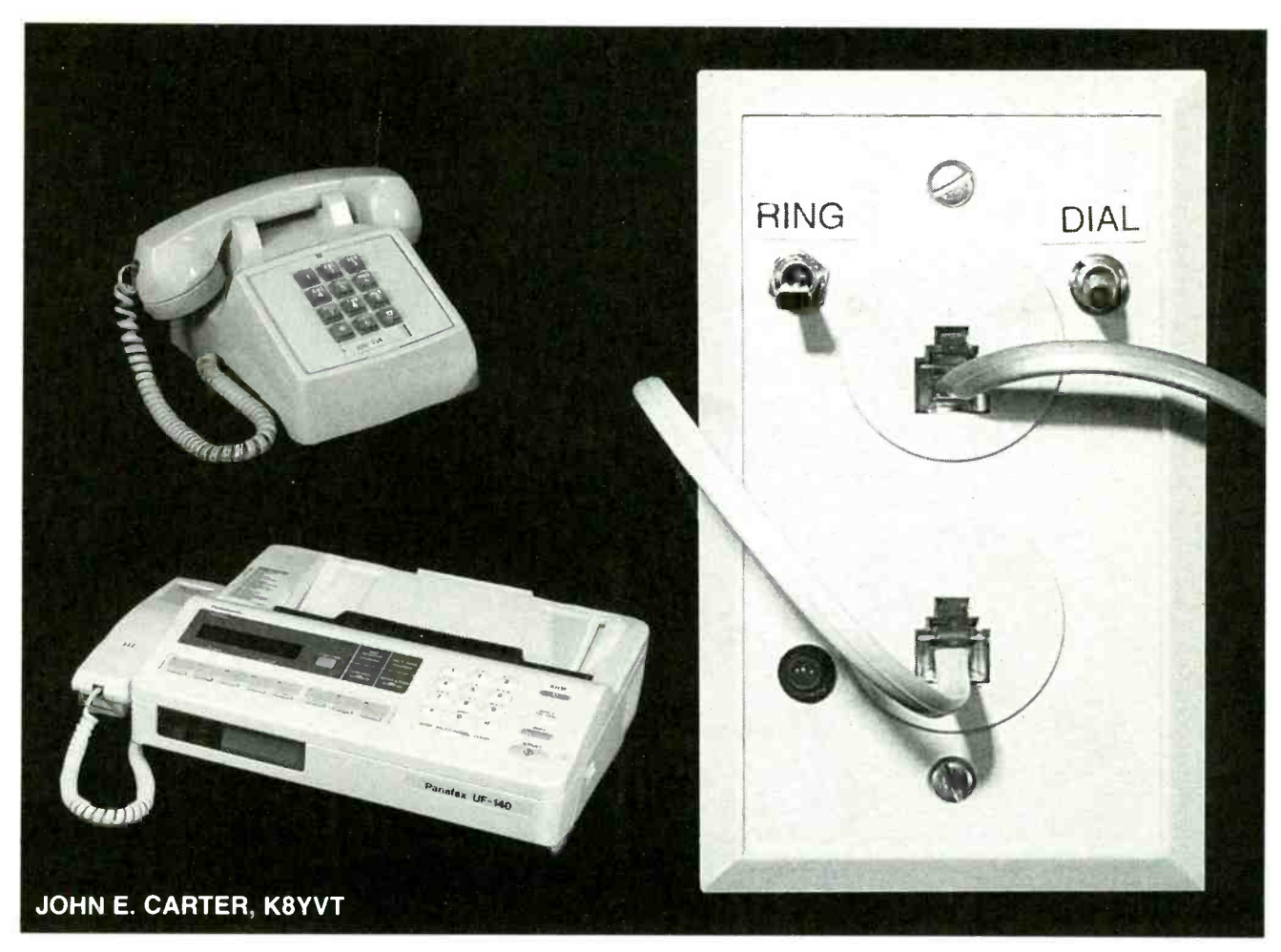

# PHONE-LINE SIMULATOR

A LOW-COST, EASY-TO-BUILD TELEphone -loop simulator will per- mit you to test telephone answering machines, fax machines, modems, electronic<br>telephones, automatic dialers, and other telephone-related equipment. It includes a talk battery, ringing voltage, and simulated dial tone that are nec-<br>essary for this testing.

Phone Helper, the telephone-<br>loop simulator described here,<br>makes the testing of telephone equipment as simple as plug-<br>ging in RJ-11 plugs. It simulates<br>a common-carrier telephone line, and permits you to test<br>equipment without tying up several working telephone tions. One switch is toggled on<br>lines—and possibly damaging and off to obtain a simulated one of them if there is a fault in the equipment-under-test. It jogged to p<br>also permits you to perform ring signal. also permits you to perform 58 tests without an assistant.

**Build this low-cost** simulators capable of perform-<br>ing the same tests as Phone telephone-line simulator that tests phone -based equipment without tying up two phone lines and perhaps an assistant's time.

Figure 1 is the schematic, and Table 1 gives the unit's specificaand off to obtain a simulated dial tone, and the other can be jogged to provide a simulated cuits. These are required guide-

Commercial telephone-loop

simulators capable of perform-Helper are priced at a several hundred dollars or more. Phone Helper costs a lot less; just the parts cost less than \$50, and assembled and tested unit with an AC -line adapter from the source given in the Parts List for less than \$70.

FCC Requirements<br>Before discussing the loop<br>simulator further, it will be useful to review the related telephone-ringing variables. The Federal Communications Commission's (FCC) Rule Section 68.312 defines the permissable AC voltages, frequencies, and impedances for ringing cirlines for both domestic and foreign telephone equipment

manufacturers.

The FCC requires that manufacturers submit prototype equipment for testing by an approved laboratory, which runs many different tests on it. The test lab assigns a unitless ringer equivalency number (REN) that states the power required to actuate the ringing circuitry of the equipment. The manufacturer must stamp or print that number on all approved interconnect products sold.

The telephone operating companies require that no interconnect device shall have a REN greater than 5. In addition, the sum of all REN's on a particular loop must not exceed 5. A standard mechanical bell-type telephone typically has a REN of 1.0A. The `A" indicates that the device will respond to a ringing frequency between 17 and 33 Hz). Similarly a "B" indicates that the unit will respond to a ringing frequency between 15.3 Hz and 68 Hz.

A long list of REN suffixes from A to Z has been prepared to mutations of ringing arrangements. Nevertheless. A and B type devices predominate, but today most answering machines, modems, fax machines, ment industry has specified<br>and electronic telephones are that the dial tone be composed and electronic telephones are type B.

That equipment typically includes a bridge rectifier installed across the telephone line for receiving a large AC voltage which is rectified to obtain the signal for tripping the ring-detect circuitry. As a result, most of this equipment can be tested with a simulator that is based on a 60 -Hz ringing -voltage source capable of operating only Class B ringers.

#### Versatile 20-Hz generator

The test unit in this article includes a true 20 -Hz ringing generator rather than a 60-Hz ringing voltage source, so it can<br>actuate both class B and class A<br>ringers. (See the box in this can actuate both class B and class A ringers. (See the box in this article for a 60 -Hz alternative tester.) The 20 -Hz ringing generator provides about 85 volts at 20 Hz provides about 85 volts at 20 Hz<br>with enough power to drive up to five 1.0A or 1.0B REN numbered devices simultaneously. It is packaged as a potted module that can be directly mounted on a circuit board.

The module contains a 20 -Hz multivibrator and amplifiers to obtain the power needed to actuate the ringers. It is available from the source given in the Parts List.

#### Telephone dial tone

Now it will be useful to review the basics of telephone dial tones. The telephone equipment industry has specified of an equal mixture of 350 -Hz and 440 -Hz frequencies that leave the central office at a level of -13 dBmO (measured at the zero transmission level point).

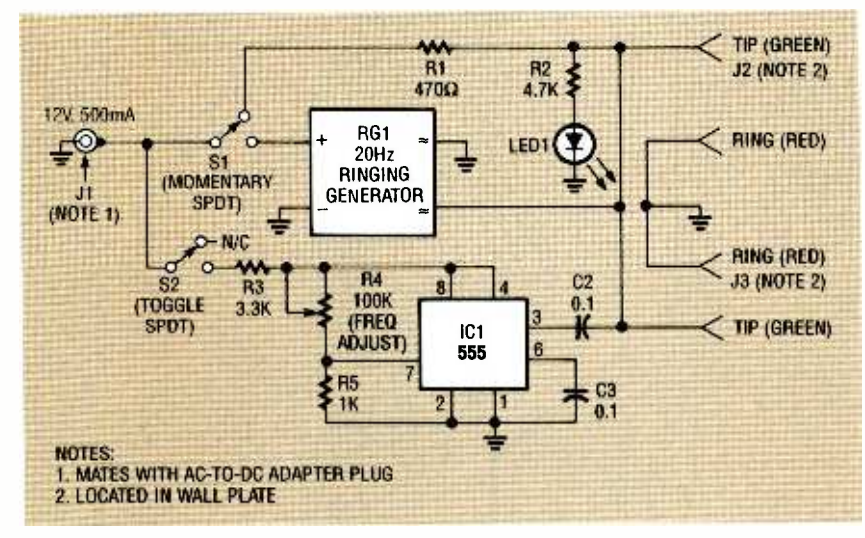

FIG. 1- SCHEMATIC FOR PHONE HELPER 1. The ringing generator is a proprietary device available from the source in the Parts List.

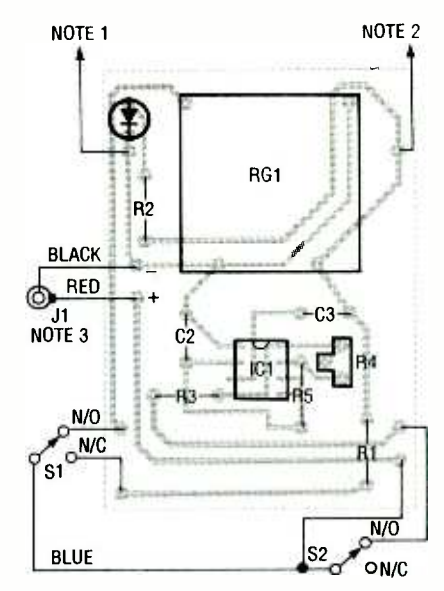

NOTES:

- 1. TO RING (RED) GROUND ON WALL PLATE
- 2. TO TIP (GREEN) TERMINAL ON WALL PLATE
- 3. TO MATCH PLUG ON ADAPTER SELECTED

FIG. 2-PARTS PLACEMENT DIAGRAM for Phone Helper 1 circuit board.

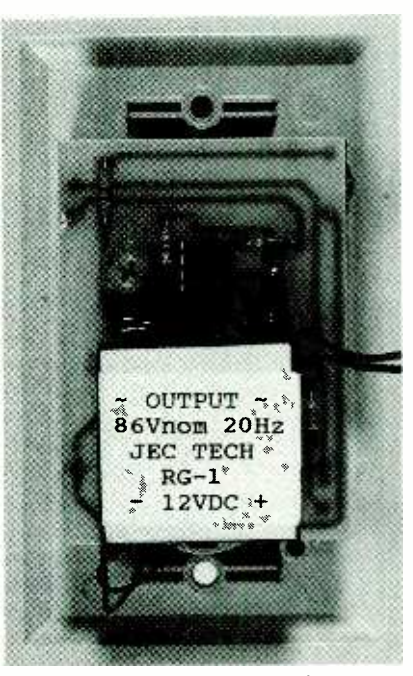

FIG. 3- PHOTOGRAPH OF PHONE Help- er circuit board showing external connections.

FIG. 3—PHOTOGRAPH OF PHONE Help-<br>er circuit board showing external con-<br>nections.<br>The signal could have dropped<br>as much as 10 dBm0 lower  $(-23 \text{ dBm0})$  when it reaches the sub-<br>scriber. However, tests have<br>shown that most t as much as 10 dBmO lower ( -23 dBmO) when it reaches the subscriber. However, tests have shown that most telephone interconnect devices will respond if they receive a steady tone that is close to either 350 Hz or 440 Hz.

quency tone of about 500 Hz is presented to them, most telephone- related devices will respond as if they received a true<br>dial-tone signal. This fact permits the design and construction of lower cost, less complicated telephone -loop simulators.

A note of caution here: some telephone - related products are designed to respond only to a "precision" dial tone; they won't require both 350-Hz and 440-<br>Hz signals to respond—and - **Building Phone Helper** then only if the tones don't deviate too far from their true frequencies. Fortunately, these tains its power from a wall-<br>products are in the minority. mounted AC-to-DC adapter

the simulator is included be-

cause some equipment, such as modems and fax machines, are designed to respond to a dial tone before they will dial out.

dial tone (when directed to dial out), it triggers the dreaded NO DIAL TONE message that can show up on your personal computer's display or your fax machine. In that case, a brief tone burst from a single -tone oscillator triggers the unit, causing it to dial the number.

The single-tone generator in rather than directly from the Helper is simple because it obmounted AC-to-DC adapter 120 -volt line. A circuit board foil

If a product does not "hear" a pattern has been included here for those who want to make the circuit board. Alternatively, you board from the source given in rated phenolic board cut to the same size and wire the circuit components point-to-point.

The construction of Phone was met by a standard dual-jack<br>elper is simple because it ob- wall plate, which also serves as A design objective for Phone Helper was to package it in the smallest possible case without making it difficult to build. A basic requirement for the project was the availability of two RJ11/14 phone jacks, and this was met by a standard dual-jack the case cover. The nominal  $2\frac{3}{4} \times 4\frac{1}{2}$ -inch plate permits the use of a standard  $3\frac{1}{2} \times 2\frac{1}{8}$ inch  $\times$  2<sup>1</sup>/<sub>8</sub>-inch deep (inside di-

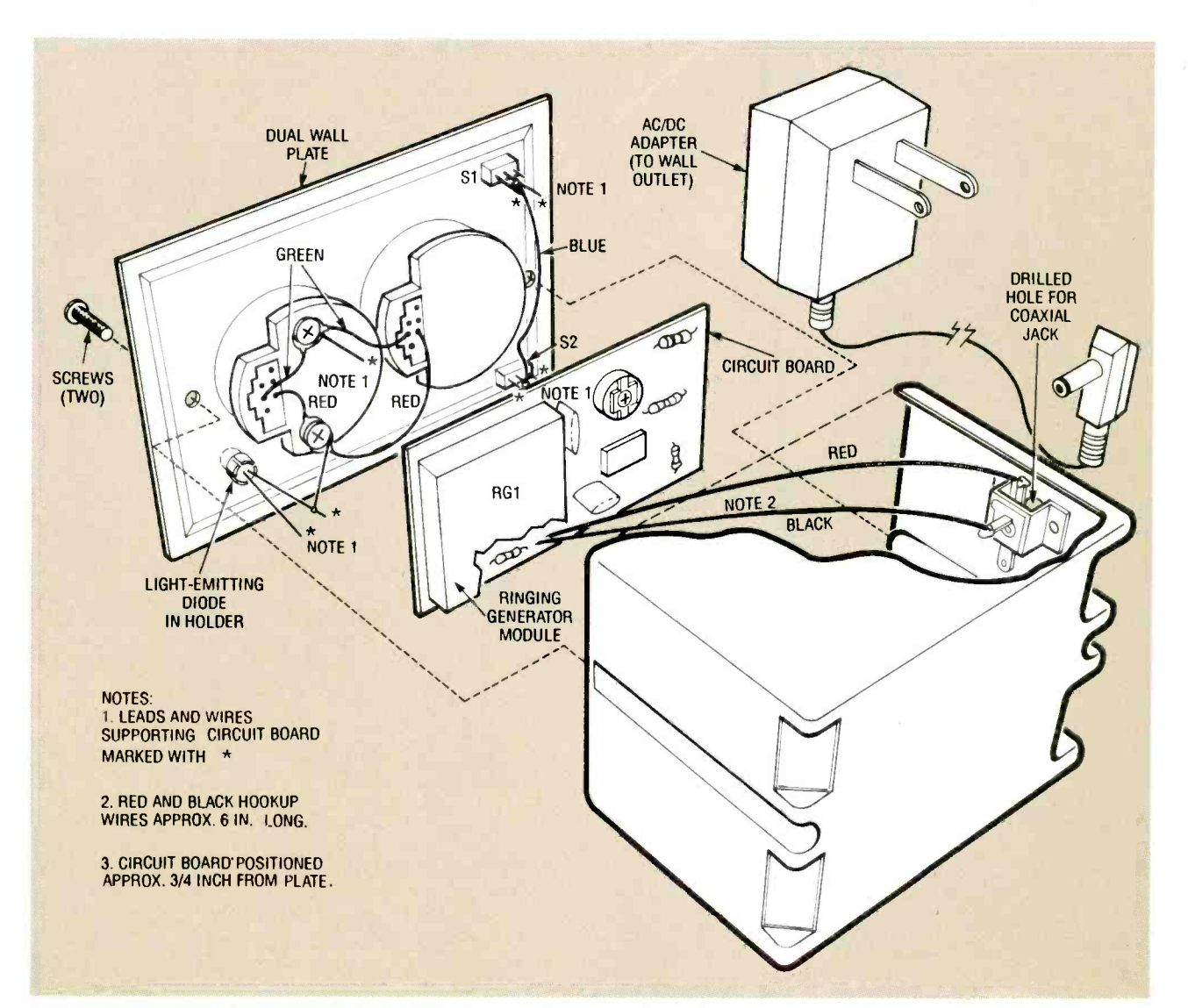

FIG. 4-EXPLODED VIEW OF PHONE HELPER 1 showing showing method of assem-60 bly and off -board wiring.

If you do not require the performance offered by DC-powered Phone Helper with its 20-Hz ringing generator, you can build a lower -cost version. Phone Helper 2 can test only Class B ringers (Phone Helper 1 will test both Class A and B). It is powered directly from the 120-volt AC by Microtran, Valley Stream, NY. It has a line, and a transformer replaces the ring generator.

Figure 6 is the schematic for the Phone Helper 2. Notice that the output side is identical to that of Phone Helper 1 (see Fig. 1), but the input includes a transformer, and a packaged full bridge rectifier. There is also a zener diode, and there are some differences in the values of the resistors and capacitors. How-<br>ever, Phone Helper 2 will fit in the same plastic case that was specified for the DC-powered unit, and the cover is the same dual RJ-11 wall plate. Table 2 summarizes the specifications for Phone Helper 2.

#### Building Phone Helper 2

The principal circuitry of Phone Help er 2 can be built on a  $3 \times 2$ -inch piece of 0.10 -inch pitch perforated phenolic circuit board, or it can be be built on a circuit board. In both alternatives, notches or holes must be formed at the ends of the board to permit the passage of the screws from the wall plate to the case. The foil pattern of the circuit board is provided here for those who want to

#### mensions) plastic outlet box as showin<br>the case. wiring. the case.

While referring to schematic Fig. 1 and parts placement diagram Fig. 2, begin construction by mounting all of the electronics components on the circuit board (or perforated board). There is nothing critical about the placement of components on the circuit board and the parts layout diagram shows a simple layout. Insert and solder all of the resistors, capacitors, trimmer potentiometer<br>and timer IC1 before mounting<br>the 20-Hz ringing generator module RG1.

Regardless of the construction option you select, follow accepted workmanship<br>practice in soldering all component leads. Check carefully to be ——the three holes in the wall plate<br>sure\_that\_all\_solder\_joints\_are ——with\_the\_diameters\_necessary sure that all solder joints are shiny and clean, and that there are no unwanted solder "bridges" or cold-soldered — clip for LED1 using the drilling<br>joints, which are dull gray and — template-provided here as a joints, which are dull gray and lumpy. Figure 3 is a photograph of the completed circuit board

#### How about an economy model?

make their own, but a complete circuit board is available from the source given in the Parts List.

Transformer T1 has a dual 120 -volt AC primary and a dual secondary. The transformer in the prototype was made 12 VA rating with dual 17-volt outputs. (Digi -Key offers the MT1127 -ND that meets this requirement.) However, any transformer that provides up to 20 volts DC after rectification and filtering will work here.

One of the primaries is powered by 120 volts AC and the second primary provides the ringing voltage. The dual secondaries are wired in parallel to in crease current. and the output is rec tified and filtered to produce the talk voltage and a power source for the dialtone simulator circuit.

Figure 7 is the parts placement di-"component' side and Fig. 7 -b shows the components mounted on the foil side. There are three jumpers on the foil side. The longest is made from insulated No. 18 AWG hookup wire and the other two are made from scraps of bare wire.

The location of the components on the circuit board was dictated by the size of the case and not by any critical placement considerations. It is recommended that all of the small components be in-

showing some of its off -board

After completing the circuit board assembly, proceed with the mechanical construction. Prepare the wall outlet case by removing any small plastic tabs. Drill the  $\frac{1}{4}$ -inch hole in the case to admit the DC power jack in the location shown in exploded view Fig. 4. Then drill either one or two smaller holes adjacent to that hole for fastening the jack to the case with rivets or screws.

Prepare the wall plate by removing all but two of the screws that secure the associated wiring and clipping off the black and yellow wires. The red and green wires are for line 1. the pair found on all standard telephone- connected devices. Drill the three holes in the wall plate for mounting switches Si and S2, and the panel-mounting clip for LED1 using the drilling guide.

Mount switches Si and S2 on

serted and soldered before mounting the transformer.

The transformer was clamped to the PC board by bending the end tabs of the frame around the edges of the board and compressing them with pliers. A thin strip of plastic was placed between the transformer and the board as insulation.

After completing the component as sembly and wiring on both sides of the board, refer again to Fig. 7-b and complete the off-board wiring. Install the switches in the drilled holes in the wall plate and install the socket for LED1. Then install LED1. Solder bare copper wires to the two terminals on switch S1 and one on switch S2. Solder a third 11/4--inch bare wire to the lug on the ring (red) terminal.

agam for the AC-powered simulator. Fig- other end to the anode of LED1, and its<br>ure 7-a shows the components on the cathode to ground. Drill a hole in the Solder a bare jumper to the center terminals of both switches. Solder re sistor R2 to the tip (green) lug; solder its other end to the anode of LED1, and its case large enough to admit a line-cord locking grommet and line cord. Strip the ends of the line cord 1/4 inch, and solder the wires to the board.

> Using Fig. 4 as a guide, mount the loaded board on the wall plate with the foil side toward the plate. Position the three bare wires in the appropriate board holes and solder them in position. (Note that the positions of the momentary and toggle switches have been reversed.)

the back of the wall plate with their washers and locknuts. Then insert the snap-in-holder for the  $T-1\frac{3}{4}$  LED in the wall plate and insert LED1 in the holder. Solder two bare, solid hookup wires approximately one inch long to two of the terminals on switches Si and S2 as shown in Fig. 4. Solder another short length of wire to the lug at the end of the red ring wire on the back of the wall plate. Then solder a short length of insulated hookup wire between the center terminals of as a blue wire in Fig. 4).

switches S1 and S2. (It is shown<br>as a blue wire in Fig. 4).<br>Cut two six-inch lengths of<br>red and black insulated hookup<br>wire, trim their ends, and solder<br>them to coaxial jack J1 as<br>shown in Fig. 4. Insert the other<br>two ends Cut two six -inch lengths of red and black insulated hookup wire. trim their ends, and solder them to coaxial jack J1 as shown in Fig. 4. Insert the other two ends in the circuit board from the component side as shown in Figs. 2 and 4. and solder them in position.

The circuit board assembly is light enough to permit it to be<br>supported by the seven leads = 61 supported by the seven leads

#### Testing the simulator

Before plugging the completed unit into the 120 -volt, 60 Hz outlet, be sure the line is properly protected with a fuse or circuit breaker. The LED should light up as soon as the cord is plugged in. Caution: Do not plug any equipment into the RJ-11 jacks J1 and J2. With a suitable voltmeter, measure the voltage across the tip (green) and ring (red) con- nections on the back of the wall plate.

If transformer T1 has dual 10- to 20 volt secondaries, the voltage should read between 15 and 45 volts AC rms. If the voltage is near zero, the secondaries were probably wired out-of-phase. Correct any errors before proceeding. If the voltage is significantly more than 50 volts DC, replace the transformer with one that meets the stated requirements.

place from 40 to 130 volts DC across their lines when all phone are on -hook. Typically the on -hook voltage for telephone operating companies in the U.S. is about 48 volts DC.

Plug a telephone into one of the two RJ-11 jacks (J1 or J2) and remove the handset. The brightness of LED1 should decrease, indicating that the voltage has dropped. Measure across the tip and ring again. The reading should now be between 4 and 12 volts DC. If it is outside those limits, check the wiring again and

from switches Si and S2, the green tip wire lug, and the leads of LEDI. Insert those leads in the foil side of the circuit board assembly as shown in Figs. 2 and 4, and adjust the spacing of the loaded board so that it is parallel with the back of the wall **Testing Phone Helper** 

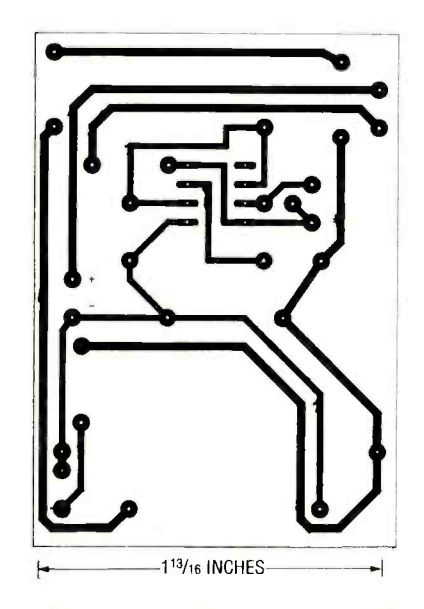

FOIL PATTERN FOR PHONE HELPER <sup>1</sup>circuit board.

make any corrections before proceeding. If the off-hook voltage is too low, reduce the value of resistor R1 to put the output within the acceptable range.

Toggle DIAL switch S2 and listen for the single dial -tone simulation. Trimmer potentiometer R4 might have to be adjusted to obtain an audible tone. If you have access to a telephone system transmission test set, set it for an output frequency of 500 Hz.

However, if that equipment is not available, you can approximate a 500-Hz note by striking the middle C key on a piano, which provides a 440 -Hz tone. Hold the sustain pedal in to prolong the note, and adjust trimmer potentiometer R4 so that the tone you hear is slightly higher than the piano's middle C.

Now hang up the handset and jog the RING toggle switch S1. The brightness of LED1 should increase, indicating that the simulator is working correctly.

#### PARTS LIST

All resistors are 1/4-watt, 10%, unless otherwise specified. R1--1000 ohms, 1 watt (see text)<br>R2--10,000 ohms R3-2.200 ohms

plate and spaced about %-inch — tion is working properly. Plug<br>away from it. Then solder the — the AC-to-DC adapter into a away from it. Then solder the seven wires on the foil side of the board, and solder the power cord into the coaxial jack<br>jumper and the red ring termi- in the case. The LED should jumper and the red ring terminal lug to the cathode of LED1.

When Phone Helper construction is complete, and before fastening the cover in position with two screws, verify that the DC power supply secR4-100,000 ohms, trimmer potentiometer

R5 -1000 ohms

**Capacitors** 

 $C1$ -1000 µF, 50 volt, aluminum electrolytic

 $C1, C2 - 0.1 \mu F$ 

#### Semiconductors

- IC1-555 Timer IC
- BR1-Bridge rectifier, 1.5 ampere<br>D1-IN4742A, 12-volt, 1 watt Zener
- LED1-red light-emitting diode, T-13/4 package

#### Other components

- S1-SPDT momentary toggle switch, panel mount, miniature
- S2-SPDT toggle switch, panel mount, miniature
- T1-two 120- volt input and two 17volt output (see text)
- **Miscellaneous:** circuit board, PC<br>or perforated board (see text), dual RJ-11 wall plate, plastic outlet box (see text), snap-in holder for a T-1<sup>3</sup>/<sub>4</sub> LED, insulated No. 18 AWG stranded hookup wire, solid bare hookup wire, six foot length of AC line cord terminated by a polarized plug, solder.

tion is working properly. Plug 120-volt AC outlet, and plug its power cord into the coaxial jack light normally during this test.

Plug a telephone known to be in proper working condition into RJ-11 jack J2 or J3 and make voltage measurement with a suitable voltmeter. Place the negative probe on the ring (red) terminal and the positive

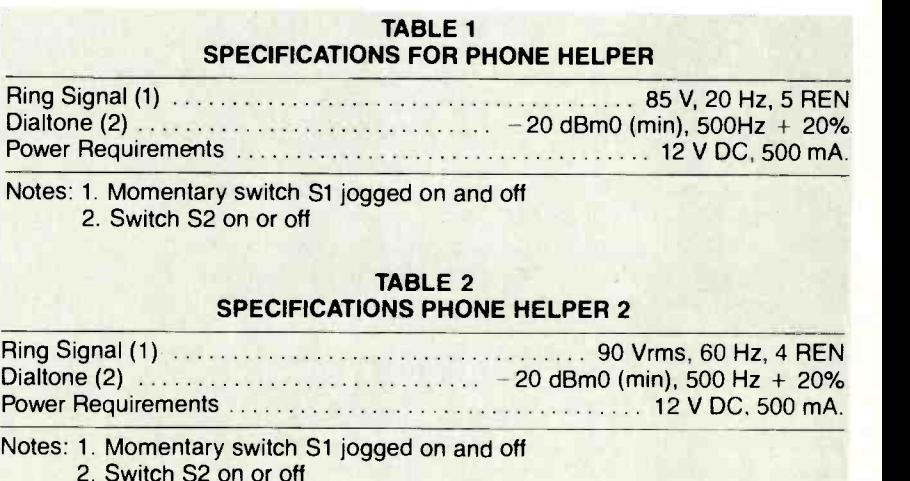

Electronics Now, August 1993

62

#### PARTS LIST

All resistors are 1/4-watt, 10%, unless otherwise specified.

 $R1 - 470$  ohms,  $1/2$  watt R2-4.700 ohms R3-3.300 ohms R4-100,000 ohms trimmer potentiometer R5 -1000 ohms **Capacitors**  $C1, C2 - 0.1 \mu F$ Semiconductors IC1-555 Timer IC LED1-red light-emitting diode, T-13/4 package

Other components

- S1-SPDT momentary toggle switch, panel mount, miniature
- S2-SPDT toggle switch, panel mount, miniature
- RG1-20-Hz ringing generator, (see text)
- Miscellaneous: dual RJ-11 wall plate, plastic outlet box (see text), AC-to-DC adapter with 12-V, 500mA output, coaxial power connector to mate with plug of 12 -volt adapter, snap-in holder for a T-13/4 LED, insulated No. 18 AWG LED, insulated No. 18 AWG 120VAC<br>stranded hookup wire—(red, 120VAC black, and blue), solid bare hookup wire, solder.

Note: Parts as well as an assembled and tested Phone Helper are available from JEC TECH, 13962 Olde Post Road, Pickerington, OH 43147.

Assembled and tested Phone Helper 1 with a 12-volt AC-to-DC adapter-\$69.50

Complete Phone Helper 1 kit with a 12-volt AC-to-DC adapter-\$59.50

Ringing generator module (RG1) and a complete circuit board-\$44.00

Assembled and tested Phone Helper 2-\$44.50 Partial Phone Helper 2 kit with transformer and a complete circuit board-\$34.50

Add \$4.00 shipping and handling. Ohio residents add appropriate sales tax.

probe on the tip (green) terminal. With the attached telephone's handset on -hook, the reading should be  $15 \pm 2$  volts DC; with it off-hook the reading should be 4 to 12 volts DC.

#### Testing with Phone Helper

To test a telephone-answering machine with Phone Helper, plug it into one of the RJ-II jacks

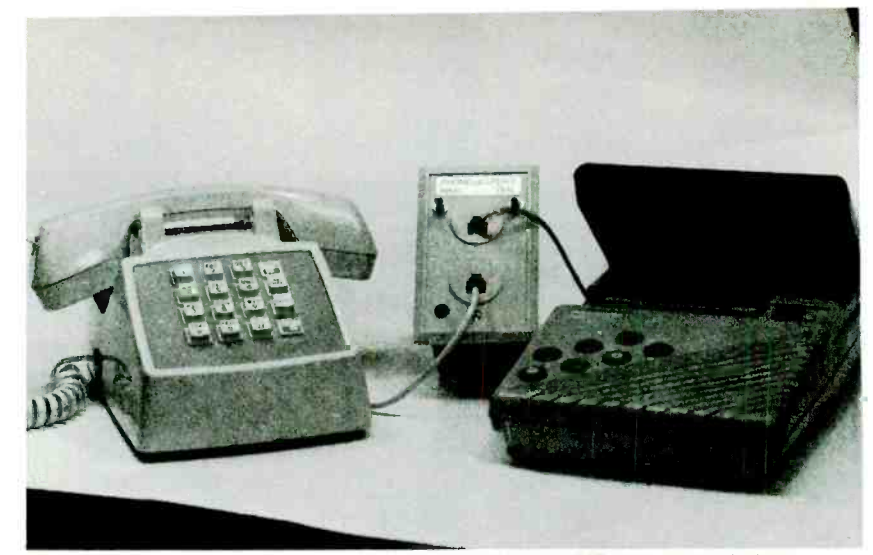

FIG. 5-SETUP FOR TESTING AN ANSWERING MACHINE with phone helper.

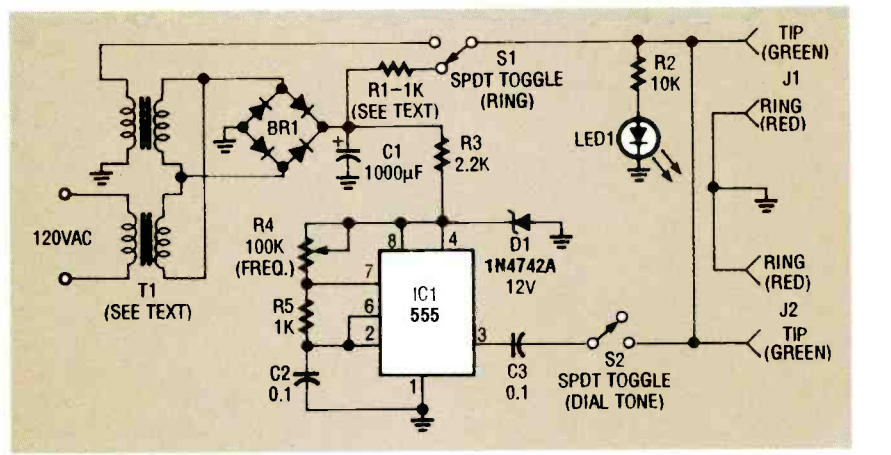

FIG. 6- SCHEMATIC FOR PHONE HELPER 2. A transformer replaces the 20Hz ringing generator of Phone Helper 1.

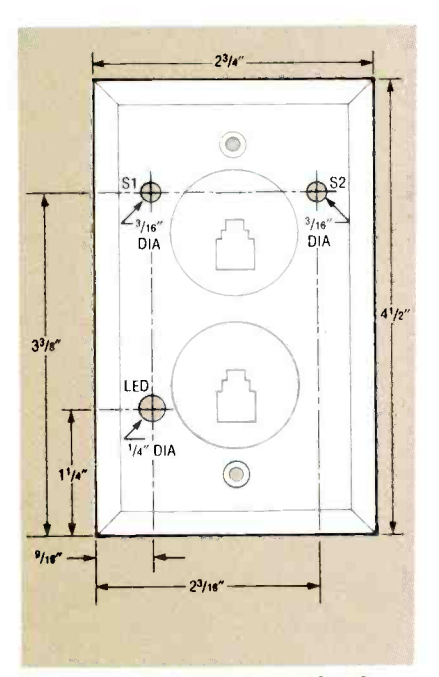

TEMPLATE FOR DRILLING HOLES.

on Phone Helper and plug a telephone into the other jack, as shown in Fig. 5. Set the answering machine to receive calls, and jog the RING toggle switch Si often enough to simulate a ring that makes the answering machine answer. When the answering machine answers, pick up the telephone handset and you will hear the outgoing message.

sage.<br>
A plugged - in telephone,<br>
whose handset can be taken off-<br>
hook is necessary to make this<br>
test because most answering<br>
machines will reset if the tele-<br>
phone is on-hook—indicating<br>
that the calling party has hung hook is necessary to make this test because most answering machines will reset if the telephone is on-hook—indicating that the calling party has hung up. You can then leave a message or retrieve stored messages, just as you would if you were calling in from the outside. To test a facsimile machine,

Continued on page  $84$  63

RONALD M. JACKSON

Build the Experimenter, and put your personal computer to work doing interesting and useful real-time tasks.

THE

EXPERIMENTER

LAST MONTH WE WENT OVER THE OPerating theory of the Experimenter, and discussed the various commands that control it. Now it's time to build it.

Assembly Experimenter is constructed on a double -sided PC board with fine conductive traces and through -hole plating. It is, admittedly, a difficult board for the hobbyist to make in his home foil patterns have been provided for those who choose to try it. analog supply, or between portunately, a high-quality PC tions 2 and 3 if you did not. Fortunately, a high-quality PC board, screened on both sides, is available from the source given in the Parts List. The component locations printed on the board make it easier to troubleshoot the board and add circuitry at a later date.

Figure 2 is the parts-placement diagram. Start component assembly work by installing power connector J2 first, and then inserting the power<br>supply components. Figure 3 shows how to set the J1 jumpers to obtain the proper power -supply polarity. However, the volt-64 age regulators are designed to withstand an accidental reversal in power-supply polarity.

workshop. Nevertheless, circuit supply. Install J10 between po-<br>foil patterns have been provided sitions 1 and 2 if you built the Test the power supplies before installing any other compo-5 volts should be obtained at the logic-supply output. If you build the foot through its mounting<br>the analog supply, adjust R6 so hole, and grasp the end with the analog supply, adjust R6 so that the  $+5.12$ -volt test point measurement is as close to that push the base of the tapered voltage as possible. Jumper J10 makes the selection between the logic supply and the analog supply. Install J10 between poanalog supply, or between posi-

Install all of the jumpers before adding the remaining components. At this stage of the construction process you will have better access to the board than when all the larger components are in place. Set J4 through J7 for the specific EPROM that you intend to use (either the one that came with the drivers to their heatsinks. A<br>the kit of parts offered or one of high-wattage, temperaturethe kit of parts offered or one of your own choice). Figure 4 shows the jumper connections for the different kinds of EPROM's that can be used.

The Experimenter kit includes six rubber feet to hold

nents. A measurement of about be difficult to install, so be pa-<br>5 volts should be obtained at the tient. Push the tapered end of the loaded PC board off the bench top. They mount in the formed holes along the sides of the circuit board. The feet can be difficult to install, so be pathe foot through its mounting your fingers. With a blunt tool, piece through the hole while pulling on the tapered end. The foot will then pop into position.

Install the special heatsinks on driver IC's IC7 and IC8 before soldering them to the circuit board. The small hole in each heatsink must line up with the notch on the pin-1 end of the drivers. You won't be able to see the top of the driver when the heatsink is installed, so you must rely on the small hole for the correct orientation of the driver in the circuit board.

Solder the four center pins of the drivers to their heatsinks. A controlled soldering iron will make this task easier Exercise care and patience in making all solder joints. Be sure they are smooth and shiny. A cold solder joint (indicated by its dull sur-

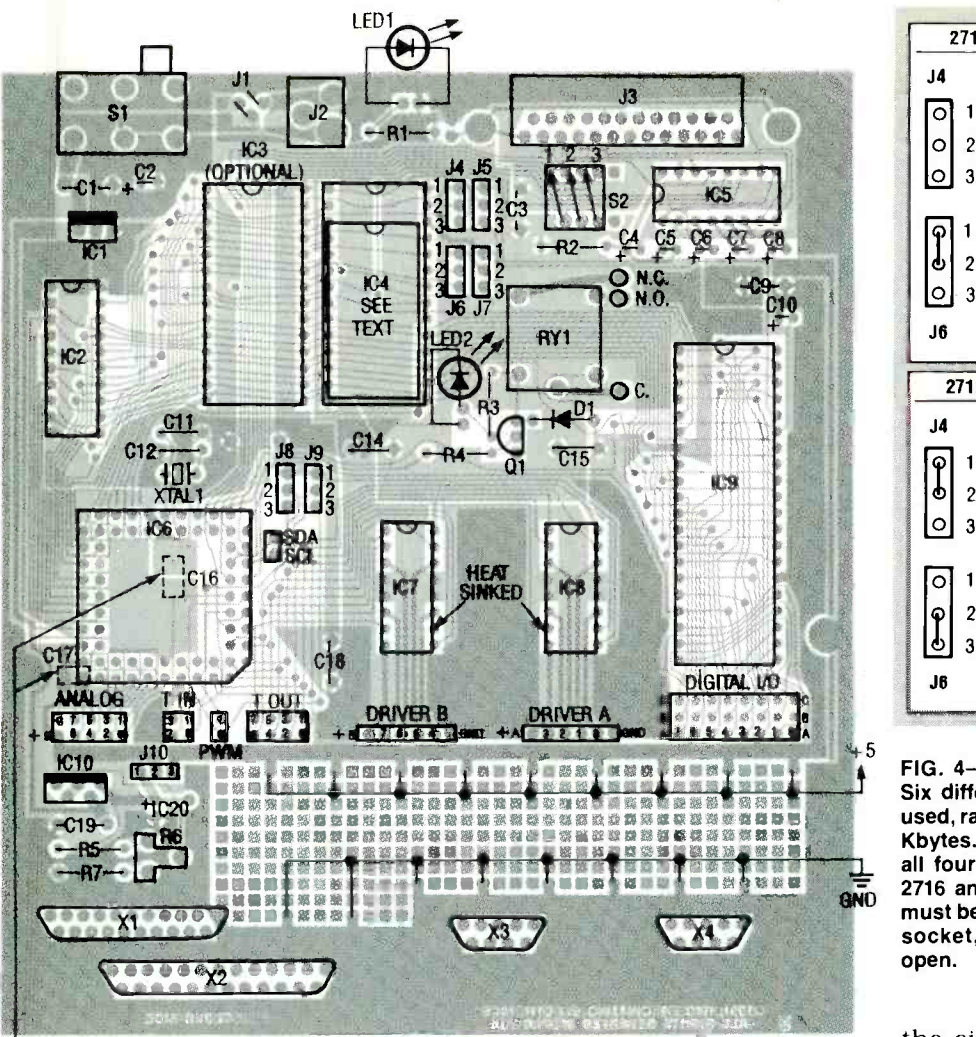

CHIP CAPS C16 AND C17 MOUNT ON SOLDER SIDE

mount on the solder side of the board.

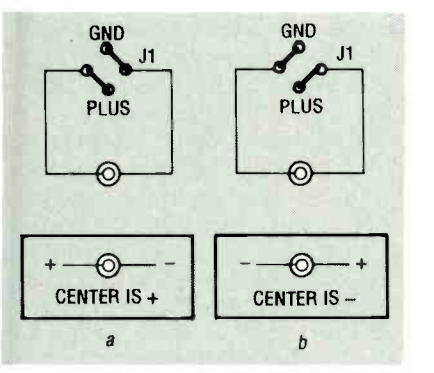

FIG. 3-POWER SUPPLY JUMPERS. Be careful that the jumpers do not touch!

face appearance) might not be strong enough to hold the heat-<br>sinks securely in place.

When installing circuit board components, start by installing the smallest components first. Note that two ceramic chip capacitors, C16 and C17. are

mounted on the solder side of the PC board.<br>Use sockets to install micro-

controller IC6, EPROM IC4, the RS -232C interface chip (IC5), and the parallel interface chip (IC9). Note that the micro-<br>controller socket has one flatcontroller socket has one flat-<br>tened corner that must be tions program of your choice. oriented as shown in Fig. 2. The microcontroller also has a notched corner that must be positioned to match the notch on the socket.

If you install drivers IC7 and IC8 with sockets, they will be easier to replace if they fail due to overcurrent. However, their maximum power -handling capability will be limited to about 700 milliamps for each output. If you want to obtain 1 ampere from each output, you must solder the driver chips directly to

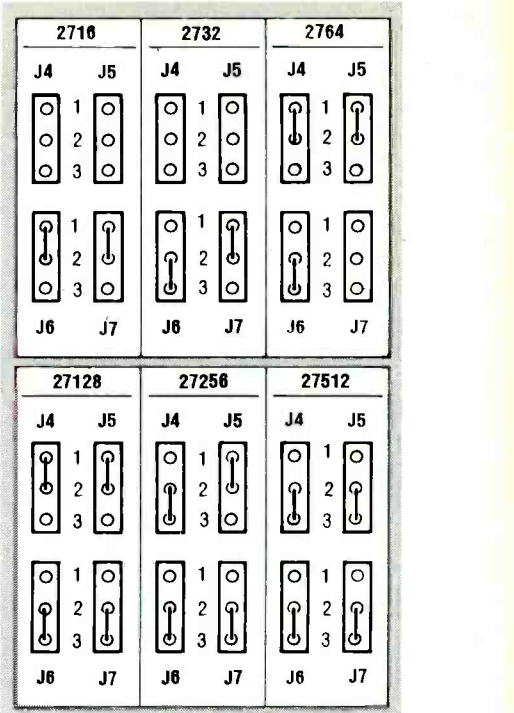

FIG. 4-EPROM JUMPER SETTINGS. Six different types of EPROM's can be used, ranging in size from 2 Kbytes to 64 all four jumpers. Also note that types 2716 and 2732 are 24 -pin devices, and must be installed in the lower part of the socket, leaving the top connections open.

Fig. 2- All at transfer. The completed<br>FIG. 2-- PARTS-PLACEMENT DIAGRAM. Note that two chip capacitors, C16 and C17, circuit board is shown in Fig. 5 the circuit board for optimum heat transfer. The completed circuit board is shown in Fig. 5.

#### Test procedures

Connect the Experimenter to your computer with a standard serial interface cable (the same type that is used to connect to an external modem). Then run a communications program on your computer. Use ECHOtions program of your choice.

If you use a program other than the one given in this article, set it to use the correct sethan the one given in this arti-<br>cle, set it to use the correct se-<br>rial port and the baud rate you<br>wish to run. 8 data bits, no par-<br>ity, and I stop bit. Before power-<br>ing up the Experimenter, set<br>baud-rate switch S2 for wish to run, 8 data bits, no parity, and 1 stop bit. Before powering up the Experimenter, set baud -rate switch S2 for the baud rate you selected (see Table 8). If you use ECHO-EXP. BAS. the Experimenter must be set for 9600 baud. Flip all of the switches on S2 at least once to assure that solid electrical contacts are being made. 65

- All resistors are 1/4-watt, 5%, unless otherwise noted.
- R1, R3-220 ohms
- R2-4.7 ohms
- R4-1000 ohms
- R5-750 ohms
- R6-200 ohms, trimmer
- R7-2700 ohms

#### **Capacitors**

- C1, C19-0.47  $\mu$ F, 50 volts, Mylar
- C2 $-330 \mu F$ , 6 volts, electrolytic C3, C9, C13--C15, C18-0.1 μF, ce-
- ramic
- $C4 C8 4.7$   $\mu$ F, 35 volts, electrolytic
- C10 $-1 \mu$ F, 50 volts, electrolytic
- C11, C12-33 pF, ceramic
- C16, C17 $-$ 0.1  $\mu$ F, 50 volts, surfacemount chip capacitor
- C20 $-330$   $\mu$ F, 6 volts, electrolytic

#### Semiconductors

- IC1-LM2940CT-5.0 voltage regulator, National Semiconductor or equivalent<br>IC2- 74LS373 octal latch, Texas
- Instruments or equivalent
- IC3-5164 8K byte static RAM or equivalent (optional, see text) IC4-27xxx family EPROM, or equivalent (see text and Fig. 4) IC5- DS14C232CN RS -232 driver IC6-S80C552-1A68 CMOS mi-
- crocontroller, Intel or equivalent

 $\frac{1}{\sqrt{2}}$  .  $\frac{1}{\sqrt{2}}$  .  $\frac{1}{\sqrt{2}}$  .  $\frac{1}{\sqrt{2}}$  .  $\frac{1}{\sqrt{2}}$  .  $\frac{1}{\sqrt{2}}$  .  $\frac{1}{\sqrt{2}}$ 

**R5** 2012 2

o - . p - w-

- IC7, IC8-SN754410NE high-current driver IC, Texas Instruments<br>or equivalent
- IC9-82C55A parallel interface,<br>Toshiba or equivalent
- IC10-LM2931CT voltage regulator, National Semiconductor or equivalent (optional, see text)
- LED1, LED2—Red light-emitting di-<br>ode, T1 package
- D1-1N4001 silicon diode
- Q1-2N3906 PNP transistor

#### Other components

- RY1-SPDT relay, 5-volt coil (Omron G5LE-114P-PS)
- S1-DPDT switch
- S2-3-position DIP switch
- XTAL1-7.3728 MHz crystal
- 
- J1, J4-J10--wire jumper<br>J2--5.5/2.0mm coaxial power jack<br>J3--PC-mount female DB-25 con-
- nector
- Miscellaneous: PC board, six plug bumpers (rubber feet), 6-15 volt DC power supply with 5.5mm /2.1mm coaxial plug, TO -220 heatsink for IC1, two 16 pin DIP heatsinks for IC7 and IC8, 28-pin DIP socket for IC4, 16-pin DIP socket for IC5, 68-pin PLCC socket for IC6, 40-pin DIP socket for IC9, wire, solder.

RS-232C

RELAY

DIGITAL I/O WIRING GRID Note: The following items are available from Fascinating Electronics, PO Box 126, Beaverton, OR 97075:

PC board silkscreened on both sides-\$59.90

Programmed EPROM (contains Experimenter operating software)-\$49.90

Kit including PC board, programmed EPROM, all components, assembly instructions, and a reference and applications manual (does not include user connectors X1-X4, analog supply, and wall-mount sup-<br>ply)—\$149.90

Assembled and tested Experimenter (includes reference and applications manual and analog supply)-\$199.90

• 9-volt, 500 mA wall-mount DC power supply-\$11.90

Analog power supply components-\$4.90

Please include \$3.40 for shipping and packaging. Foreign orders must inquire for pricing and availability. You can order by telephone using VISA or Mastercard weekdays from 10:00 AM to 5:00 PM, Pacific time at (800) 683 -KITS.

After turning on Experi- menter's power. it should transmit a message listing its software version. It also runs a diagnostic check that will tell

DRIVERS up wire from the analog ground<br>(AG) connection to the Channel<br> $\frac{1}{2}$ <br>MEASUREMENT 0 input. Send the Experimenter<br>AND CONTROL I/O the command "A 0," and it you if it has found an error. menter's measurement and control capabilities, starting with the block of connections at the far left (the analog measurement inputs). Connect a hookup wire from the analog ground (AG) connection to the Channel the command "A  $\overline{0}$ ," and it should respond with a "0". Now jumper from the Analog  $+5$ connection  $(A + 5)$  to channel 0. This time when the A 0 com-<br>mand is given. Experimenter should respond with "5115," its full-scale reading. Repeat this procedure for channels 1 to 7.

Now check the time-measurement capabilities and the pulsehookup wire from PWM 0 to

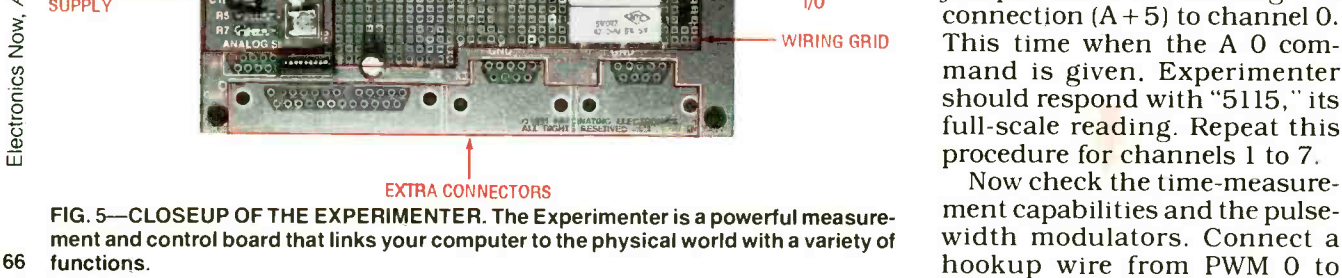

 $\frac{1}{\sqrt{2}}$ 

 $\frac{1}{\sqrt{2}}$ 

, i'OM  $cis$   $\theta$ 

**PRIVERTY** 1999

993<br>1

- 
- 

LOGIC SUPPLY

MICRO- **CONTROLLER** 

° ANALOG SUPPI Y

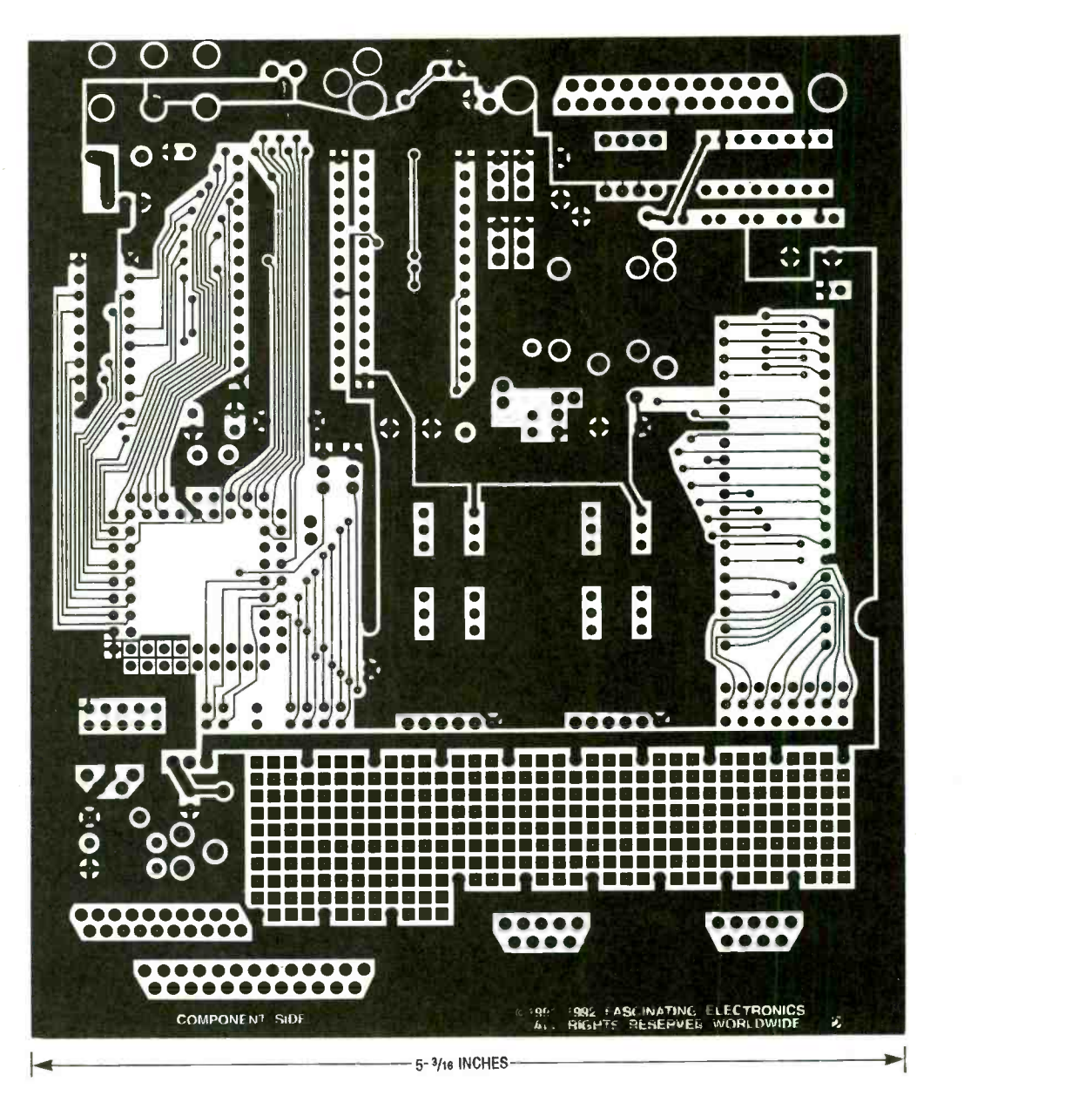

COMPONENT SIDE of the Experimenter board.

 $T_{IN}$ 0. Give the command "E 0 204 144. " That sets PWM 0 to an 80% duty cycle pulse at a rate of about 100 Hz. The command "C 0 7" will read the period, and respond "10030," meaning pul 10,030 microseconds. The command C 0 5 will read the positive pulse width, a value of 8020 microseconds. The command C 0 6 will read the negative pulse width, a value of 2010 microseconds. You can repeat this procedure for PWM 1, and the other timer inputs ( $T_{IN}$  1–3).

The timed outputs  $(T_{\text{OUT}} 0-7)$ can also be tested with the time - measurement functions. Connect a wire from  $T_{\text{OUT}}$ O to  $T_{\text{IN}}$ O. The command " $I$   $\tilde{O}$   $\tilde{I}$   $10$   $\tilde{I}$ " will produce a train of pulses on  $T<sub>OUT</sub>0$  that remain high for about 10 milliseconds and low for 1 millisecond. The command C 0 5 will measure the positive pulse width, and respond with 9990 microseconds. The command C 0 6 will measure the negative pulse width, 1000 microseconds. Repeat this pro-<br>cedure for the other timed the same way you tested the outputs.

To test the driver outputs (DRIVER A 0-3 and DRIVER B 4-7), connect a power source to the  $+A$  and  $+B$  inputs. For this test, wire those supply inputs to the  $+5$ -volt logic supply. Caution: Do not try to run any large motors from this supply! Not much current is available, and motors introduce electrical noise into their power sources. The noise could interfere with your Experimenter's proper operation. The connections to the +5-volt logic supply are marked<br>among the top row of holes in<br>the user-available wiring grid.<br>Now test the driver outputs  $\frac{32}{90}$ <br>the same way you tested the among the top row of holes in the user -available wiring grid.

Now test the driver outputs  $\frac{36}{9}$ <br>the same way you tested the timer outputs. Recall that the  $\frac{m}{2}$ timer outputs. Recall that the<br>only difference between the<br>timer outputs and the driver<br>outputs is that the driver outtimer outputs and the driver outputs is that the driver outputs are buffered. Connect a wire from DRIVER A 0 to  $T_{IN}O$ . Give the commands E 0 255 and E 1 255 to assure that the PWM's are fully enabling the drivers. <sup>67</sup>

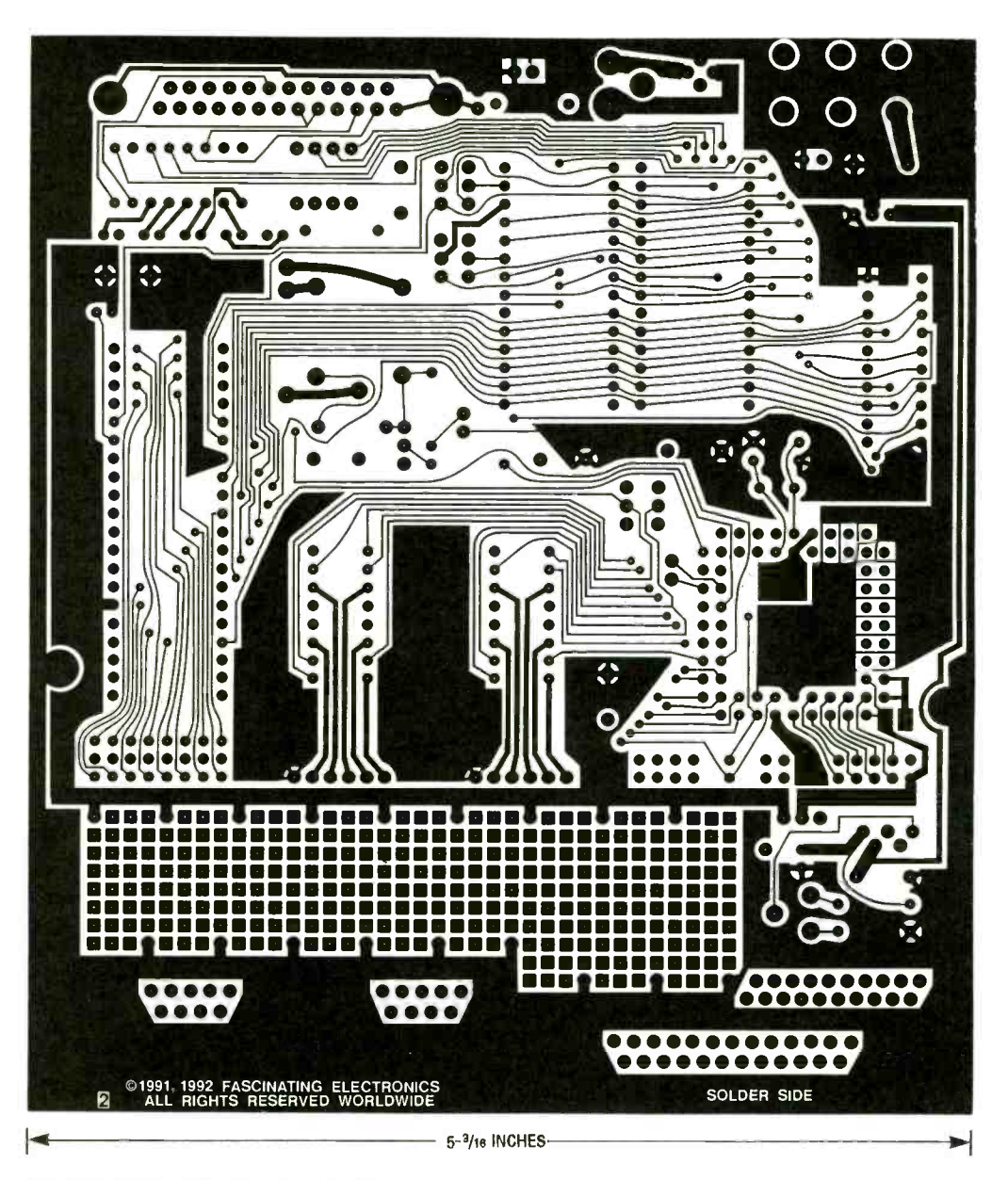

SOLDER SIDE of the Experimenter board.

Use the command I 0 1 10 1 to send a pulse train to DRIVER A 0. Use the command C 0 5 to measure the positive pulse duration. It should read about 9990 microseconds, as in the timed output tests. Repeat the

Finally, test the digital input/ output with a logic probe, a digital multimeter, or with a wire jumper to an analog signal generator input. The command D 3 128 programs ports A, B, and C to be outputs. Because the microcontroller resets at power -on to all zeros, probing each output should show that each has a logic low state. The command  $\overline{D}0$  objects.

255 sets all outputs on digital I/O port A high. Verify those outputs, and then test ports B and C with the commands D 1 255 and D 2 255.

test for the other driver outputs. computer peripheral tool that<br>Finally, test the digital input/ vastly expands the capabilities Congratulations! You have now built and tested a versatile computer peripheral tool that of your computer. Next month we will describe a project based on Experimenter's digital output, time measurement, and stepper-motor control capabilities. That project will be the ultrasonic "radar" that actually makes very accurate distance measurements to nearby<br>objects.

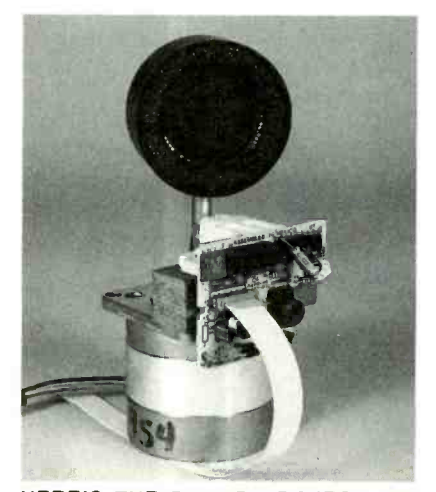

HERE'S THE RADAR PROJECT that we'll be working on next month.

**ACTIVE** FILTERS

# Filter actively: Put an op-amp in a passive RC filter circuit and get better signal filtering.

YOU CAN BOOST THE PERFORMANCE of any resistive-capacitive filter by combining it with one or more operational amplifiers. The result is an active filter that can do things passive filters can't do.

An active filter is a filter that<br>contains a device which supplies signal gain; the op-amp performs that function in all of the circuits presented here. The schematics in this article will permit you to carry out many interesting experiments. Moreover, the circuits can also be put to work in original projects that you design.

All of the active filters discussed in this article include the industry-standard  $\mu$ A741 operational amplifier. It operthat can provide both the  $+9$ and  $-9$ -volt DC needed to power it.

The µA741 was first introduced many years ago by National Semiconductor. Now a tional Semiconductor. Now a strawing<br>true commodity or "jellybean" IC, it is widely second -sourced and readily available throughout the world under such labels as the AD741, CD741, LM741.

RM741, and SG741, as well as the µA741. There are also many modifications of the 741 indicated by suffixes to these standard designations.

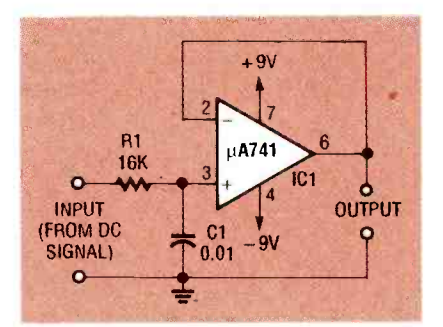

FIG. 1-AN ACTIVE FIRST-ORDER, LOWpass filter for 1-kHz signals.

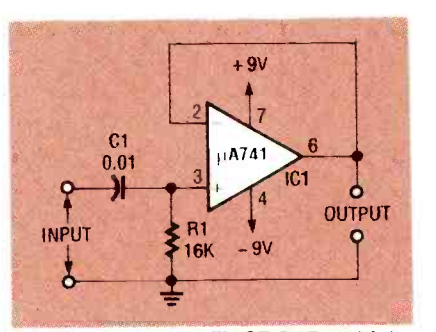

FIG. 2-AN ACTIVE FIRST-ORDER highpass filter for 1-KHz signals.

Dual versions of the 741, such as the 1458, will also work in the circuits described here. Another widely second -sourced device, it is available under such labels as CA1458, LM1458, and MC1458. However, the circuits presented here will also work with most commodity op-amps. provided that they are supplied with their required voltages. If you want active filters for frequencies above a few tens of kilohertz, select a wide -bandwidth op-amp such as the highspeed, dual JFET -input LF353, also widely second -sourced.

The two most basic active -filters, low-pass and high-pass. shown in Figs. 1 and 2, are known as first -order filters because each has a single recause each has a single re-<br>sistive-capacitive stage. These<br>filters are simple modifications<br>of the passive filters described<br>in the article on RC filters in the<br>June Issue of *Electronics Now*<br>starting on page 57.<br>Howeve filters are simple modifications of the passive filters described in the article on RC filters in the June Issue of Electronics Now starting on page 57.

However, each of these active<br>filters is buffered by a unityfilters is buffered by a unity-<br>gain, non-inverting op-amp to  $\frac{2}{3}$ give a low-impedance output<br>with  $a -3$  dB crossover frequency  $(f_c)$  of  $1/(2\pi RC)$ , and an 69 output slope of 6 dB/octave or tangular attenuation curve.<br>20 dB/decade. These filters have flat response 20 dB/decade.

shown with Figs. 1 and 2, both filters will have a center frequency  $(f_c)$  of 1 kHz. Notice that be designed and built for low-<br>the input signal to the low-pass pass, high-pass, or band-rejecthe input signal to the low-pass pass, high-pas<br>filter shown in Fig. 1 must pro-<br>vide an effective DC path to In the Fig. 3 ground.

active filter that will provide a very flat, unity-gain, second-<br>order, low-pass output with a put rolls off at a rate of 12 dB/ 10 -kHz center frequency. It is known as a second -order filter because of its two RC stages,<br>and as a Butterworth filter because it exhibits a virtually rec-

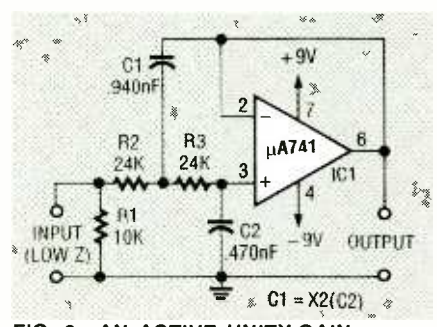

FIG. 3-AN ACTIVE UNITY-GAIN, sec-<br>ond-order low-pass (Butterworth) filter  $f_c = 1/2.83 \pi RC$ for 10-kHz signals.

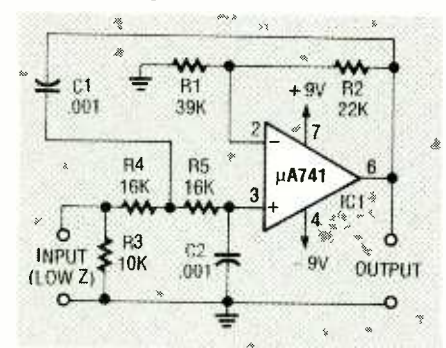

FIG. 4 -AN EQUAL COMPONENTS sec- ond -order low -pass filter for 10 -kHz signals.

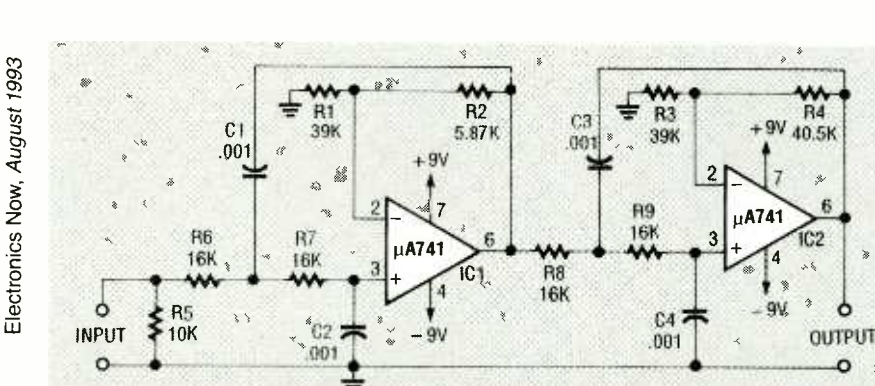

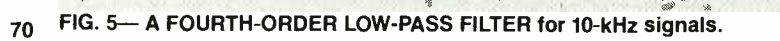

With the component values tangular attenuation curve. characteristics in their bandrolloffs. Butterworth filters can be designed and built for low-<br>pass, high-pass, or band-rejec-<br>tion response.<br>In the Fig. 3 circuit, capacitor

Figure 3 is a schematic for an pacitor C2) provides unity-gain C1 (with twice the value of cabootstrapping from the opput rolls off at a rate of 12 dB/ octave beyond 10 kilohertz. (This turns out to be about 40 dB down at 100 kilohertz.) To  $\left| \right|$  alter the center frequency the alter the center frequency, the value of either resistor Rl or capacitor Cl must be changed. The rule of thumb here is: re-

duce the values by this ratio to increase the frequency, or increase the values to reduce the frequency. For example, to obtain a 4 -kHz center frequency, increase the values of the resistors by the ratio of  $10 \text{ kHz}$   $\text{GHz}$  and  $\text{total}$  fluid  $\text{total}$  and  $\text{total}$  and  $\text{total}$  and  $\text{total}$  and  $\text{total}$  and  $\text{total}$  and  $\text{total}$  and  $\text{total}$  and  $\text{total}$  and  $\text{total}$  and  $\text{total}$  and  $\text{total}$  and  $\text{total}$  and  $\text{total$ 4 kHz, or by a multipler of  $2\frac{1}{2}$ . The formula for determining center frequency  $(f_c)$  for the cir-

 $f_c = 1/2.83 \,\pi R C$ 

C1 must be precisely twice the value of C2. That requirement makes it necessary to find nonstandard capacitor values or make them up from standard values. Figure 4 shows an alternative second -order, 10 -kHz low-pass filter circuit that overcome, that handicap because it value. The  $\mu$ A741 op -amp offers <sup>a</sup>voltage gain of 4.1 dB through resistors Rl and R2. This yields greater than unity bootstrap-

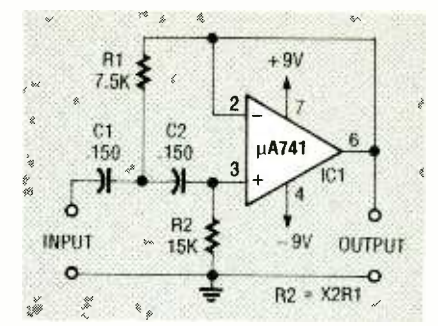

FIG. 6-A UNITY-GAIN, SECOND-order, 100-Hz high-pass filter.

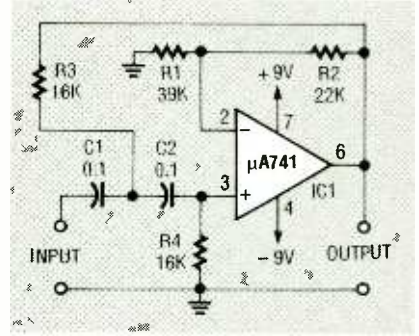

FIG. 7-AN EQUAL COMPONENTS sec-

ping for one of the filter's two

A minor drawback in the Fig. circuits with equal-component<br>3 filter design is that capacitor values can be cascaded to make Figure 5 shows how two filter circuits with equal-component a fourth-order, low-pass filter with a rolloff of 24 dB/octave. In this example, if the 39 K value of gain- determining resistor Rl is divided by the 5.87 K value of resistor of R2, a ratio of 6.644 is obtained. Also, if the value of 39 K resistor R3 is divided by the 58.5 K value of resistor R4, a ratio of 0.805 is obtained. The center frequency of this circuit is determined by the standard formula.

> The cascaded combination in Fig. 5 provides an overall voltage gain of 8.3 dB. The non -standard resistor values of R2 and R4 can be obtained by connecting two standard 5% resistors in series to equal the desired value. The center frequencies of the filters shown in Figs. 4 and 5 can be altered in the same way that was discussed for Fig. 3.

Figure 6 is the schematic for a unity-gain, second-order, 100-<br>kHz filter. Its center frequency is determined by the formula:<br> $f_c = 1/(2.83 \pi RC)$ 

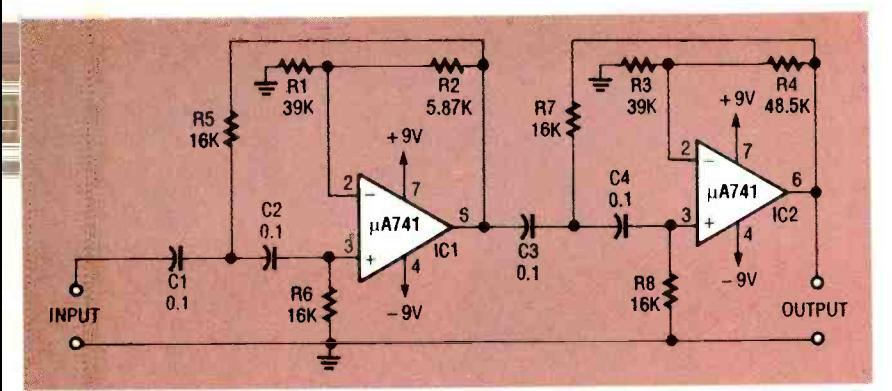

FIG. 8-A FOURTH-ORDER HIGH-PASS FILTER for 100-Hz signals.

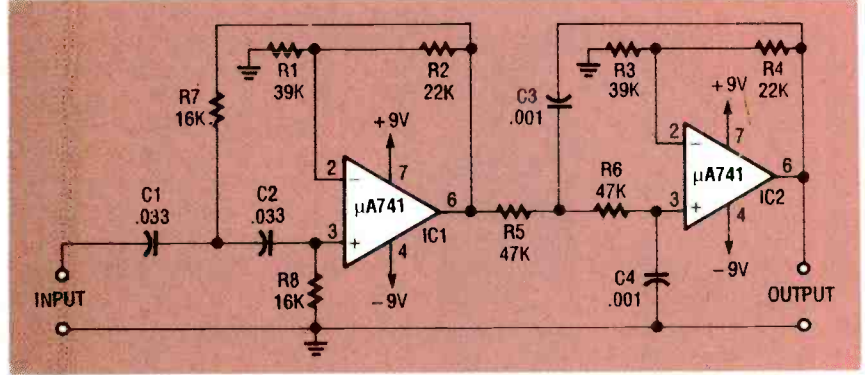

FIG. 9-A SECOND-ORDER BANDPASS FILTER with a range of 300 Hz to 3.4 kHz.

Figure 7 is the schematic for an equal-value components version of the Fig. 6 second-order 100 -kHz filter. However, its center frequency is determined by<br>the standard formula. The operating frequencies of both of these filters can also be changed in the way that was discussed for Fig. 3.

Figure 8 shows a fourth-<br>order, 100-Hz highpass filter. Finally, Fig. 9 illustrates how the high-pass filter of Fig. 7 and low -pass filter of Fig. 4 are connected in series to form a 300-<br>Hz to 3.4 kHz, audio-range<br>bandpass filter. It offers 12dB/<br>octave rejection to all signals outside of that passband.<br>Notice, however, that certain changes must be made in component values for this circuit to pass filter based on Fig. 7, the values of Cl and C2 were reduced by  $\frac{1}{3}$  to 0.33 $\mu$ F to raise the center frequency to  $300 \text{ Hz}$   $\rightarrow$   $60 \text{ mm}$  100 Hz. In the back end from 100 Hz. In the back end low-pass filter based on Fig. 4, o resistor R3 was deleted and the values of resistors R4 and R5 were increased by a factor of  $FIG. 11-A$  VARIABLE LOW-PASS 2.94 from 16 K to 47 K. That that covers a 2.2- to 24-kHz band.  $2.94$  from 16 K to 47 K. That

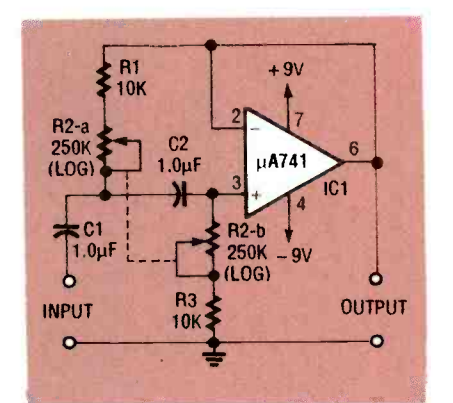

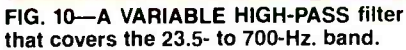

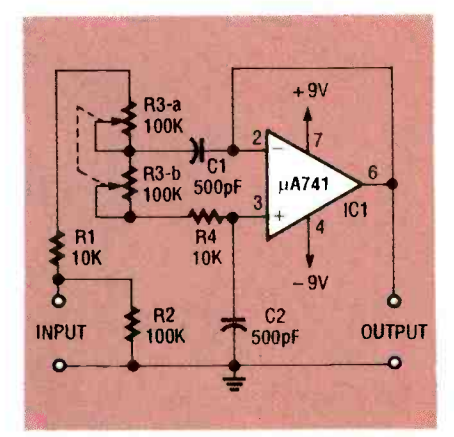

FIG. 11-A VARIABLE LOW-PASS filter

change reduces the center frequency from 10 kHz to 3.4 kHz.

#### Variable active filters

The most useful active filter is one that offers a wide frequency range with an easy-to-change crossover frequency. Figures 10 to 12 are schematics for three useful second -order filters that meet that criteria.

The circuit in Fig. 10 is a simple modification of the high-<br>pass filter in Fig. 6. However, by varying dual trimmer potentiometer R2, a crossover frequency with a range of 23.5 Hz to 700 Hz can be obtained. Notice that, unlike the situation in Fig. 6, the resistive value of the upper arm of the filter  $(R1 + R2-a)$ equals the resistive value of the lower arm  $(R2-b + R3)$ .

Unfortunately, this modification detracts from the virtually flat Butterworth characteristic curve, although it still provides very good filter performance. This circuit will work as a high quality filter for removing turntable motor "rumble" in LP disc players. Moreover, fixed versions of this filter can be expected to exhibit a 50 -Hz crossover frequency.

The schematic in Fig. 11 is a modification of the high-pass filter in Fig. 3. However, trimmer potentiometer R3 permits its crossover frequency to be fully variable from 2.2 kHz to 24 kHz. Although this modification detracts from a truly flat Butterworth characteristic, this filter can, nevertheless, function as a high quality filter for the removal of scratch noises in LP disc players. Fixed versions of this filter typically have a 10 -kHz crossover frequency.

Figure 12 illustrates how the filter circuits of Figs. 10 and 11<br>can be combined to make a truly<br>versatile, variable high-pass/<br>low-pass or rumble/scratch/au-<br>dio filter Trimmer potentiomeversatile, variable high-pass/ low-pass or rumble/scratch/audio filter. Trimmer potentiometer R2 varies the high-pass<br>crossover frequency from 23.5<br>to 700 Hz, while trimmer capacitor R7 varies the low-pass value<br>from 2.2 to 24 kHz. crossover frequency from 23.5 to 700 Hz, while trimmer capacitor R7 varies the low -pass value from 2.2 to 24 kHz.

#### Tone and notch filters.

High- performance active RC tone filters with high effective Q <sup>71</sup>

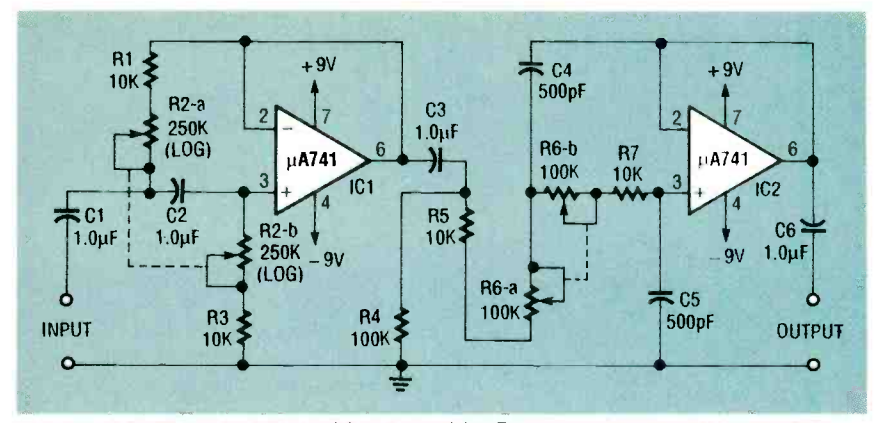

FIG. 12-A VARIABLE HIGH-PASS/LOW-PASS OR RUMBLE/SCRATCH audio filter.

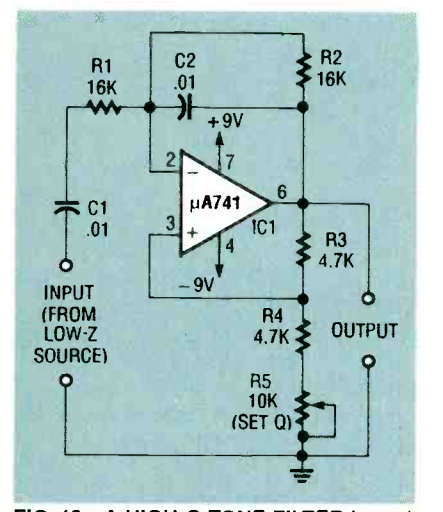

FIG. 13-A HIGH-Q TONE FILTER based on the Wien bridge for 1-kHz tones.

values can be made with twin-T or Wien networks in the feedback loops of op-amps. Figure 13 shows a useful 1 -kHz tone or acceptor filter based on the Wien- bridge circuit. The Q of this filter can be varied by fixed resistor R4 in series with 10K SET Q trimmer potentiometer R4. Caution: this circuit will oscillate if the wiper on R4 is posi- tioned so that the value of R4 is less than twice the value of R3.

The basic twin-T notch filter has a very low Q. The filter's Q and the sharpness of its notch characteristic can be increased by including the twin-T in the feedback network of an active filter. There are two conventional ways to do this.

72 before it is amplified by ampli-The first is to organize the circuit in a general shunt feedback arrangement as shown in Fig. 14. The input signal is fed to the nique. Figure 16 is a practical twin-T filter through resistor R1 schematic for a 1-kHz variabletwin -T filter through resistor R1

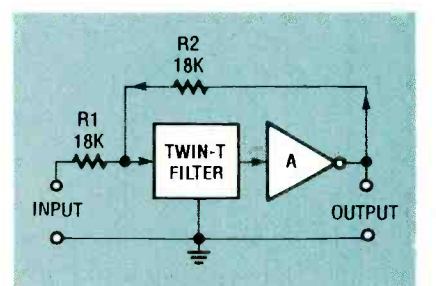

t notch filter with shunt feedback.

cept. The twin-T filter's output is buffered by operational amplifier IC1 (organized as a unitygain voltage follower). Part of its buffered output is taken by pin<br>3 of op-amp IC2 (another unitygain voltage follower), from SET <sup>Q</sup>trimmer potentiometer R7. The output of IC2 is then fed to the bottom of the twin-T filter as a bootstrap signal.

When the wiper of R7 is set to its lowest (ground) point, the network exhibits zero bootstrapping, and the circuit acts like a standard twin -T filter with a Q of 0.24. However, when the wiper of R7 is set to its highest value of resistance, the network exhibits heavy bootstrapping. This results in a filter with an effective Q of about 8 with a sharp notch characteristic.

FIG. 14—A DIAGRAM FOR A BASIC twin-computated with null trimmer po-<br>t notch filter with shunt feedback. The tentiometer R6. For best re-The filter's center-frequency can be adjusted slightly with TRIM F trimmer pottentiometer R3, and the null point can be adjusted with NULL trimmer po-

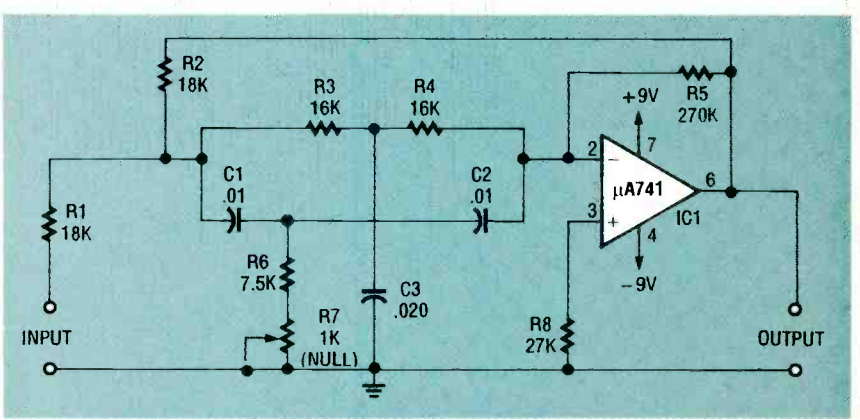

FIG. 15-A TWIN-T 1-KHz NOTCH FILTER with shunt feedback.

fier A. The amplified and inverted version of the twin-T filter's output is fed back to the circuit's input through resistor R2, which has the same resistance value as R1.

Figure 15 is the schematic for <sup>1</sup>-kHz practical example of this class of active filter. The network's null point can be adwork's null point can be ad- quency of the input test signal, justed with 1 K NULL trimmer the filter totally rejects the funpotentiometer R7.

The second (and more modern) method for improving Q is with a bootstrapping technique. Figure 16 is a practical Q version of that circuit consults, trimmer R6 should be a multiturn unit.

## Building a THD meter

The bootstrapped twin -T notch filter can function as a total harmonic distortion or THD meter. With the filter's notch tuned to the basic frethe filter totally rejects the fundamental frequency of the signal, and applies zero attenuation to the signal's unwanted harmonics. The output signals must be measured on a true RMS voltmeter.

If the original input signal

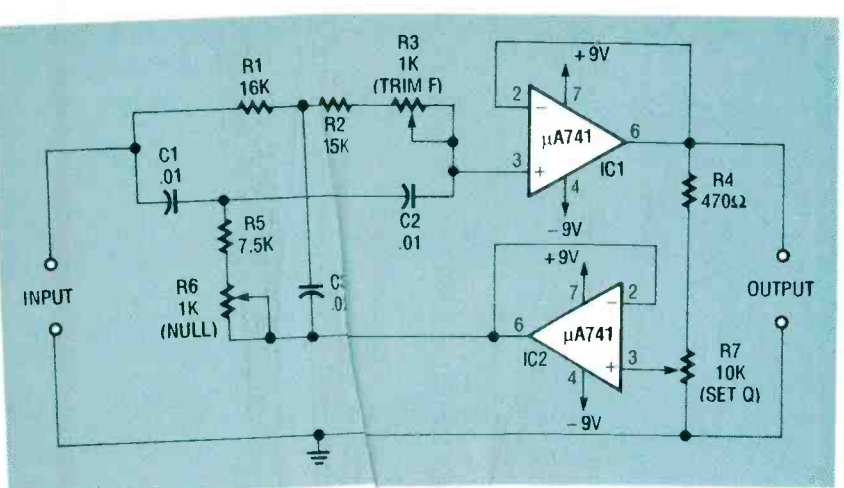

FIG. 16-A VARIABLE-Q, BOOTSTRAPED TWIN-T NOTCH filter for 1 kHz.

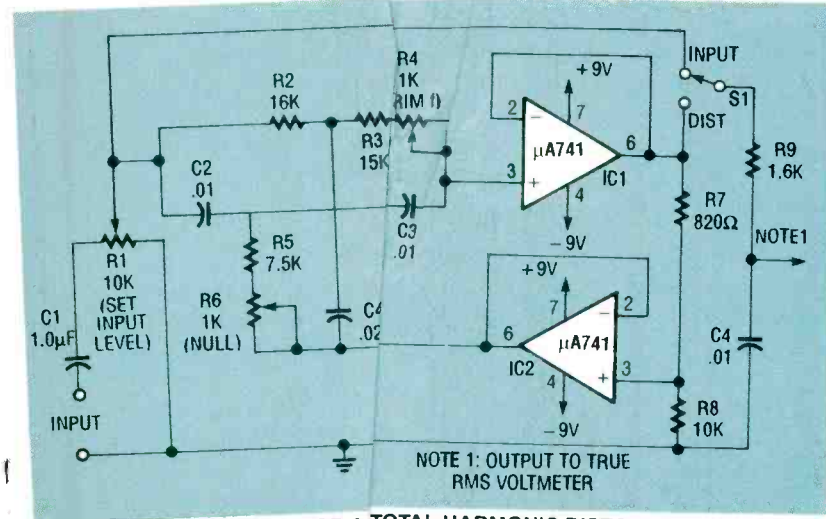

FIG. 17-THE SCHEMATIC FOR A TOTAL HARMONIC DISTORTION (THD) meter  $\Big|\Big|_{\text{time, without any previous}}^{\text{Now, at home in your spare}}$ circuit.

millivolts, and the nullect put has an amplitude of 1. to input signal multiply 100 gives a THD of 1.5 %

high-performance, 1-kF voltage divider formed ) the 10 K resistor R8.

The input signal to  $\mathfrak{e}r$ can be varied with 10<sup>N-</sup> and the filter's tuning  $\mu$  tor from the formula:<br>
ing can be varied  $\mu$  THD (%) = (V<sub>DIST</sub> × 100)/V<sub>I</sub> ing can be varied LL INPUT or distorted (DISIT. Either output can bean the effect the end true PMS  $yc$  circuits. external true RMS vc

has an RMS amplitude of the THD meter shown in Fig. 17, put has an amplitude  $\mu$  position, connect the 1-kHz in-Figure 17 is a schemat<sup>1</sup> erence level with the true RMS<br>Figure 17 is a schemat<sup>1</sup> voltmeter switch. To make a measurement with<br>the THD meter shown in Fig. 17,<br>set switch S1 to its INPUT put test signal, and adjust RI to set a convenient (1- or 2-volt) ref-

meter. In this circuit, the set S1 in the pist<br>  $\Omega$  is set at a value of  $5^e$  position, adjust the input fre- $Q$  is set at a value of  $5^e$  position, adjust the input fre-<br>which divider formed  $\frac{1}{2}$  quency for an approximate null, ohm resistor  $R7$  in ser $n = 10$  K resistor R8. The setter and R6 alternately until PUT LEVEL trimmer cap $\epsilon_n^1$ , and calculate the distortion fac-Then set S1 in the DIST **POSITON Adjust the input free**<br> **POSition, adjust the input free**<br> **Quency for an approximate null,<br>and adjust trimmer potentiom-<br>
<b>CARG and R6** alternately until<br> **CARG AND ADVERTING A READ CONSIDER AND CARGE AND CARGE A** null. Read the nulled voltage tor from the formula:

trimmer potentiom6. Studying and building filter Switch S1 permits the <sup>to</sup> circuits should give you some<br>the switched to either  $f$ 's new insights into the way operbe switched to either  $f(s)$  new insights into the way oper-<br>new ordistorted ( $p_s$ <sup>1</sup>). ational amplifiers can enhance THD (%) =  $(V_{\text{DIST}} \times 100) / V_{\text{IN}}$ <br>
Studying and building filter  $\begin{array}{c} \left\{ \begin{array}{l} \text{I} \text{ S)} \text{ small Business Management} \\ \text{I} \text{ of the Pauli} \\ \text{I} \text{ of the network} \\ \text{I} \text{ of the network} \\ \text{I} \text{ of the network} \end{array} \right\} \end{array}$ new insights into the way oper-<br>ational amplifiers can enhance the effectiveness of passive filter  $\begin{bmatrix} 1 \text{ Name} \\ 1 \text{ Name} \\ 0 \end{bmatrix}$ 

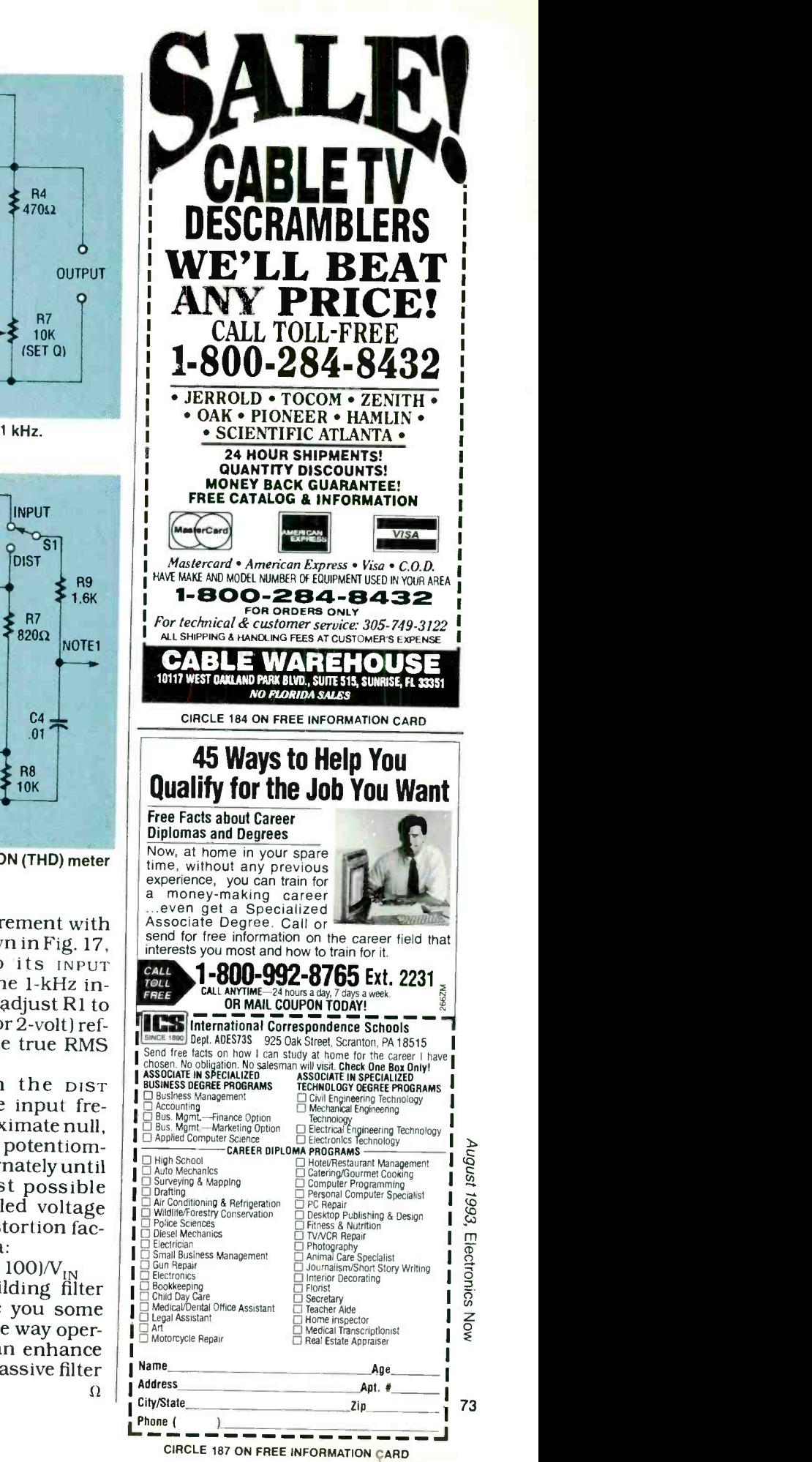

# **HARDWARE HACKER**

ili ili kacamatan ing Kabupatèn Bandaré A flying -car newsletter, photopolymer resources, amateur television books, royalty -free real Postscript, and a BASIC Stamp controller.

**DON LANCASTER** 

reminder once again that sources for most of the items mentioned in this column are listed in a pair of sidebars. You will usually find one for all the regular Names & Numbers, and a second one that targets a special resource category. We try to triple check all entries so that they are up to date.

However, to date, I have received over two hundred helpline calls asking me for the Integrated Circuit Systems source from two columns back. Well, it was right where it belonged. Smack dab in the middle of that Names & Numbers sidebar. Complete with a reader service number.

helpline, please read the entire story, double check both sidebars, and have a pencil or pen ready.

### A new microcontroller

As Fig. 1 shows, the BASIC Stamp from Parallax is a brand new \$39.00 hacker computer the size of <sup>a</sup>commemorative postage stamp. It is basically a PIC16C56 microcontroller, a 256 -byte EEPROM, <sup>a</sup>resonator, and a voltage regulator. Eight I/O lines, provided in a breadboard area, form a real-world interface. Microchip Technology is the supplier of the CPU.

This one is cute as a bug.

An approximate schematic of the BASIC Stamp appears in Fig. 2. Programmed into the custom CPU is a BASIC interpreter. The fully tokenized instructions are stored in the companion serial EEPROM and then automatically interpreted on each power up.

The total program and data storage area is only 256 bytes in the EEPROM plus an additional 16 internal working registers.

No, you can not run multi-tasking 74 Unix on this machine. But since each tokenized BASIC command requires only a few bytes, and since lt ca also read a photocell or ther-<br>some powerful macros are avail-<br>misor. PULSIN can measure the some powerful macros are available, you can create surprisingly sophisticated programs.

on a PC host, using the fancy editor tied output signal.<br>and interpreter provided with the 'WM directly outputs pulse-widand interpreter provided with the Stamp. You can work directly in thodulation. Adding a resistor and<br>BASIC on the host, and you have all apacitor can change that to an 8-BASIC on the host, and you have all apacitor can change that the PC's normal resources avail-<br>the PC's normal resources availthe PC's normal resources available. The interpreter then tokenizes vow for the neat stuff. The SERIN<br>the final program and uploads it b more is a full serial data receiver the final program and uploads it b more is a full serial data receiver<br>the BASIC Stamp via a three-wire wselectable baud rates from 300 the BASIC Stamp via a three -wire cable that connects to your host's to the can become self-<br>parallel port. Once the program is qfying in which the processor parallel port. Once the program is qfying in which the processor<br>uploaded, the BASIC Stamp be we for a specified character seuploaded, the BASIC Stamp becomes a dedicated computer that que. SEROUT directly gener-<br>can be used just about anywhere. at erial output data for RS-623

Before calling my no-charge tech endower is provided by a snap-on 9-<br>sloline inlease read the entire sto- volt battery. Power consumption is Power is provided by a snap-on 9- uss-232<br>It battery, Power consumption is tell river an impressive 2 milliamps when runan impressive 2 milliamps when run-<br>ning, and a mere 20 microamps du28 tones and 128 noise<br>when asleen when asleep.

Figure 3 shows the instruction 4DOM number generator is<br>t. Besides all the usual tiny alsuded for white-noise audio set. Besides all the usual tiny alsuded for white-noise audio<br>BASIC commands, there are some sou or to randomize video BASIC commands, there are some solver to randomize video<br>powerful macros offered. BUTTON game: ts. Naturally, you can sepowerful macros offered. BUTTON debounces input contacts—with a lot of options.

host for debugging and analysis. A BRANCH macro offers a direct option picking. As in the CASE command in fancier languages.

delays. POT is an 8-bit A/D convert-

#### NEED HELP?

Phone or write your Hardware Hacker questions to:

> Don Lancaster **Synergetics** Box 809 -EN Thatcher, AZ, 85552

(602) 428 -4073

For fast PSRT access, modem (800) 638 -8369, then an HHH. Then XTX99005,SCRIPT.

isticated programs.<br>
isticated programs are normally developed<br>
PLSOUT command delivers a<br>
part of the fancy editor interact signal. er tht reads a potentiometer input. It ca also read a photocell or therfultion of any input pulse with a 10-<br>durtion of any input pulse with a 10-

thodulation. Adding a resistor and

can be used just about anywhere. at erial output data for RS-623<br>Power is provided by a snap-on 9- uses-232 is available with an ex-Jow for the neat stuff. The SERIN  $t$  200. This can become selfque. SEROUT directly gener-

du28 tones and 128 noise

of options.<br>DEBUG returns variables to your pore permanently put the pro-<br>st for debugging and analysis. A cesso its sleep mode. You and in fancier languages.<br>PAUSE provides selectable time deep. lect<sub>ead, toggle, or write any</sub> "wab" by cycling the power<br>off a<sub>1</sub> back on. Sixteen sub-<br>routi<sub>9</sub> allowed, nested two<br>deep.<br> $\frac{PIC_{\text{based on RISC rather}}}{PIC_{\text{based on RISC}}$ 

than Numann computer archi-<br>tectue 12-bit instruction words-<br> $8$ -bit Yds. The chips them<br>selves is tem operating sys-<br>tem cc be purchased for as<br>little  $\sqrt[8]{0}$  each. See the<br>Micro $\sqrt{2}$  Book and its companion<sub>3</sub>ed Control Hand-<br>book fcnal details.<br>Spee PIC series blows<br>away m<sub>i</sub> competition in ex-

ecution in code length. On the othe serial EPROM ac-

Electronics Now, August 1993

 $\sqrt{2}$ 

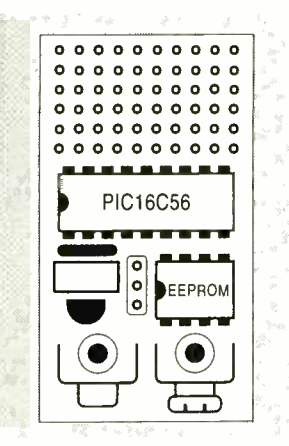

FIG. 1-THE BASIC STAMP is a \$39.00 hacker microcontroller. The Microchip Technology PIC16C56 is used.

cess for the tokens does slow things down considerably. But hundreds of internal machine language commands can be executed at full speed for any one token fetch. Clock frequencies as high as 20 megahertz can be obtained, so long as low power is not critical.

One possible trick: Use the BASIC Stamp to develop your application. Then you switch to plain old machinelánguage to obtain full speed and ultra Iow cost for your production units.

fundamentals of working with microcontrollers can be found in my Micro Cookbooks, volumes I and II.

#### Homebrew PostScript

One potential use for the BASIC Stamp is shown in Fig. 4. l've been doing a lot of work with the great PostScript general-purpose computer language. In fact, this is the only language I use for all of my electronic design, printed circuit layouts, stock market analysis, schematics, and book -on- demand publishing.

All the camera -ready figures you have seen here in Hardware Hacker for years have been produced with nothing but my word processor and PostScript. Device independently.

The only little problem has been that PostScript I/O tends to be a tad on the skimpy side. Usually you have only three choices: dirtying up otherwise clean sheets of paper or plastic, writing files to a hard disk, or returning data back to a host for recording or other reuse.

The BASIC Stamp will let you ex-

tend the genuine Adobe Level II PostScript to any personal project or machine of your choice!

Assume you have a homebrew machine that has an X-axis and Yaxis stepper, an up /down mechanism, and a both steppers home sensor. This can be a vinyl signcutter, engraving, or embroidery setup. Or it can be an automated printed circuit drill, a wooden sign router, or a Santa Claus machine.

You could use two of the BASIC Stamp lines for RS -423 serial communication with your PostScript printer. Use two lines for both X -axis stepper phases and two lines for Yaxis stepper phases, one line for pen or drill up /down, and a final line that zeros only when both steppers are in their home position.

The hidden beauty here is that all of those fancier PostScript fonts and the level two tools immediately become available for use on your own custom homebrew rig-at unbelievably low cost and with zero royalties!

Do let me know if you want more details. Meanwhile, I've posted lots more on PostScript to GEnie PSRT.

Much more information on the STARTUP.PS for an introductory In particular, be sure to check out, PostScript tutorial, and POSTVECT.PS for lots of details on vector output. I've also got a free PostScript secrets brochure to get you started.

#### Thoughts on a PC drill

One really big hacker breakthrough that everyone is waiting for is a \$199 automated printed circuit drill. The new BASIC Stamp along with a PostScript printer gives us a brand new handle on this project:

<sup>I</sup>recently noticed that dentist's air turbines cost only \$30. Junkers might end up free from a reasonably curious dentist. The handle on most drills is usually empty, so the turbines can be cut down to the size and roughly the mass of a plotter pen. It sure would be interesting to see if they have enough power for board drilling!

Let's restrict our goals initially to a  $4 \times 6$ -inch board. An X-Y system might introduce all sorts of mechanical problems. Instead, the board could be moved along a single axis. The drill could be moved along a second axis, and it might be easier to *lift* your board, rather than drop the drill. Or maybe you could use a raising cam and gravity feed on the turbine.

My current choice for a stepper would be the linear Hurst SLS. While it's kind of pricey, it offers twenty pounds of force in 2 -mil steps. And Texas Instruments offers some dandy new peripheral driver chips.

#### Fun with photopolymers

I have long been fascinated by photopolymers. These are just plastic compounds of one breed or another which are only partially cross linked during manufacture. A later exposure to light and a development process will selectively harden portions of the material. That can result in a state change from liquid to solid, or a shift in dissolvability.

The materials could be used for etch resists, a 3 -D model, a Braille sign, a rubber stamp, a printing plate, an integrated circuit mask, a silk screen master, or a vinyl stickon letter. Or for zillions of other new

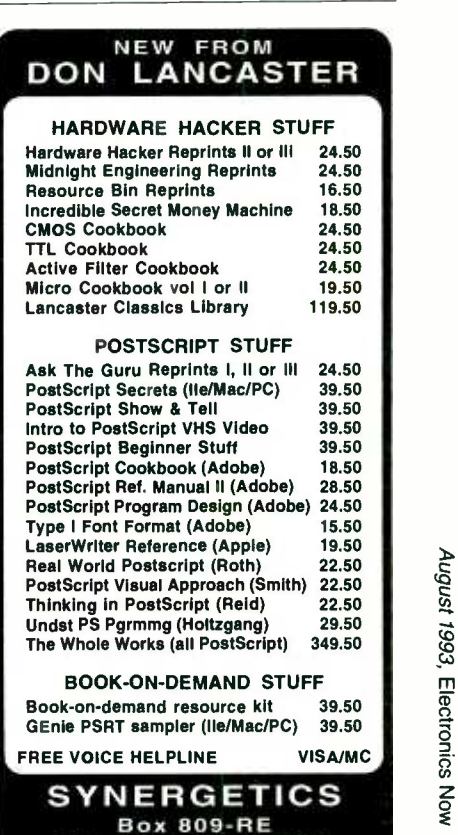

Thatcher, AZ 85552 (602) 428 -4073

CIRCLE 205 ON FREE INFORMATION CARD 75

applications.

Because of fundamental chemistry, most photopolymers demand strong ultraviolet light for exposure. Three minutes under a contact printer in direct sunlight often will work well. Photopolymers are typically negative acting, hardening in the presence of light.

This month I thought the resource sidebar should provide a rundown of the more hackable photopolymers.

The classic material you might be familiar with is spray-on etch resist, often in the form of KPR by Eastman Kodak and stocked by Radio Shack. More modern substitutes are the dry film photoresists such as those now offered by Dynachem. These are both uniform and pinhole free. They also develop with sodium triphosphate, a low -cost garage -floor cleaner.

Kepro is one fine supplier of printed circuit supplies. A good magazine on the subject is Circuits Assembly.

Photopolymer solder-mask resists are also readily available. Photopolymers offer lots of options for silk-screen printing. The leading film supplier is *Ulano*, while *Advance* Process Supply, Southern Sign, and Dick Blick offer them in smaller quantities.

3-M, the Scotch Tape folks, have many interesting photopolymer products. One is known as Color Key. With Color Key, you end up with a clear polyester sheet that has translucent or opaque color areas selectively applied to it. Color Key provides dozens of color options. I can see lots of graphic arts uses for it.

3 -M's Dynamark imaging products seem great for labels and prototype dialplates. Typically, you will have a white self-stick vinyl with a color overlay. You can selectively re move the color by exposing it to ultraviolet light. Aluminum-backed versions are also offered, priced about \$8 per square foot.

The photopolymers have long been essential for flexographic printing, as is used on cardboard containers. One leading supplier for larger quantities is Merigraph, while

R. A. Stewart is a wholesale source for more modest amounts.

76 The same material can make

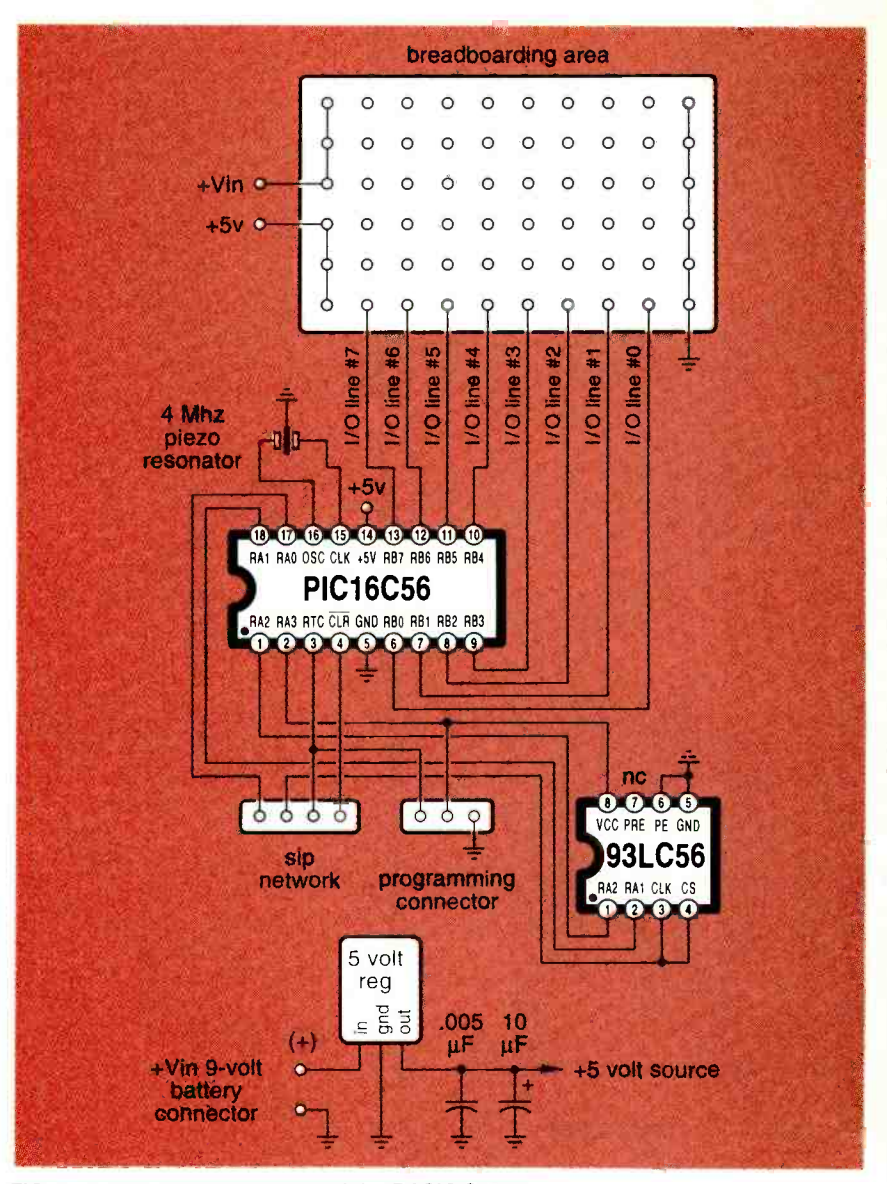

FIG. 2-SCHEMATIC DIAGRAM of the BASIC Stamp.

great "rubber" stamps. Any "real" rubber stamp will be pink or black, while a photopolymer stamp will be clear to translucent. The photopolymer stamps often last longer and provide sharper images. Of the many rubber -stamp photopolymer suppliers, Grantham Polly-Stamp and the M&R Marking Systems are my favorites.

We've seen in previous issues how Santa Claus machines are starting to revolutionize prototyping. A leading firm that uses ultraviolet curing photopolymers is 3-D Systems. More on Santa Claus stuff in future issues and the Hardware Hacker reprints.

The photopolymer that I am really waiting for is a vinyl one which has been only partially cross -linked. An artwork master can be created on your laser printer and then contact printed. After development, you end up with a repositionable cut vinyl letter or a logo-all without needing a costly sign cutter. I keep hearing persistent rumors of such photopolymers, but I have seen no products yet.

Meanwhile, there are now two new products that come close. One is the *Etch-n-Peel* system by Kimoto, which is basically a selfstripping lithographic film. While great for its intended graphics art stripping purposes, you are stuck with red, and the results are not re positionable.

The other one is known as Cooley Brite Eradicable Sign Material, which is an opaque white and fully

## NAMES AND NUMBERS

Amateur Television Quarterly 1545 Lee Street Des Plaines, IL 60018 (708) 298 -2269 CIRCLE 316 ON FREE INFORMATION CARD

Colorado School of Mines **SPACE** Golden, CO 80401 (303) 273-3321 CIRCLE 317 ON FREE INFORMATION CARD

EAA Aviation Center 3000 Poberezny Drive Oshkosh, WI 54903 (414) 426 -4800 CIRCLE 318 ON FREE INFORMATION CARD

GEnie 401 N Washington Street Rockville, MD 20850 (800) 638 -9636 CIRCLE 319 ON FREE INFORMATION CARD

Hurst Manufacturing Box 326 Princeton, IN 47670 (812) 385 -2564 CIRCLE 320 ON FREE INFORMATION CARD

Integrated Circuits Systems PO Box 968 Valley Forge, PA 19482 (215) 666 -1900 CIRCLE 321 ON FREE INFORMATION CARD

Dan Levels PO Box 1125 Tellevast, FL 34270 (813) 356-2788 CIRCLE 322 ON FREE INFORMATION CARD

McMaster -Carr Box 54960 Los Angeles, CA 90054 (310) 692 -5911 CIRCLE 323 ON FREE INFORMATION CARD

Microchip Technology 2355 W Chandler Blvd Chandler, AZ 85224 (602) 963 -7373 CIRCLE 324 ON FREE INFORMATION CARD

outdoor-rated reinforced vinyl. Color fluid is preapplied to its surface in a selection of 17 different shades.

A magic developer will dissolve only the color. To do that, put a vinyl cover (or any suitable mask) onto the material and then simply scrub the color away in selected locations. In the daylight, you have a color over white. At night and backlit, you get white light or translucent colors per

#### **MSC**

6700 Discovery Blvd Mableton, GA 30059 (800) 645 -7270 CIRCLE 325 ON FREE INFORMATION CARD

#### Parallax

6359 Auburn Blvd Ste C Citrus Heights, CA 95621 (916) 721 -8217 CIRCLE 326 ON FREE INFORMATION CARD

Resonance Research

E11870 Shadylane Road Baraboo, WI 53913 (608) 356 -3647 CIRCLE 327 ON FREE INFORMATION CARD

#### Roadable Aircraft

338 8th Avenue South Edmonds, WA 98020 (206) 778 -0423 CIRCLE 328 ON FREE INFORMATION CARD

Rotary Flight International 5555 Zuni SE No. 281 Albuquerque, NM 87108 (505) 298 -9362 CIRCLE 329 ON FREE INFORMATION CARD

Small Parts 13980 NW 58th Court Miami Lakes, FL 33014 (305) 557 -8222 CIRCLE 330 ON FREE INFORMATION CARD

### **Synergetics**

Box 809 Thatcher, AZ 85552 (602) 428 -4073 CIRCLE 331 ON FREE INFORMATION CARD

#### Texas Instruments

PO Box 809066 Dallas, TX 75380 (800) 336 -5236 CIRCLE 332 ON FREE INFORMATION CARD

Don Thompson 23072 Lake Center Dr. No. 100 El Toro, CA 92630 (714) 855 -3838 CIRCLE 333 ON FREE INFORMATION CARD

your selection. Neat stuff. Sanely priced. And eminently hackable.

Finally, there is an interesting new variation on photopolymer printing plates that should open up all sorts of new hacker ideas. The Jet USA folks are using photopolymers for Braille and other low-cost, raisedletter applications. What you really have here is a metal plate with some raised plastic selectively applied exactly where you want it. Unique

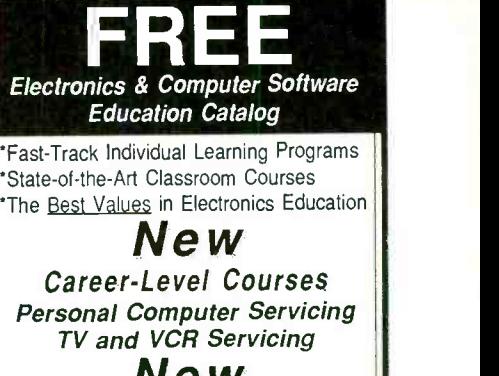

New Computer -Aided Instruction

DC & AC Electronics Semiconductors Electronic Circuits

The stunning animations, hypertext glossary, and easy-to-understand text make learning electronics a breeze...and fun!<br>Learn the easy and affordable way from the

Masters In Electronics Training - Heathkit<sup>®</sup>. From Basic Electricity to Advanced Microproces- sor Applications and more, Heathkit will provide you with an unparalleled learning experience at a fraction of the cost of other programs.

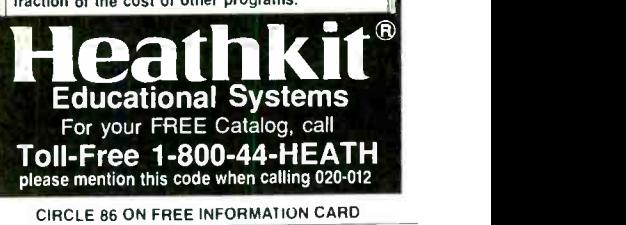

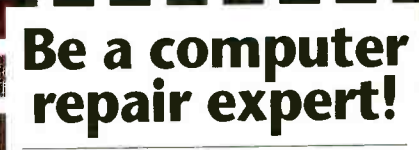

CAREER -LEVEL HOME STUDY

troubleshooting, servicing, upgrading, installation. Increase your value as an employee or open your own business. No expensive instruments, no high -tech electronics. Over 90% of PC repairs and service involve easy mechanical proreplacements. Send or call for free literature.

Learn PC repairs,

# Frequencial pro-<br>
replacements.<br>
Send or call for<br>
free literature.<br>
<br> **BAS42**  $\parallel$  managements. 800 -223 -4542 Name Age

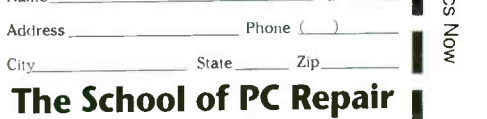

6065 Roswell Road Dept. JJ342, Atlanta, Georgia 30328 77

| <b>BRANCH</b>                                                                   | Option picker similar to a CASE command.*                                                                                                    | business cards are one po                                                                                                    |
|---------------------------------------------------------------------------------|----------------------------------------------------------------------------------------------------|----------------------------------------------------------------------------------------------------|
| <b>BUTTON</b>                                                                   | Read and debounce mechanical input.*                                                                                                    | There is a slight chamfer                                                                                                    |
| <b>DEBUG</b>                                                                    | Send register contents to host.*                                                                                                    | resin, improving the appe                                                                                                    |
| <b>EEPROM</b>                                                                   | Store data in memory.                                                                                                    | Cost is in the twenty ce                                                                                                    |
| <b>END</b>                                                                      | Go into sleep mode until power cycles.                                                                                                    | square inch range. Jet's pro                                                                                                    |
| <b>FORNEXT</b>                                                                  | A looping construct.                                                                                                    | equipment is ridiculously                                                                                                    |
| <b>GOSUB</b>                                                                    | Execute subroutine.                                                                                                    | sive, but it should be easy                                                                                                    |
| <b>GOTO</b>                                                                     | Jump to another location in program.                                                                                                    | to fake. They have some fr                                                                                                    |
| <b>HIGH</b>                                                                     | Make the chosen I/O pin high.                                                                                                    | ples available.                                                                                                    |
| <b>IFTHEN</b>                                                                   | <b>Conditionally execute instructions</b>                                                                                                    | Needless to say, any hac                                                                                                    |
| <b>INPUT</b><br>LET<br><b>LOOKDOWN</b>                                          | Make selected pin an input.<br>Optional definition. Includes add, subtract,<br>multiply hi/lo, idivide, modulo, min, max,<br>AND, NAND, OR, NOR, XOR, and NXOR.*<br>Search table for match.* | involving photopolymers<br>very much improved by<br>PostScript. Full details of<br>PSRT. One little known cap<br>PostScript is its microsizin |
| LOOKUP                                                                          | Read values from table.*                                                                                                    | This lets you get the final                                                                                                    |
| LOW                                                                             | Make the chosen I/O pin low.                                                                                                    | your printed circuit layout                                                                                                    |
| <b>NAP</b>                                                                      | Enter sleep mode for a selected time.*                                                                                                    | right, even on a printer wit                                                                                                    |
| <b>OUTPUT</b>                                                                   | Make the chosen I/O pin an output.                                                                                                    | tolerances and paper that s                                                                                                    |
| <b>PAUSE</b>                                                                    | Short selected time delay.                                                                                                    | shrinks.                                                                                                    |
| <b>POT</b>                                                                      | Read a potentiometer (8-bit A/D convert).*                                                                                                    | In flexographic printing a                                                                                                    |
| <b>PULSIN</b>                                                                   | Measure input pulse width.*                                                                                                    | places where images str                                                                                                    |
| <b>PULSOUT</b>                                                                  | Output pulse of selected width.*                                                                                                    | they are bent around a dru                                                                                                    |
| <b>PWM</b>                                                                      | Output pulse width modulation (D/A convert                                                                                                    | morphic scaling with Pos                                                                                                    |
| <b>RANDOM</b>                                                                   | Generate pseudorandom number.*                                                                                                    | gives you a fast, simple, ar                                                                                                    |
| <b>READ</b><br><b>RETURN</b><br><b>REVERSE</b><br><b>SERIN</b><br><b>SEROUT</b> | Read variable from memory.<br>Return from subroutine.<br>Change direction of selected I/O pin.<br>Read serial input and interpret format.*<br>Format and output serial data.*                | rate fix.<br><b>Two contests</b><br>Let's have two contes<br>month. Either (A) dream up                                                       |
| <b>SLEEP</b><br><b>SOUND</b><br><b>TOGGLE</b><br><b>WRITE</b>                   | Long selected time delay.<br>Output musical notes or white noises *<br>Change state of selected I/O pin.<br>Store data to memory.                                                            | application for the BASICS<br>(B) see if you can come<br>some hacker use fo<br>topolymers that is not obvio<br>As usual, there will be a c    |

FIG. 3-INSTRUCTION SET FOR THE BASIC STAMP. The macros marked with an asterisk (\*) make the stamp surprisingly powerful.

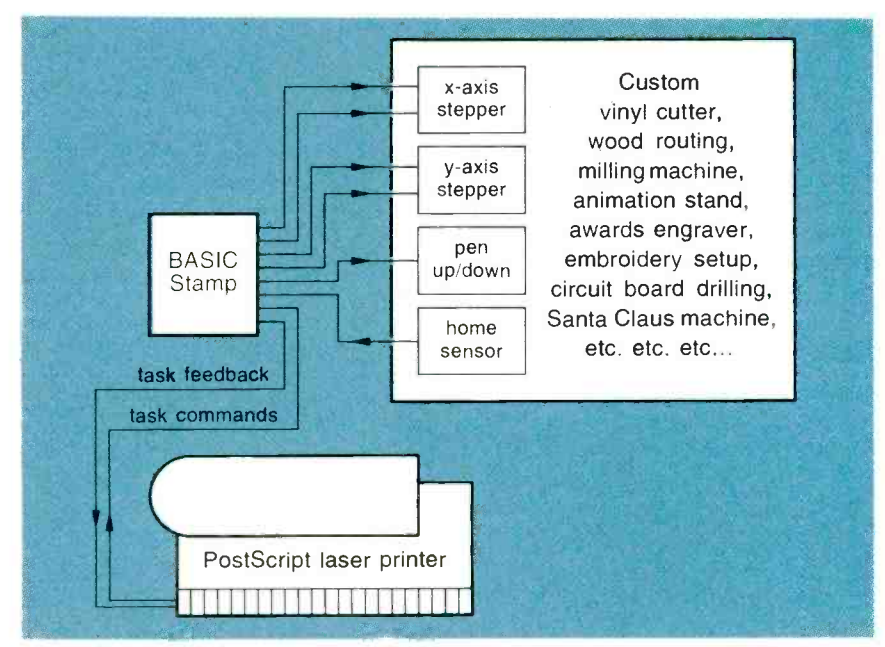

FIG. 4-THE BASIC STAMP can be used as a low cost and royalty-free interface to let 78 you apply real Adobe PostScript level 2 to any old homebrew project!

busing its are one possibility.

r to their earance. ents per ocessing expenenough ree sam-

ker work can be y using n GEnie pability of ng ability. size of exactly h sloppy swells or

Ind other retch as um, anastScript nd accu-

sts this p a new itamp, or up with  $r$  photopolymers that is not obvious.

dozen or so of my recently updated *Incredible* Secret Money Machine book prizes, along with an all-expensepaid (FOB Thatcher, AZ) tinaja quest for two going to the very best of all.

Be sure to send your written entries directly to me here at my Synergetics, and not to the **Elec**tronics Now editorial offices.

## New tech lit

We have a super selection of new goodies this month. For great books and magazines on ATV, try the Amateur Television Quarterly folks.

Gyro Gearloose is alive and well! Roadable Aircraft is a unique laborof-love newsletter from Ron Bor-<br>ovec for flying car enthusiasts. Similar publications include Experimental Aircraft from the EAA Aviation Center and the Experimental Rotorcraft from Rotary Flight International

All the fundamentals of telephone
## EN Engineering Admart

Rates: Ads are  $2\frac{1}{4}$   $\times$   $2\frac{1}{8}$ ". One insertion \$995 each. Six insertions \$950 each. Twelve insertions \$925 each. Closing date same as regular rate card. Send order with remittance to Engineering Admart, Radio -Electronics Magazine, 500 -B Bi- County Blvd., Farmingdale, NY 11735. Direct telephone inquiries to Arline Fishman, area code-1-516-293-3000. FAX 1- 516 -293 -3115. Only 100% Engineering ads are accepted for this Admart.

### HIGH POWER AUDIO AMPLIFIER **CONSTRUCTION**

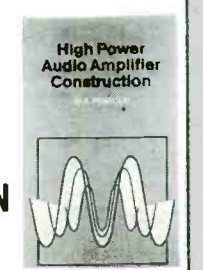

**BP277-** Here's background and practical design information on high power audio amplifiers capable of  $300 \pm 400$  watts r.m.s. You'll find MOSFET and bipolar output transistors in inverting and non -inverting circuits. To order your copy send \$6.25 plus \$2.50 for shipping in the U.S. to Electronic Technology Today Inc., P.O. Box 240. Massapequa Park, NY 11762 -0240.

#### Advance Process Supply 400 N Noble Street Chicago, IL 60622

(312) 829 -1400 CIRCLE 334 ON FREE INFORMATION CARD

#### Dick Blick

Box 1267 Galesburg, IL 61401 (800) 447 -8192 CIRCLE 335 ON FREE INFORMATION CARD

#### Cooley Sign Systems

50 Esten Avenue Pawtucket, RI 02860 (800) 992 -0072 CIRCLE 336 ON FREE INFORMATION CARD

#### Dynachem/Thiokol

2631 Michelle Drive Tustin, CA 92680 (714) 730 -4200 CIRCLE 337 ON FREE INFORMATION CARD

Dynamark 3M Center Bldg 220-7W-03 Saint Paul, MN 55144 (800) 241 -4819 CIRCLE 338 ON FREE INFORMATION CARD

Eastman Kodak 343 State Rochester. NY 14650 (716) 724 -4000 CIRCLE 339 ON FREE INFORMATION CARD

operation are well covered in a new self-published Tech Notes from a Telephone Engineer by Dan Levels.

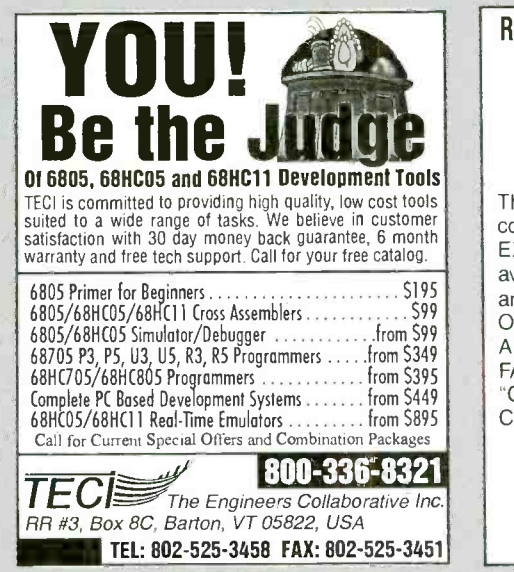

CIRCLE 183 ON FREE INFORMATION CARD

#### PHOTOPOLYMER RESOURCES

#### **Grantham Polly-Stamp**

418 Central Avenue NE East Grand Forks, MI 56721 (218) 773 -0331 CIRCLE 340 ON FREE INFORMATION CARD

#### IMEC

Rt 4, Box 79 Monell, MO 65708 (417) 235 -3053 CIRCLE 341 ON FREE INFORMATION CARD

#### Jet USA

1116 MacDate Boulevard Collingdale, PA 19023 (800) 528 -1153 CIRCLE 342 ON FREE INFORMATION CARD

#### Kepro Circuit Systems 630 Axminister Dr

Fenton, MO 63026 (800) 325 -3878 CIRCLE 343 ON FREE INFORMATION CARD

#### Kimoto

2915 182nd Street Redondo Beach, CA 90278 (213) 370 -7411 CIRCLE 344 ON FREE INFORMATION CARD

**M&R Marking Systems** 100 Springfield Avenue Piscataway, NJ 08855 (908) 562 -9500 CIRCLE 345 ON FREE INFORMATION CARD

Science Under Siege is a new book by Michael Fumento. It explores the nature of evidence and RADIOTELEPHONE-RADIOTELEGRAPH FCC LICENSE PREPARATION

### Why Take Chances

The FCC has revised and updated the commercial license exam. The NEW EXAM covers updated marine and aviation rules and regulations, transistor and digital circuitry. OUR CURRENT HOME -STUDY GUIDES AUDIO, VIDEO OR PC DISKS MAKE IT FAST & EASY. FEATURING NEW "CAREER GUIDE" 1000'S OF SATISFIED

CUSTOMERS FREE DETAILS

#### WPT PUBLICATIONS

7015 N.E. 61st Ave. Vancouver, WA 98661 Phone (206) 750 -9933 Dept. 50

CIRCLE 105 ON FREE INFORMATION CARD

Merigraph Box 3064 Naperville, IL 60566 (800) 323 -1832 CIRCLE 346 ON FREE INFORMATION CARD

Southern Sign Supply 127 Roesler Road Glen Burnie, MD 21060 (410) 768-8600 CIRCLE 347 ON FREE INFORMATION CARD

RA Stewart 641 S Palm, Unit H La Habra, CA 90631 (310) 690-4445 CIRCLE 348 ON FREE INFORMATION CARD

3 -D Systems 26081 Avenue Hall Valencia, CA 91355 (805) 295 -5600 CIRCLE 349 ON FREE INFORMATION CARD

3M/Color Key 3M Center Bldg 223-2N-01 Saint Paul, MN 55144 (800) 328 -1303 CIRCLE 350 ON FREE INFORMATION CARD

Ulano 255 Butler Street Brooklyn, NY 11217 (718) 622 -5200 SM Center Bidg 223-2N-01<br>
Saint Paul, MN 55144<br>
(800) 328-1303<br>
CIRCLE 350 ON FREE INFORMATION CARD<br>
Ulano<br>
255 Butler Street<br>
Brooklyn, NY 11217<br>
(718) 622-5200<br>
CIRCLE 351 ON FREE INFORMATION CARD

statistics in a scientific controversy, and covers everything from the Alar<br>Continued on page 83 Continued on page 83

## COMPUTER CONNECTIONS

#### Operating system wars.

perating systems have been controversial as long as there have been computers. The reason is simple: The operating system is a critical link in the chain joining the economically significant computer hardware and application software. Recall that an operating system is an integrated collection of supervisory programs and subroutines that controls the execution of computer programs and performs special system functions. It organizes a central processor and peripheral devices into an active unit for the development and execution of programs.

Without an operating system, applications software would have to be rewritten every time a change occurred in the hardware. But with an operating system, hardware evolution can at least be partially masked, so applications vendors can focus on innovating end -user solutions. Of course, an operating system such as Microsoft's Disk Operating System (MS -DOS) that runs on so many IBM PC's and compatibles has been an outstanding market success and is a formidable competitor with tremendous staying power.

Microsoft's increasingly aggressive domination of the PC sector portion of the computer industry Microsoft's increasingly ag-<br>gressive domination of the PC sector portion of the computer industry<br>has angered—and frightened many established equipment manufacturers of minicomputers and mainframes. This has led to the latest in a long line of "open system" joint ventures--this time with a twist. The Common Open Software Environment (COSE) unites computer manufacturers and other organizations with an interest in re placing MS -DOS with the UNIX operating system or its modifications-Hewlett Packard, IBM, Sun ating systems is becoming more com-Microsystems, Univel, and UNIX plex because of major software and<br>hardware vendor alliances. IBM has cov-Systems Laboratories.

COSE, as well as recent moves 80 by Microsoft to keep MS-DOS

competitive, added to the responses from IBM and Novell keep the operating system controversy at a boiling point.

It will be useful to sort through these events and try to make sense of them. First let's review some of the major events that took place early in 1993. Figure 1 is a diagram that summarizes how operating systems and their advocates interact.

#### IBM, Microsoft, and Novell

IBM has successfully improved its proprietary Operating System OS /2 2.x to the point where it's now more effective than DOS, and it has improved running Windows so that it is reasonably effective. However, to cover its bets, IBM is active in COSE. Third, the IBM /Apple/ Motorola partnership that plans to produce inexpensive RS6000 microprocessors (the Power PC) is nearing completion. Reports from insiders suggest that these devices have demonstrated price-performance improvements.

These MPU's can run both Aix, a

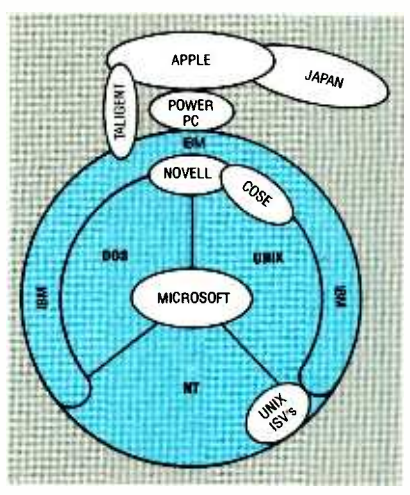

FIG. 1-THE WORLD OF computer operating systems is becoming more com-<br>  $\frac{1}{2}$  has faded; it now appears that NT is<br>
plex because of major software and<br>  $\frac{1}{2}$  in interim operating system intend. ered the largest number of bases, but Microsoft leads its competitors by ten to one.

variant of IBM's UNIX, and Macintosh 680x0 applications directly. It can also run DOS /Windows code through emulation. From a marketing point of view, it seems unfortunate that IBM didn't put an X86 CPU in the Power PC as well.

JEFF HOLTZMAN

Novell released version 4.0 of NetWare last spring, a product that has received generally positive reception in the marketplace. Novell has also purchased UNIX Systems Laboratories (USL) from AT&T. That purchase might do more to revitalize and focus the UNIX community than the competition with MS -DOS over the last decade. The USL purchase makes Novell a key player in COSE.

Of course, Microsoft has not been resting on its laurels either. Its release of Windows NT should have taken place by the time you read this. Microsoft hopes that its Windows NT will fare better in the marketplace than Windows for Workgroups, the company's peer -to -peer networking software whose sales have been disappointing. Information about Chicago and Cairo, supposedly the wave of the future, is beginning to trickle out of industry closed doors.

Unfortunately, all of Microsoft's operating system -related activity has sown confusion and uncertainty among present and potential customers. The profusion of products has raised questions about existing software obsolescence and its compatibility with future products. This applies to Microsoft's networking software, Lan Manager, as well.

#### Cairo: king of the MS hill?

Industry insiders have widely assumed that Windows NT was the designated heir to the Windows 3.1 throne. Recently, however, that view an interim operating system intended as a bridge to the UNIX community. Almost incidentally, it will support DOS and Windows. In an

ironic twist, it now seems that OS/2 might provide better support for DOS and Windows than NT!

In recent months NT has attracted a lot of attention from the UNIX Independent Software Vendors (ISV). The UNIX OS vendors such as the COSE group were justifiably shaken by ISV's interest in NT. The UNIX community is fully aware of Microsoft's ongoing power. How ever, that same UNIX community has a habit of creating "open systems" groups that do little more than carry out public relations promo and hype exercises. It remains to be seen if an open- systems specification will ever gain significant industry support.

Meanwhile, NT does not seem to be the end of Microsoft's reign. It appears to be an interim step toward Cairo, the object-oriented (00) OS that Microsoft is keeping close to its vest-Sphinxlike--(see Fig. 2). Cairo will encompass both NT and Chicago, an interim 32-bit version of DOS Windows. Chicago (a.k.a. DOS 7 and Windows 4) is expected to be released by mid 1994.

Chicago will contain a partial 00 application -program interface (API), and Cairo, a full API. Cairo will probably contain backward -compatible API's (for DOS/Windows and NT, and possibly for OS/2, COSE, and POSIX). Microsoft's goal appears to be to make Cairo an all-encompassing, fully object-oriented distributed operating system.

It should be capable of running DOS, Windows, and UNIX software and perhaps it could be adapted to run OS/2 applications, if a significant number of users adopt it. Until Cairo is released, however, it appears that there will be heavy competition between NT and Chicago development groups within Microsoft and the industry at large. However, NT vs. Chicago appears to be a moot question-all roads lead to Cairo.

Preoccupied with all of its operating system activity, Microsoft has neglected to clarify what will happen to its Lan Manager. It is the chief competitor-and a weak one at that-to Novell's NetWare. Will LanMan merge with NT? With Chicago? Will it remain a separate product? And what about Windows for Workgroups?

When Microsoft released Windows for Workgroups (WFW) in the fall of 1992, the company claimed that it would be the largest selling version of Windows by the fall of 1993. To date, however, sales have been disappointing. It appears that Microsoft tried to turn WFW into a Trojan horse to get its networking technology into large corporate accounts with the intent of converting those customers from NetWare to LanMan.

If that was their strategy, it seems to have failed. It put the burden back to Microsoft to come up with PCbased networking software that will overtake Novell's reported 60% to

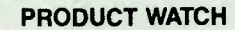

Where was I when the lights went out? Because I don't have a good uninterruptible power supply (UPS) <sup>I</sup>was in the dark in more ways than one. For years, every spring when the thunderstorms start to rumble in, I promise myself that I will add a UPS to my computer system. Finally, this year, I could no longer procrastinate. For the last couple of months I've had the services of a Fortress, a UPS made by Best Power Technology. It's a monster, about the size of two stacked shoe boxes, and it provides 1.3 kVA of power. That's enough to keep my big 486 system and a 19-inch monitor running for at least 40 minutes after a power outage. The unit includes extensive surge protection because it conforms to the Category A and B specifications of ANSI/ IEEE C62.41.

In addition to is power capabilities, the Fortress also provides automatic shutdown for many computers and operating systems, including Netware, Lan Manager, Lantastic, OS/2, and Windows 3.X. It has a useful front-panel display of available runtime, line and battery voltage, and other variables. My only caveat is its noisy cooling fan that runs constantly. But I think that this is a small annoyance when I consider the security the unit provides. Best Power Technology offers a range of Fortress systems with power output from 360 VA to 2000 VA. 2000 VA.

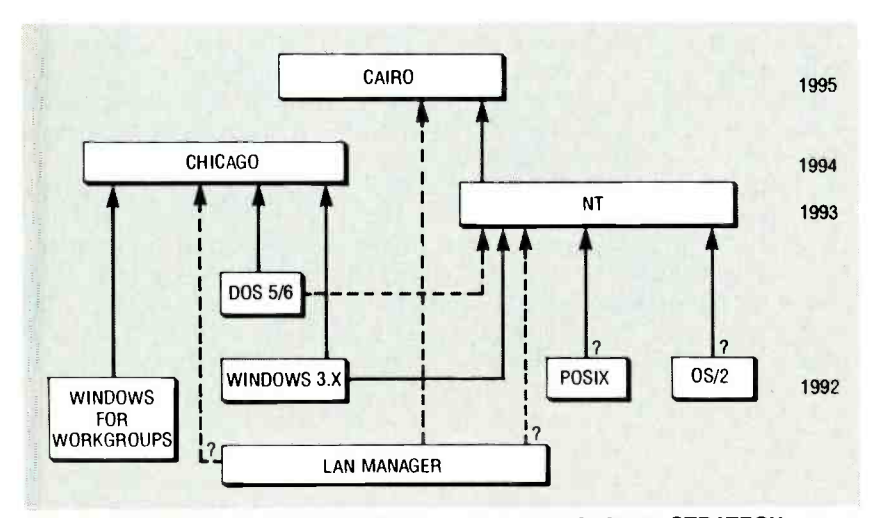

FIG. 2-MICROSOFT'S EVOLUTIONARY OPERATING SYSTEM STRATEGY now appears to be herding technology toward its top-secret Cairo project, scheduled for release in about two years.

70% of market share. (That compares with LanMan's small market share of 2% to 3 %.)

Meanwhile IBM has been churning out revision after revision of its OS/2, and it has been attracting significant ISV support. For example, important Lotus, Borland, and<br>WordPerfect products are now<br>available in OS/2 versions. Never-<br>theless, IBM continues to lag Win-<br>dows releases by 6 to 12 months,<br>and IBM's access to Microsoft code<br>will end this fall. WordPerfect products are now available in OS/2 versions. Nevertheless, IBM continues to lag Windows releases by 6 to 12 months, and IBM's access to Microsoft code will end this fall. That might not be the disadvantage it appears to be; both Windows 3.1 and OS /2 seem to be headed for the scrap heap, to be replaced by distributed objectoriented operating systems such as Chicago and a rumored OS/2 version 3.0. 81

## EN Computer Admart

Rates: Ads are  $2\frac{1}{4} \times 2\frac{7}{8}$ ". One insertion \$995 each. Six insertions \$950 each. Twell insertions \$925 each. Closing date same as regular rate card. Send order with remittance I Computer Admart, Electronics Now Magazine, 500-B Bi-County Blvd., Farmingdale, N-11735. Direct telephone inquiries to Arline Fishman, area code-1-516-293-3000. FA 1- 516 -293 -3115, Only 100% Computer ads are accepted tor this Admart.

## PC -BUS POWER MONITOR CARD

Diagnose intermittent crashes, detect power disturbances, and spot bad power supplies in PC, AT and EISA systems.<br>It checks all four supply voltages, and remembers momentary out-of-tolerance operation.

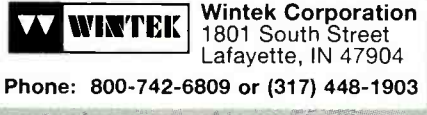

CIRCLE 180 ON FREE INFORMATION CARD

#### CSC vs. OODC

In the years before networking became accepted, there was a lot of talk about client-server computing (CSC), and how it would revolutionize computing by uniting disparate databases. Under this scenario, a server serves, maintains, and distributes information to one or more clients on request.

CSC's handicap was its inability to handle the complexities of the real world. In larger organizations, those that are geographically dispersed, as well as so-called "virtual," organizations which might have several servers linked hierarchically, CSC proved inadequate. Users in those organizations want to link parts of text files, spreadsheets, graphics and databases that are stored in different locations and are subject to change over time, and CSC just couldn't do that.

Microsoft signaled its awareness of the issue with its release of version 2.0 of the Object Linking and Embedding (OLE) specification. However, critics have found OLE 2.0 difficult to use in programming. While it is a good start, it is still unable to keep track of objects across any kind of network, local or otherwise.

The characteristic that is really needed is the ability to track storFROM YOUR PC'S HARD DISK

**GET THE MOST** 

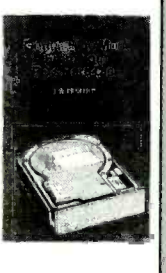

If you are disorganized and use your hard disk inefficiently, you need this book to help you organize your files, use batch files, and use backup and security procedures. To get your copy (BP280) send \$6.95 plus \$2.50 for shipping in the U.S. only to Electronics Technology Today Inc., P.O. Box 240, Massapequa Park, NY 11762 -0240.

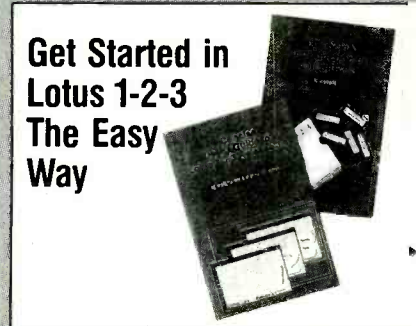

If you are getting started in Lotus 1 -2 -3 at any release level, you'll want these power -packed duo publications designed for first-time users and those who need refresher orientation. To get both (BP261 and BP302) send \$12.20 plus \$2.50 for shipping in the U.S. only to **Electronics** Technology Today Inc., P.O. Box 240, Massapequa Park. NY 11762 -0240.

age and linkage information at a lower level, in an object-oriented database maintained by the OS itself. That was the approach taken by the Object Management Group (OMG) in its Common Object Request Broker Architecture (COR-BA).

CORBA has an impressive list of supporters-nearly every influential hardware and software supplier, including Microsoft. But it is an open system specification that grew out of the efforts of the UNIX community, so it is not directly applicable to the DOS/Windows API.

However, as Microsoft urges software developers toward Chicago and Cairo, CORBA compatibility might be a superfluous issue. Microsoft is a member of OMG; surely it must recognize the strategic value of CORBA. The drawback to open systems in the past has been that they seldom lived up to expectations. Nevertheless, computer visionaries seem to agree that object-oriented distributed computing (OODC) represents the next major step.

The OODC concept is demonstrated with OLE 1.0 and network Dynamic Data Exchange (NetDDE) under Windows for Workgroups, but a more robust implementation is needed. Perhaps this will be

achieved with Chicago.

#### The long haul

Don't get too comfortable with DOS, Windows, Mac OS, Amiga-DOS, UNIX, VMS, MVS, or what ever. And don't think that shiny new Ultra Hype 5000 is the end of the road. They are really more like the beginning. For years people have dreamt of owning computers with "3M" capabilities: memory, speed, and display resolution, all measured in mega units. That day is at hand, but now it looks like what we really need is a "3G" machine: permanent storage, semiconductor memory, and available network bandwidth, all measured in giga units. By the way, CPU speed and display resolution should still be kept at a significant fraction of G.

In the old days, basic computer resources-hardware and software-cost more than the labor to run them, while the opposite is true today. Twenty years ago, for example, efficient utilization of computer resources mattered more than efficient utilization of the time people spent interacting with computers. Again, the opposite is true today. Now user interface time really counts.

Industrial software designers are Continued on page 86

#### HARDWARE HACKER

continued from page 79

worries to ELF (extremely low frequency) radiation. This is a book that should be read by anyone with an interest in science and concern for the possible effect on people of science that has gotten out of hand. must read.

The Colorado School of Mines just completed its fourth Subsurface Exploration Technology symposium, mostly on underground radar for mining, caving, and archaeological uses. Proceedings are available by writing to CSM and requesting it.

A video on Designing and Building High Performance Tesla Coils is now available from Resonance Research.

New videos, parts kits, and training seminars on laser printer repairs are available through *Don* | | Only Thompson who is located in El Toro, California.

Small Parts now ships a new and free Catalog No. 14. The company is probably the greatest robotic re source in the world. It has everything your hardware store never heard of-and then some. Just peruse the catalog and you'll see.

MSC is a McMaster-Carr alternate that carries extensive local stocks of machine -shop supplies and hardware. It is also a no-hassle source of the EDM (electrostatic discharge machining) wires and dielectric oils. A 2000 -page catalog is offered by the Mableton, Georgia, distributor.

Turning to my own products, my new Book -on- demand Resource Kit contains lots of self-publishing information; and my new Resource Bin I gives you insider access to scads of my secret supply sources. Or if you  $\parallel$   $\parallel$  really want to get involved with  $\parallel$ really want to get involved with  $\parallel$ PostScript in a big way, try my  $\begin{array}{|c|c|c|c|c|}\n\hline \text{M/holo Morbes} & \text{Sog amy} & \text{I} \end{array}$ Whole Works package. See my nearby Synergetics ad for more information.

Over on *GEnie* PSRT, I have just added NONLINGR PS, a nonlinear | graphics tutorial (for mapping stuff  $\|\cdot\|$ onto oddball surfaces). Also a re minder that I have arranged for <sup>a</sup>new and faster GEnie signup. See the Need Help? box for details.  $\Omega$ 

# For your Heart's sake get PULSE STICK <sup>11</sup>

our very own sophisticated pocket health monitor, PULSE STICK II, checks your pulse rate quickly and accurately anywhere. Regular monitoring of your pulse rate during exercise will enable you to plan an exercise regimen suitable for your stage of fitness. pulse stick II provides an early warning that you may be exceeding your own capabilities.

PULSE STICK Il photoelectrically measures the changes

95

in the pulsed intensity of infrared radiation emitted by superficial blood vessels below the skin of the thumb. The time intervals between pulses are automatically measured and analogued by the microprocessor based circuitry and displayed in a liquid-crystal display (LCD).

Before attempting any exercise program, consult your doctor. Ask for guidance regarding the recommended safe pulse ranges for your exercise program. Follow your doctor's instructions carefully.

Uses three AA dry cells supplied with PULSE STICK II

#### $P$ SII-2

 $\blacksquare$ 

 $\blacksquare$  **YES!** Please send me \_\_\_\_\_ PULSE STICK II at 539.95 each. Price includes shipping and handling charges.

Total amount of order S

Check or Money Order enclosed. Make check payable to CLAGGK Inc. PULSE STICK II Offer

Charge my  $\Box$  Visa  $\Box$  MasterCard Account No.

Exp. Date $\_\_\_\$  /  $\_\_\$ 

Credit Card

**Signature** .<br>Leone Ideal for running, walking and

aerobic training programs!

Print Name Address \_\_\_\_

 $City$   $\overline{\phantom{a}}$  State  $\overline{\phantom{a}}$   $\overline{\phantom{a}}$   $\overline{\phantom$ 

No telephone orders or C.O.D. Signature re quired on credit card orders. All prices include postage and handling. Payments in U.S.A. funds only. New York residents must include local applicable sales taxes. No foreign orders.

**Mail orders** to CLAGGK Inc. Pulse Stick II Offer, PO. Box 4099, Farmingdale, NY <sup>I</sup>1 735.

**FAX orders** to 1-516-293-3115

#### PHONE HELPER

#### continued from page 63

plug the unit-under-test into<br>one of the jacks of Phone helper, and then plug a jack from a known good fax machine (or fax card) into the other jack. The receive capabilities of the fax machine under test can be determined by placing a call on the known good unit with the simulated dial-tone function if needed.

Once the fax machine known to be in good working condition has dialed out, jog the momentary RING toggle switch S1 often enough to signal the unit-under -test. It should answer, establishing a connection with the known good unit, which will then send your test fax.

If you have a fax card in your computer and a stand-alone fax FOIL PATTERN FOR PHONE HELPER 2.

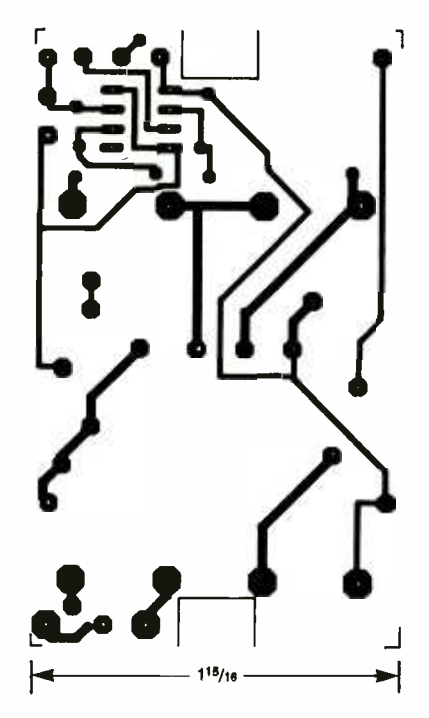

machine, Phone Helper will per- mit you to convert your fax machine into a full-page scanner. Insert a page of images and text that you want to enter into your computer into your stand -alone fax machine. Then "call" your and send it the text or images. You can now modify your computer files with a graphics editor or run the text through an optical character recognition, program to convert the scan-<br>ned-in text into an ASCII file.

Modems can be tested in exactly the same way. The only difference will be in the frequen- cies of the tones that are used to communicate between them.

Several accessories will come in handy for making equipment tests with Phone Helper. An inand a duplex adapter will permit you to monitor while testing.  $\Omega$ 

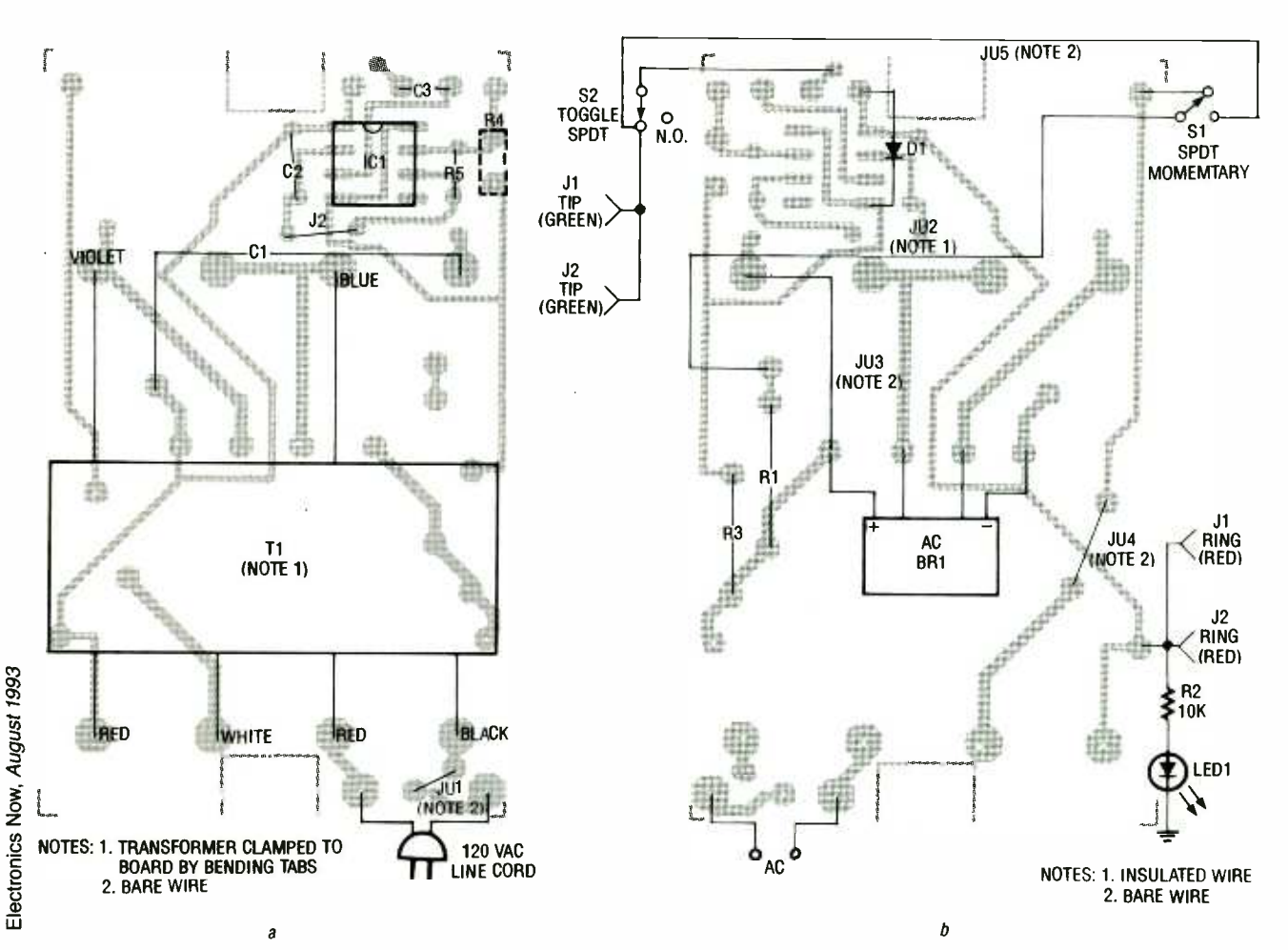

FIG. 7-PARTS PLACEMENT DIAGRAM for Phone Helper 2. Timer IC1, transformer T1, and all capacitors are placed on the "component" side of the board (a), and the low-84 profile components are on the "foil" side (b).

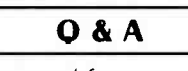

continued from page 14

#### Error" or "General Failure" error at home. Do you know what's going on?-J. Hilton, New York, NY

The first time I ran across this problem it drove me crazy because I knew that there wasn't anything wrong with my hardware. It took a **I** bit of detective work to come up with the answer, and since then I've seen this problem several times.

The cause of the problem is the IBM machine you use at work. If you look at the back of a 31/2-inch highdensity disk (1.44MB), you'll see that there are two holes in the plastic case. The hole with the movable tab is for write -protecting the disk and the second hole is there to indicate that the disk is high density. Modern disk drives have an LED that shines through that second hole and a detector for the LED that sits on the other side of the disk. If the detector sees the light from the LED, it tells the computer that the disk is high- density. If no light is seen, the computer assumes that the disk is only double density<br>(720K)— double-density disks don't have a second hole.

The disk drive in the IBM doesn't have an LED emitter-detector pair to detect the presence of high-density disks-it simply believes what you tell it from the keyboard. This means that double -density disks (without the second hole) are treated as high -density by the PS -2 unless you tell it otherwise-which must be what happened with your office disks. Your computer at home, however, will see the disk as doubledensity, even though you formatted it as high-density at the office.

Since the track and sector formatting is quite different between double - and high -density disks, your home computer won't recognize any of the data on the disk. You can correct the problem by using real high-density disks in the office or by drilling a second hole in the disks you're having problems with at home.

The second hole will satisfy the drive in your home computer and will be ignored by your office computer. Although floppy-disk manufacturers insist that punched disks will be unreliable because of differences in the magnetic media, many people punch them all the time and have no problems. However, it's a fact that plastic shavings that are left inside the disk after drilling the hole can permanently damage the disk as well as the drive. To avoid that problem, you can buy punches that are specifically designed to add the second hole to<br>double-density disks  $\qquad 0$ double-density disks.

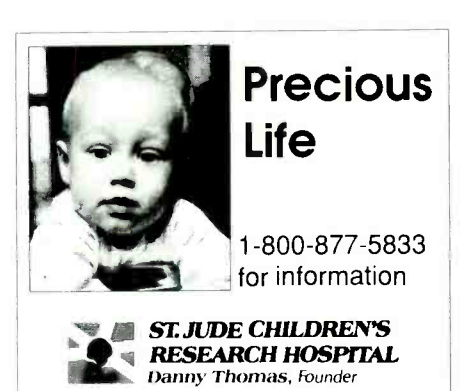

## Electronics Workbench® The electronics lab in a computer"

"...you can do 10 times as many experiments with Electronics Workbench than you'd get done with the real stuff." - Jerry Pournelle, Ph.D., Byle Magazine

Building and testing circuits is fast and easy with Electronics Workbench. Just click -and -drag with a mouse to add parts, run wires, and adjust instruments. The traces on the simulated instruments are the same as you'd get on real equipment.

.>.:..,.::

#### DOS Professional Version - \$299 DOS Personal Plus Version - \$199 Macintosh Version - \$199

Prices are in US dollars. Shipping \$15. Offer valid in the USA and<br>Canada only. Macintosh and DOS Personal Plus versions are in monochrome only, All trademarks are the property of their<br>respective owners.

Includes two independent modules:

- Analog Module with passive and active components including transistors, diodes, and op-amps; a function generator, an oscilloscope, a multimeter, and a Bode plotter.
- · Digital Module with gates, flip flops, adders, a word generator, a logic analyzer, and <sup>a</sup>unique logic converter and simplifier.

Canada

### Call 800-263-5552

Fax: (416) 368 -5799

Interactive Image Technologies Ltd. 908 Niagara Falls Boulevard North Tonawanda, NY

Toronto, Ontario

700 King St. W., Ste 815

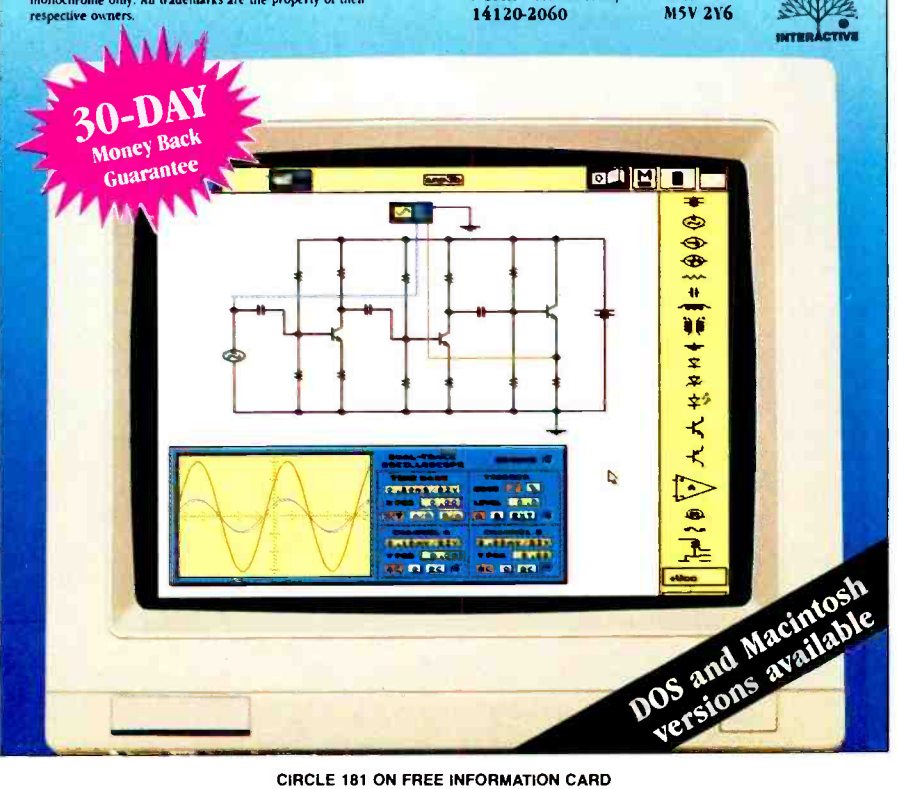

CIRCLE 181 ON FREE INFORMATION CARD

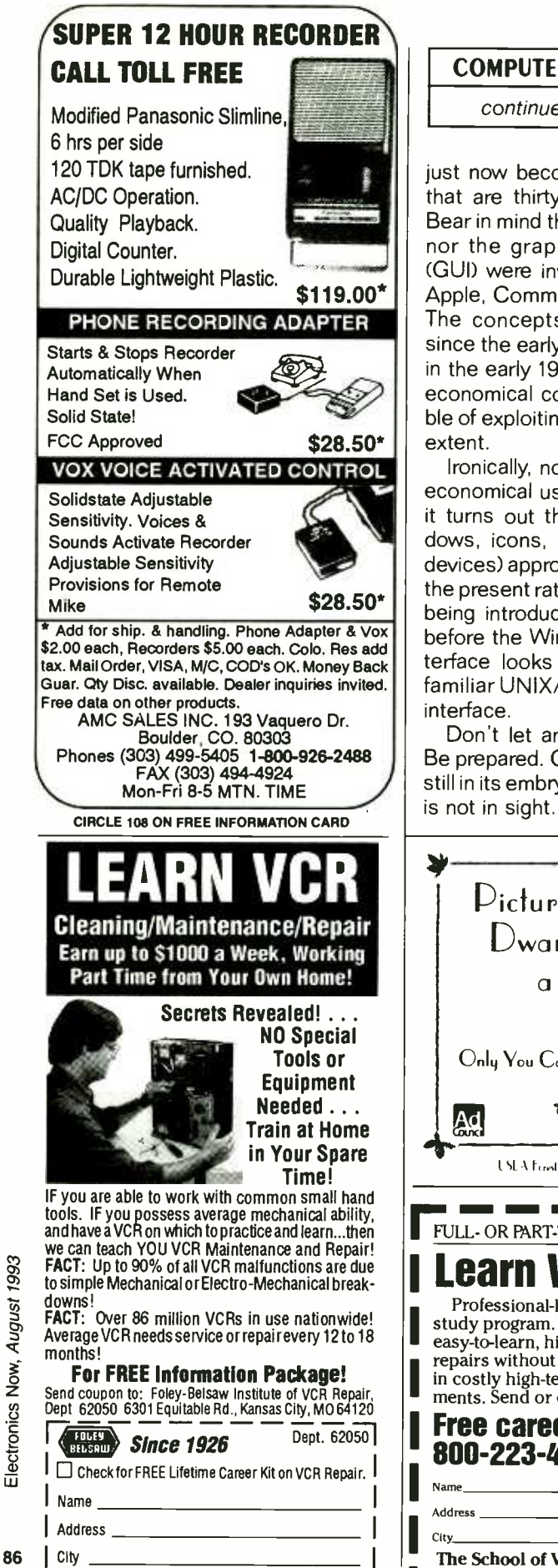

 $\frac{\text{State}}{\text{CIRCLE}}$  178 ON FREE INFORMATION CARD

#### COMPUTER CONNECTIONS

#### continued from page 82

just now becoming aware of ideas that are thirty or more years old. Bear in mind that neither the mouse nor the graphical user interface (GUI) were invented by Microsoft, Apple, Commodore or even Xerox. The concepts have been around since the early 1960's but only now, in the early 1990's, do we have the economical computer power capable of exploiting them to their fullest extent.

Ironically, now that we can make economical use of those products, it turns out that the WIMPy (windows, icons, menus, and pointing devices) approach is not enough. At the present rate that innovations are being introduced, it won't be long before the Windows /Macintosh interface looks as outdated as the familiar UNIX/DOS command-line interface.

Don't let anybody surprise you. Be prepared. Computer evolution is still in its embryonic stages. The end is not in sight.  $\Omega$ 

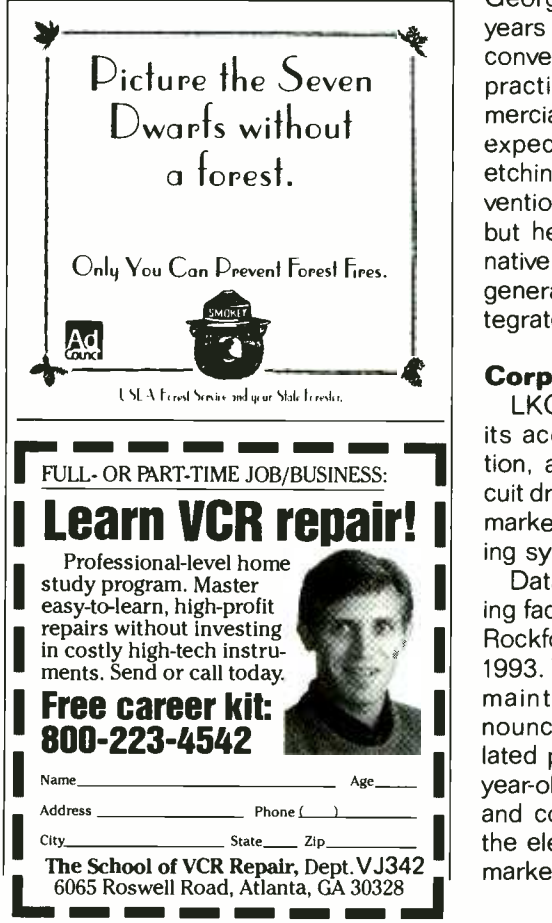

#### WHAT'S NEWS

continued from page 4

cut the required electronic features in a patterning process. Electrons are lighter and less energetic than ions, so they do not produce the same kinds of damage to the semiconductor surface.

As the beam of low-energy electrons and the beam of reactive hydrogen molecules strike the semiconductor surface simultaneously, the electrons stimulate the etching action between the hydrogen and the semiconductor surface.

Because the reaction occurs only where both beams coincide, the careful guidance of the beams through a rudimentary mask makes it possible to transfer patterns to a semiconductor substrate.

The Georgia Tech scientists have yet to determine if hydrogen causes any undesirable long -term effects in the process. However, observation of samples before and of :er etching has revealed little damage.

According to Dr. H. P. Gillis, associate professor of chemistry at Georgia Tech, at least two more years of work will be required to convert the laboratory process to a practical and cost-effective commercial process. Dr. Gillis does not expect that the electron-assisted etching technique will replace conventional etching in the near future, but he says it does offer an alternative for the fabrication of future generations of nanometer -scale integrated circuit.

#### **《** Corporate acquisition

LKG Industries has announced its acquisition of Datek Corporation, a manufacturer of printed-circuit drafting aids, dry transfers, wire markers, and many PCB prototyping systems.

**I** batak's oparks, tyv, manufacturing facilities will be moved to LKG's  $\blacksquare$  1993. The Datak trade name will be  $\blacksquare$  and discussioned and discussed OEW Datak's Sparks, NV, manufactur-Rockford, IL, headquarters by mid maintained, and LKG has announced plans for additional, related product groups. LKG, a fiveyear-old company, makes consumer and commercial products for both the electronics and electrical OEM

#### AUDIO UPDATE

continued from page 26

kle, shimmer, definition, and "air" for music from instruments that include tambourines, cymbals, castanets, and wire brushes.

And finally, don't be upset because you find it difficult to decide which of several sets of goodsounding speakers sounds best. Experts also sometimes find it impossible to make definitive judgments, even when listening comparisons are conducted with scrupulous care.

#### Design theory and sound quality

Don't get hung up on design theory or special driver configurations as a guide to sonic performance. Speaker designers, like other hardware designers, usually have a choice of available paths to reach their goals. The chosen approach might be based on new materials, new technology, personal prejudice, or whatever. Technical considerations include cost effectiveness, absence of resonance, extended lowbass performance, high efficiency, large power -handling capability, or recently, the ability to be placed next to a TV monitor without affecting its picture.

Granting that you might not share a specific designer's concerns, and because widely different design approaches can produce equivalent audible results, put aside considerations of design theory while you are auditioning speakers. Only after you've decided that you like the sound coming out of a system does it make sense to investigate what's inside it.

Go for neutral sound. Most designers would agree that a speaker system should provide an acoustic analog of the electrical audio signal supplied to it by the amplifier. A speaker system should have no tonal character or sound quality of its own. Otherwise, it will overlay its built -in tonal qualities on whatever program material it is reproducing. Sometimes the special colorations of a speaker may seem to enhance its performance, but on most re cordings a speaker with coloration will degrade the fidelity.

Coloration is not mysterious. It almost never comes about because of esoteric crossover phase problems, distortions in the performance of individual drivers, or other hard-to-pinpoint reasons. Gross audible differences between different brands of speaker systems are due almost entirely to differences in their octave-to-octave frequency response. Effects such as shrillness, honkiness, boominess, or, more positively, openness, clarity, inner detail, and transient performance, are almost always the result of a system's measurable frequency balance.

Next month we'll look at the meaning, if any, of some standard<br>specifications specifications.

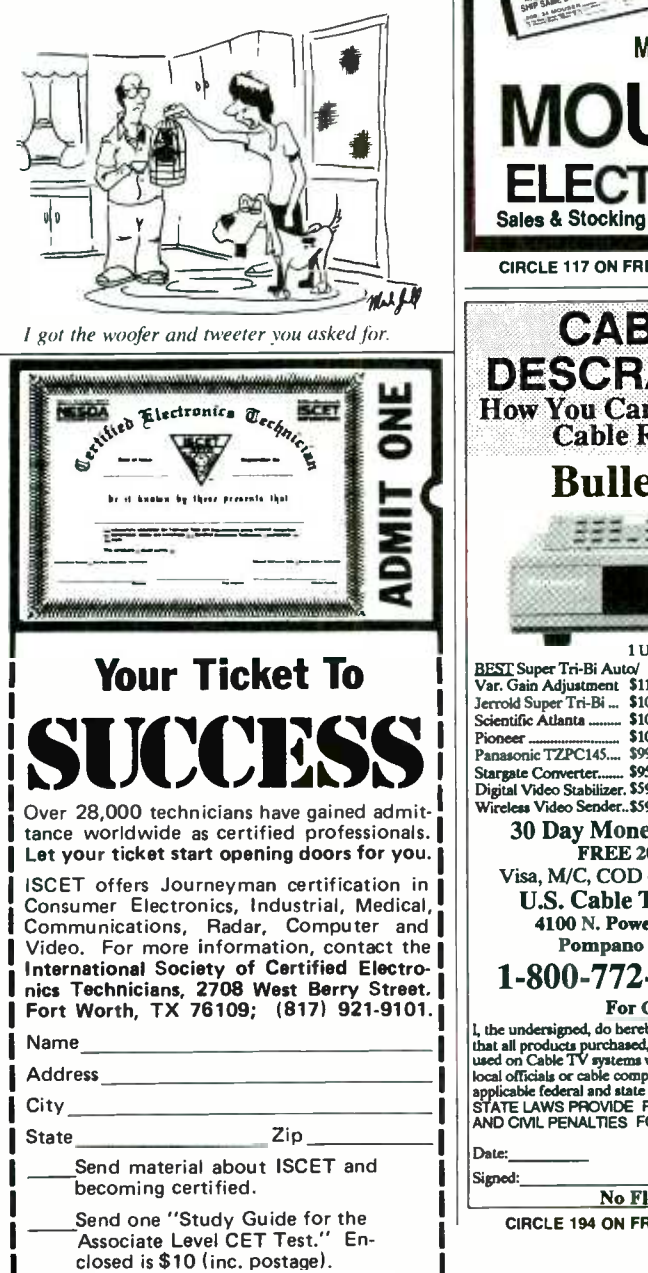

<www.americanradiohistory.com>

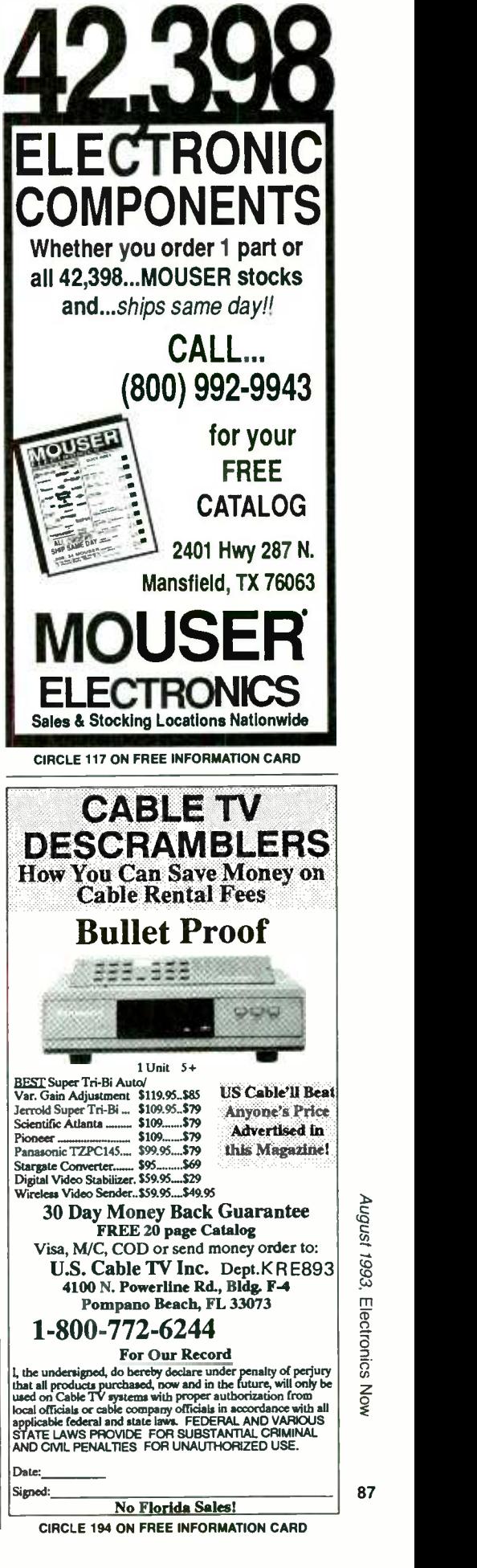

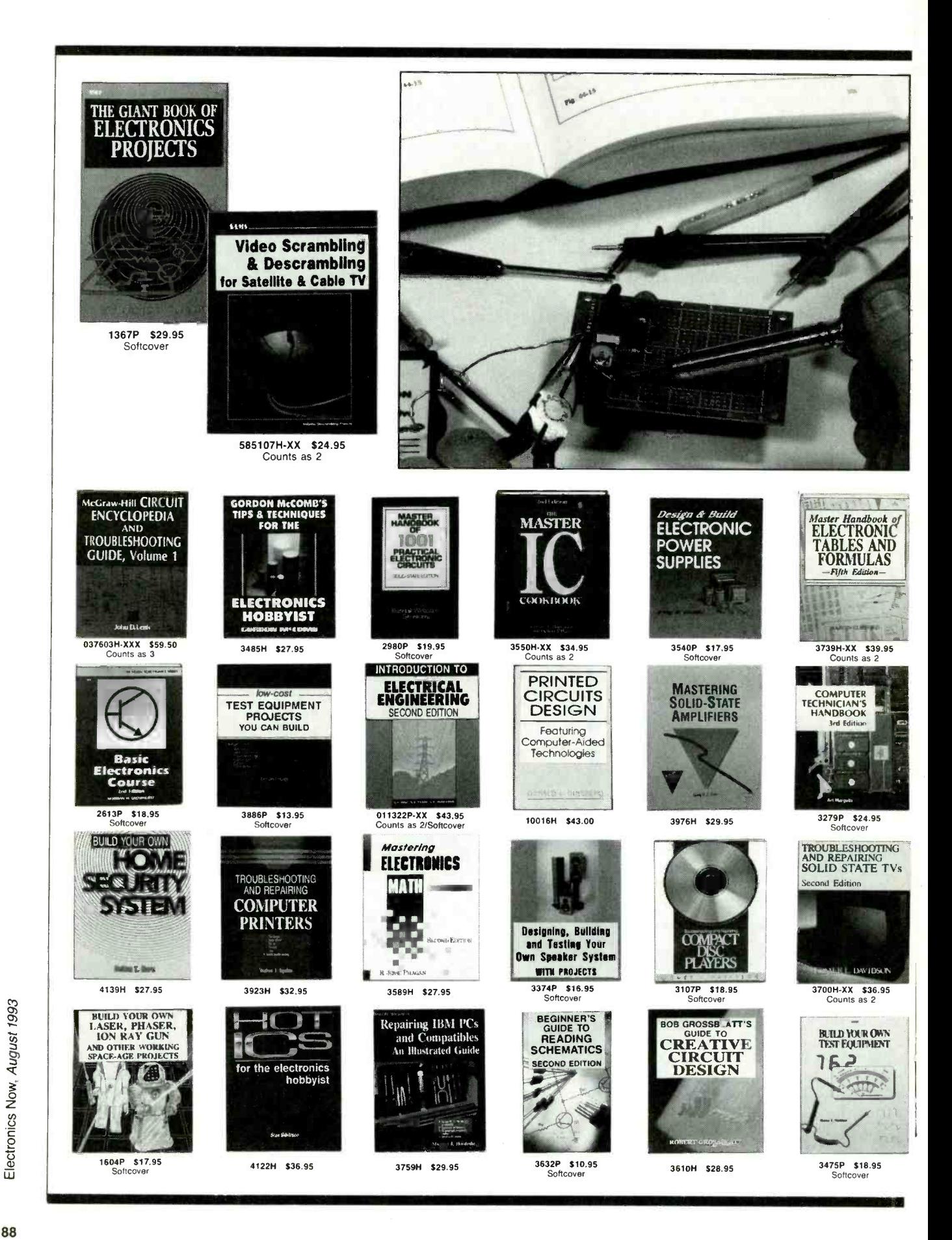

#### NAMES AND NUMBERS

Amateur Television Quarterly 1545 Lee Street Des Plaines, IL 60018 (708) 298 -2269 CIRCLE 316 ON FREE INFORMATION CARD

Colorado School of Mines SPACE Golden, CO 80401 (303) 273 -3321 CIRCLE 317 ON FREE INFORMATION CARD

#### EAA Aviation Center

3000 Poberezny Drive Oshkosh, WI 54903 (414) 426 -4800 CIRCLE 318 ON FREE INFORMATION CARD

#### GEnie

401 N Washington Street Rockville, MD 20850 (800) 638 -9636 CIRCLE 319 ON FREE INFORMATION CARD

Hurst Manufacturing Box 326 Princeton, IN 47670 (812) 385 -2564 CIRCLE 320 ON FREE INFORMATION CARD

Integrated Circuits Systems PO Box 968 Valley Forge, PA 19482 (215) 666 -1900 CIRCLE 321 ON FREE INFORMATION CARD

#### Dan Levels

PO Box 1125 Tellevast, FL 34270 (813) 356 -2788 CIRCLE 322 ON FREE INFORMATION CARD

#### McMaster-Carr

Box 54960 Los Angeles, CA 90054 (310) 692 -5911 CIRCLE 323 ON FREE INFORMATION CARD

Microchip Technology 2355 W Chandler Blvd Chandler, AZ 85224 (602) 963 -7373

CIRCLE 324 ON FREE INFORMATION CARD

outdoor-rated reinforced vinyl. Color fluid is preapplied to its surface in a selection of 17 different shades.

A magic developer will dissolve only the color. To do that, put a vinyl cover (or any suitable mask) onto the material and then simply scrub the color away in selected locations. In the daylight, you have a color over white. At night and backlit, you get white light or translucent colors per

#### **MSC**

6700 Discovery Blvd Mableton, GA 30059 (800) 645-7270 CIRCLE 325 ON FREE INFORMATION CARD

Parallax

6359 Auburn Blvd Ste C Citrus Heights, CA 95621 (916) 721 -8217 CIRCLE 326 ON FREE INFORMATION CARD

#### Resonance Research

E11870 Shadylane Road Baraboo, WI 53913 (608) 356 -3647 CIRCLE 327 ON FREE INFORMATION CARD

#### Roadable Aircraft

338 8th Avenue South Edmonds, WA 98020 (206) 778 -0423 CIRCLE 328 ON FREE INFORMATION CARD

Rotary Flight International 5555 Zuni SE No. 281 Albuquerque, NM 87108 (505) 298 -9362 CIRCLE 329 ON FREE INFORMATION CARD

Small Parts 13980 NW 58th Court Miami Lakes, FL 33014 (305) 557 -8222 CIRCLE 330 ON FREE INFORMATION CARD

#### **Synergetics**

Box 809 Thatcher, AZ 85552 (602) 428 -4073 CIRCLE 331 uN FREE INFORMATION CARD

#### Texas Instruments

PO Box 809066 Dallas, TX 75380 (800) 336 -5236 CIRCLE 332 ON FREE INFORMATION CARD

Don Thompson 23072 Lake Center Dr. No. 100 El Toro, CA 92630 (714) 855 -3838 CIRCLE 333 ON FREE INFORMATION CARD

your selection. Neat stuff. Sanely priced. And eminently hackable.

Finally, there is an interesting new variation on photopolymer printing plates that should open up all sorts of new hacker ideas. The Jet USA folks are using photopolymers for  $\int_{\text{Area}}^{\text{Name}}$ Braille and other low-cost, raisedletter applications. What you really  $\|\cdot\|$  City have here is a metal plate with some raised plastic selectively applied exactly where you want it. Unique

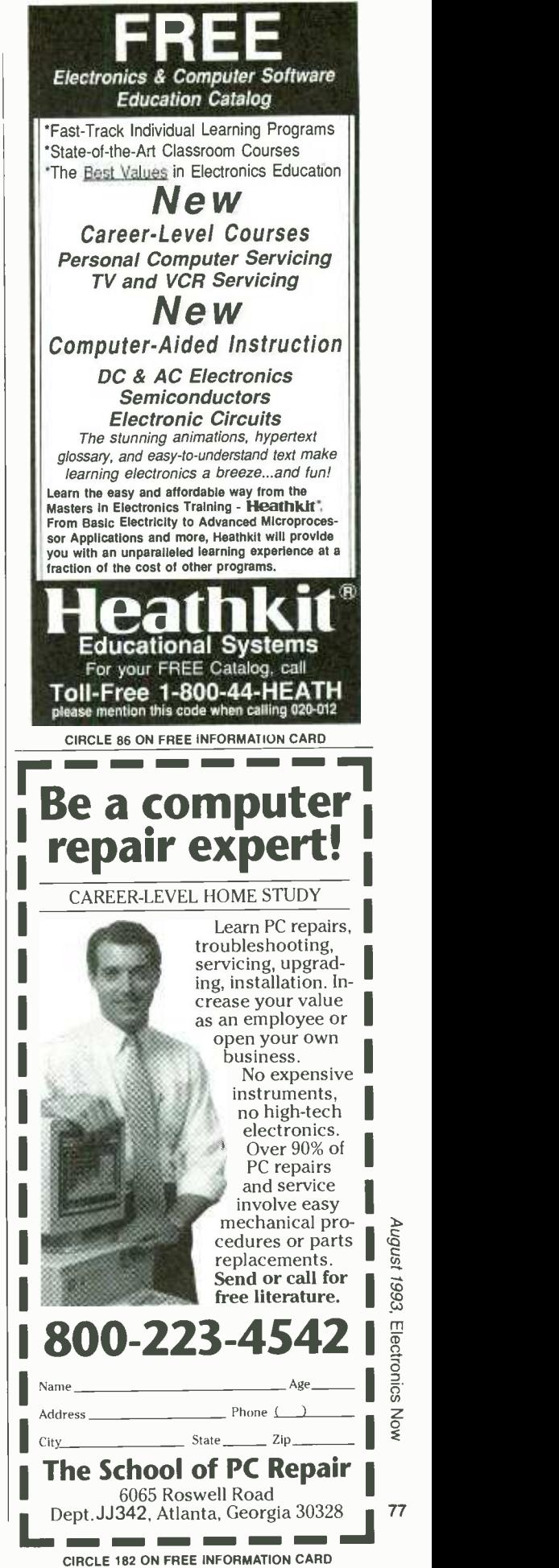

NON

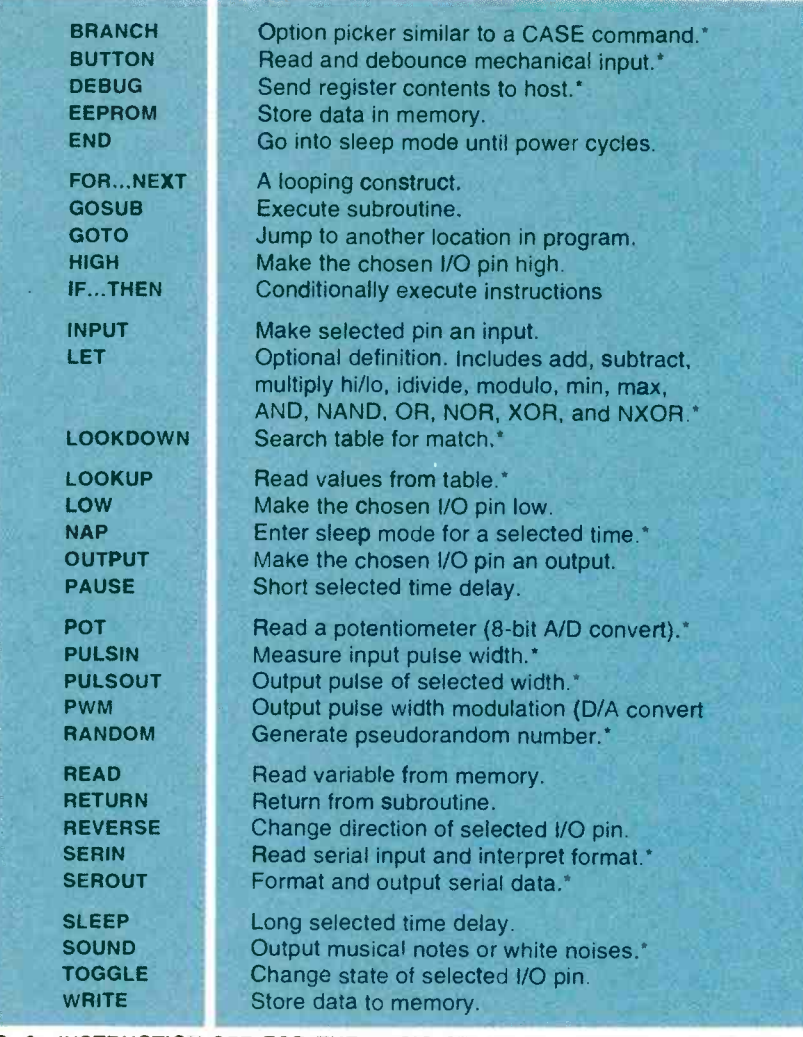

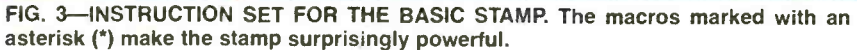

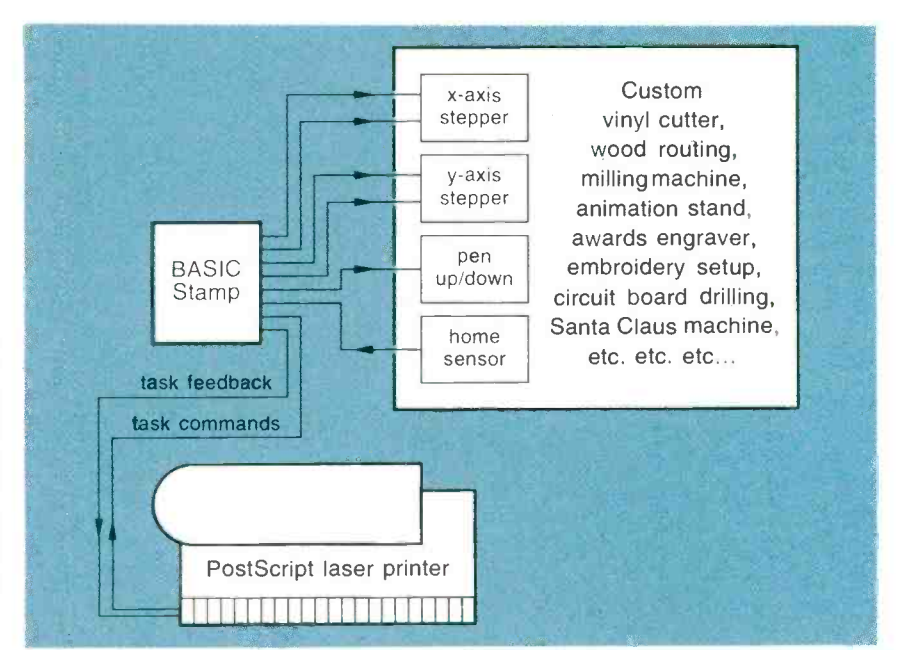

FIG. 4-THE BASIC STAMP can be used as a low cost and royalty-free interface to let 78 you apply real Adobe PostScript level 2 to any old homebrew project!

business cards are one possibility.

There is a slight chamfer to their resin, improving the appearance. Cost is in the twenty cents per square inch range. Jet's processing equipment is ridiculously expensive, but it should be easy enough to fake. They have some free samples available.

Needless to say, any hacker work involving photopolymers can be very much improved by using PostScript. Full details on GEnie PSRT. One little known capability of PostScript is its microsizing ability. This lets you get the final size of your printed circuit layout exactly right, even on a printer with sloppy tolerances and paper that swells or shrinks.

In flexographic printing and other places where images stretch as they are bent around a drum, anamorphic scaling with PostScript gives you a fast, simple, and accurate fix.

#### Two contests

Let's have two contests this month. Either (A) dream up a new application for the BASIC Stamp, or (B) see if you can come up with some hacker use for photopolymers that is not obvious.

As usual, there will be a dozen or so of my recently updated *Incredible* Secret Money Machine book prizes, along with an all-expensepaid (FOB Thatcher, AZ) tinaja quest for two going to the very best of all.

Be sure to send your written entries directly to me here at my Synergetics, and not to the Electronics Now editorial offices.

#### New tech lit

We have a super selection of new goodies this month. For great books and magazines on ATV, try the Amateur Television Quarterly folks.

Gyro Gearloose is alive and well! Roadable Aircraft is a unique laborof-love newsletter from Ron Borovec for flying car enthusiasts. Similar publications include Experimental Aircraft from the EAA Aviation Center and the Experimental Rotorcraft from Rotary Flight International

All the fundamentals of telephone

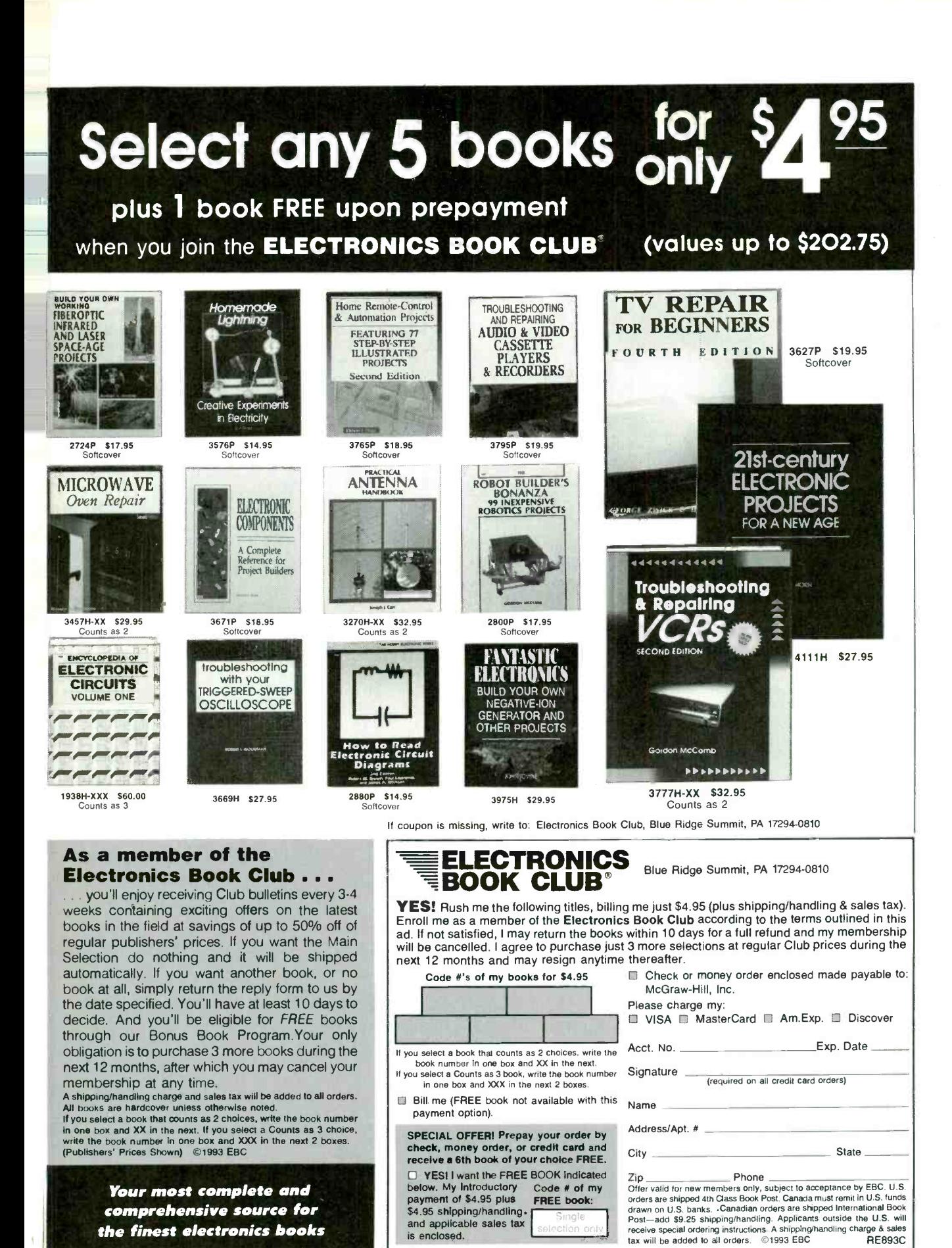

August 1993, Electronics Nov

# BUYER'S MART

#### FOR SALE

**TUBES.** "oldest", "latest". Parts and schematics.<br>SASE for lists. **STEINMETZ,** 7519 Maplewood Ave., Hammond, IN 46324. RE.

TUBES, new, up to 90% off, SASE, KIRBY, 298 West Carmel Drive, Carmel, IN 46032.

CABLE test chips. Jerrold, Tocom, S.A., Zenith. Puts cable boxes into full service mode! \$29.95 to \$59.95. 1 (800) 452 -7090, (310) 867 -0081.

SECRET cable descramblers! Build your own descrambler for less than \$12.00 in seven easy **steps! Radio Shack** parts list and free descram-<br>bling methods that **cost nothing** to try, included.<br>Send \$10.00 to: I**NFORMATION FACTORY,** Dept. 4, PO Box 1790, Baytown, TX 77522.

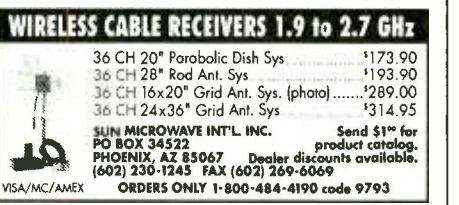

CABLE TV converters: Jerrold, Oak, Scientific Atlanta, Zenith & many others. "New MIS" stereo add -on: mute & volume. Ideal for 400 and 450 owners! 1 (800) 826 -7623, Amex, Visa, M/C ac- cepted. B & B INC., 3584 Kennebec, Eagan, MN 55122.

RESTRICTED technical information: Electronic surveillance & schematics; locksmithing; cable phreaking; hacking; etc. Free brochures: MENTOR, Box 1549 -Z, Asbury Park, NJ 07712.

CABLE TV converters. Jerrold, Zenith, Pioneer, Oak, Scientific Atlanta, and many more. 12 years experience gives us the advantage. Visa/MC Amex COD ADVANTAGE ELECTRONICS, INC., <sup>1</sup>(800) 952 -39161125 Riverwood Dr., Burnsville, MN 55337.

**WATER** powered watch, 2 year guarantee. Men's,<br>women's, children's sizes, \$12.50 each. ALPHA<br>**COMPANY,** 2 Klarides Village Drive, Seymour, CT 06483.

TEST equipment pre-owned now at affordable prices. Signal generators from \$50.00, os- ||<br>cilloscopes from \$50.00. Other equipment includ-<br>ing manuals available. Send \$2.00 U.S. for catalog refunded on first order. J.B. ELEC-TRONICS, 3446 Dempster, Skokie, IL 60076. (708) 982 -1973.

FREE CATALOG FAMOUS "FIRESTIK" BRAND CB ANTENNAS AND ACCESSORIES. QUALITY PRODUCTS FOR THE SERIOUS CB'er. SINCE 1962 FIRESTIK ANTENNA COMPANY 2614 EAST ADAMS PHOENIX, ARIZONA 85034

CABLE converters, Tocom VIP \$250.00, Tocom 5503A \$199.00, Jerrold DPV -5 \$209.00, Zenith Ztac \$225.00, Scientific Atlanta 85XX \$185.00, fully bullet proof. Most makes in stock, ready for same day shipment. C.O.D. OK. MOUNT HOOD ELECTRONICS, (206) 260 -0107.

CABLE TV descramblers. Nobody beats our price! Quantity discounts, 24 hour shipping -all 92 brands. Call V.C.I., 1 (800) 677 -0321.

300 Experimenters Circuits -- Complete in 6<br>practical books using diodes, relays, FET's, LED's, IC 555's, and IC CA3130's for building<br>blocks. Only \$33.00 plus \$5.50 for shipping. USA<br>and Canada only. US funds. ETT, INC., PO Box<br>240, Massapequa Park, NY 11762-0240.

EPROMS, Assorted, i.e., 27128A-15 \$3.00 each minimum quantity 13 pieces. C.O.D., American Express. H.E.A.R.T. Inc., 1 (800) 677 -3773.

CABLE Converters, accessories below wholesale! Immediate delivery from giant stock! COD orders only. I (800) 995 -1749.

Enter A World Of Excitement with a Subscription to opular Electronics'

Get the latest electronic technology and information monthly!

Now you can subscribe to the magazine that plugs you into the exciting world of electronics. With every issue of Popular Electronics you'll find a wide variety of electronics projects you can build and enjoy.

Popular Electronics brings you informative new product and literature listings, feature articles on test equipment and tools—all designed to keep you tuned in to the latest developments in electronics. So if you love to build fas-

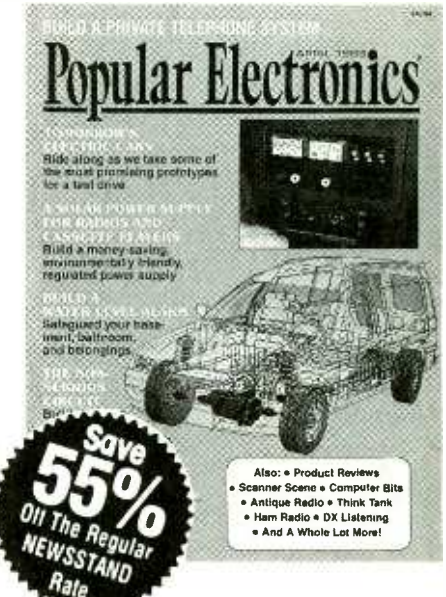

cinating electronics, just call toll free the number below to subscribe to Popular Electronics ... It's a power -house of fun for the electronics enthusiast.

> <sup>1</sup>yr \$18.95 2 yrs \$36.95 Basic Subscription Rate 1 yr/\$21.95; 2 yrs/\$42.95 FOR FAST SERVICE CALL TODAY 1-800-827-0383

(7:30 AM -8:30 PM EASTERN STANDARD TIME)

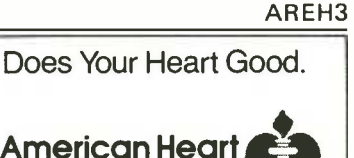

EXERCICLE America Does Your Heart Good.<br> **American Heart Contract Association Association** 

CABLE TV descramblers - All major brands. Have make/model used in your area when calling, \_\_\_|<br>1 (800) 327-3407. For a free catalogue write: **K.D.** \_\_\_| VIDEO, PO Box 29538, Minneapolis, MN 55429.

OSCILLOSCOPE 50MHz, dual channel, solid state calibrated, manual \$250.00 1 (800) 835-8335 X-123

VCR repairs, over 1,600, all makes, 60 pages, \$35.00. CI ELECTRONICS, 1115 N. Higley Rd., Suite 106 -119, Mesa, AZ 85205.

#### CB RADIO OWNERS!

We specialize in a wide variety of technical information, parts and services for CB radios. 10 -Meter and FM conversion kits, repair books, plans, high-performance accessories. Thousands of satisfied customers since 1976! Catalog \$2.

#### CBC INTERNATIONAL

P.O. BOX 31500RE, PHOENIX, AZ 85046

PREVENT descrambler damage. Don't bite the **bullet!** Snooper Stopper Data Blocker \$34.95.<br>VIDEO CONNECTIONS, 1 (800) 925-9426.

TEST-Aids as low as \$9.95, for testing units in full servive mode. Jerrold; Pioneer, clears E2 thru E5; Pioneer cubes; Pioneer cylinder filters; Tocom 5503/5507; Scientific Atlanta all models; remotes<br>\$10.00; 1 (800) 926-4030, (617) 770-3830 sales;<br>(617) 770-2305 tech; N.E. **ENGINEERING.** 

"LITTLE Elf" (Extremely Low Frequency) detec tor; milli gauss sensitivity. \$49.50 pp. MI**CRO**<br>**OHM MEASUREMENTS, P**O Box 460, Brookshire, TX 77423

**CABLE** test chips for Zenith, S.A. and Jerrold, plete plans<br>also turned on boxes. No 800#, no catalog - **BERGER E**<br>lowest price. We buy, sell, trade - call (305) Murphy, NC 425-0751.

Parts

CALLTOLL FREE 1-800-338-0531 Thirty day money back guarantee \$20.00 minimum order We accept Mastercard, Visa, Discover, and<br>company C.O.D. orders +24 hour shipping  $\cdot$ Shipping charge = UPS<br>chart rate + \$1.00 (\$3.50 minimum chart rate + \$1.00 (\$3.50 minimum<br>charge) +Hours: 8:30 am - 7:00 pm<br>EST, Monday - Friday, 9:00 am - 5:00<br>pm Saturday. ◆Mail order customers,

please.call for shipping lestimate on<br>orders exceeding 5 lbs. \*Foreign destination customers please send \$5.00 U.S. funds for catalog postage.

xpress

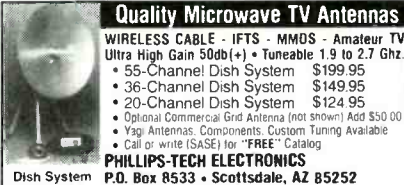

PHILLIPS -TECH ELECTRONICS Dish System PA. Box 8533 Scottsdale, AZ <sup>85252</sup>LIFETIME 1602) 947-7700 (S3.00 Credit all phone orders) URBRANTY MasterCard visa American Express v C00 s + Duantity Pricing

**PRICES** for 10 pc S.A. 8520, 8530, 8535, 8536 & 8550 \$23.00. 8580 6 & 7 Bu, \$35.00. Starcom 7 \$28.00. 8570, 8580 6/7 Bu, 8590 & 8600 \$35.00. 1<br>(800) 859-6523. Starcom 6, Tocom 5503 VIP, & Zenith test all \$18.00. Good deal for big buyers. ALAN COMPONENTS, 1 (800) 859 -6523.

NEED printer ribbons? Lowest prices. New or<br>reink. Your cartridges or ours. Tell us what you reine<br>need. Free info. **HARCLY,** POB 830, Coquille, OR 97423.

#### PLANS AND KITS

FASCINATING electronic devices! Voice Dis guiser! Vocal truth indicator! Lasers! Transmitters! Detectors! Free energy! High voltage! More! Kits /Assembled! Catalog \$4.00 (refundable). QUANTUM RESEARCH, 17919 -77th Ave., Edmonton, Alberta, Canada. T5T 2S1.

**BUILD** 0-50 volt regulated dual tracking power supply. Complete schematics and instructions, \$5.95. SMS ENGNEERING RE, 5932 West Bell Road, Suite D106, Glendale, AZ 85308.

DESCRAMBLER built right into your TV. Complete plans and instructions, send \$15.00 to BERGER ENTERPRISES, Route 6, Box 209T, Murphy, NC 28906.

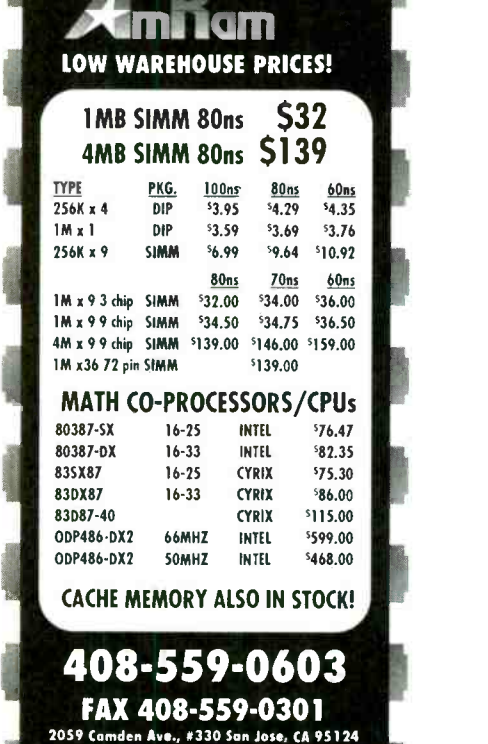

ll merchandise 100% guoranteed. We accept VISA, MC, Discover and com<br>any PO's with prior approval. Price, delivery and manufacturer subject to<br>hange. Minimum arder STOD. Rerums require RMA, non-delective returns<br>ubject to

مادرته المتواطئ والمرواة والمراكب والمادرة المراكب والمركبة والمركبان والمراكب والمراكب والمراكب والمرتبات والمراكب Audiophile Test CD

#### 6 -1/2" Polydax Fiberglass Woofer /Midrange This woven fiberglass cone features a rubber surround, high sensitivity and

superb sonics. Ideal for 2 or 3 way systems. \*Impedance: 8 ohms \*SPL: 90 dB 1 W/1m \* Vas: 1.24 cu. ft. \* Ors: .37 \* Fs. 44Hz \*Power handling: 50 watts RMS. #296-070 ......... \$49<sup>90</sup><sub>(1-3)</sub> ................. \$46<sup>50</sup><sub>(4-UP)</sub>

8" Two -Way Ported

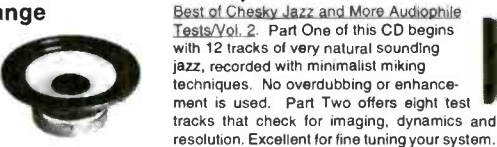

resolution. Excellent for fine tuning your system. #510-130 \$18 95EACH

tector and pushed and pushed and pushed and pushed and pushed and pushed and pushed and pushed and pushed and pushed and pushed and pushed and pushed and pushed and pushed and pushed and pushed and pushed and pushed and pu power handling capability. Sensitivity: 92 dB 1 W /1m. Dimensions: 10.5/8" (W) x 13" (L).

#300-425  $\ldots$  \$169<sup>90</sup><sub>(1-3 PRS)</sub>  $\ldots$  \$159<sup>90</sup>

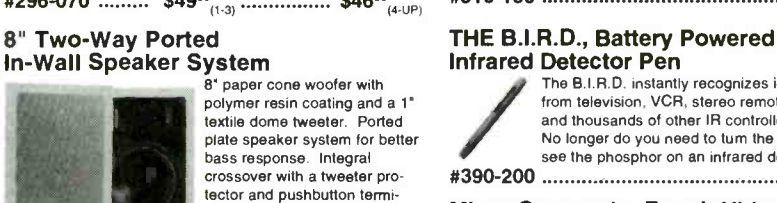

Infrared Detector Pen The B.I.R.D. instantly recognizes infrared light<br>from television, VCR, stereo remote controls, and thousands of other IR controlled products. No longer do you need to turn the lights out to see the phosphor on an infrared detector card. #390-200 \$34NEACH

#### Minor Camcorder Repair Video

Net weight: 17 lbs. per pair. \$274.95 list price. This instructional video will introduce you to the<br>profitable field of camcorder maintenance. profitable field of camcorder maintenance. Step by step, you'll be guided through cover removal, disassembly and proper cleaning and common adjustments and alignment are also covered. VHS format. 48 minutes.

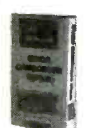

#505 -040 \$39%EACH

#### Idler Tire Kit

This comprehensive idler tire kit contains 180 of the most commonly used tires in an easy -to -use case. Includes a cross reference with 80 manu-<br>facturer assembly numbers crossing to over 200 VCR model num-

bers. Net weight: 1 -1/2 lbs. #400-900 \$3995K1,

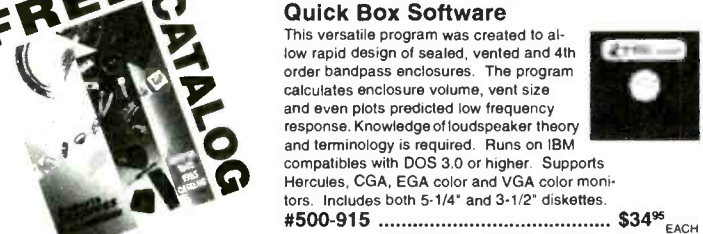

F

340 E. FIRST ST. • DAYTON, OHIO 45402 • LOCAL 513/222-0173 • FAX 513/222-4644

August 1993, Electronics Now

the Light Light Light Light

#### MARK V ELECTRONICS, INC.

Same Day Shipping . Special Offer Discount

 $\blacktriangle$  Indicates the level of difficulty in the assembling 300W MOSFET AUDIO MONO POWER AMPLIFIER AF-3  $\blacktriangle$ A $\blacktriangle$ (7 lbs.) Power Output: 300W into 4 ohms RMS (0.1 %)

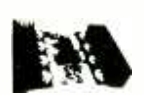

THD). 200W into 8 ohms RMS (0.02% THD)<br>Frequency Response: 10 Hz - 20 KHz. Total<br>Harmonic Dislortion:< 0.03% " Input Sensitivity<br>and impedance at 1 KHz, 1V 47 K' Load Imped-<br>ance: 4 - 16 ohms. " Power requirements: ±55 to 65V DC 8A. May use Mark V Model 009 Trans-<br>former Suggested Capacitor 10,000urt100V<br>Kit: \$165.00 Model 019 Suggested rack mount cabinet:<br>Assmb.& Tested: \$195.00 Model LG-1925

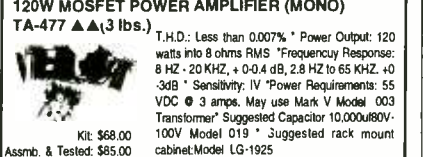

-3dB ' Sensitivity: IV 'Power Requirements: 55 VDC <sup>0</sup>3 amps. May use Marc V Model <sup>03</sup>Transformer' Suggested Capacitor 10,000uI80V- Vous Comparison Suggested Capacitor 10,000uf80V-<br>100V Model 019 ' Suggested rack mount<br>cabinet:Model LG-1925

120W + 120W LOW TIM PRE AND MAIN STEREO AMPLIFIER **TA-800MKII**  $\triangle$  $\triangle$  **(4 lbs.)**<br>Power Output: 120 waits RMS per channel into 4

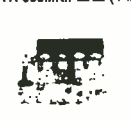

Power Output: 120 watts RMS per channel into 4<br>ohms load. 72 watts RMS per channel into 8 ohms<br>load \* Frequency Response: 10 Hz - 20 KHz. \*<br>Total Harmonic Distortion: < 0.01% \* Tone Con-<br>trol: Bass:±12dB. Mid: ±8 dB. Trebl vitho 47K. Signal to noise ratio 86 dB \* Power Requirements: 40V DC O 6 amps. May use Mark<br>Requirements: 40V DC O 6 amps. May use Mark<br>Kt: \$63.92 "W Model 00.1 or 008 Transformer Suggested rack<br>Assmb. & Tested: \$73.95 "mou mount cabinet: Model LG-1924 or LG- 1925

80W + 80W PURE DC STEREO MAIN POWER AMPLIFIER<br>TA-802 ▲▲(4 lbs.)

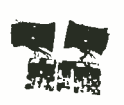

Power Output: BO watts per channel into 8 ohms ' Total Harmonic Distortion: < 0.05% at rated power. ' Intemodulation Distortion: 0.05% at rated power Frequency Response: DC to 200<br>KHz. -0dB. -3dB. 01 watt Power Requirements:<br>30 VAC x 2 06 amps. May use Mark V Model CO1 or 008 Transformer ' Suggested Capacitor<br>Kr: \$45.94 8.2001/50V Model 017 ' Suggested rack mount<br>Assmb. & Tested: \$59.72 cabinet: Model LG-1924 or LG-1925

### FULLY COMPLEMENTARY SYMMETRICAL FET STEREO<br>PRE-AMP TA-377A AAA(1 Ib.) Frequency Response: 10 Hz · 100 KHz. ' RIAA<br>Curve Deviation:  $\pm 0.2$  dB, 30 to 15,000 Hz ' Total<br>Harmonic Distortion: < 0.007% at rated output '<br>Channel Separation at I KHZ: Better than 70 dB '

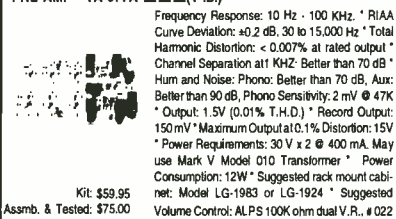

VIDEO / AUDIO SURROUND SOUND PROCESSOR

SM-333≜1A \* (5 lbs.) Frequency Response: 20 Hz - 20 KHz. \* Total |<br>Harmonic Distortion ' Front Channel: 0.05% \*<br>Rear Channel: Less than 0.25% \* Input Signal Voltage: 0.1 to 3.5V \* Output: Front Channel: 0.1<br>to 3.5V \* Rear channel: 6.6V \* Delay Time: 5 to 50 to 3.5V \* Rear channel: 6.6V \* Delay Time: 5 to 50<br>milliseconds \* Input Impedance: 47K \* Power<br>Kit: \$73.00 Requirements: 100 - 120 VAC. 60 Hz (Case & Kit: \$73.00 Requirements. For the

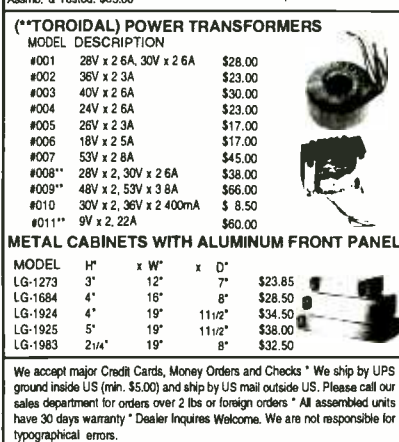

Outside CA 1-800-423-FIVE (Orders Only) In CA 1-800-521-MARK (Orders Only) 11114 Order by Fax (213) 888-6868 Order by Fax (213) 888-6868<br>Catalog & Information (213) 888-8988

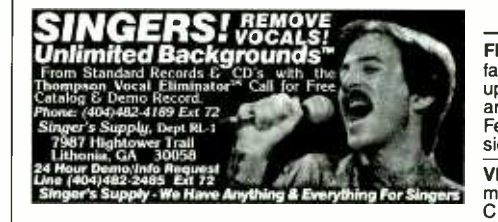

ALL -In-One catalog. AM /FM /Ham/Spy transmit - ters /amplifiers, voice disguisers, descramblers, audio/TV /science projects. Start your own licensed/unlicensed radio station, books/plans/kits for import and export. 60 mouth -watering pages for \$1.00. PAN -COM INTERNATIONAL, PO Box 130 -F8, Paradise, CA 95967.

DESCRAMBLER kits. Complete cable kit \$44.95. Complete satellite kit \$49.95. Add \$5.00 shipping. Free brochure. No New York sales. SUMMIT RE, Box 489, Bronx, NY 10465. (718) 518 -0448.

SURVEILLANCE transmitter kits tune from 65 to 305 MHz. Mains powered duplex, telephone, room, combination telephone /room. Catalog. with Popular Communications, Popular Elec-"Electronic Eavesdropping Equipment De-<br>sign," \$2.00. SHEFFIELD ELECTRONICS, PO sign," \$2.00. SHEFFIELD ELECTRONICS, PO Box 377785 -C, Chicago, IL 60637 -7785.

#### RECEIVING TUBES **OVER 3000 TYPES IN STOCK!** Also hard-to-find transformers, capaci-<br>tors and parts for tube equipment. Send \$2.00 for our 32 page catalog.

ANTIQUE ELECTRONIC SUPPLY 6221 S. Maple Ave.•Tempe, AZ 85283+602-820-5411

<sup>60</sup>SOLDERLESS Breadboard Projects in two easy -to -read pocket books. Complete with circuit descriptions, schematics, parts layouts, compo-<br>nent listings, etc. Both books (BP107 & BP113)<br>only \$11.90 plus \$3.50 for shipping. USA and<br>Canada only. US funds. ETT, INC., PO Box 240, Massapequa Park, NY 11762-0240.

BUGGED? Telephone tapped? Find out fast! Free catalog of fantastic counter-surveillance equipment! 1 (800) 732-5000.

DESCRAMBLING, new secret manual. Build your own descramblers for cable and subscription<br>TV. Instructions, schematics for SSAVI, gated<br>sync, Sinewave, (HBO, Cinemax, Showtime,<br>UHF, Adult) \$12.95, \$2.00 postage.<br>**CABLETRONICS,** Box 30502R, Bethesda, MD 20824.

#### CABLE/SATELLITE

UNDETECTABLE cable /satellite descrambler will work on all systems **guaranteed!** Send<br>SASE/info, \$94.95/kit, \$14.95/plans. **MYSTICAL** ELECTRONICS, PO Box 867, Stonington, CT 06378.

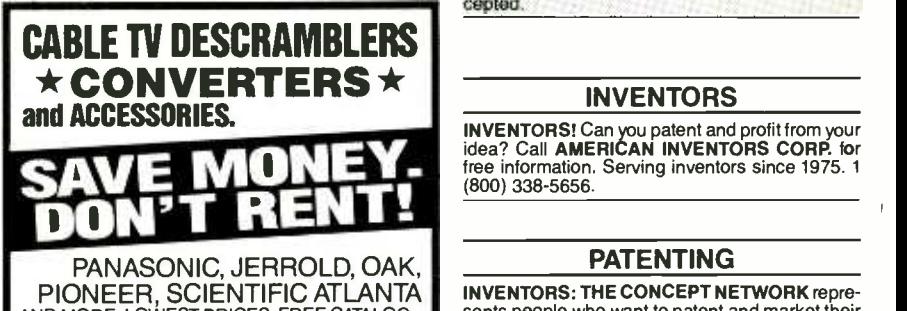

AND MORE. LOWEST PRICES. FREE CATALOG. CABLE READY (800) 234-1006

#### SATELLITE TV

FREE catalog - Lowest prices worldwide. Satisfaction guarantee on everything sold - sytems, upgrades, parts, all major brands factory fresh<br>and warrantied. **SKYVISION,** 1012 Frontier,<br>Fergus Falls, MN 56537. 1 (800) 334-6455. Outside US (218) 739 -5231.

VIDEOCYPHER II descrambling manual. Schematics, video, and audio. Explains DES, Eprom,<br>CloneMaster, Pay-per-view (HBO, Cinemax,<br>Showtime, Adult, etc.) \$16.95, \$2.00 postage.<br>Schematics for Videocypher Plus, \$20.00. Sche-<br>matics for Videocypher 032, \$15.00. Colle software to copy and alter Eprom codes, \$25.00.<br>VCII Plus Eprom, binary and source code,<br>\$30.00. CABLETRONICS, Box 30502R,<br>Bethesda, MD 20824.

SUPER low satellite prices. Free U.S. and Inter-national catalog. SATMAN, (309) 692 -4140 (Intl), <sup>1</sup>(800) 472 -8626 in U.S.

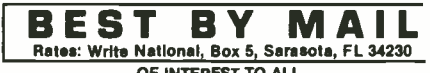

**Pates: Write National, Box 5, Sarasota, FL 34230**<br> **DERSONAL SUCCESS TM — The Newsletter. Learn how to**<br> **PERSONAL SUCCESS TM — The Newsletter. Learn how to<br>
glzed! Free details: DAXPUB-(RE), Williamston, MI 48895<br>
glzed!** 

SURROUND SOUND! DO it yourself and \$ave! Book \$5.00 ppd. Tonamon Press, P.O. Box 633-(RE), La Mesa, CA 91941. ppd. Tonamon Press, P.O. Box 633-(RE), La Mesa, CA 91941.<br>ELECTRONICS EXTRAVAGANZA - COMPLETE Directory<br>sources including closeouts \$25 + \$2.90 S/H. Myrick Pub<br>lishing, Dept. 291, 879 West Park Ave., Ocean, NJ 07712.

MONEYMAKING OPPORTUNITIES 51,600,000+ WITH YOUR Telephone Answering Machine! Limited Offer: (914)633 -3438 Dept.B8. Recorded details.

Limited Offer: (914)633-3438 Dept.BB. Recorded details.<br>PERSONAL — MISCELLANEOUS<br>BODY ALARMS \$15.95: 2946-(RE) South Bonn, Wichita,<br>Kansas 67217. (316)942-6957.

#### BUSINESS OPPORTUNITIES

EASY work! Excellent pay! Assemble products at home. Call toll free 1 (800) 467 -5566 Ext. 5192.

HOME assembly work available! Guaranteed easy money! Free details! SASE. HOMEWORK-R, Box 520, Danville, NH 03819.

MAKE \$75,000.00 to \$250,000.00 yearly or more fixing IBM color monitors. No investment, start doing it from your home (a telephone required). Information, USA, Canada \$2.00 cash for brochure, other countries \$10.00 US funds.<br>**RANDALL DISPLAY,** Box 2168-R, Van Nuys, CA 91404 USA.

#### **CABLE TC TURN-ON KITS**

SUPER Cable TV "Turn-on Chips". Provides full mode activation. Includes; instructions & illustra-<br>tions. Jerrold: Starcom-6 & Starcom-7. Scientific Atlanta: 8550 .. 8570 .. 8580 .. 8590 .. 8595 &<br>8600. Tocom: 5503 VIP & 5507. Zenith: ST-1000<br>thru ST-5000. Call now!! MASTER COMPO-<br>NENTS 1 (800) 233-0570. Mastercard & Visa accepted.

#### INVENTORS

(800) 338 -5656.

#### PATENTING

**INVENTORS: THE CONCEPT NETWORK** repre-<br>sents people who want to patent and market their<br>new product ideas. Schematics or prototype pre-<br>ferred but not required. Free information kit. Call 1 (800) 835 -2246 ext 67.

Electronics Now, August 1993

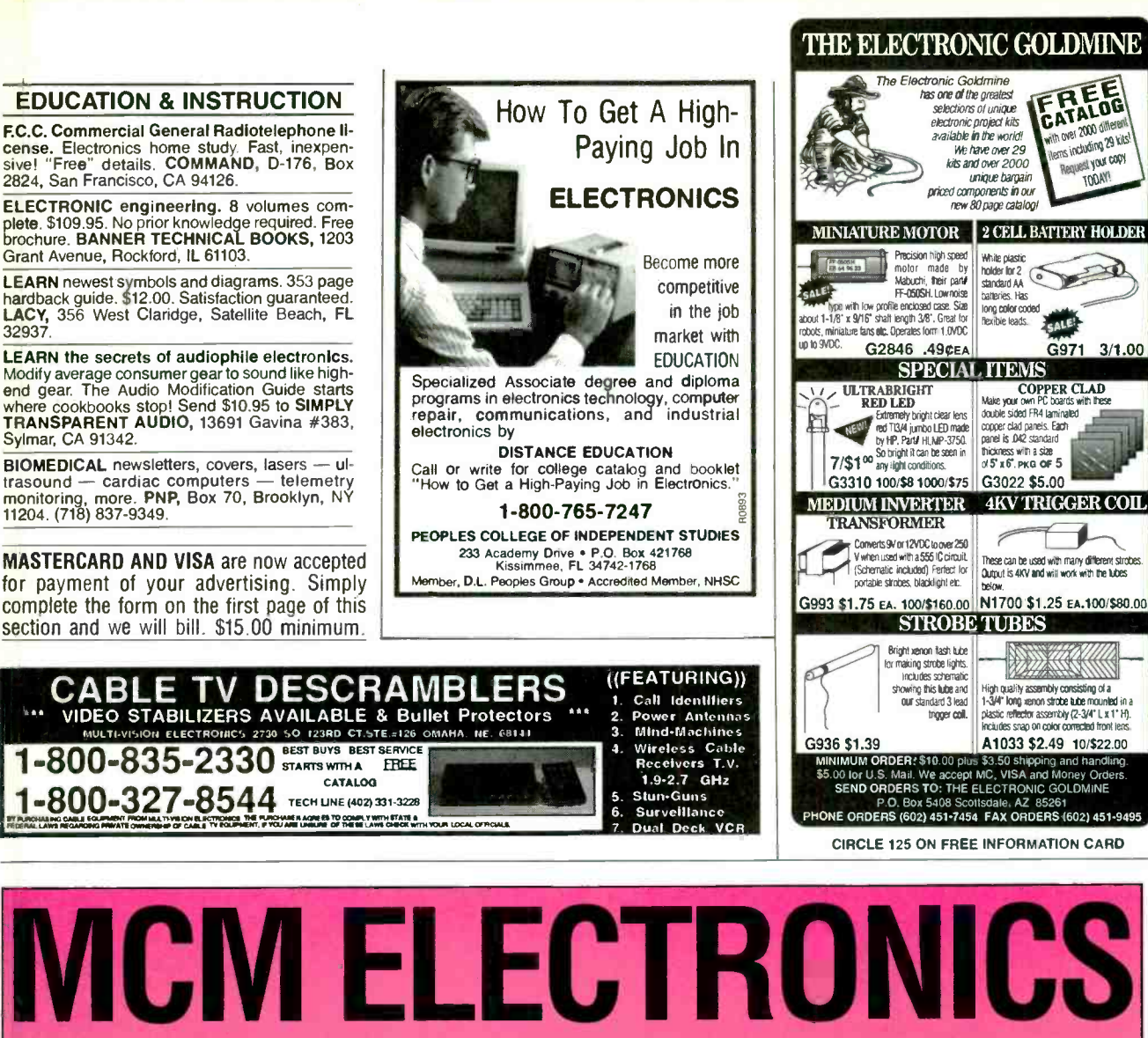

# WHAT YOU NEEL

With over 20,000 top-quality electronic parts and components in stock, at MCM we have what you need. And since we ship your order within 24 hours, you'll have it when you need it, too! What's more, we offer Toll-Free Technical Assistance and Toll-Free Ordering at hours that are convenient for you. That's why we can say with confidence...at MCM, we meet your needs.

nen

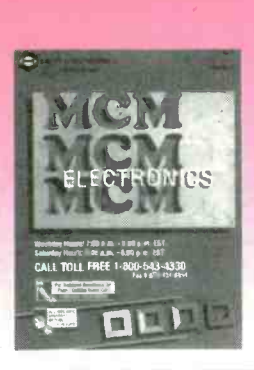

For A FREE Catalog, Call Toll Free 1- 800 -543 -4330 or FAX 1-513-434-6959

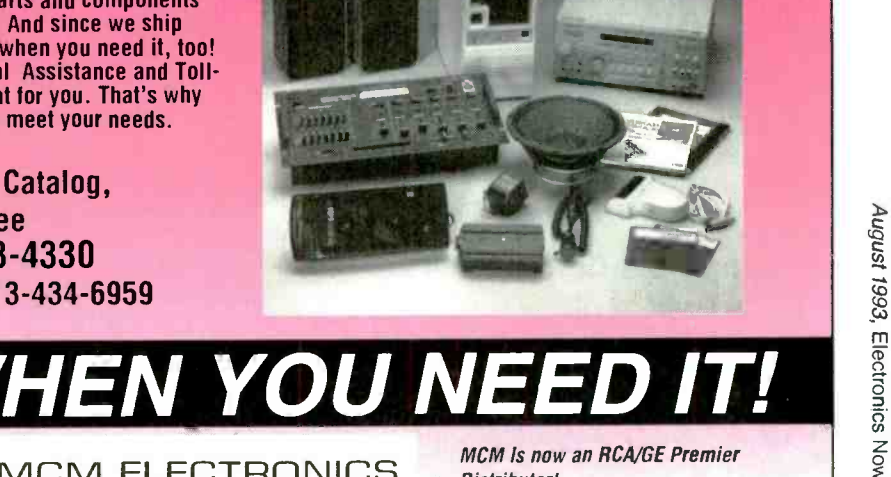

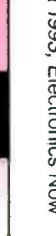

650 CONGRESS PARK DR. CENTERVILLE, OH 45459 -4072 A PREMIER Company CIRCLE 87 ON FREE INFORMATION CARD

MCM ELECTRONICS

MCM is now an RCA/GE Premier Distributor!

Source No. EN-83

### CABLE BOXES BELOW WHOLESALE CREDIT CARD OR COD

#### - DESCRAMBLERS

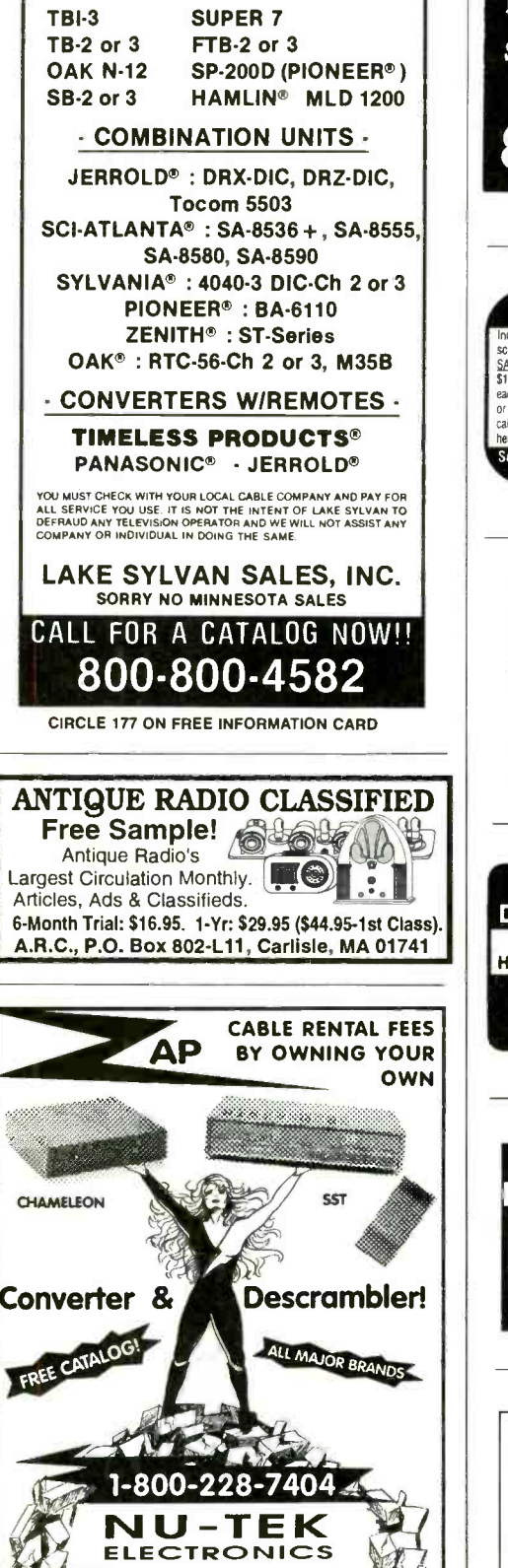

C.O.D 3250 Hotch Rd. Suite 1A Cedar Park, TX 78613

Electronics Now, August 1993

96

Immediate Shipping-COD's Satisfaction Guaranteed FREE Catalog-Call Now 800 -841 -7835 **PAY TV AND SATELLITE DESCRAMBLING**<br>Includes programing cable box chips, hacking e-hAG, wireless cable (MMDS) de-<br>scrambling, builets, PLUS haes and much more. ONLY \$18.95. Other PAY TV and includes programing cable box chips, hacking B-MAC, wireless cable (MMDS) de-<br>Scrambling, bullets, PLUS fixes and much more. ONLY \$18.95. Other <u>PAY TV and</u><br>SASELLITE DESCRAMBLING volumes, Volume 1 (BASICS), 1989, 1991, an **STERN DETERMINATION** Systems CONSIDER TO SERVE THE STEAM OF STEAM ON THE COMPLETED OF STEAM OF STEAM OF STEAM OF STEAM OF STEAM AND STEAM OF STEAM AND SERVED USING THE STEAM OF STEAM AND STEAM CAPTED BY STEAM OF STEAM OF **MEMBRANE SWITCH KITS!** These highly durable water resistant flat-panel keypads n be usembled in minutes with YOUR legend!<br>Can be usembled in minutes with YOUR legend!<br>"clickdomes" optional. Connector and bezel included.  $\frac{1 \text{ kg}}{\text{DSK-4}}$ ONN PECERDI Call for free brockses<br>Sil-Walker BBD Calle Plano, Unit N. Candellio, CA 83012<br>(805) 389-8100 FAX (805) 484-3311 nagle. Candellio, CA 83012 C A B L E T DESCRAMBLER LIQUIDATION! FREE CATALOG! Hamlin Combos \$44, Oak M35B 360 (min. 5), etc. WEST COAST ELECTRONICS For Information: 818- 709 -1758 Catalogs & Orders: 800-628-9656 **CABLE TV DESCRAMBLERS** FREE CATALOG <sup>3389</sup>Sheridan St. Suite 257 Hollywood. FL 33021 "CATALOG KNOCKS SOCKS OFF" For our free Catalog, just send your name and address to:

CABLE BOX WHOLESALERS, INC.

**BEST BOXES-BEST PRICES** 

Consumer Information Center Department KO Pueblo, Colorado 81009

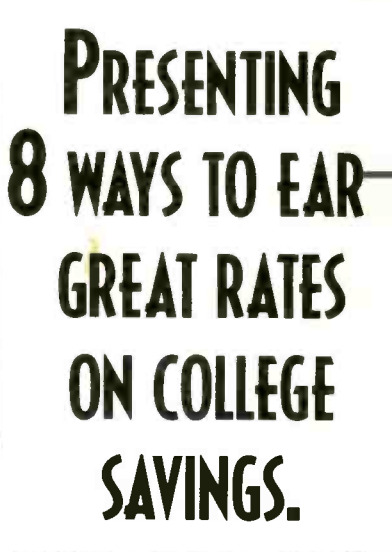

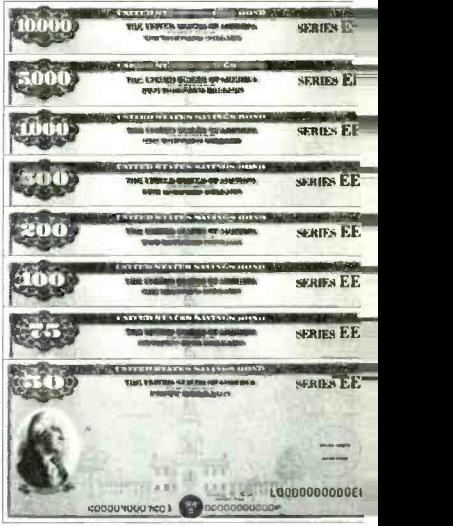

U.S. Savings Bonds offer eight great ways to save for your child's college education. Buy U.S. Savings Bonds in any of the eight denominations for just half their face value. If you keep them five years or more, you'll earn competitive, market -based rates or a guaranteed minimum rate, whichever is higher.

Start earning great rates on college savings, today. Buy U.S. Savings Bonds where you work or bank.

For current rates, call 1-800-4US BOND . 1-800-487-2663

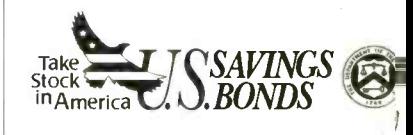

A pubic service of this magazine

# $1.800.831.4242$ Your Resource for Value. Only a Phone Call Away.

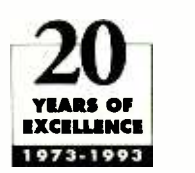

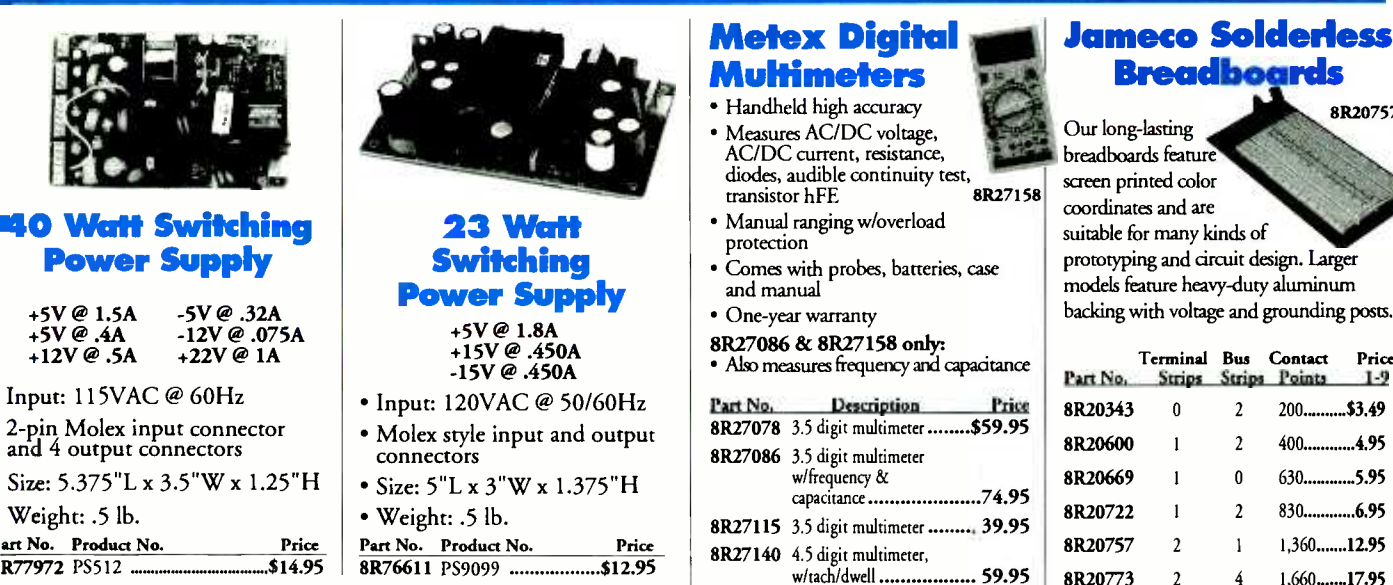

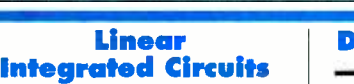

See our Catalog for more power supplies

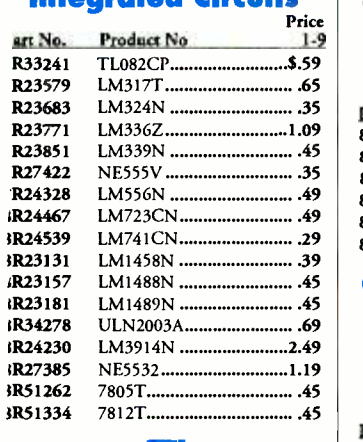

#### ITL Integrated Circuits

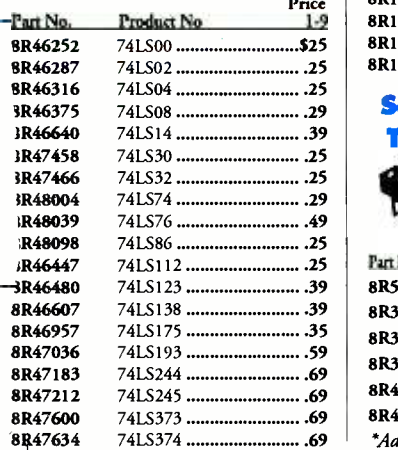

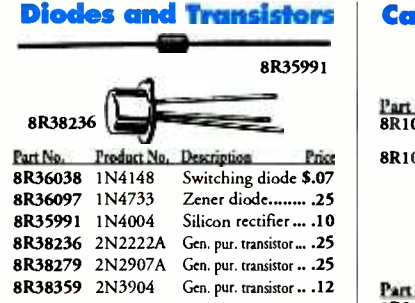

#### Ceramic Capacitors (50v) <sup>±</sup>20% Ceramic

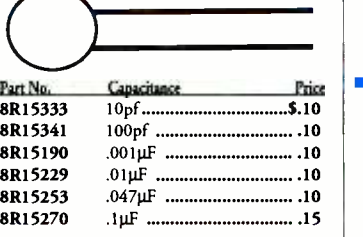

#### Soldertail Low Profile Tin Plated IC Sockets

ł.

Lead Length: .125" Body Height: .156"

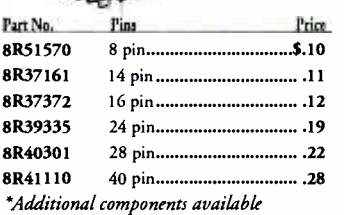

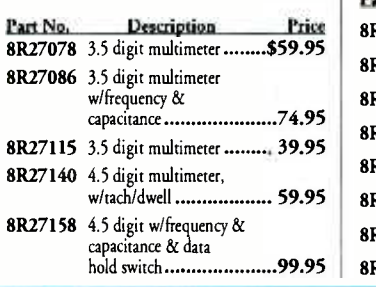

# 8R20757

backing with voltage and grounding posts.

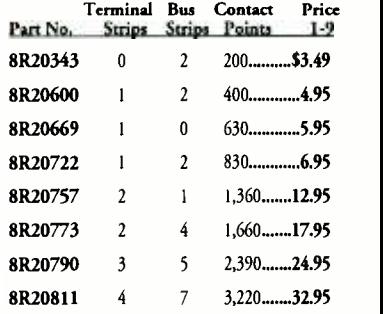

#### Carbon Film 1/4 Watt 5% Resistor Assortments **IW**

Part No. 8R10719 81(10663 Description Price 5 each 70 values (every other value from R10 ohm-<br>R5.6 meg) 1/4 Watt C.F. Resistor Values (350 pcs.) \$9.95 100 each (27 values) 1/4 Wan C.F. Ralston R10 duo MOM (2,700 pa.) \_ ..\_...\_....\_.\_.\_..........39.95  $\blacksquare$ LEDs Part No.<br>8R34796<br>8R34761 Description Price<br>Red .200 dia .......\$.12

**JAMECO** 

For International Sales, Customer Service, Credit Department and all other inquiries: Call 415.592.8097 between 7AM -5PM P.S.T. CA Residents please add applicable

and prior sale. Complete list of terms/warranties is available upon request.

C 1993 Jamero 8/93 All trademarks are registered trademarks of their respective companies.

\$30.00 Minimum Order

#### 8R34825 XC556Y<br>8R34622 XC209R 8R34622 8&34606 8&34657 Product No.<br>XC556R<br>XC556G XC209G XC209Y Green .200 dia ..... .16<br>Yellow .200 dia .... .16 Red .125 di<mark>a ........ .14</mark><br>Green .125 dia ..... .**18** Green .125 dia 18 Yellow .125 dia <sup>18</sup>

#### Other Jameco Resources

- Test/Measurement and Prototyping Equipment
- Computer Upgrade and Accessory Products
- Full line of Integrated Circuits and Electronic Components
- Call for hobby kits

### Order toll -free 1.800.831.4242

Call or write for your FREE Summer Component Catalog: 1.800.637.8471

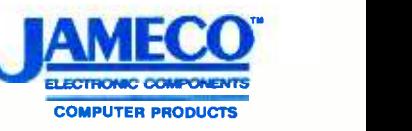

1355 Shoreway Road Belmont, CA 94002 FAX: 1.800.237.6948 (Domestic) FAX: 415.592.2503 (International)

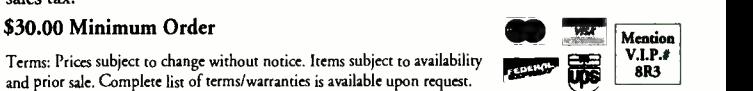

CIRCLE 114 ON FREE INFORMATION CARD

sales tax.

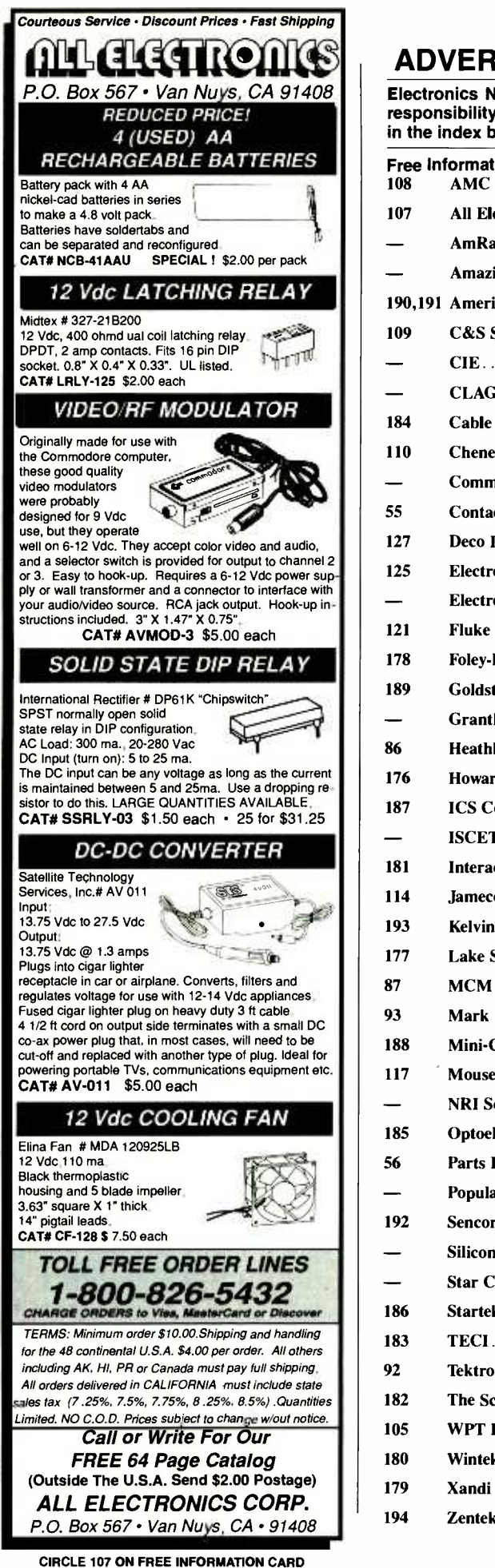

#### <www.americanradiohistory.com>m

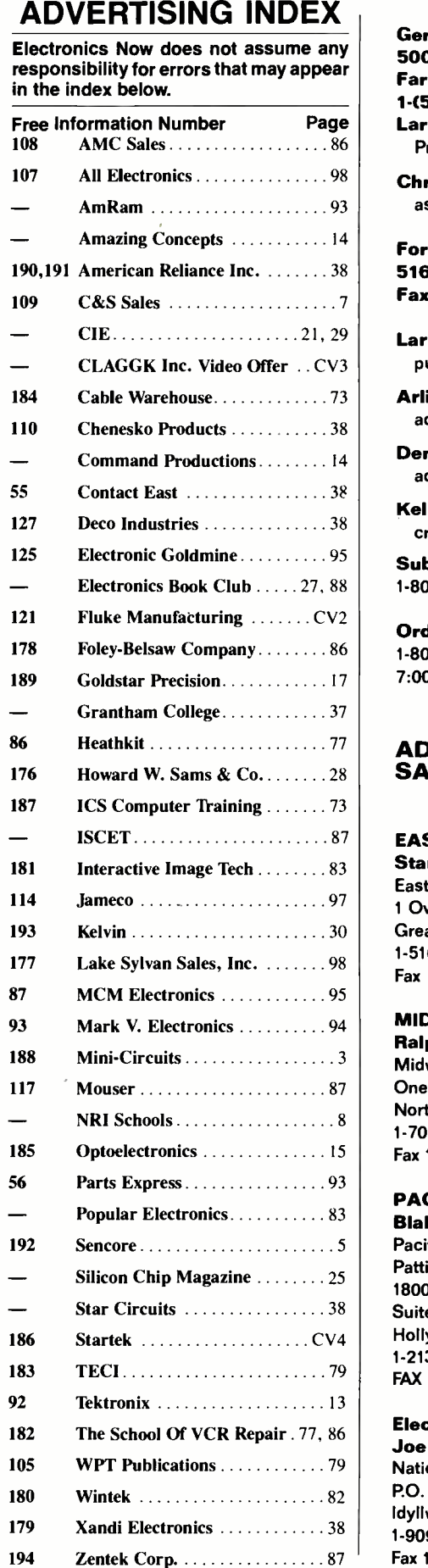

Gernsback Publications, Inc. 500 -B Bi- County Blvd. Farmingdale, NY 11735 <sup>1</sup>-(516) 293 -3000 Larry Steckler, EHF/CET President

Christina Estrada assistant to the President

For Advertising ONLY 516 -293 -3000 Fax 1-516-293-3115

Larry Steckler publisher

Arline Fishman advertising director

Denise Mullen advertising assistant

Kelly Twist credit manager

Subscriber Customer Service <sup>1</sup>-800- 288 -0652

Order Entry for New Subscribers 1-800-999-7139 7:00 AM - 6:00 PM M-F MST

#### ADVERTISING SALES OFFICES

EAST/SOUTHEAST Stanley Levitan Eastern Advertising <sup>1</sup>Overlook Ave. Great Neck, NY 11021 1- 516- 487 -9357 Fax 1- 516- 487 -8402

MIDWEST/Texas/Arkansas/Okla. Ralph Bergen Midwest Advertising One Northfield Plaza, Suite 300 Northfield, IL 60093 -1214 1- 708 -446 -1444 Fax 1-708-559-0562

PACIFIC COAST

Blake Murphy Pacific Advertising Pattis/3M 1800 North Highland Avenue Suite 717 Hollywood, CA 90028 1-213-462-2700 FAX 1-213-463-0544

Electronic Shopper Joe Shere National Representative P.O. Box 169 Idyllwild, CA 92549 1- 909 -659 -9743 Fax 1-909-659-2469

98

# Countersurveiflance

lever before has so much ,rofessional information on the art 4 detecting and eliminating **ectronic snooping devices—and** low to defend against experienced nformation thieves-been placed n one VHS video. If you are a =ortune 500 CEO, an executive in -my hi -tech industry, or a novice seeking entry into an honorable, ewarding field of work in ;ountersurveillance, you must *iew this video presentation again* and again.

Wake up! You may be the victim of stolen words-precious ideas that would have made you very wealthy! Yes, professionals, even rank amateurs, may be listening to your most private conversations.

Wake  $up$ ! If you are not the victim, then you are surrounded by countless victims who need your help if you know how to discover telephone taps, locate bugs, or "sweep" a room clean.

There is a thriving professional service<br>steeped in high-tech techniques that you can become a part of! But first, you must know and understand Countersurveilance Technology. Your very first insight into this highly rewarding field is made possible by a video VHS presentation that you cannot view on broadcast television, satellite, or cable. It presents an informative program prepared by professionals in the field who know their industry, its techniques, kinks and loopholes. Men who can tell you more in 45 minutes in a straightforward, exclusive talk than was ever attempted before.

#### Foiling Information Thieves

Discover the targets professional snoopers seek out! The prey are stock brokers, arbitrage firms, manufacturers, high-tech companies, any competitive industry, or even small businnesses in the same community. The valuable information they filch may be marketing strategies, customer lists, product formulas, manufacturing techniques, even advertising plans. Information thieves eaves drop on court decisions, bidding information, financial data. The list is unlimited in the mind of man-especially if he is a thief!

You know that the Russians secretly installed countless microphones in the concrete work of the American Embassy building in Moscow. They converted

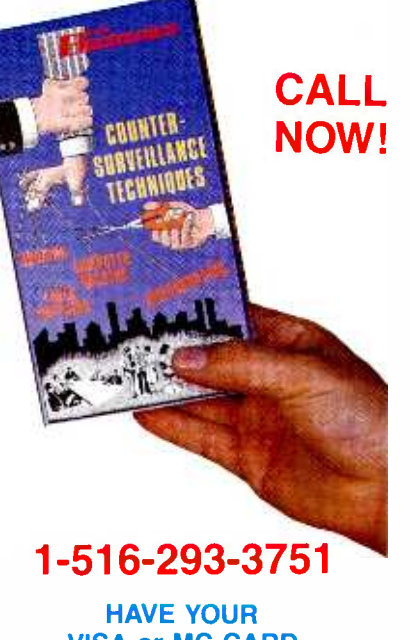

VISA or MC CARD AVAILABLE

what was to be an embassy and private residence into the most sophisticated re cording studio the world had ever known. The building had to be torn down in order to remove all the bugs.

#### Stolen Information

The open taps from where the information pours out may be from FAX's, com puter communications, telephone calls, and everyday business meetings and lunchtime encounters. Businessmen need counselling on how to eliminate this information drain. Basic telephone use cou- pled with the user's understanding that someone may be listening or recording vital data and information greatly reduces the opportunity for others to purloin meaningful information.

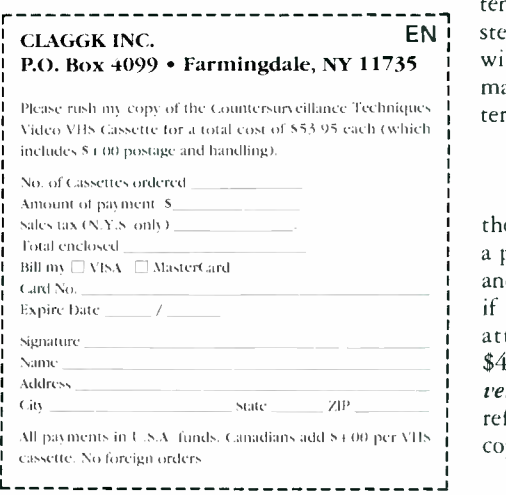

The professional discussions seen on the TV screen in your home reveals how to detect and disable wiretaps, midget radio -frequency transmitters, and other bugs, plus when to use disinformation to confuse the unwanted listener, and the technique of voice scrambling telephone communications. In fact, do you know how to look for a bug, where to look for a bug, and what to do when you find it?

Bugs of a very small size are easy to build and they can be placed quickly in a matter of seconds, in any object or room. Today you may have used a telephone handset that was bugged. It probably contained three bugs. One was a phony bug to fool you into believing you found a bug and secured the telephone. The sec ond bug placates the investigator when he finds the real thing! And the third bug is found only by the professional, who continued to search just in case there were more bugs.

The professional is not without his tools. Special equipment has been designed so that the professional can sweep a room so that he can detect voice -activated (VOX) and remote -activated bugs. Some of this equipment can be operated by novices, others require a trained coun- tersurveillance professional.

The professionals viewed on your television screen reveal information on the latest technological advances like laserbeam snoopers that are installed hundreds of feet away from the room they snoop on. The professionals disclose that computers yield information too easily.

This advertisement was not written by a countersurveillance professional, but by a beginner whose only experience came from viewing the video tape in the privacy of his home. After you review the video carefully and understand its con tents, you have taken the first important step in either acquiring professional help with your surveillance problems, or you may very well consider a career as a coun- tersurveillance professional.

#### The Dollars You Save

To obtain the information contained in the video VHS cassette, you would attend a professional seminar costing \$350-750<br>and possibly pay hundreds of dollars more if you had to travel to a distant city to attend. Now, for only \$49.95 (plus \$4.00 P&H) you can view Countersurveillance Techniques at home and take refresher views often. To obtain your copy, complete the coupon or call.

STARTEK INTERNATIONAL INC.<br>FREQUENCY COUNTERS

TA-90 Antenna

#### Auto Trigger & Hold

now, for the first time, available on inexpensive, portable counters with our new ATH™ Series. This feature is the most significant improvement ever made to the pocket sized counters! It allows "Hands Free" operation to automatically read & hold a signal as quick as 80 ms or 8% of a second.

Our ATH™ circuitry is super fast because it does not require the time for multiple readings, like digital filtering techniques.

The **ONE-SHOT ATH**<sup>™</sup> feature is standard on the **ATH-30**. Using controls and indicators on top of the unit, it will hold the first reading until manually reset. (The ONE-SHOT feature is a \$40 option on the ATH-15.)

#### goodbye to rdom counting readings with the  $ATH^{rw}$  Series

#### ATH<sup>™</sup> Series features include:

- Easy to use simple controls Ultra fast response time - 800% faster
- 
- Extra bright LED digits
- 3-5 hour battery operation
- Automatic clean dropout
- · Maximized sensitivity, <1mv typical
- 4 GHZ signal strength Bar Graph
- 2 ranges 6 fast gate times
- 9-12V auto-polarity power jack ■ StarCab<sup>™</sup> aluminum cabinet
- 

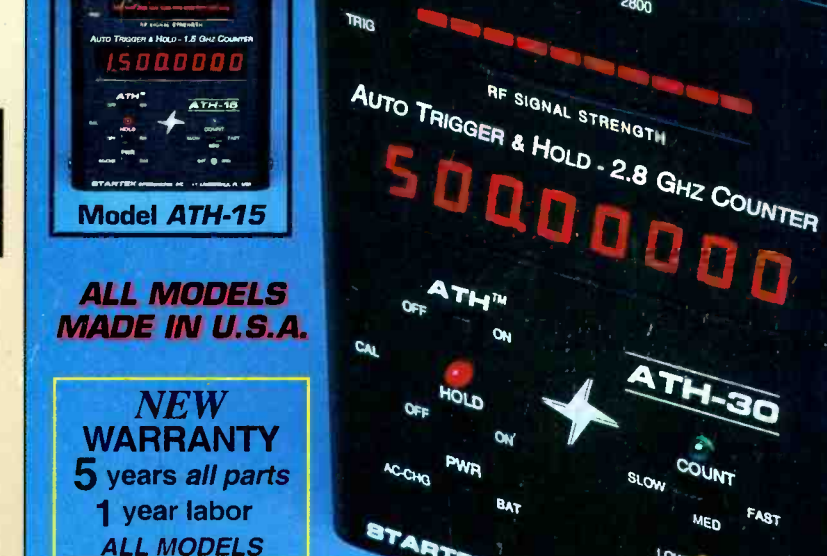

**TA-90 Antenna** 

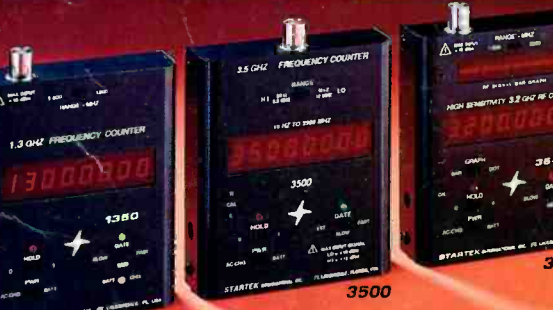

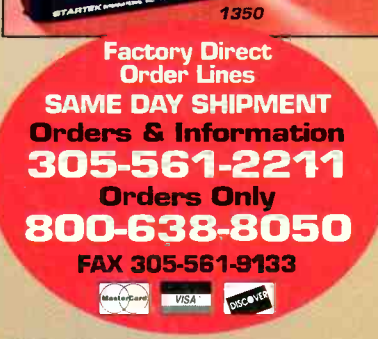

**STARTEK INTERNATIONAL INC.** 398 NE 38th St., Ft. Lauderdale, FL 33334

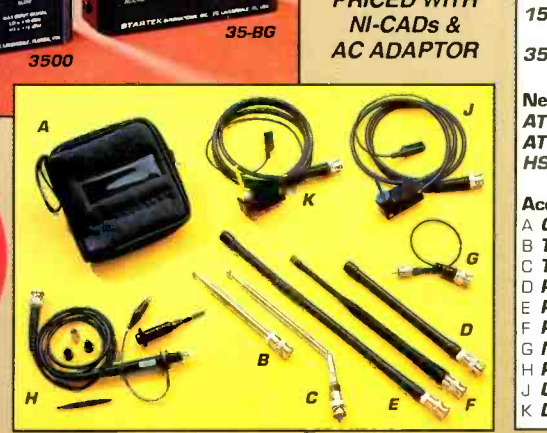

Terms: Shipping/handling charges U.S. & Canada 5% (\$5 min., \$10 max) Others add 15%. FL residents add 6% tax. COD fee \$5. VISA, MC, Discover accepted. Prices & specifications subject to change without notice or obligation. CIRCLE 186 ON FREE INFORMATION CARD

<www.americanradiohistory.com>

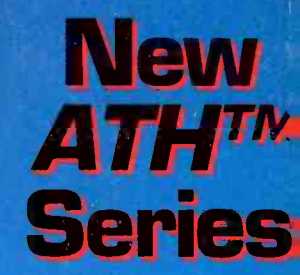

Model ATH-30 ONE -SHOT

feature standard

**BTARTEK INTERNATIONAL INC. All models:**<br>4" H x 3.5" W x 1" D

3500

RANGE - MHZ

 $280n$ 

 $1 - 800$ 

#### ALL FREQUENCY 1350 **COUNTERS PRICED WITH** 15-BG

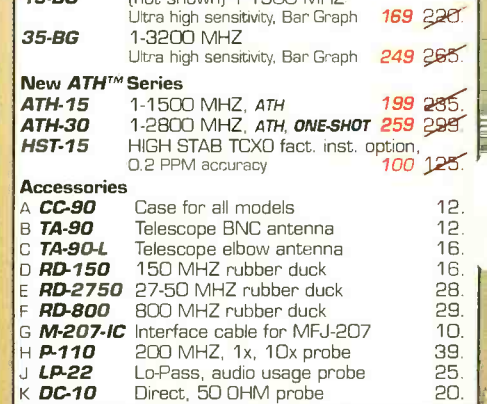

In Stock...Same Day Shipment **Frequency Counters** SPECIAL 1-1300 MHZ

 $A87$ 

Extremely wide frequency rang 10 HZ -3500 MHZ

 $[not shown]$  1-1500 MHZ

3 gate times, quality & economy 119\$129.

rectar<br>conomy 119<sup>\$</sup>129. **•**<br>range 239 250. <mark>–</mark>

i